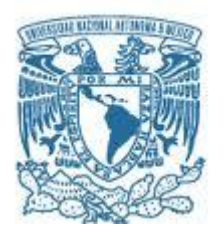

#### **UNIVERSIDAD NACIONAL AUTÓNOMA DE MÉXICO** PROGRAMA DE MAESTRÍA Y DOCTORADO EN INGENIERÍA INGENIERÍA CIVIL – INGENIERÍA SÍSMICA

#### EVALUACIÓN DE METODOLOGÍAS DE DISEÑO SÍSMICO DE ESTRUCTURAS EQUIPADAS CON CONTRAVIENTOS RESTRINGIDOS CONTRA PANDEO

TESIS QUE PARA OPTAR POR EL GRADO DE: MAESTRO EN INGENIERÍA

> PRESENTA: LUIS SAMAEL COBOS CRUZ

#### TUTOR: HÉCTOR GUERRERO BOBADILLA INSTITUTO DE INGENIERÍA

CIUDAD UNIVERSITARIA, CD. MX., AGOSTO DE 2023

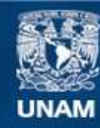

Universidad Nacional Autónoma de México

**UNAM – Dirección General de Bibliotecas Tesis Digitales Restricciones de uso**

#### **DERECHOS RESERVADOS © PROHIBIDA SU REPRODUCCIÓN TOTAL O PARCIAL**

Todo el material contenido en esta tesis esta protegido por la Ley Federal del Derecho de Autor (LFDA) de los Estados Unidos Mexicanos (México).

**Biblioteca Central** 

Dirección General de Bibliotecas de la UNAM

El uso de imágenes, fragmentos de videos, y demás material que sea objeto de protección de los derechos de autor, será exclusivamente para fines educativos e informativos y deberá citar la fuente donde la obtuvo mencionando el autor o autores. Cualquier uso distinto como el lucro, reproducción, edición o modificación, será perseguido y sancionado por el respectivo titular de los Derechos de Autor.

#### **JURADO ASIGNADO:**

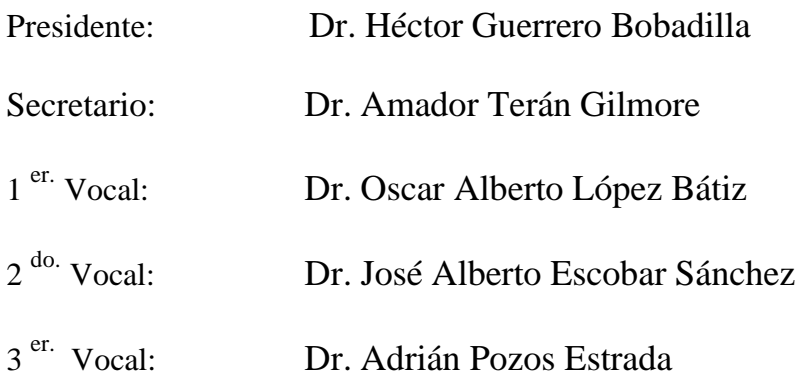

Lugar donde se realizó la tesis:

Ciudad Universitaria, Instituto de Ingeniería, México D.F.

**TUTOR DE TESIS:**

HÉCTOR GUERRERO BOBADILLA

--------------------------------------------------

**FIRMA**

# **DEDICATORIA**

Este trabajo está dedicado a mi familia y amigos, en especial a mi padre José Luis y a mi madre Hortensia.

Agradezco a mis profesores de la Licenciatura en Ingeniería Civil de la UAM Azcapotzalco: Dr. Luciano Roberto Fernández Sola, Dr. Emilio Sordo Zabay, Dr. Manuel Eurípides Ruíz Sandoval Hernández, Dr. Amador Terán Gilmore y M. I. José Juan Guerrero Correa.

A mis profesores en el Programa de Posgrado en Ingeniería de la UNAM: M. I. Raúl Jean Perrilliat y Dr. Óscar Alberto López Bátiz

Y en especial al Dr. Héctor Guerrero Bobadilla por, además de ser mi profesor, aceptarme para realizar el presente trabajo de investigación bajo su dirección. Su capacidad para orientarme, su paciencia y motivación fueron determinantes para el desarrollo de esta tesis.

A toda la familia CANDE Ingenieros que siempre me ha motivado a superarme: Dr. Bernardo Gómez González, Ing. Jorge Antonio Herrera León, Dr. Marco Antonio Santos Santiago, M. I. Luis Fernando Hernández Rodríguez, M. I. Adán Samuel Granados Soto, M. I. Samuel Isaí Gutiérrez Muñoz, Ing. Arq. Ricardo Castillo Saenz y Arq. Eduardo Misael Pérez Islas.

A todos los ingenieros que sin ser mis profesores me han compartido su conocimiento: M. I. Carlos Alberto Carrillo Bueno, M. I. René Jiménez Jordán y M. I. Ernesto Guzmán Camacho.

Y al CONACYT por el apoyo económico otorgado durante mis estudios de maestría.

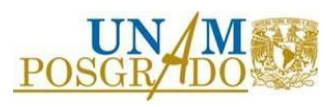

## **RESUMEN**

Se presenta el proyecto de investigación titulado: "Evaluación de Metodologías de Diseño Sísmico de Estructuras Equipadas con Contravientos Restringidos Contra Pandeo", en el cual se evalúan siete metodologías previamente seleccionadas.

Dichas metodologías se utilizaron en el diseño de marcos planos de 5, 10 y 15 niveles, de concreto y acero, considerando las tres zonas geotécnicas de la Ciudad de México.

Primero, se describe cada una de las metodologías empleadas. Después, se presenta un resumen con el diseño de los marcos planos estudiados, que inicialmente se diseñaron para resistir cargas gravitacionales.

Posteriormente, se realizaron análisis dinámicos no lineales tipo paso a paso para cada estructura. Los resultados obtenidos son descritos en términos de desplazamientos laterales y distorsiones máximas de entrepiso.

El objetivo principal de esta investigación es ayudar a los ingenieros a elegir las metodologías de diseño de estructuras equipadas con contravientos restringidos contra pandeo más adecuadas. Esto se logra utilizando la información y las herramientas disponibles en la actualidad.

La contribución principal de este trabajo es describir algunas metodologías de diseño disponibles y hacer recomendaciones a la práctica profesional, de tal manera que puedan, de manera rápida y sencilla, seleccionar las mejores metodologías para prediseñar los dispositivos y evaluar la factibilidad de incluirlos en un proyecto estructural.

Adicionalmente, se presenta el desarrollo de una herramienta computacional que permite realizar el predimensionamiento de los contravientos restringidos contra pandeo. La herramienta incluye dos metodologías seleccionadas en este trabajo de investigación. Dicha herramienta se describe en el Apéndice A de este documento.

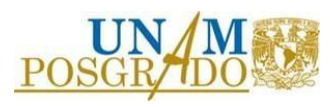

# **ABSTRACT**

A comparative study of seven design methodologies for structures equipped with Buckling-Restrained Braces is presented.

The methodologies are used in the design of 2D frames of 5, 10 and 15 storeys, made of concrete and steel, considering the three geotechnical zones of Mexico City.

First, each of the compared methodologies is described. Then, a summary is presented with the design of the studied frames, which were initially designed to gravitational loads.

The comparisons are made in terms of lateral displacement profile and maximum interstory drift ratios, computed in the structures using Nonlinear Dynamic Time History Analysis.

The objective of this study is to help engineers choose the appropriate design methodologies for equipped structures with Buckling-Restrained Braces considering the information and tools currently available.

The contribution of this document is to describe some available design methodologies and provide recommendations to professional practicing engineers, to assess structures equipped with BRBs quickly and easily by using the most convenient methodologies for each case.

Additionally, the development a computational tool that allows the pre-designing of Buckling-Restrained Braces is presented. The tool includes two methodologies selected from this research project.

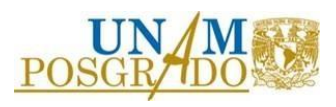

# **ORGANIZACIÓN DE LA TESIS**

El contenido en este trabajo de investigación se dispone de la siguiente manera:

- En el **Capítulo 1** se muestra la introducción de este trabajo. Se incluye la justificación, alcance y objetivos.
- En el **Capítulo 2** se presentan las características y los pasos que involucran las metodologías evaluadas.
- En el **Capítulo 3** se presentan las características de las estructuras estudiadas. Además, se presentan las propiedades mecánicas de los materiales que las componen y los movimientos sísmicos utilizados.
- En el **Capítulo 4** se aplican detalladamente las metodologías evaluadas a cada una de las estructuras estudiadas.
- En el **Capítulo 5** se presenta el resumen de los resultados obtenidos.
- En el **Capítulo 6** se ofrecen las conclusiones y recomendaciones generadas a partir de los resultados de este trabajo de investigación.
- En el **Apéndice A** se describe una herramienta computacional desarrollada para el prediseño de contravientos restringidos contra pandeo.
- Finalmente, en el **Apéndice B** se muestra el código en lenguaje Python de la herramienta computacional.

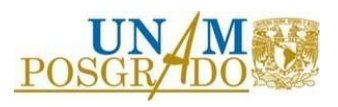

# Índice General

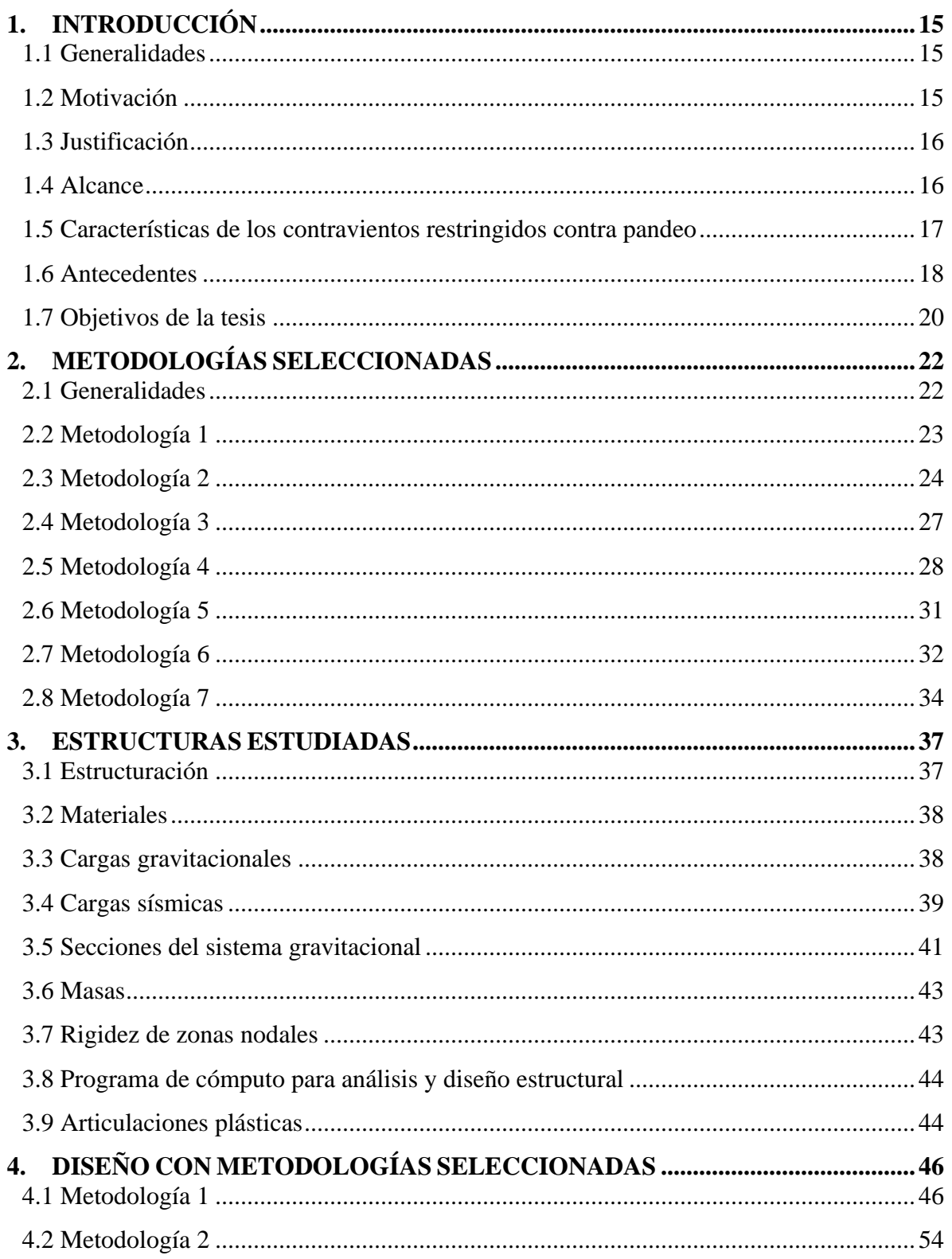

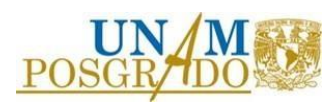

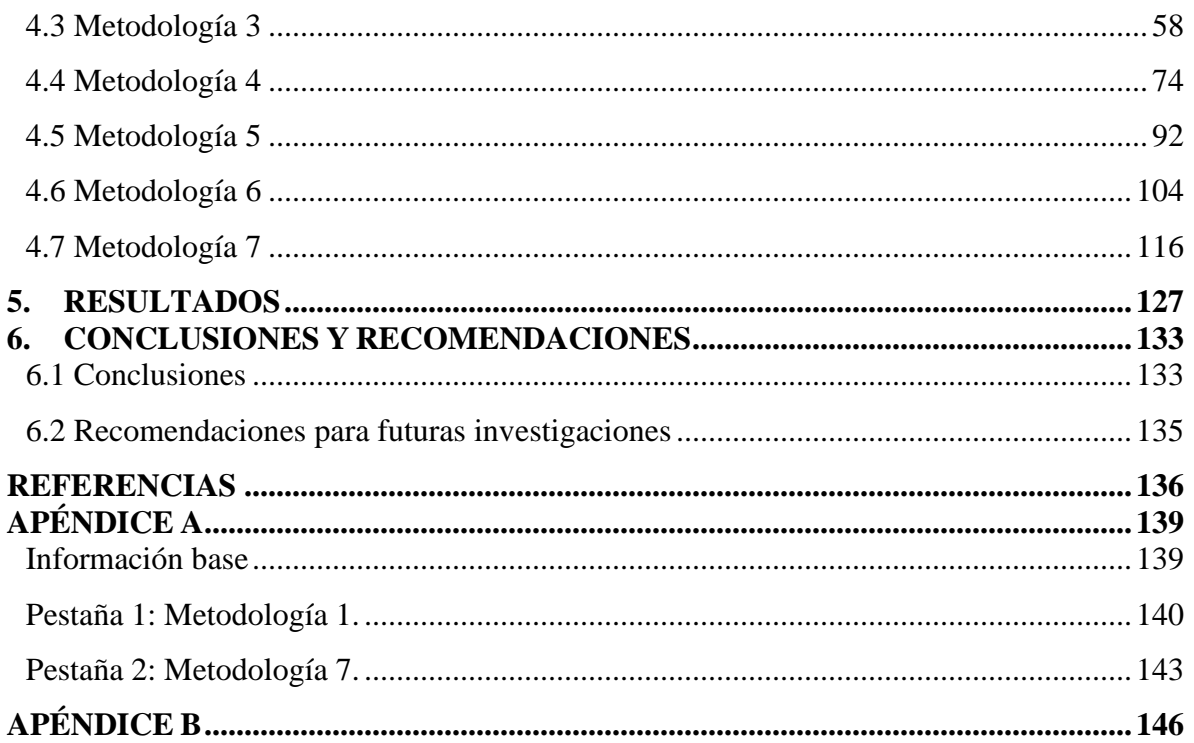

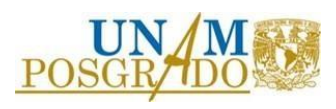

# **Índice de Figuras**

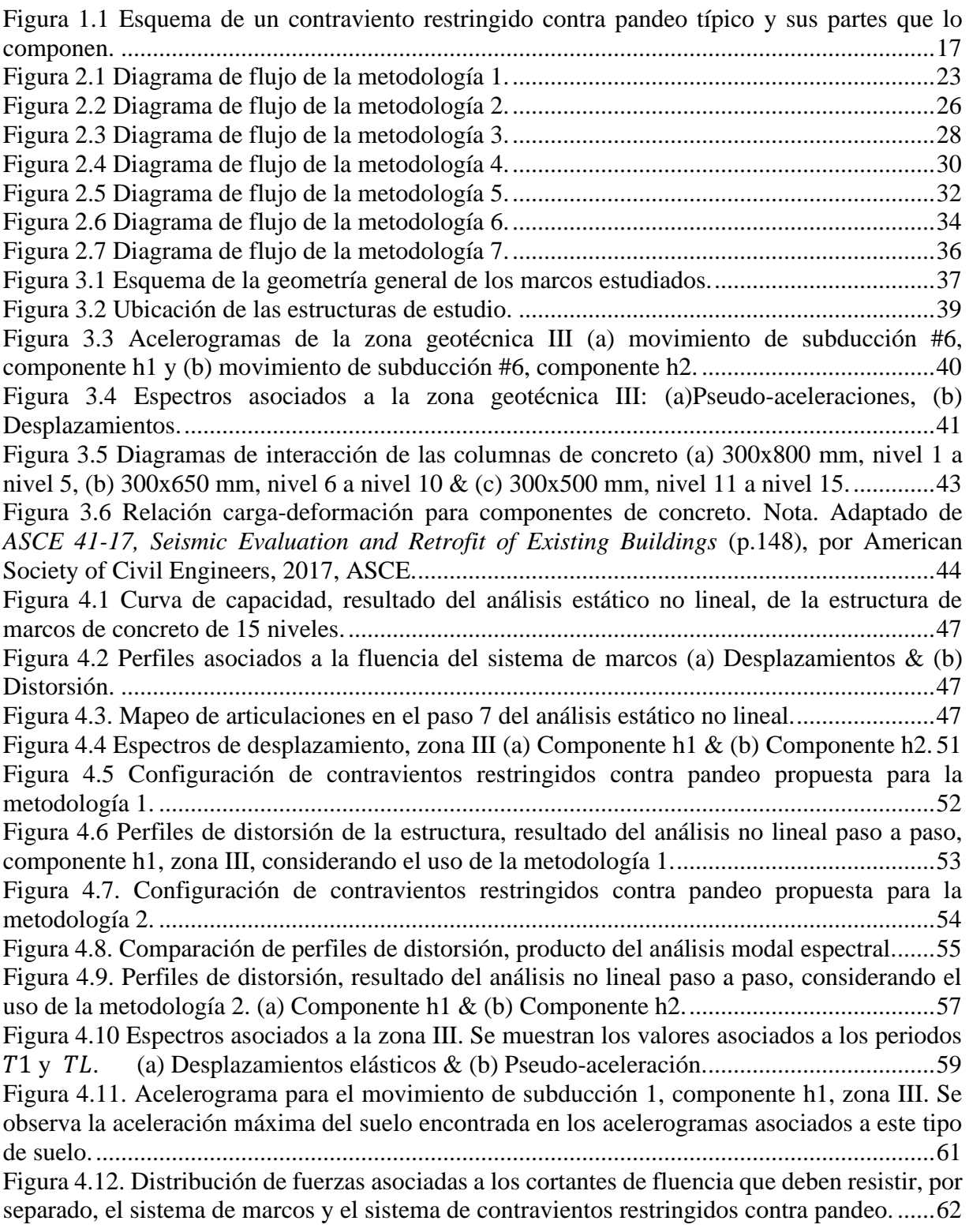

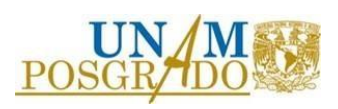

[Figura 4.13. Diagrama de interacción nominales de las columnas de concreto \(a\) 300x800 mm,](#page-64-0)  [nivel 1 a niel 5, \(b\) 300x650 mm, nivel 6 a nivel 10 & \(c\) 300x500 mm, nivel a nivel](#page-64-0) ...........64 [Figura 4.14. Esquema de fuerzas generadas al considerar la fluencia simultánea de los](#page-65-0)  [contravientos..............................................................................................................................65](#page-65-0) [Figura 4.15. Curvas de capacidad, tanto del sistema de marcos, como del sistema combinado,](#page-66-0)  [resultado de un análisis estático no lineal..................................................................................66](#page-66-0) Figura 4.16. [Perfiles de distorsión resultado del análisis no lineal paso a paso, considerando el](#page-68-0)  [uso de la metodología 3. \(a\) Componente h1 & \(b\) Componente h2........................................68](#page-68-0) [Figura 4.17. Esquema de fuerzas generadas al considerar la fluencia simultánea de los](#page-69-0)  [contravientos establecidos para la segunda iteración.](#page-69-0) ...............................................................69 [Figura 4.18. Curvas de capacidad, tanto del sistema de marcos, como del sistema combinado,](#page-70-0)  [resultado de un análisis estático no lineal, correspondiente a la segunda iteración.](#page-70-0) .................70 [Figura 4.19. Perfiles de distorsión resultado del análisis no lineal paso a paso, considerando el](#page-71-0)  [uso de la metodología 3, segunda iteración. \(a\) Componente h1 & \(b\) Componente h2..........71](#page-71-0) [Figura 4.20. Esquema ubicación de las articulación evaluadas para ejemplificar este paso.....72](#page-72-0) [Figura 4.21. Comportamiento histerético de las articulaciones de los elementos analizados \(1/2\)](#page-72-1)  [\(a\) Articulación inferior a flexo-compresión de la columna & \(b\) Articulación superior a flexo](#page-72-1)compresión de la columna [.........................................................................................................72](#page-72-1) [Figura 4.22. Comportamiento histerético de las articulaciones de los elementos analizados \(2/2\)](#page-73-0)  [\(c\) Articulación axial del contraviento restringido contra pandeo \(link\).](#page-73-0) .................................73 [Figura 4.23. Diagrama de interacción de la columna 300x800 mm con los elementos mecánicos](#page-73-1)  [producidos por los movimiento: subducción 5, componente h1 & subducción 6, componente h2.](#page-73-1) [...................................................................................................................................................73](#page-73-1) [Figura 4.24 Espectro de desplazamientos elásticos asociado a la zona III................................75](#page-75-0) [Figura 4.25 Perfil de desplazamientos para la condición de fluencia.](#page-76-0) ......................................76 [Figura 4.26 Perfil de desplazamientos máximos.......................................................................78](#page-78-0) [Figura 4.27. Espectro de desplazamientos asociado a la zona III, reducido por la ductilidad de](#page-80-0)  desplazamiento máximo. [...........................................................................................................80](#page-80-0) [Figura 4.28. Espectro de desplazamientos asociado a la zona III, reducido por la ductilidad de](#page-82-0)  [desplazamiento máximo y por el factor que toma en cuenta el amortiguamiento.](#page-82-0) ...................82 [Figura 4.29. Perfil de rigidez lateral necesaria por entrepiso.](#page-85-0) ...................................................85 [Figura 4.30 Perfil de fuerzas necesaria por nivel.](#page-85-1) .....................................................................85 [Figura 4.31. Configuración de contravientos propuesta............................................................88](#page-88-0) Figura 4.32. Esquema de la rigidez secante (). [...................................................................89](#page-89-0) [Figura 4.33 Curvas de capacidad considerando la rigidez secante de los contravientos...........89](#page-89-1) [Figura 4.34 Perfiles de distorsión resultado del análisis no lineal paso a paso, considerando el](#page-90-0)  uso de la metodología 4. (a) [Componente h1 & \(b\) Componente h2........................................90](#page-90-0) [Figura 4.35. Perfiles de distorsión resultado del análisis no lineal paso a paso, considerando el](#page-91-0)  [uso de la metodología 4, segunda iteración. \(a\) Componente h1 & \(b\) Componente h2..........91](#page-91-0) [Figura 4.36 Espectros de desplazamiento reducido por ductilidad, zona III \(a\) Componente h1](#page-96-0)  [& \(b\) Componente h2................................................................................................................96](#page-96-0) [Figura 4.37 Modelos matemáticos utilizados para estimar los periodos preliminares a\) Utilizado](#page-98-0)  [para estimar el periodo preliminar a corte & b\) Utilizado para estimar el periodo preliminar a](#page-98-0)  [flexión........................................................................................................................................98](#page-98-0) [Figura 4.38. Diagrama de interacción nominales de las columnas de concreto \(a\) 300x800 mm,](#page-101-0)  [nivel 1 a niel 5, \(b\) 300x650 mm, nivel 6 a nivel 10 & \(c\) 300x500 mm, nivel a nivel](#page-101-0) .........101

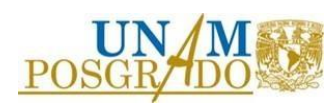

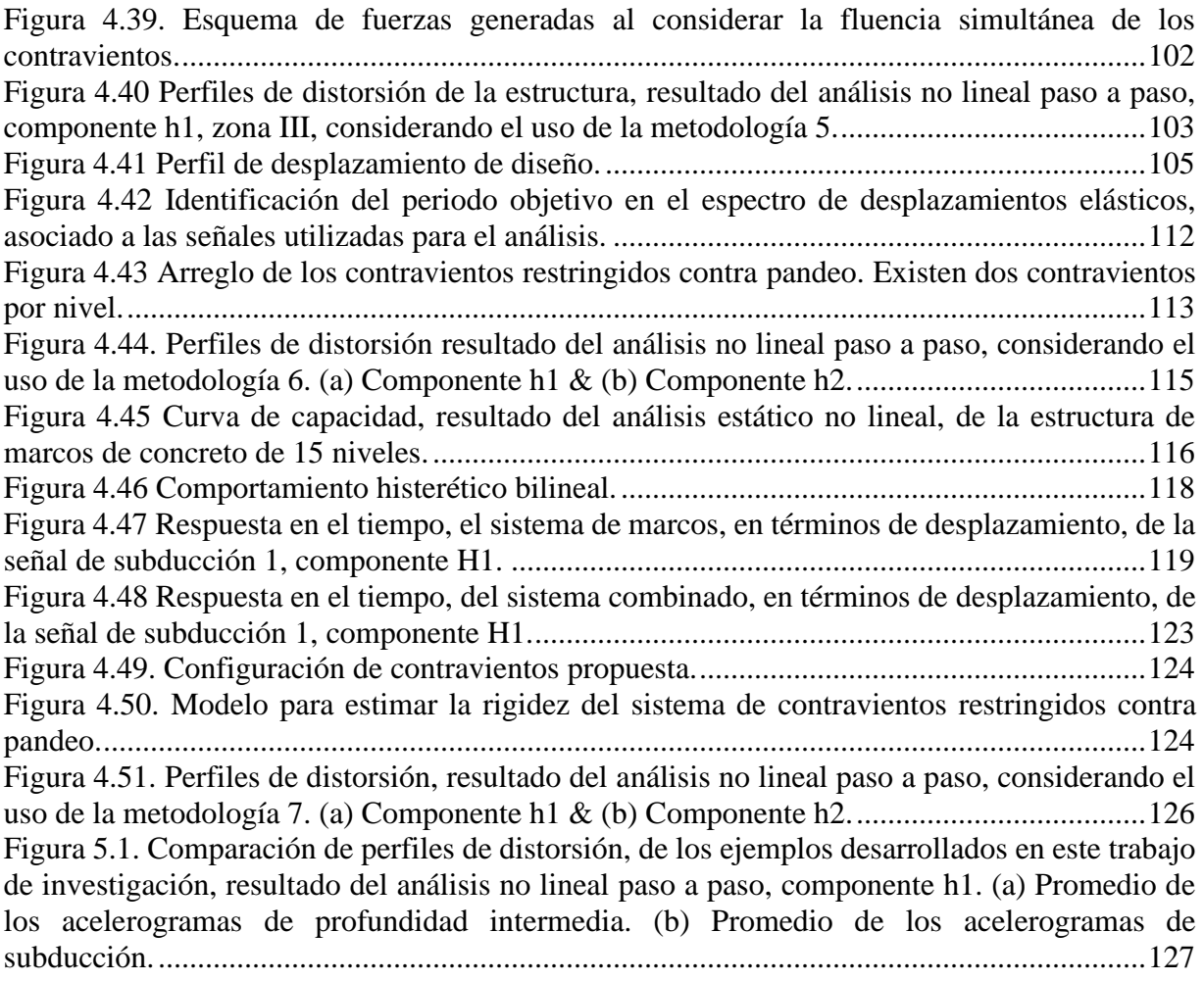

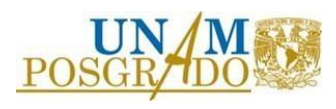

# **Índice de Tablas**

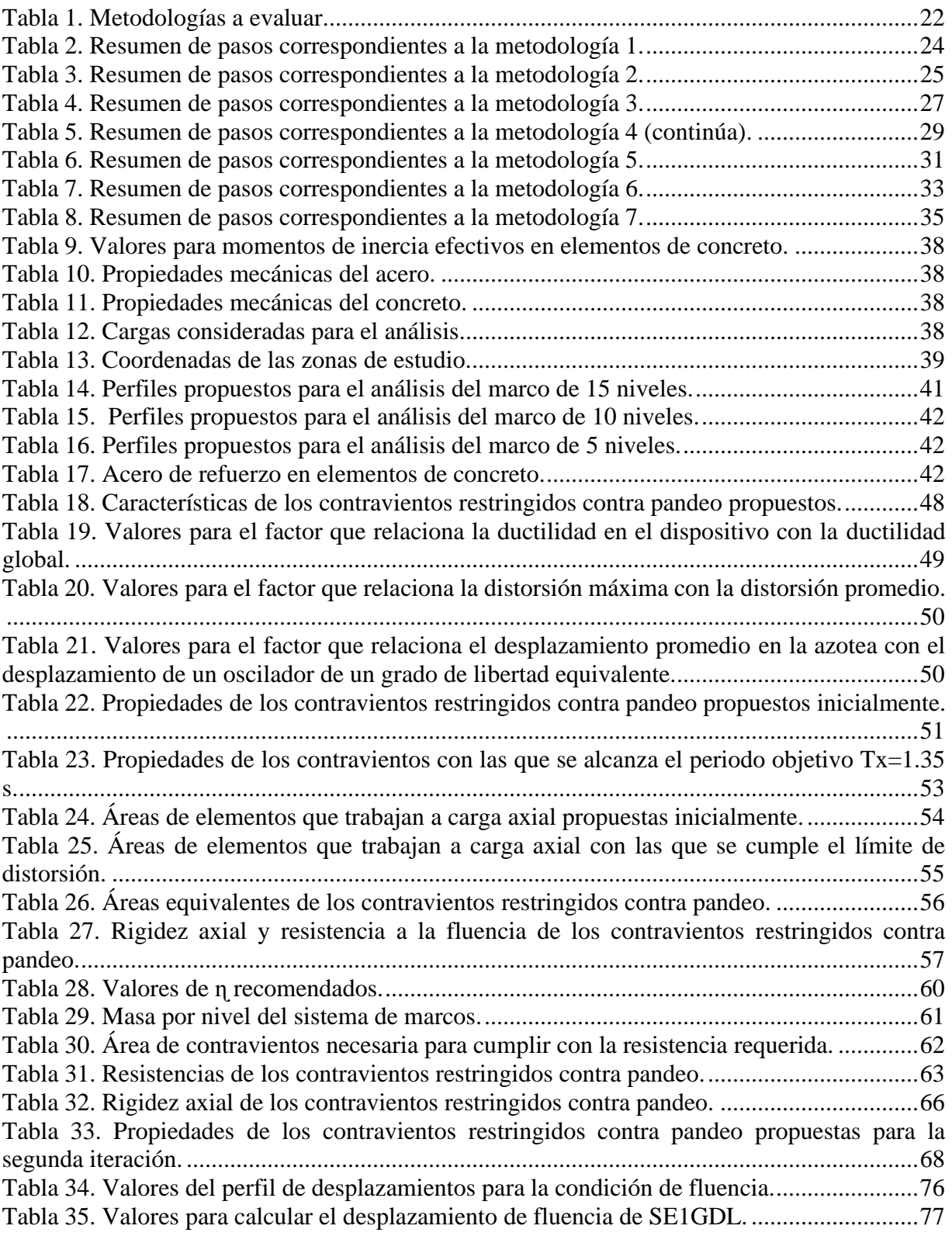

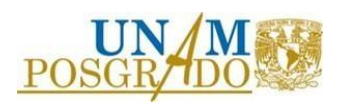

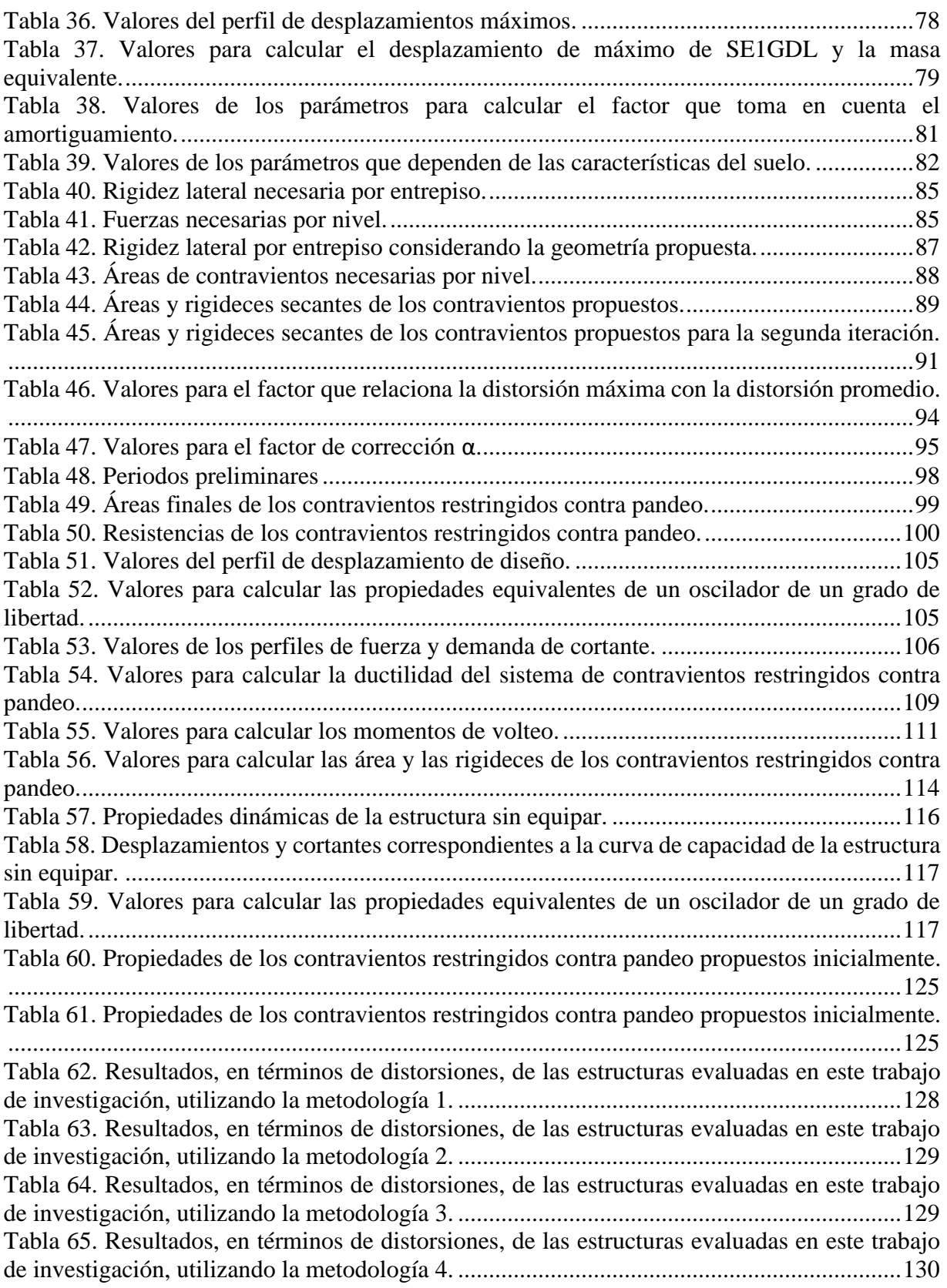

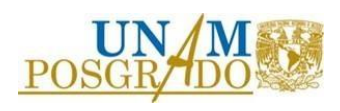

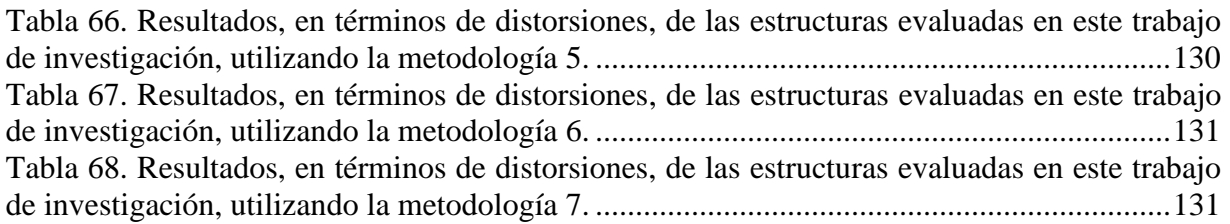

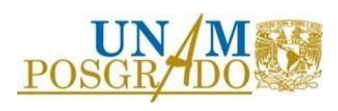

# <span id="page-15-0"></span>**1. INTRODUCCIÓN**

# 1.1 Generalidades

<span id="page-15-1"></span>De acuerdo con las solicitaciones sísmicas que se presentan en la Ciudad de México es recomendable analizar la posibilidad de la implementación de sistemas de control que conlleven a diseños estructurales seguros y óptimos.

Dichos diseños además de cumplir con los límites de resistencia y condiciones de servicio establecidos en la normatividad pueden ayudar a incrementar la resiliencia de la ciudad.

Además, al equipar a las estructuras con sistemas de control, se pueden disminuir los costos de la construcción y el mantenimiento de las estructuras, debido al ahorro de materiales y a la disminución de pérdidas posteriores a eventos sísmicos.

Por otro lado, las herramientas computacionales actuales permiten evaluar el desempeño sísmico de las estructuras más allá de su comportamiento elástico, lo que da la posibilidad de estimar y evaluar consecuencias, así como de optimizar el desempeño sísmico de las construcciones.

El utilizar los recursos tecnológicos con los que se cuentan actualmente evita invertir tiempo y recursos ingenieriles elevados, lo que facilita la evaluación de alternativas de diseño, como el uso de sistemas de control.

Los contravientos restringidos contra pandeo, los cuales son los dispositivos en los que se enfoca este trabajo, en realidad no representan una innovación tecnológica reciente. Contrario a esta idea, su uso es muy popular en países como Japón, Estados Unidos y Nueva Zelanda desde hace ya varias décadas.

Desafortunadamente, el uso de contravientos restringidos contra pandeo no es muy popular en México. Una de las razones por las que no se analiza su incorporación a los proyectos es quizás la falta de herramientas que ayuden a su evaluación rápida y simple.

El contar con instrumentos que ayuden al predimensionamiento rápido de los dispositivos podría fomentar su incorporación en los proyectos estructurales.

Una comparación entre diferentes metodologías de diseño podría contribuir a la elección de la mejor alternativa de diseño. Esto de acuerdo con las herramientas computacionales con las que se cuente, el tipo de análisis a realizar o las características de la estructura a equipar.

## 1.2 Motivación

<span id="page-15-2"></span>La motivación de este proyecto de investigación ha sido solventar la falta de herramientas que ayuden a evaluar de manera rápida y simple la inclusión de contravientos restringidos contra pandeo en proyectos estructurales en el país.

Además, éste tiene la intención de contribuir a lograr una ciudad más resiliente, atendiendo las nuevas necesidades de la sociedad, entre las cuales esta tener estructuras seguras y operables después de un evento sísmico.

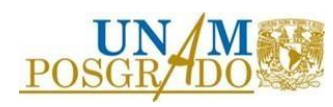

#### 1.3 Justificación

<span id="page-16-0"></span>La Ciudad de México es afectada por diferentes fuentes sísmicas, como: subducción, intraplaca, corticales y fallas locales dentro de la cuenca. Sus condiciones geotécnicas generan una diferencia importante del nivel de riesgo sísmico para diferentes puntos dentro de la ciudad, lo cual se ha estudiado por años y es presentado en trabajos como *Riesgo Sísmico en la Ciudad de México* (Roji, 1990).

Los sismos de gran magnitud en la época reciente, como los ocurridos el 19 de septiembre de 1985, así como los del 7 y el 19 de septiembre de 2017, tuvieron como consecuencia, además de la pérdida de vidas, daños en la infraestructura de la ciudad, lo cual formaba parte del patrimonio de los ciudadanos.

La necesidad de mejorar la resiliencia de nuestro país ha incentivado la actualización constante de la normatividad, así como de las metodologías y filosofías de diseño estructural. Sin embargo, aún no se ha normalizado satisfactoriamente el uso de sistemas de protección sísmica, a diferencia de otros países.

Debido a que el uso de sistemas protección sísmica puede ayudar a tener estructuras que pueden ser utilizadas durante y después de un evento sísmico de magnitud importante, se considera conveniente evaluar su inclusión en los proyectos estructurales.

Se estima que entre las razones para la ausencia de estructuras equipadas con esta tecnología están la falta de conocimiento respecto a las metodologías de diseño de los dispositivos, así como la carencia de herramientas que permitan una evaluación rápida y simple de su posible implementación en los proyectos.

#### 1.4 Alcance

<span id="page-16-1"></span>El alcance de este proyecto de investigación es evaluar el comportamiento de marcos planos, tanto de concreto, como de acero, de 5, 10 y 15 niveles, desplantados en las tres zonas geotécnicas de la Ciudad de México, y verificar si cumplen con la respuesta asociada a comportamiento elástico (es decir: sin daño estructural).

Se consideró un detallado adecuado para estructuras de ductilidad baja y se utilizaron movimientos sísmicos obtenidos del Sistema de Acciones Sísmicas de Diseño [\(https://sasid.unam.mx/webNormasCDMX/\)](https://sasid.unam.mx/webNormasCDMX/).

En los casos en que los desplazamientos sobrepasaban el límite asociado al comportamiento elástico (es decir, para desplazamientos superiores al de fluencia) las estructuras se equiparon siguiendo las recomendaciones establecidas en cada una de las siete metodologías seleccionadas.

Finalmente, se compararon los resultados en términos de distorsiones máximas de entrepiso, considerando la primera iteración de cada una de las metodologías evaluadas.

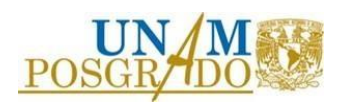

## 1.5 Características de los contravientos restringidos contra pandeo

<span id="page-17-0"></span>Los contravientos restringidos contra pandeo son elementos que trabajan axialmente. Éstos presentan comportamiento estable ante cargas de tensión y compresión, y desarrollan ductilidad alta, con ciclos histeréticos amplios, estables y simétricos, lo cual se puede observar en pruebas desarrolladas por diversos autores, como (Merritt et al., 2003).

El equipar a una estructura con estos dispositivos conlleva al incremento de resistencia y rigidez lateral del sistema, así como al aumento de disipación de energía por comportamiento inelástico de los núcleos de los dispositivos. La Figura 1.1 muestra un esquema de contraventeo restringido al pandeo y las partes que típicamente lo componen, las cuales son: núcleo, zonas extremas de conexión, material confinante y funda de acero.

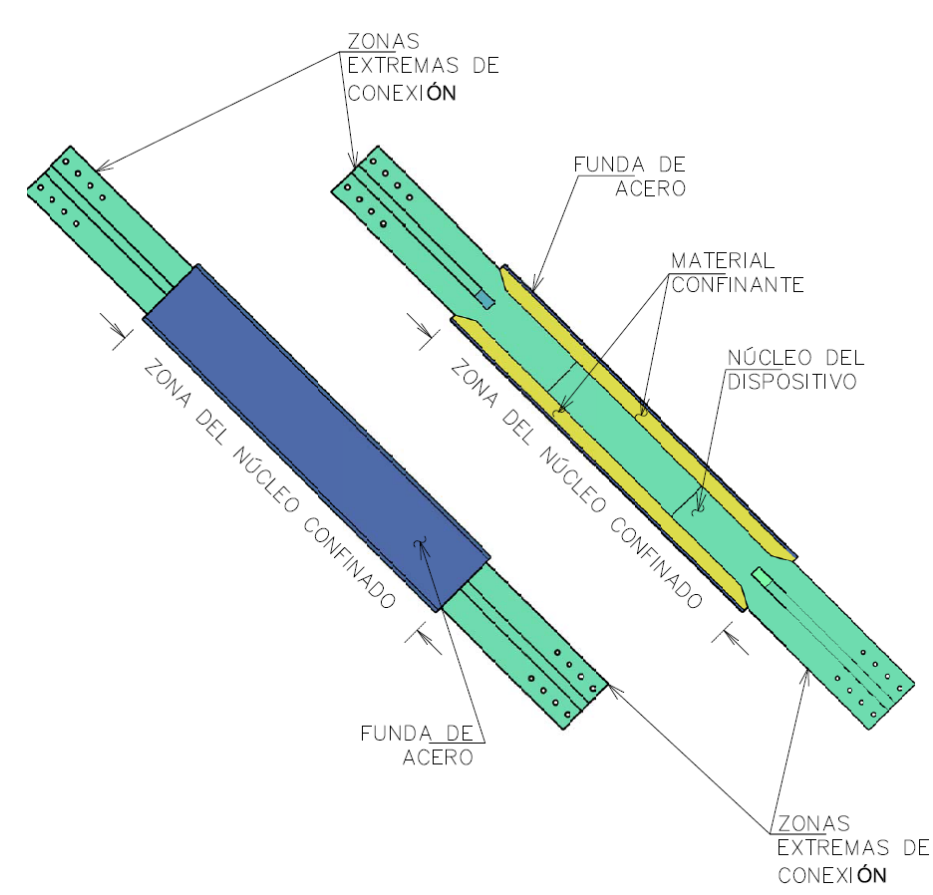

<span id="page-17-1"></span>Figura 1.1 Esquema de un contraviento restringido contra pandeo típico y sus partes que lo componen.

El uso de estos dispositivos trae consigo el diseño de estructuras con un control mejorado de su respuesta y con posibles reducciones de las dimensiones de sus elementos estructurales principales, respecto a marcos diseñados para resistir completamente las cargas laterales.

En el caso de reforzamiento o rehabilitación, los contravientos restringidos contra pandeo representan normalmente un sistema más ligero, si se compara con técnicas tradicionales como pueden ser el incremento de secciones de elementos de los marcos o la inclusión de muros de concreto. Adicionalmente, en algunos casos se puede evitar una intervención en la cimentación.

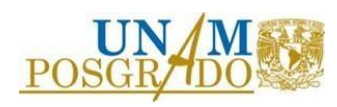

Una de las grandes ventajas de los contravientos restringidos al pandeo es que disipan grandes cantidades de energía, mucho más que los sistemas convencionales, por lo que tener que reemplazarlos después de un terremoto es altamente improbable.

### 1.6 Antecedentes

<span id="page-18-0"></span>En este trabajo de investigación se evalúan siete metodologías de diseño de contravientos restringidos contra pandeo.

Las metodologías se seleccionaron de manera arbitraria únicamente con la premisa de que consideraran diferentes parámetros, enfoques de diseño y limitaciones. Además, se buscó que éstas fueran desarrolladas dentro y fuera del país, y en diferente año.

A continuación, se presentan brevemente las metodologías seccionadas:

- Terán & Virto (2009), en su artículo **"Diseño basado en desplazamientos de edificaciones bajas rigidizadas con contravientos desadheridos",** describen una metodología basada en control de desplazamientos para edificaciones de baja altura. La metodología usa espectros de desplazamiento para fines de diseño. La respuesta final de la estructura se verifica mediante análisis dinámico no lineal tipo paso a paso.
- Rodriguez (2019), en su trabajo **" Diseño de disipadores de energía sísmica del tipo contraventeos restringidos al pandeo (CRP)",** desarrolló una metodología basada en fuerzas, iterando las áreas de los núcleos necesarias para obtener un perfil de distorsiones de entrepiso deseado, utilizando análisis modal espectral.
- Vargas & Bruneau (2009), en su artículo **"Analytical response and design of buildings with metallic structural fuses",** presentaron una metodología en la que se estiman las áreas de los núcleos de los dispositivos considerando la fuerza de inercia máxima. Además, se requiere un diseño por capacidad para que los contravientos se comporten como fusibles estructurales.
- Segovia (2015), en su trabajo **"Criterios de diseño sísmico óptimo por desplazamiento para edificios con disipadores histeréticos",** propuso una metodología basada en control de desplazamientos en la que incluye un factor de amortiguamiento suplementario que toma en cuenta las propiedades del suelo de la Ciudad de México.
- Terán & Coeto (2008), en su trabajo **"Control de la respuesta sísmica de edificios altos por medio de un sistema de contravientos restringidos contra pandeo",** propusieron una metodología basada en control de desplazamientos, en la que se toma en cuenta la componente a flexión de las estructuras de gran altura.
- Maley, Sullivan & Della Corte (2010), en su artículo **"Development of a displacement-based design method for steel dual systems with bucklingrestrained braces and moment-resisting frames",** plantearon una metodología en la que las áreas de los contravientos se distribuyen en altura de acuerdo con el perfil de

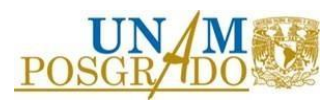

fuerza cortante. También usan el concepto de estructura equivalente y amortiguamiento viscoso equivalente.

• Guerrero, Ji, Terán & Escobar (2016), en su artículo **"A method for preliminary seismic design and assessment of low-rise estructuras protected with bucklingrestrained braces",** propusieron una metodología basada en control de desplazamientos, en la que se resuelve la ecuación de movimiento para un oscilador dual equivalente de un grado de libertad, tomando en cuenta el trabajo conjunto (en paralelo) del sistema de marcos y el sistema de contravientos. Se consideró que osciladores de un grado de libertad equivalentes representan apropiadamente la respuesta de las estructuras y se propusieron porcentajes de aportación de los contravientos a la resistencia global.

Además de las siete metodologías evaluadas, se valoró la posible inclusión de metodologías y procedimientos desarrollados en otros documentos (que se describen a continuación). Es importante mencionar que el no incluir estas metodologías o procedimientos no significa que no se consideraran apropiadas. Simplemente, y sólo por cuestiones de tiempo, se consideró que las siete metodologías seleccionadas incluían diferencias suficientes para ofrecer una comparación útil.

- Tena & Nangullasmú (2013), en su artículo **"Diseño sísmico de marcos no dúctiles de concreto reforzado con disipadores de energía histeréticos: Definición de parámetros de diseño",** presentaron un estudio paramétrico para evaluar parámetros globales de diseño de estructuras de concreto equipadas con contravientos restringidos contra pandeo.
- Tolentino & García (2021), en su trabajo **"Confiabilidad de edificios con contravientos restringidos al pandeo expuestos a secuencias sísmicas en el tiempo",** presentaron un estudio de confiabilidad de estructuras de concreto de 10, 15 y 20 niveles, equipadas con contravientos restringidos contra pandeo.
- Ruiz & Jiménez (2018), en su trabajo **"Curvas de fragilidad de un edificio tipo con planta baja débil dañado por el sismo S-19/207, y rehabilitado con contravientos restringidos al pandeo",** mostraron un estudio de fragilidad estructural de edificios para proponer un método de rehabilitación basado en contravientos restringidos contra pandeo.
- Escobar & Ballinas (2018), en su trabajo **"Propuesta de reforzamiento de una estructura de hospital con disipadores de energía del tipo CRP",** describieron diferentes propuestas de reforzamiento sísmico, basado en contravientos restringidos contra pandeo, para una estructura de uso hospitalario.

Para complementar la revisión bibliográfica sobre el comportamiento de los dispositivos a evaluar, y conocer las diferencias entre los enfoques de diseño, se consultaron también los siguientes documentos:

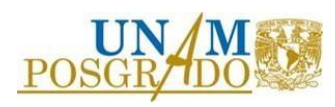

• Terán & Ruíz-García (2011), en su artículo **"Comparative seismic performance of steel frames retrofitted with buckling-restrained braces through the application of Force-Based and Displacement-Based approaches",** mostraron la diferencia entre diseñar los dispositivos con un enfoque basado en control de desplazamientos, respecto a uno basado en fuerzas.

Concluyeron que el dimensionar contravientos restringidos contra pandeo utilizando un enfoque basado en desplazamiento tiene como ventajas el controlar mejor los daños y el tener perfiles de distorsiones permanentes más uniformes.

• Calvi, Priestley & Kowalsky (2008), en su artículo **"Displacement-Based Seismic Design of Structures",** presentaron un enfoque directo para fines de diseño sísmico basado en control de desplazamientos.

En este documento se indica que el diseño basado en desplazamiento se fundamenta en principios ingenieriles y representa una alternativa fácil de desarrollar, respecto al diseño basado en fuerza. Además, los autores consideran que proporciona resultados más racionales.

• Ruiz & Orellana (2021), en su artículo **"Factores de amortiguamiento para espectros de desplazamiento de sistemas con disipadores de energía histeréticos",** ofrecieron una metodología para estimar factores de amortiguamiento suplementario para reducir el espectro de desplazamientos. Se consideró la disipación de energía por comportamiento inelástico de los núcleos de los dispositivos como amortiguamiento viscoso equivalente.

Concluyeron que la metodología desarrollada en dicho trabajo de investigación, la cual se basa en análisis probabilístico, brinda factores útiles para modificar los espectros de desplazamiento elástico, considerando la inclusión de los dispositivos al sistema estructural.

<span id="page-20-0"></span>1.7 Objetivos de la tesis

• Objetivo general

El objetivo general de esta tesis es evaluar metodologías de diseño de estructuras equipadas con contravientos restringidos contra pandeo y compararlas, con la intención de ofrecer recomendaciones a ingenieros de la práctica profesional.

- Objetivos particulares
- 1. Desarrollar paso a paso las metodologías seleccionadas y evaluar las posibles ventajas y desventajas de su implementación.
- 2. Dar recomendaciones sobre el uso de las metodologías evaluadas de acuerdo con los resultados obtenidos, número de pasos, dificultad de desarrollo, herramientas disponibles para el ingeniero y tipo de análisis estructural a realizar.

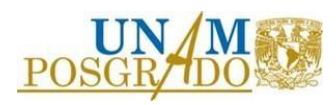

3. Desarrollar una herramienta computacional que permita calcular de manera simple y rápida las áreas de los núcleos de los dispositivos requeridas para cumplir con un límite de distorsión deseado. Esto ayudará a evaluar de manera rápida la factibilidad de equipar a una estructura. Dicha herramienta se describe en el Apéndice A de este documento.

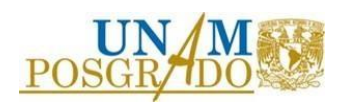

# <span id="page-22-0"></span>**2. METODOLOGÍAS SELECCIONADAS**

# <span id="page-22-1"></span>2.1 Generalidades

Para este trabajo de investigación se eligió evaluar siete metodologías de diseño de contravientos restringidos contra pandeo.

Estas metodologías, mostradas en la Tabla 1, presentan diferentes parámetros, consideraciones, filosofías de diseño (enfoques basados en fuerza o desplazamiento) y tipos de análisis. El título de las metodologías se presenta en el idioma original. Nótese que las metodologías se publicaron entre 2008 y 2019, lo que indica que son relativamente recientes.

<span id="page-22-2"></span>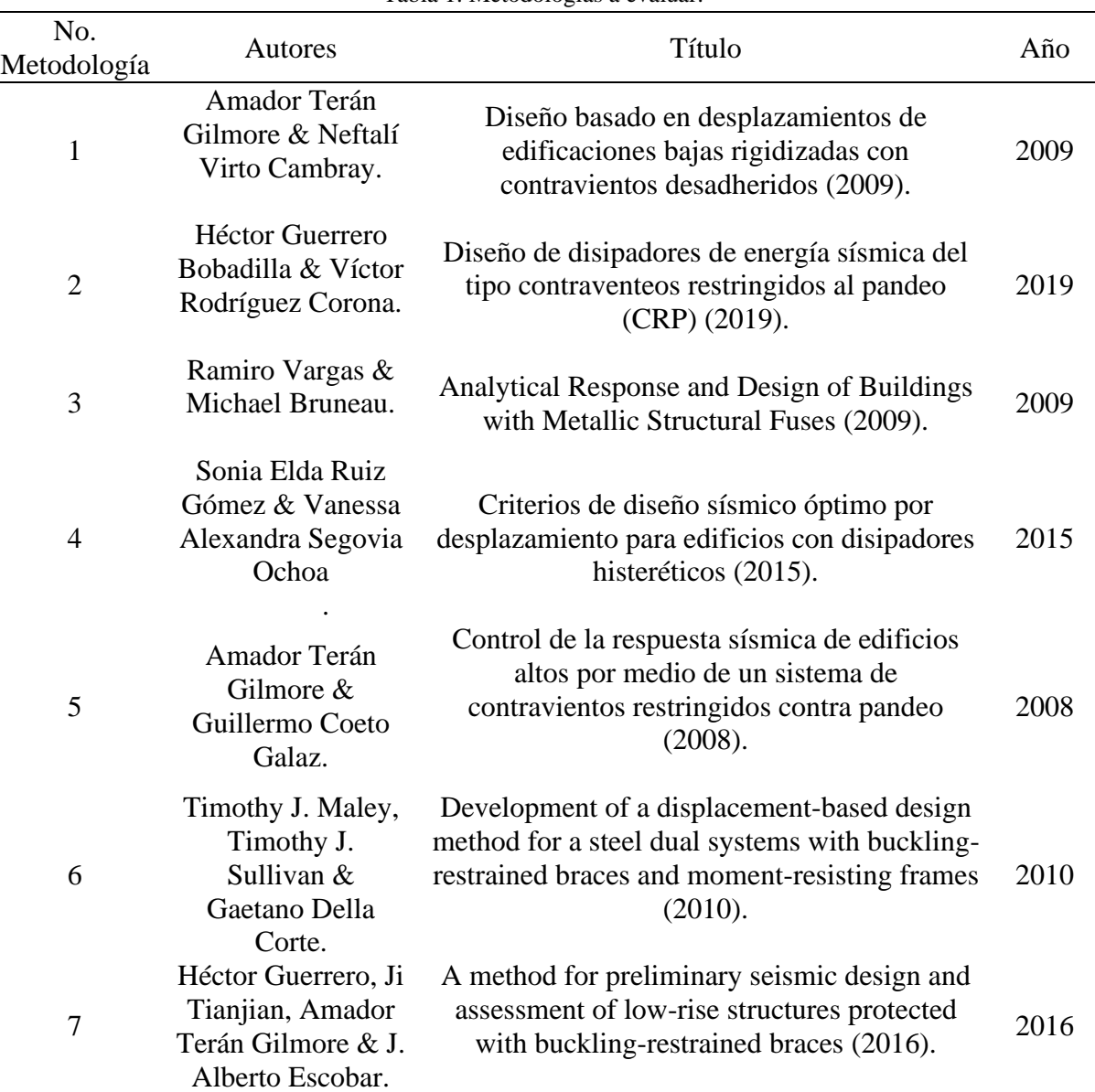

Tabla 1. Metodologías a evaluar.

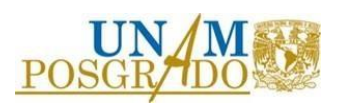

Para la presentación del desarrollo de las metodologías se utiliza como ejemplo un marco de concreto de 15 niveles desplantado en la zona geotécnica III de la Ciudad de México. Sin embargo, al final se presentan los resultados de todos los casos estudiados.

Es importe mencionar que no necesariamente el número de pasos, por cada metodología, en este documento, coincide con los descritos en los documentos mostrados en la Tabla 1. En algunos casos se separaron o se juntaron pasos en favor de un mejor entendimiento, a consideración del autor de este trabajo de investigación. Además, no todas las metodologías establecen que el comportamiento del sistema equipado debe comprobarse con un análisis dinámico no lineal tipo paso a paso, sin embargo, se optó por realizarlo en todas para tener resultados comparables.

A continuación, se resumen las metodologías seleccionadas. Además, se incluyen tablas y diagramas de flujo para mostrar la secuencia de pasos que se siguieron en cada una de ellas.

#### 2.2 Metodología 1

<span id="page-23-0"></span>Es una metodología propuesta por Terán y Virto (2009), basada en control de desplazamientos. De acuerdo con el documento *Diseño basado en desplazamientos de edificaciones bajas rigidizadas con contravientos desadheridos* (Terán & Virto, 2009), la metodología se aplica a estructuras de baja altura, donde los efectos de flexión global son despreciables.

En la Figura 2.1 se muestra un diagrama de flujo con la secuencia de los pasos de la metodología, mientras que en la Tabla 2 se muestra una descripción adicional.

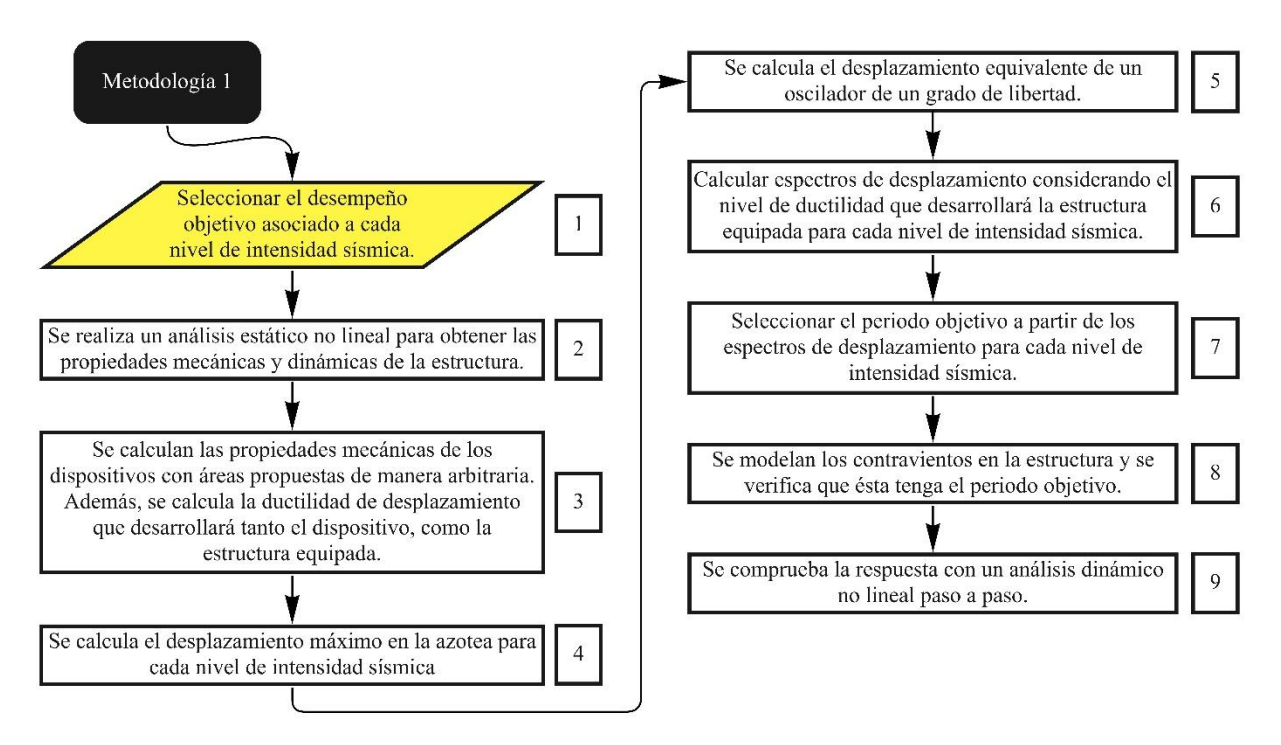

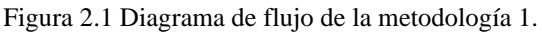

<span id="page-23-1"></span>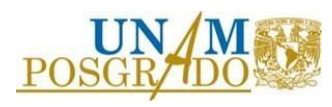

<span id="page-24-1"></span>

|                | aoia 2. Resamen de pasos con espoñeientes a la metodología 1.                      |
|----------------|------------------------------------------------------------------------------------|
| No. Paso       | Descripción                                                                        |
| $\mathbf{1}$   | Se establece el desempeño objetivo. Ejemplo: que los elementos de los marcos       |
|                | no incursionen en el intervalo no lineal y que los dispositivos desarrollen un     |
|                | valor máximo de ductilidad de 6.                                                   |
| $\overline{2}$ | Se realiza un análisis modal y un análisis estático no lineal para obtener las     |
|                | propiedades mecánicas y dinámicas de la estructura, como: el periodo               |
|                | fundamental de vibrar, la distorsión asociada a la fluencia, así como la           |
|                | concentración de plasticidad en los elementos de los marcos.                       |
| 3              | Se calculan las propiedades mecánicas de los dispositivos con áreas unitarias      |
|                | propuestas de manera inicial. Las propiedades incluyen: resistencia a la           |
|                | fluencia, resistencia última a compresión, resistencia última a tensión, rigidez   |
|                | axial y ductilidad de desplazamiento. Además, con base en la ductilidad de         |
|                | desplazamiento que puede desarrollar el dispositivo, y utilizando factores         |
|                | obtenidos de estudios previos, se calcula la ductilidad global que desarrolla el   |
|                | sistema combinado (marcos y contravientos restringidos contra pandeo).             |
| 4              | Se calcula el desplazamiento máximo esperado en azotea, considerando la            |
|                | distorsión asociada a la fluencia y factores obtenidos de estudios previos.        |
| 5              | Se calcula el desplazamiento equivalente de un oscilador de un grado de            |
|                | libertad, considerando factores obtenidos de estudios previos.                     |
| 6              | Se calculan los espectros de desplazamientos, asociados a los niveles de           |
|                | intensidad sísmica considerados, modificados por la ductilidad global,             |
|                | calculada en el paso 3.                                                            |
| $\tau$         | Para los espectros de desplazamiento calculados en el paso 6, se elige el          |
|                | periodo objetivo, el cual es el asociado al desplazamiento equivalente de un       |
|                | oscilador de un grado de libertad, calculado en el paso 5.                         |
| 8              | Se calculan las áreas de los contravientos. Para ello se realiza un análisis modal |
|                | del modelo de la estructura. Si el periodo no es igual al periodo objetivo         |
|                | determinado en el paso 7 se deben modificar las áreas de los contraventeos         |
|                | para lograr la igualdad.                                                           |
| 9              | Se comprueba la respuesta de la estructura con un análisis dinámico no lineal      |
|                | tipo paso a paso.                                                                  |

Tabla 2. Resumen de pasos correspondientes a la metodología 1.

## <span id="page-24-0"></span>2.3 Metodología 2

Esta metodología fue propuesta por Rodríguez (2019). Se basa en la iteración del tamaño de las áreas de los núcleos de los contravientos restringidos contra pandeo, para cumplir con un desplazamiento límite, obtenido de un análisis modal espectral.

Es importante recordar que un análisis modal espectral es un análisis elástico, por lo que el tiempo de cómputo utilizado en las iteraciones no es elevado.

De acuerdo con lo descrito en el documento *Diseño de disipadores de energía sísmica del tipo contraventeos restringidos al pandeo (CRP)* (Rodríguez, 2019*),* no hay restricciones referentes a la altura de la estructura analizada, o al material que las compone.

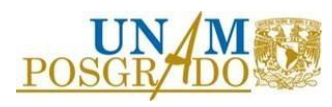

El autor mostró ejemplos desarrollados durante la presentación de la metodología. Se evaluaron estructuras de concreto con marcos en dos direcciones ortogonales de 5, 10 y 15 niveles.

En la Tabla 3 se muestra el resumen de los pasos generales de la metodología, mientras que en la Figura 2.2 se muestra un diagrama de flujo con la secuencia de los mismos.

<span id="page-25-0"></span>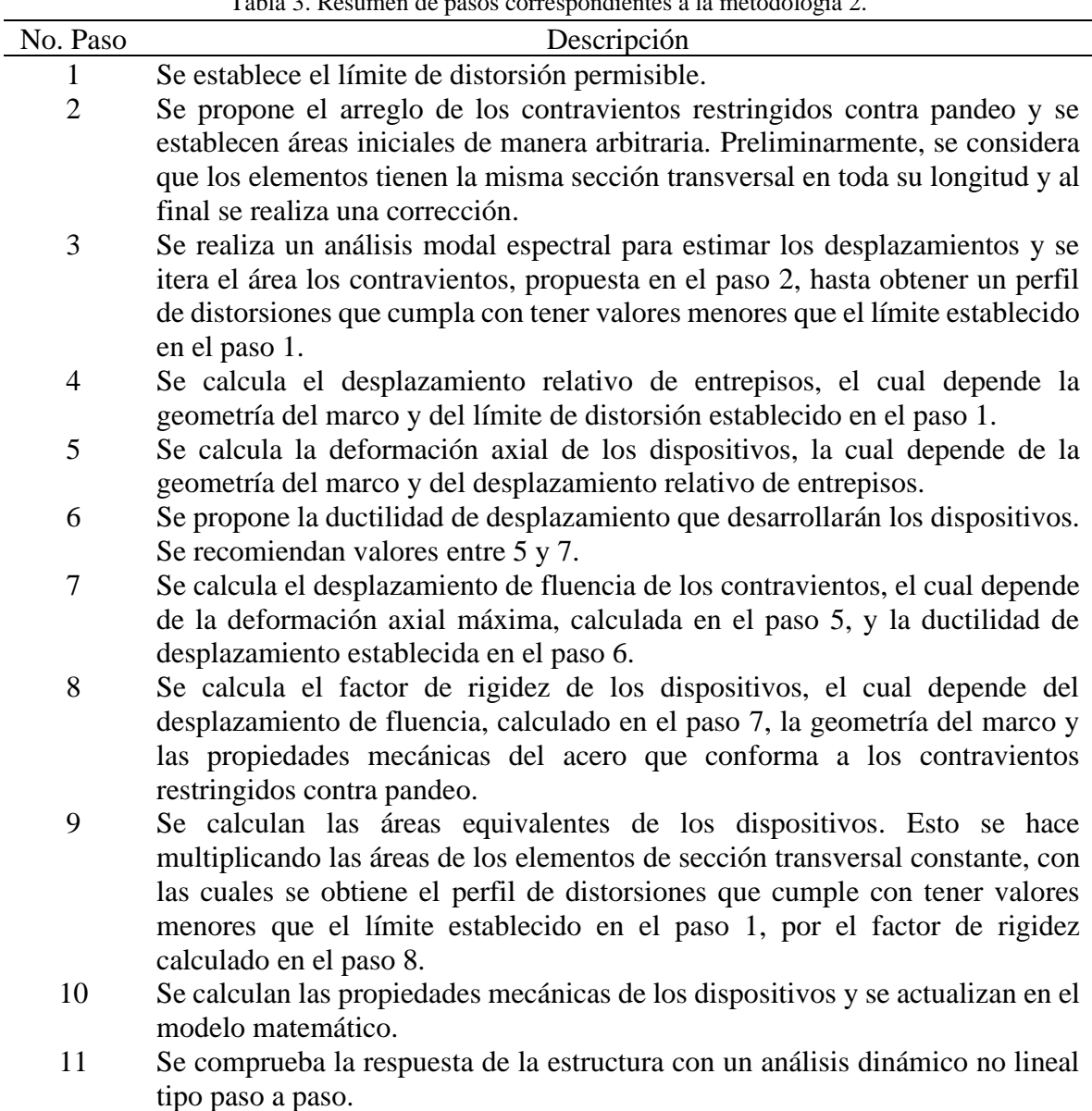

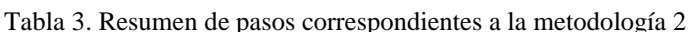

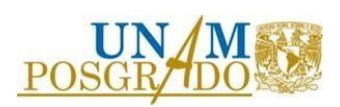

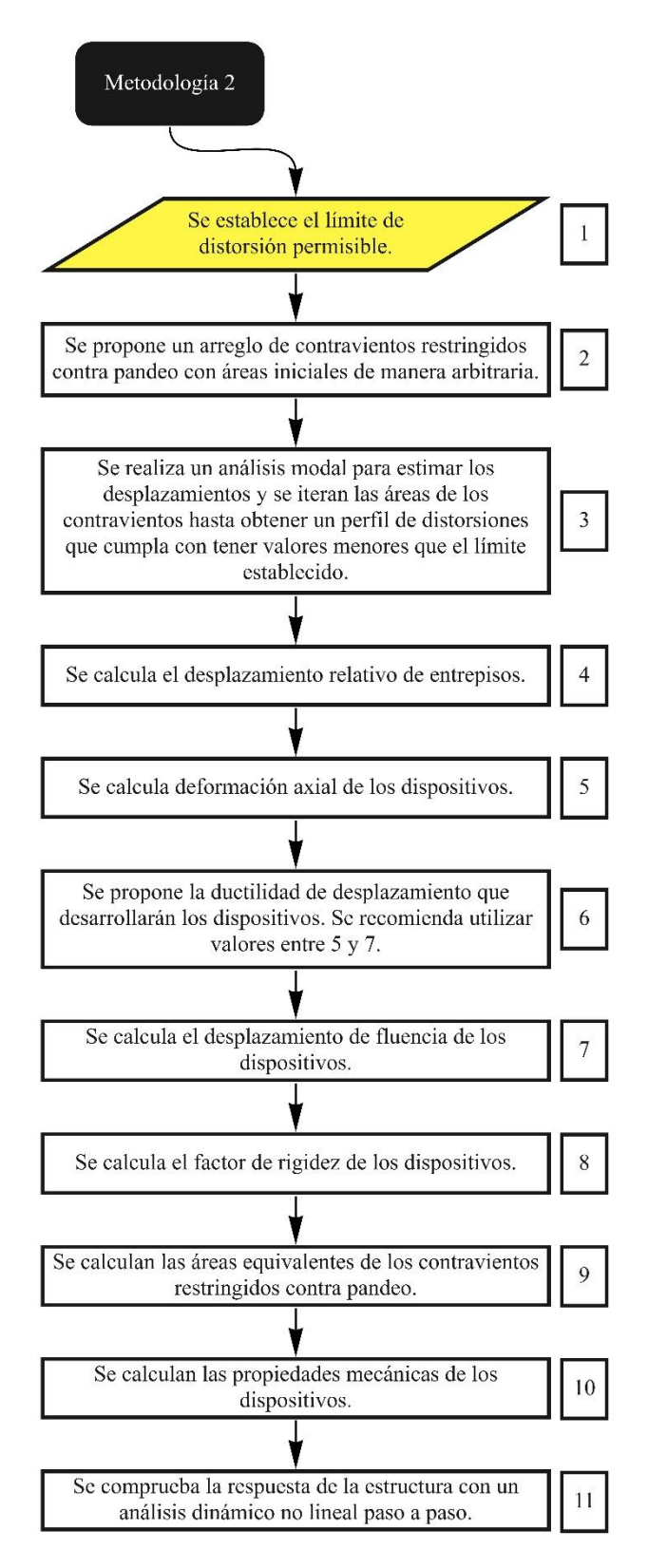

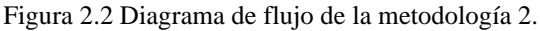

<span id="page-26-0"></span>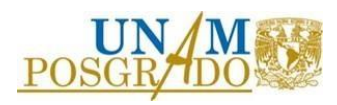

## 2.4 Metodología 3

<span id="page-27-0"></span>Esta metodología fue propuesta por Vargas & Bruneau (2009). Es una metodología basada en fuerza. De acuerdo con el documento *Analytical Response and Design of Buildings with Metallic Structural Fuses* (Vargas & Bruneau, 2009), no hay restricciones referentes a la altura, material o características de las estructuras en las que se puede utilizar esta metodología. Sin embargo, los autores recomiendan utilizar estructuras de acero.

En un ejemplo presentado durante el desarrollo de la metodología, los autores evaluaron una estructura de acero, con marcos en dos direcciones ortogonales, de 3 niveles.

En la Tabla 4 se muestra el resumen de pasos generales de la metodología, mientras que en la Figura 2.3 se muestra un diagrama de flujo con la secuencia de los mismos.

<span id="page-27-1"></span>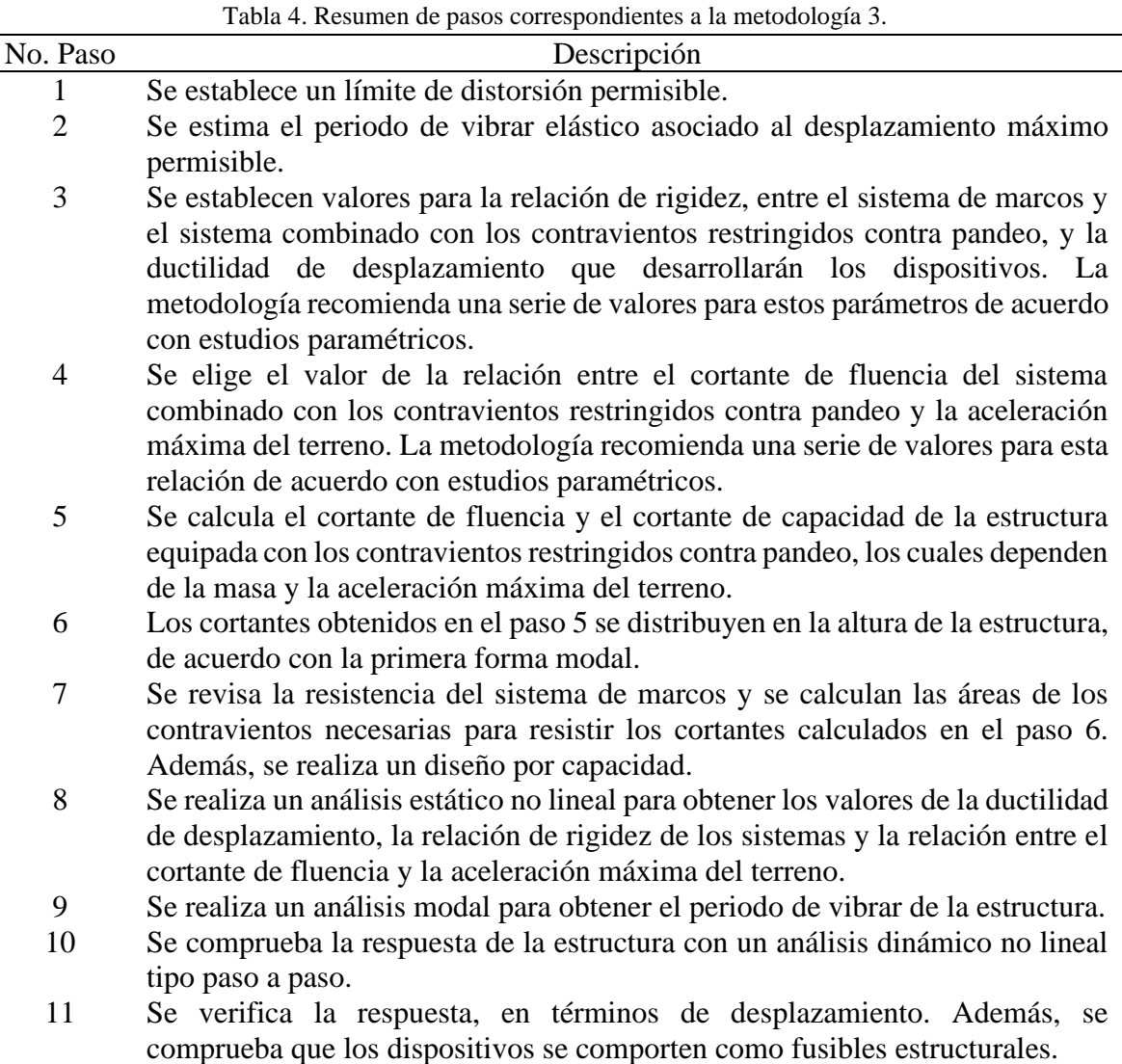

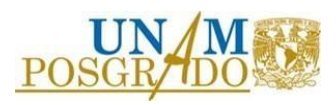

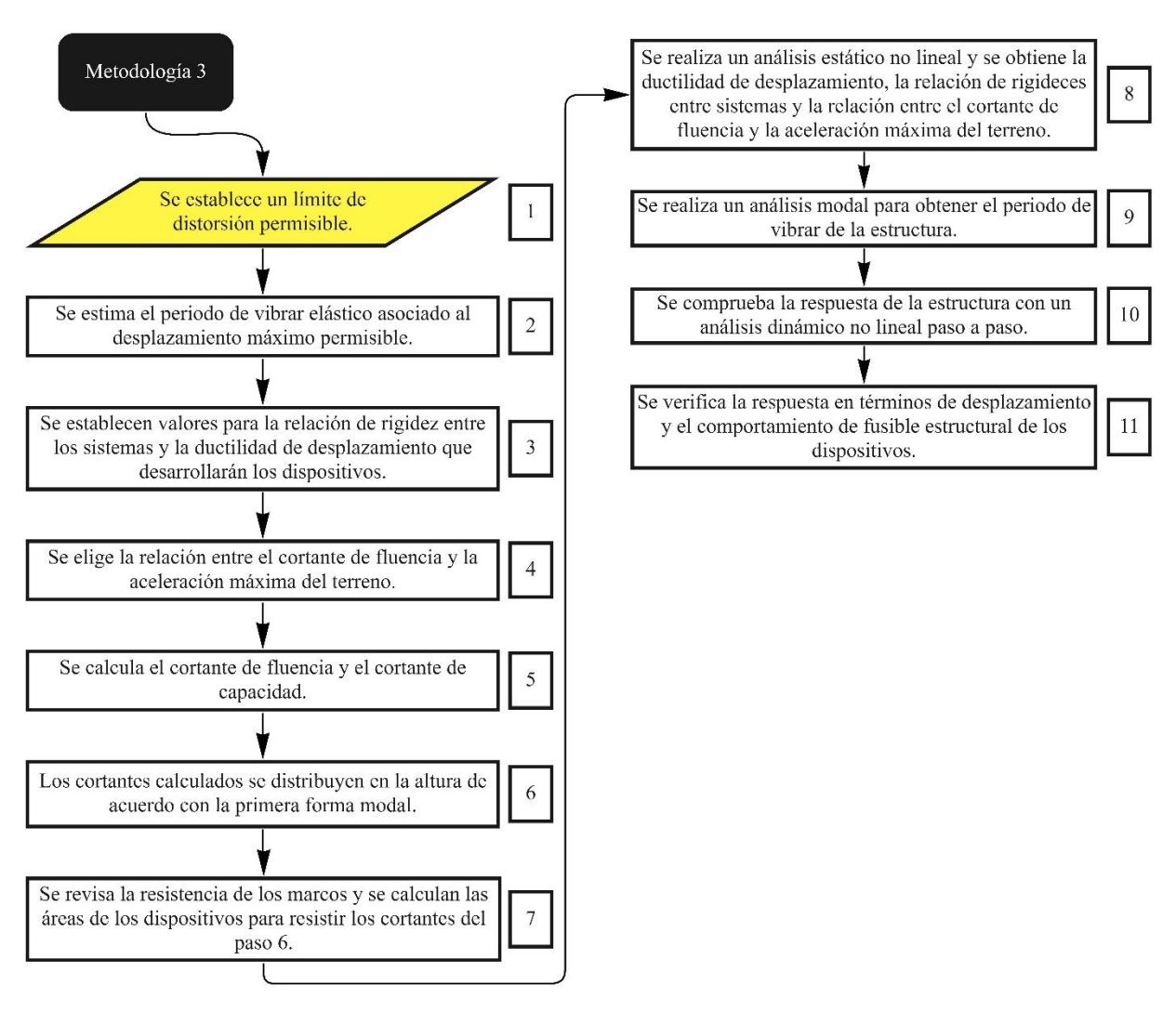

Figura 2.3 Diagrama de flujo de la metodología 3.

# <span id="page-28-1"></span>2.5 Metodología 4

<span id="page-28-0"></span>Metodología propuesta por Segovia (2015). Es una metodología basada en control de desplazamientos. De acuerdo con el documento *Criterios de diseño sísmico óptimo por desplazamiento para edificios con disipadores histeréticos* (Ruíz & Segovia, 2015), el método se puede utilizar en edificios regulares de mediana altura, los cuales se estiman entre 8 y 12 niveles.

Además, es importante mencionar que en la metodología se asume que, en las estructuras analizadas, los efectos de comportamiento a flexión global pueden ser despreciables.

En un ejemplo presentado en el desarrollo de la metodología se evaluó una estructura de acero, con marcos en dos direcciones ortogonales, de 8 niveles.

En la Tabla 5 se muestra el resumen de pasos generales de la metodología, mientras que en la Figura 2.4 se muestra un diagrama de flujo con la secuencia de los mismos.

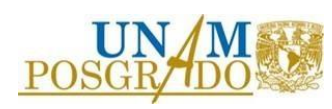

<span id="page-29-0"></span>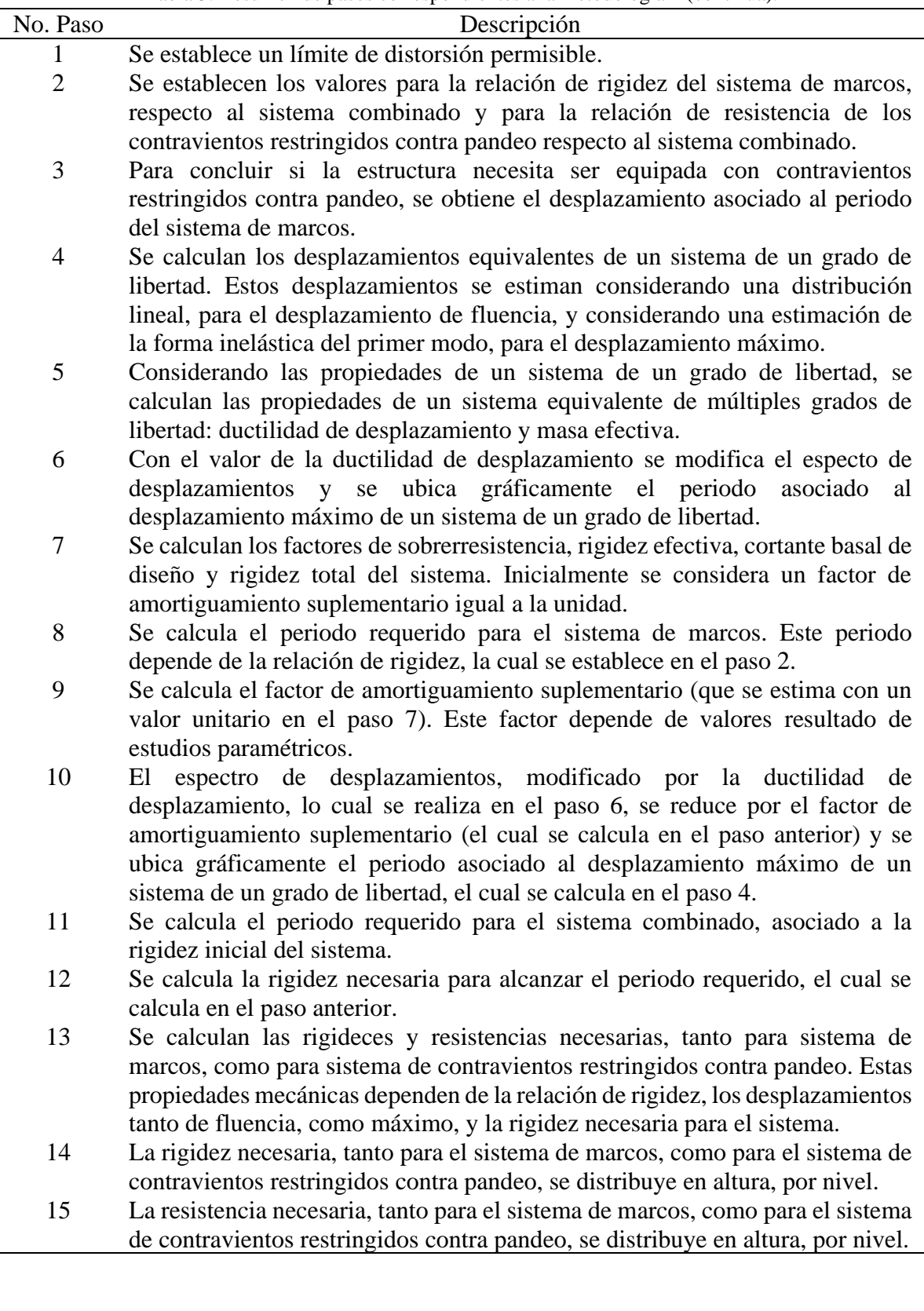

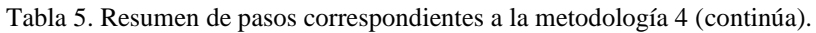

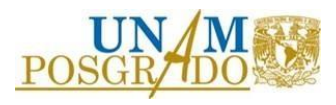

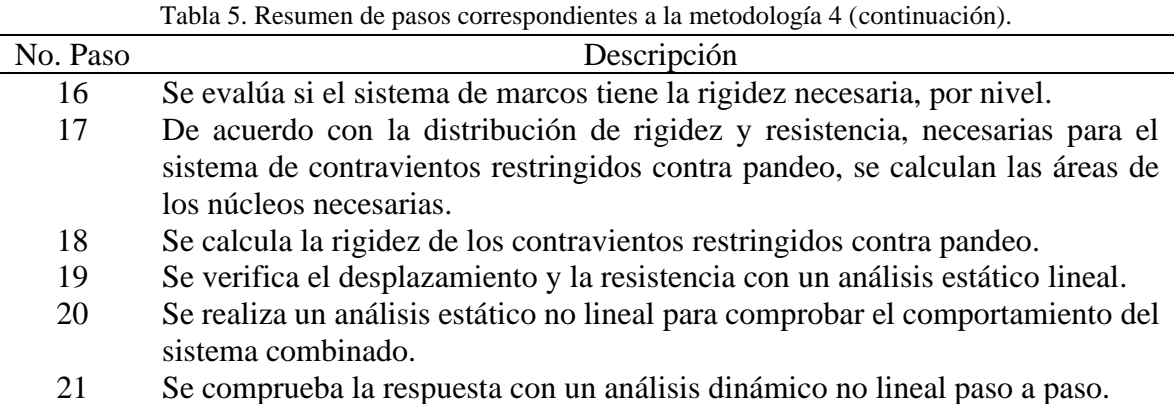

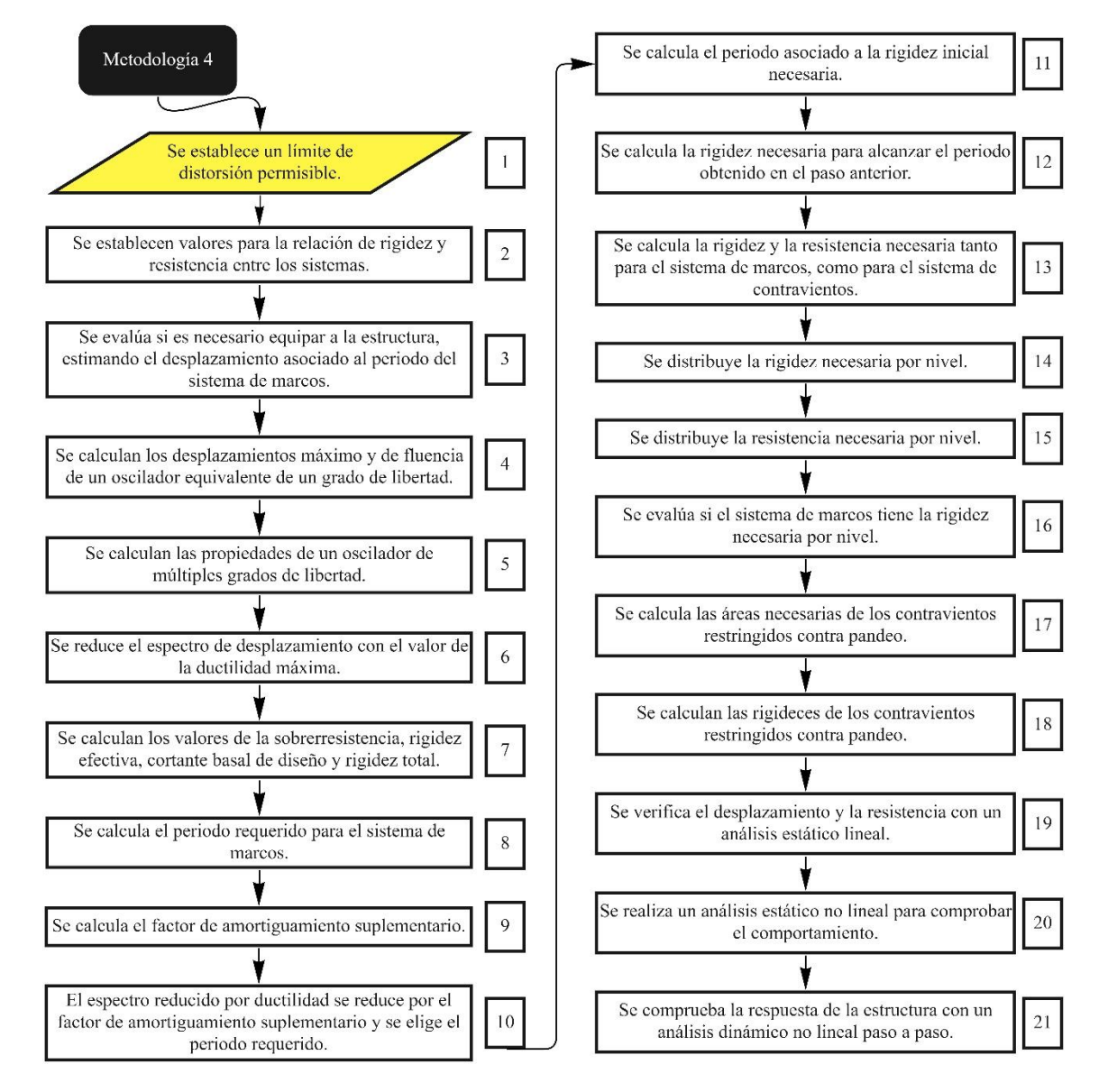

Figura 2.4 Diagrama de flujo de la metodología 4.

<span id="page-30-0"></span>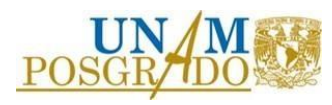

## 2.6 Metodología 5

<span id="page-31-0"></span>La metodología fue propuesta por Terán y Coeto (2008). Es una metodología basada en control de desplazamientos. De acuerdo con el documento *Control de la respuesta sísmica de edificios altos por medio de un sistema de contravientos restringidos contra pandeo* (Terán & Coeto, 2008), el método se puede utilizar en edificios de media y gran altura (mayores a 15 niveles).

La particularidad de esta metodología es que, además de incluir la componente de deformación global por cortante, considera la componente de deformación global por flexión.

En un ejemplo presentado en el desarrollo de la metodología se evaluó una estructura de acero, con marcos en dos direcciones ortogonales, de 24 niveles.

En la Tabla 6 se muestra el resumen de pasos generales de la metodología, mientras que en la Figura 2.5 se muestra un diagrama de flujo con la secuencia de los mismos.

<span id="page-31-1"></span>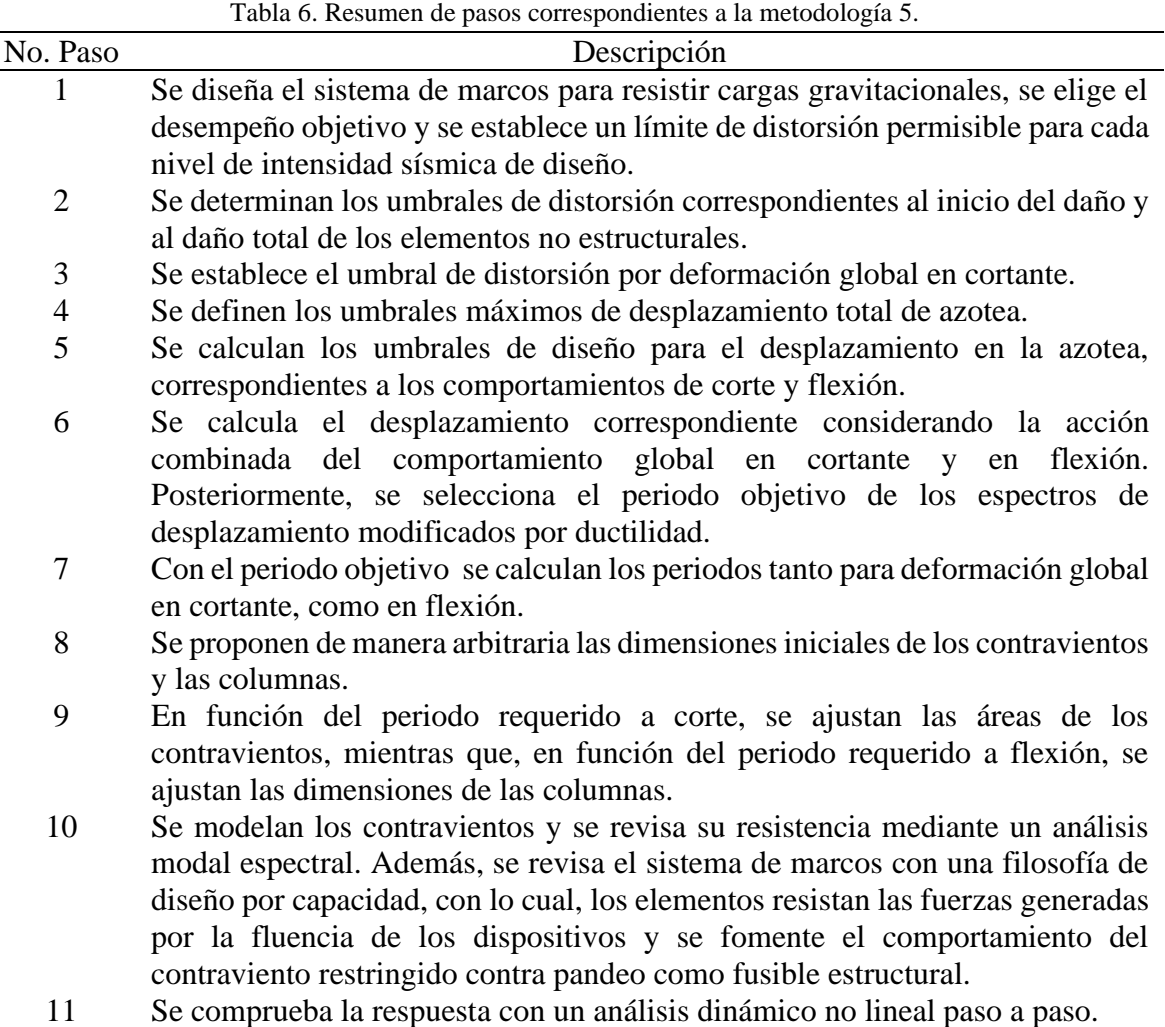

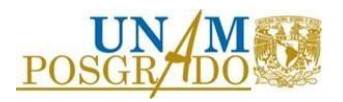

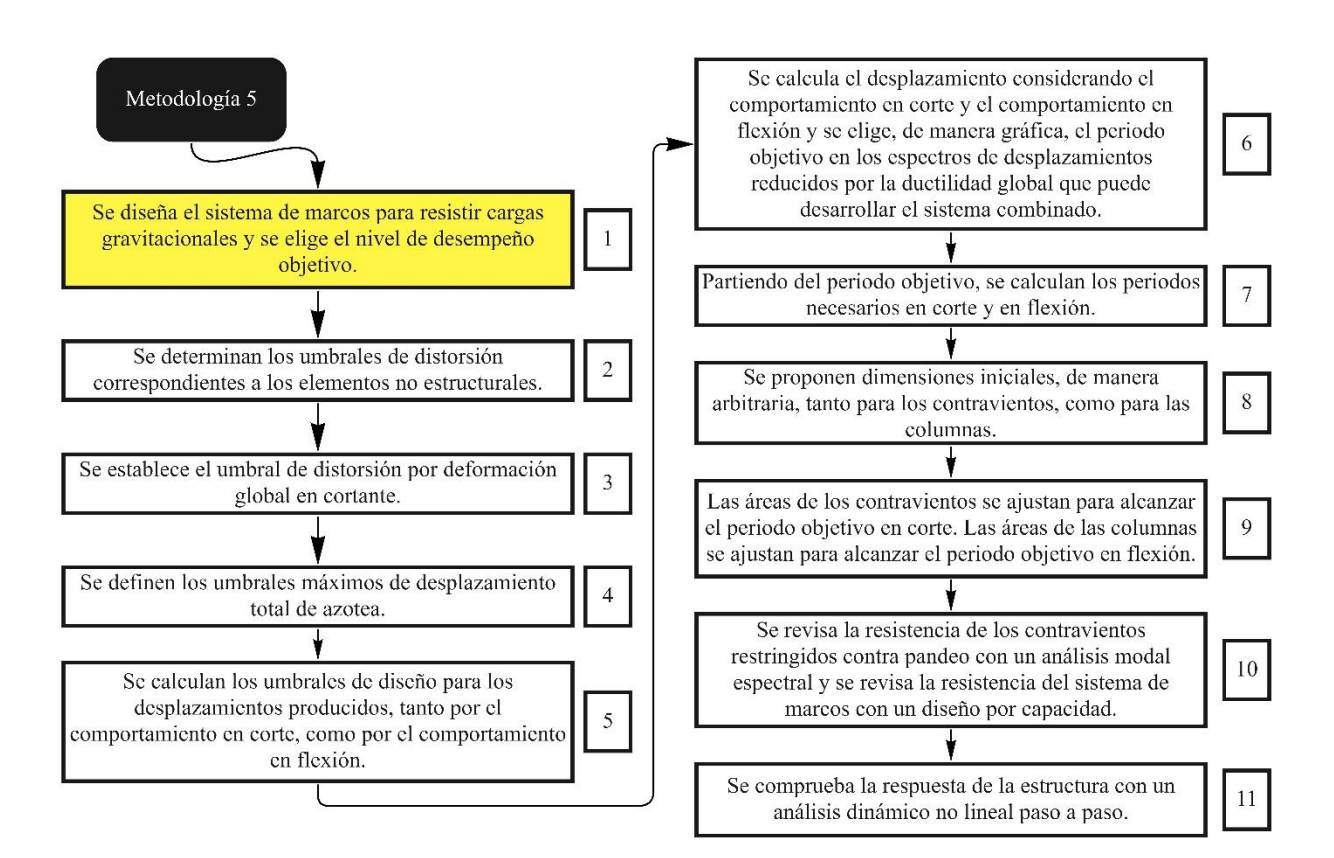

Figura 2.5 Diagrama de flujo de la metodología 5.

# <span id="page-32-1"></span>2.7 Metodología 6

<span id="page-32-0"></span>La metodología fue propuesta por Maley et al. (2010). Es una metodología basada en control de desplazamientos. De acuerdo con el documento *Development of a Displacement-Based Design Method for Steel Dual Systems With Buckling-Restrained Braces and Moment-Resisting Frames* (Maley et al., 2010), el método se especifica para estructuras de acero.

La comprobación de la efectividad del método se realizó mediante su aplicación en estructuras a base de marcos de acero orientados en dos direcciones ortogonales de 6, 9, 12 y 18 niveles. Es importante mencionar que a pesar de que se establece una estructura en tres dimensiones, el análisis sólo se realizó en una dirección horizontal, por lo que se puede decir que se analizaron marcos planos.

De acuerdo con las conclusiones descritas en el documento, los resultados obtenidos en términos de desplazamiento para las estructuras de 6 y 9 niveles fueron satisfactorios, mientras que, para las estructuras de 12 y 18 niveles, a pesar de que los resultados fueron aceptables, se detectó que el efecto de los modos superiores provoca que la respuesta de la estructura sobrepase los límites de desplazamiento establecidos.

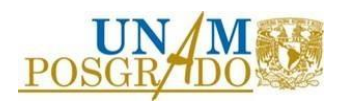

Con esto podemos decir que, a pesar de que la metodología no establece un límite en cuanto a la altura de las estructuras que se pueden analizar, se estima que en estructuras de baja altura (de menos de 12 niveles) la metodología es más eficiente.

La Tabla 7 muestra un resumen de pasos generales de la metodología, mientras que en la Figura 2.6 se muestra un diagrama de flujo con la secuencia de los mismos.

<span id="page-33-0"></span>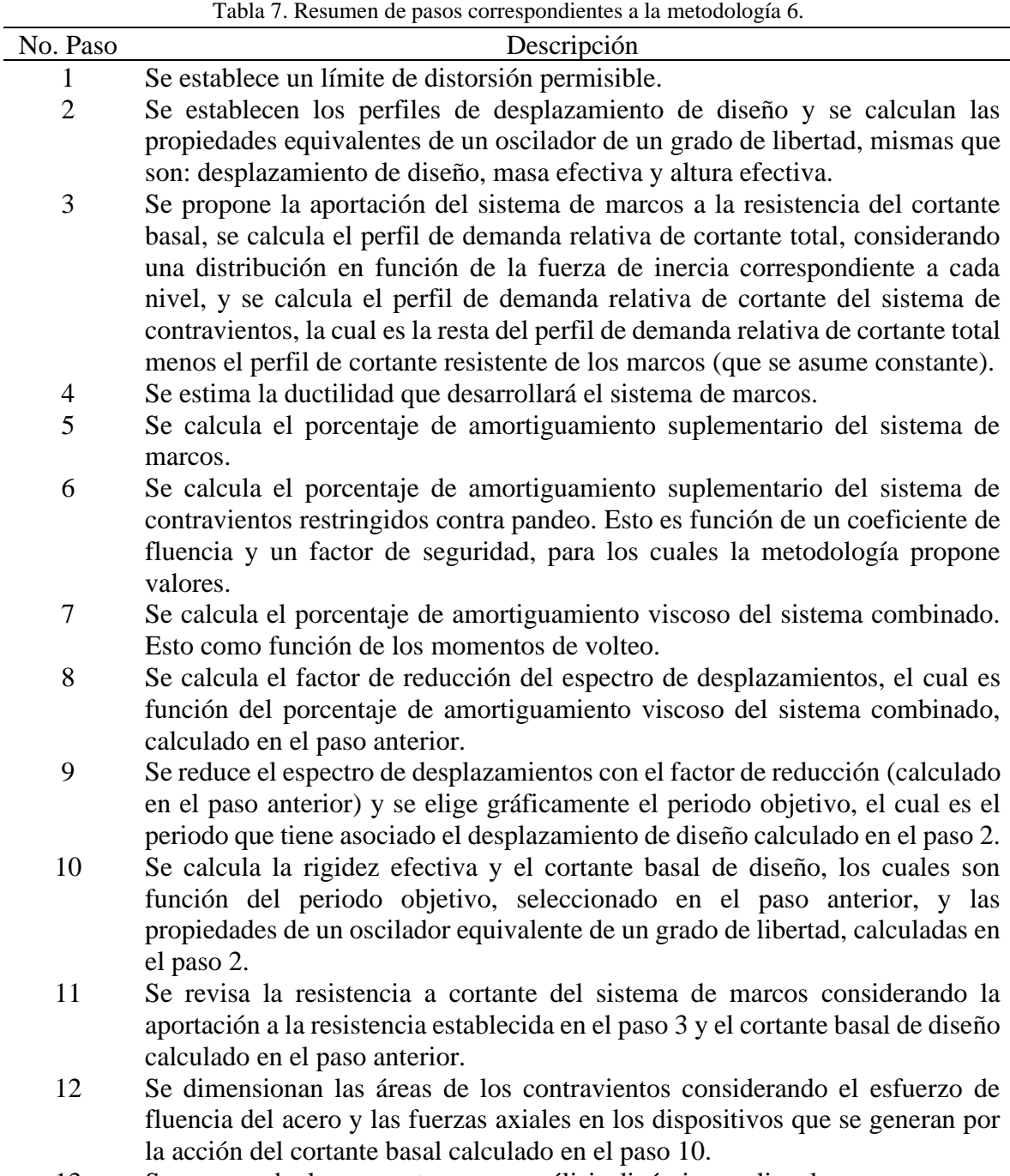

13 Se comprueba la respuesta con un análisis dinámico no lineal paso a paso.

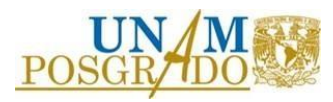

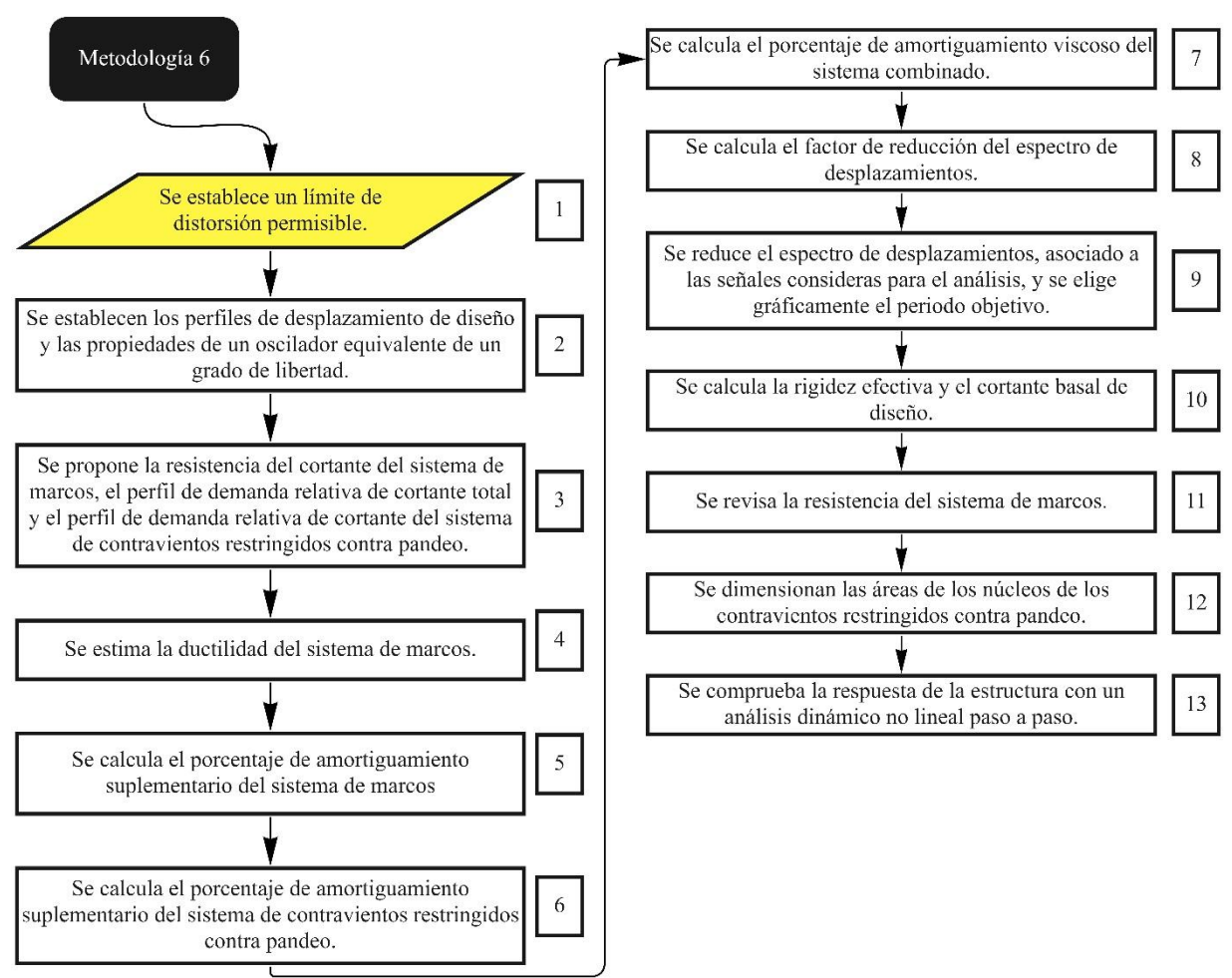

Figura 2.6 Diagrama de flujo de la metodología 6.

# <span id="page-34-1"></span>2.8 Metodología 7

<span id="page-34-0"></span>Esta metodología fue propuesta por Guerrero et al. (2016). Es una metodología basada en control de desplazamientos. De acuerdo con el documento *A Method for Preliminary Seismic Design and Assessment of low-rise structures protected with Buckling-Restrained Braces*  (Guerrero et al., 2016), el método se especifica para estructuras regulares, de baja altura, con diafragmas rígidos en los niveles y en donde la respuesta dinámica esté dominada por el modo fundamental de vibración.

La comprobación de la efectividad del método se realizó por los autores a través de un marco plano de acero de seis niveles.

En la Tabla 8 se muestra el resumen de pasos generales de la metodología, mientras que en la Figura 2.7 se muestra un diagrama de flujo con la secuencia de los mismos.

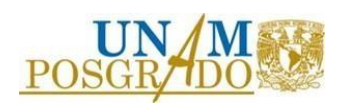

<span id="page-35-0"></span>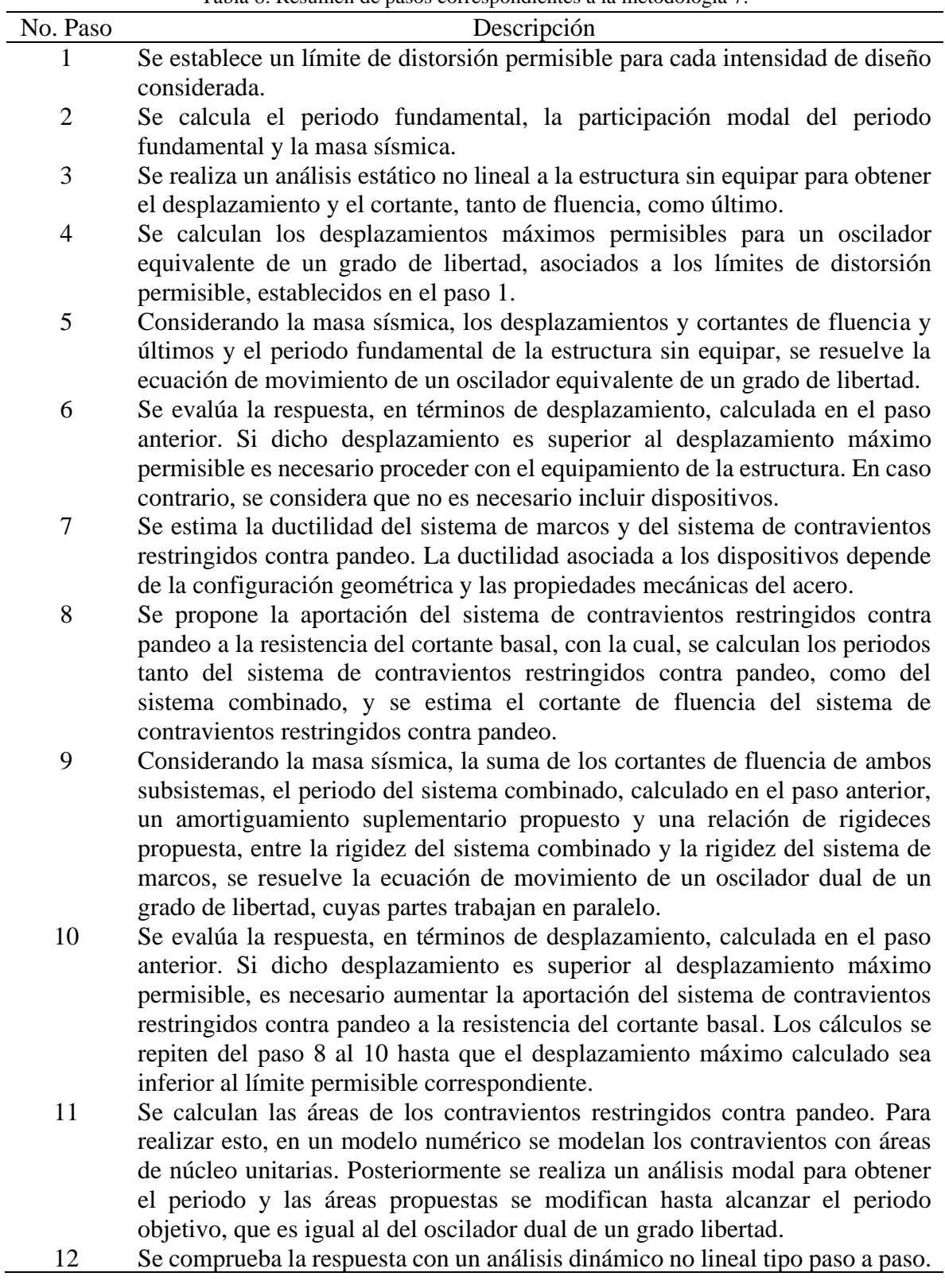

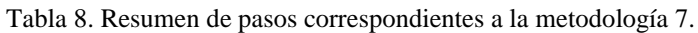

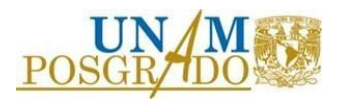
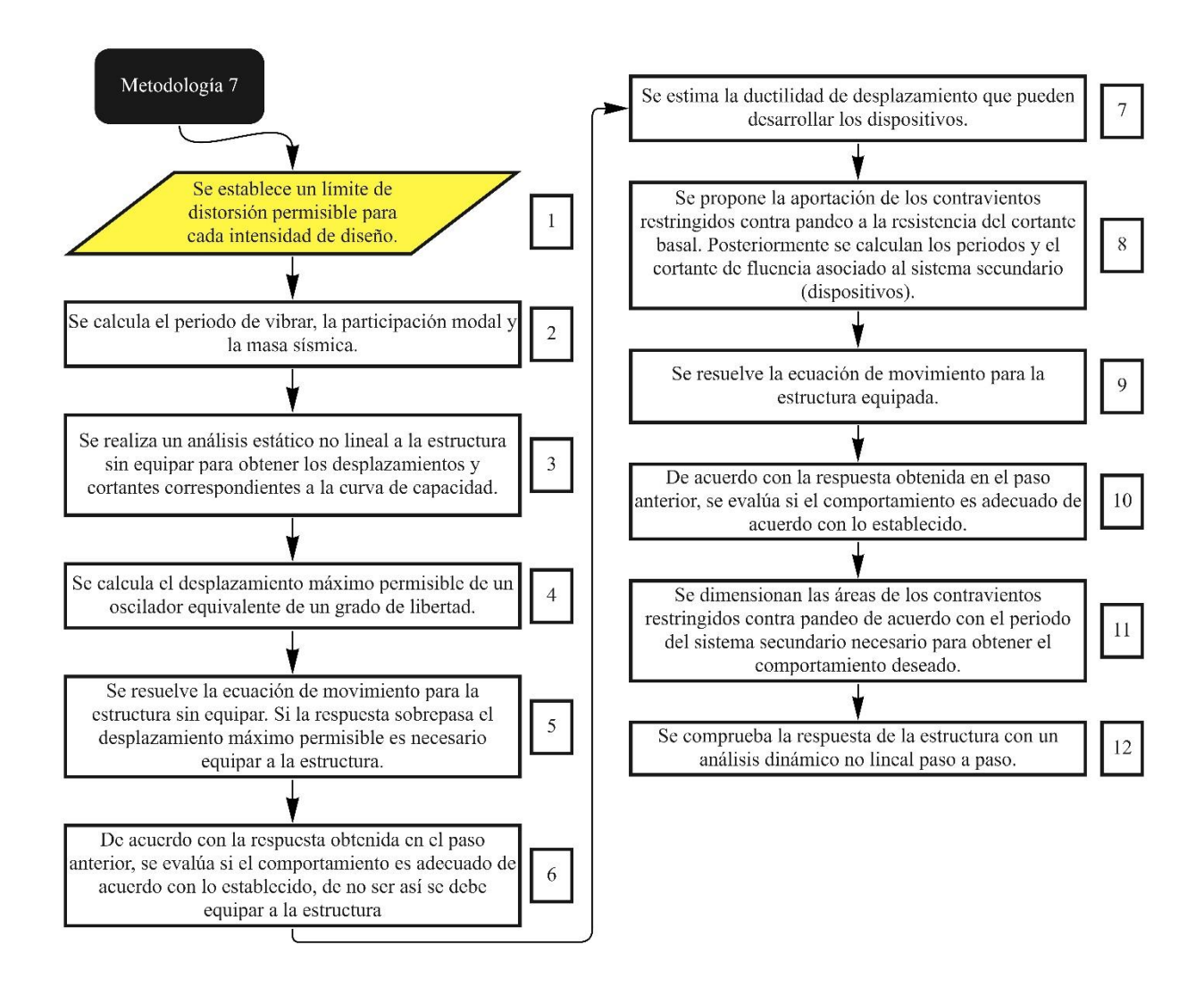

Figura 2.7 Diagrama de flujo de la metodología 7.

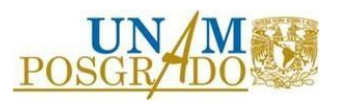

## **3. ESTRUCTURAS ESTUDIADAS**

En este capítulo se presentan las propiedades de varias estructuras en 2D que son estudiadas con la intención de mostrar la aplicación de las metodologías descritas en el capítulo 2 y realizar una evaluación práctica de éstas. Es importante aclarar que en este capítulo sólo se presentan los detalles de cada estructura, mientras que en el capítulo 4 se presenta su diseño de acuerdo con cada metodología. Finalmente, en el capítulo 5 se presentan los resultados obtenidos.

## 3.1 Estructuración

Se consideraron marcos en 2D, tanto de acero como de concreto, de cuatro crujías de 6 metros de longitud cada una. Respecto a la altura, se consideraron de 5, 10 y 15 niveles, con altura de entrepiso uniforme de 3.5 metros.

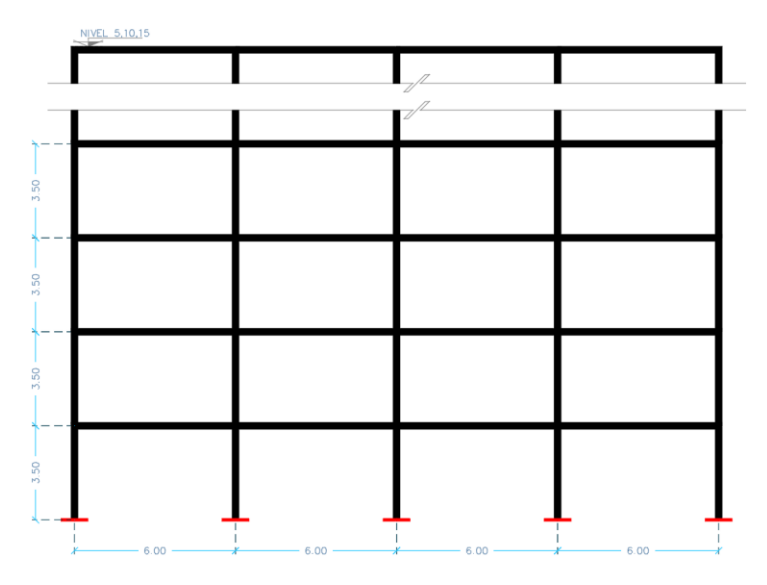

En la Figura 3.1 se muestra el esquema general de la geometría de los marcos estudiados.

Figura 3.1 Esquema de la geometría general de los marcos estudiados.

El sistema gravitacional se define en este trabajo como el sistema de marcos formados por trabes y columnas, mientras que el sistema sismorresistente, se define como el sistema de contravientos restringidos contra pandeo.

El sistema gravitacional se diseñó siguiendo los requisitos de las *Normas Técnicas Complementarias para Diseño y Construcción de Estructuras de Acero* (NTC-acero, 2020) y las *Normas Técnicas Complementarias para Diseño y Construcción de Estructuras de Concreto*  (NTC-concreto, 2021), según correspondiera.

Se consideraron secciones agrietadas según lo indicado en el apartado 3.2 de las *Normas Técnicas Complementarias para Diseño y Construcción de Estructuras de Concreto* (NTCconcreto, 2021),

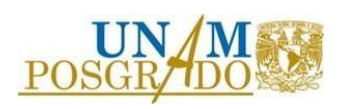

La Tabla 9 muestra los valores de agrietamiento considerado. Para trabes de concreto se consideró un factor de agrietamiento de 0.5, mientras que éste fue 0.7 para columnas.

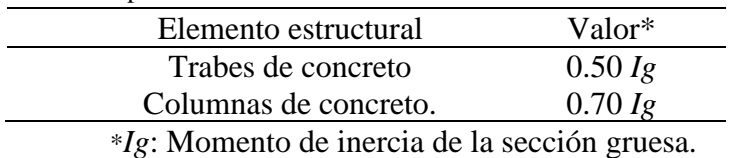

Tabla 9. Valores para momentos de inercia efectivos en elementos de concreto.

Los apoyos se consideraron empotrados en la base, mientras que el sistema de piso se asumió como diafragma rígido.

#### 3.2 Materiales

Las Tablas 10 y 11 presentan las propiedades mecánicas de los materiales considerados para el análisis.

Se observa que se utilizaron materiales típicamente usados en los proyectos estructurales en México.

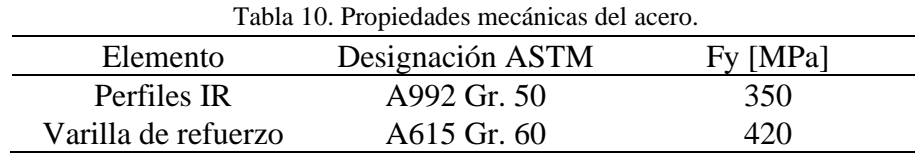

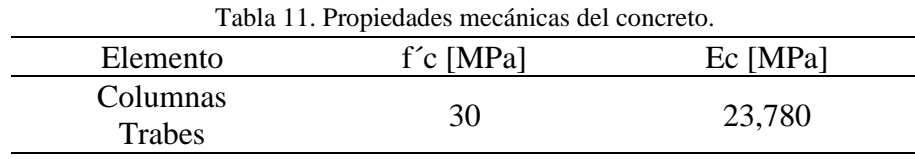

## 3.3 Cargas gravitacionales

Para el análisis de los marcos en 2D se consideró la carga distribuida que genera el área tributaria de un tablero de 6 m x 6 m sobre cada una de las trabes. La [Tabla 12](#page-38-0) muestra la carga distribuida considerada.

<span id="page-38-0"></span>Para realizar el análisis se considera uso de oficinas.

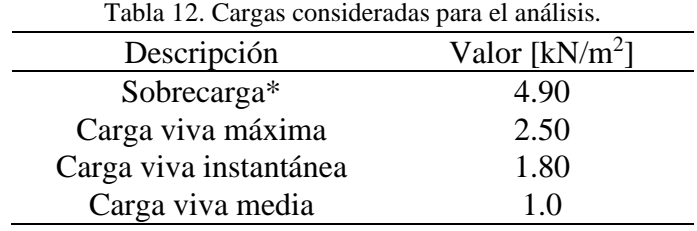

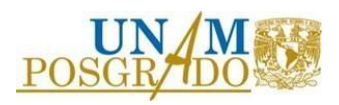

\*La sobrecarga considera una losa maciza de concreto de 120 mm, acabados, muros divisorios, instalaciones y sobrecarga reglamentaria. El peso propio de trabes y columnas se consideró automáticamente en el programa de análisis.

#### 3.4 Cargas sísmicas

Se consideraron las tres zonas geotécnicas de las Ciudad de México para este trabajo de investigación: zona I (o de lomas), zona II (o de transición) y zona III (o del lago).

Se eligieron localizaciones de acuerdo con la zonificación establecida en las *Normas Técnicas Complementarias para Diseño y Construcción de Cimentaciones* (NTCcimentaciones, 2017).

<span id="page-39-0"></span>En la [Tabla 13,](#page-39-0) se muestran las coordenadas geográficas correspondientes a las ubicaciones seleccionadas, mientras que en la Figura 3.2 se muestran en el mapa de zonificación geotécnica, el cual se obtuvo de la sección 2.2 de las ( NTC-cimentaciones, 2017).

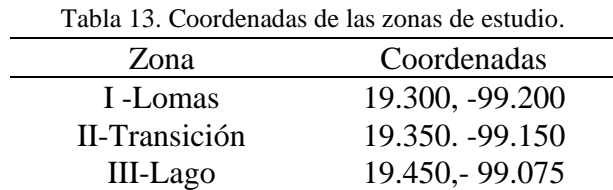

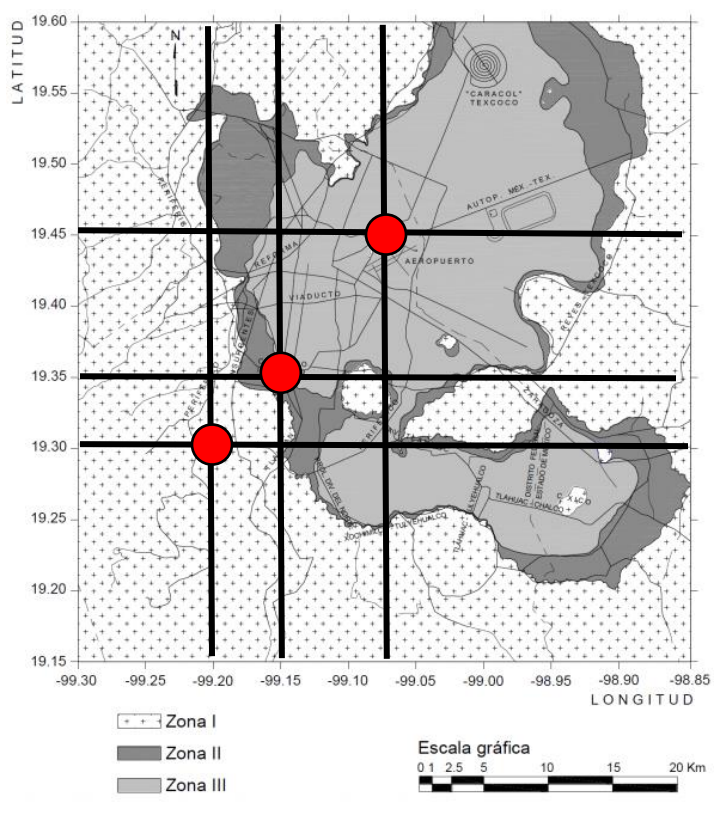

Figura 3.2 Ubicación de las estructuras de estudio.

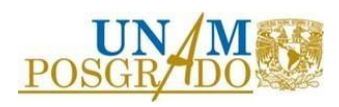

Los espectros de diseño sísmico, asociados a las ubicaciones elegidas, se obtuvieron del Sistema de Acciones Sísmicas de Diseño, SASID, [\(https://sasid.unam.mx/webNormasCDMX/\)](https://sasid.unam.mx/webNormasCDMX/), de acuerdo con las *Normas Técnicas Complementarias para Diseño por Sismo* (NTC-sismo, 2020).

También se obtuvieron acelerogramas sintéticos de SASID, que fueron recortados en un intervalo de tiempo correspondiente a una intensidad de áreas de entre 1 y 99%. Adicionalmente se realizó una corrección de línea base de primer orden y un filtro tipo pasabanda con frecuencias de corte de 0.1 a 20 Hz.

Para ejemplificarlo, en la Figura 3.3, se muestra un par de acelerogramas procesados, mientras que en la Figura 3.4 se muestran los espectros de pseudo-aceleraciones y desplazamientos asociados a la zona geotécnica III.

Se puede observar que los acelerogramas mostrados tienen picos menores a los 200 Gals  $\text{(cm/s}^2)$ .

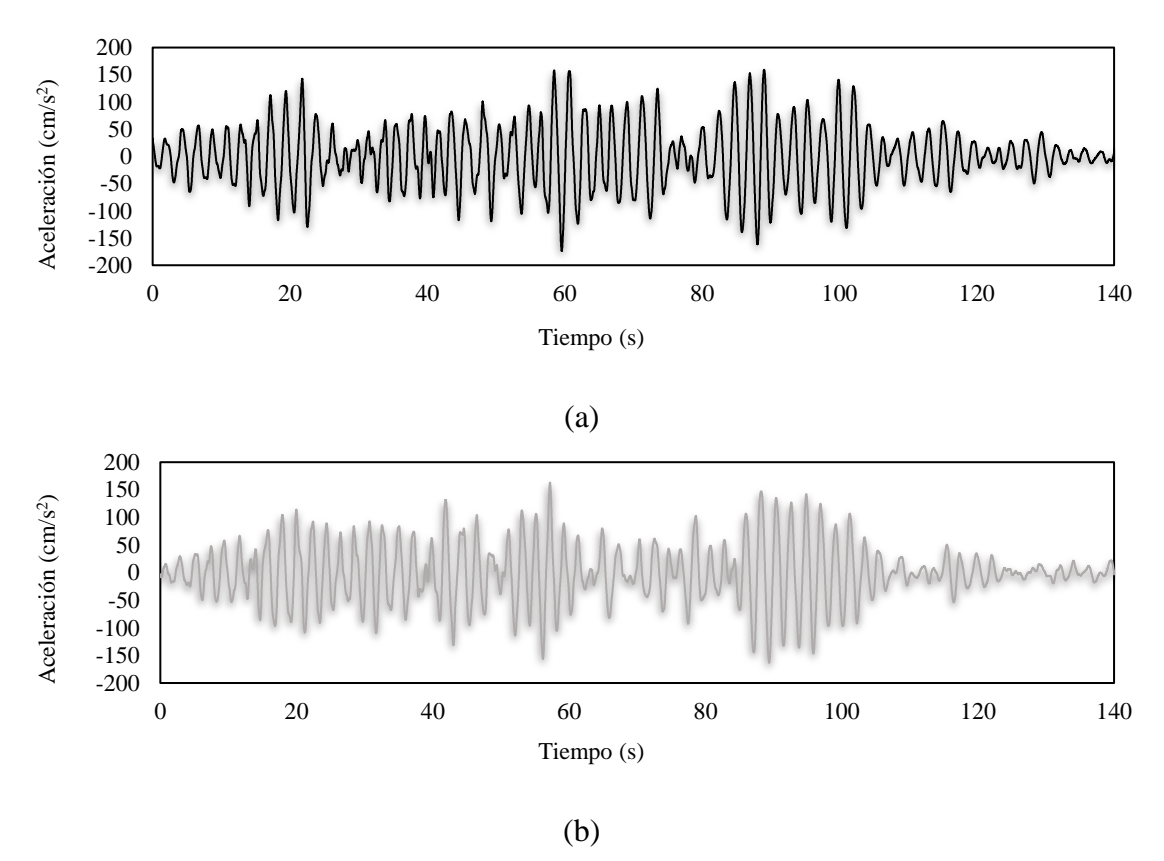

Figura 3.3 Acelerogramas de la zona geotécnica III (a) movimiento de subducción #6, componente h1 y (b) movimiento de subducción #6, componente h2.

Es importante observar, que los valores de los espectros de pseudo-aceleración asociados a los acelerogramas, son menores que los asociados al espectro elástico, lo que significa que, para la mayoría de los periodos, el utilizar análisis dinámicos tipo paso a paso podría resultar en demandas menores que las consideradas en el diseño de las estructuras.

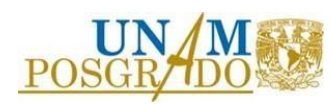

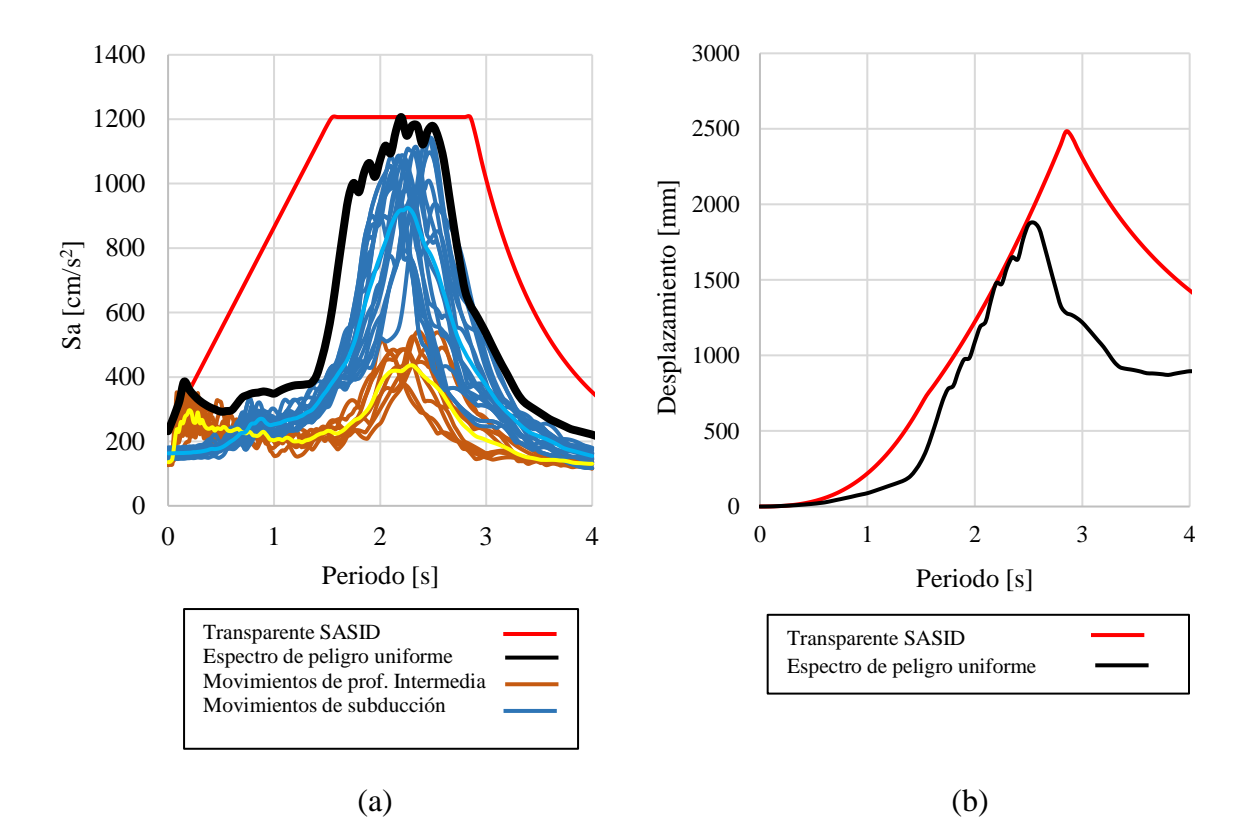

Figura 3.4 Espectros asociados a la zona geotécnica III: (a)Pseudo-aceleraciones, (b) Desplazamientos.

#### 3.5 Secciones del sistema gravitacional

El sistema gravitacional, compuesto por marcos rígidos, se diseñó para soportar las cargas generadas por la combinación gravitacional, la cual se establece en las *Normas Técnicas Complementarias sobre Criterios y Acciones para el Diseño Estructural de las Edificaciones*  (NTC-criterios2017).

Las Tablas 14 a 16 muestran las secciones propuestas para el análisis, con las cuales el sistema de marcos rígidos soportaba las cargas gravitacionales.

En la Tabla 17 se presenta el acero de refuerzo de los elementos de concreto. Es importante mencionar que se cumplió con el requisito de las deflexiones límite.

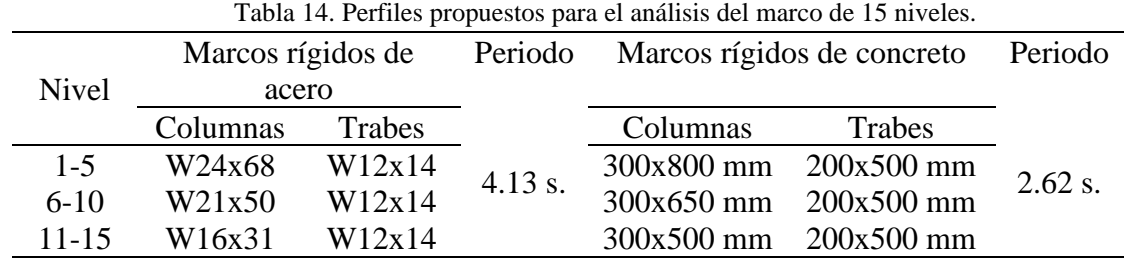

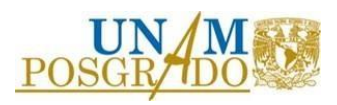

|              |                 |        |         | Marcos rígidos de acero Periodo Marcos rígidos de concreto Periodo |                                     |  |
|--------------|-----------------|--------|---------|--------------------------------------------------------------------|-------------------------------------|--|
| <b>Nivel</b> | Columnas Trabes |        |         | Columnas                                                           | <b>Trabes</b>                       |  |
| 1 - 5 $-$    | W21x50          | W12x14 | 2.76 s. |                                                                    | $300x800$ mm $200x500$ mm $1.66$ s. |  |
| $6-10$       | W18x35          | W12x14 |         |                                                                    | $300x650$ mm $200x500$ mm           |  |
|              |                 |        |         |                                                                    |                                     |  |

Tabla 15. Perfiles propuestos para el análisis del marco de 10 niveles.

Tabla 16. Perfiles propuestos para el análisis del marco de 5 niveles.

| Nivel | Marcos rígidos de acero Periodo |        |        | Marcos rígidos de concreto Periodo |                        |        |
|-------|---------------------------------|--------|--------|------------------------------------|------------------------|--------|
|       | Columnas                        | Trabes | 1.42 s | <b>Columnas</b>                    | Trabes                 | 0.75 s |
|       | W <sub>16x</sub> 31             | W12x14 |        |                                    | $300x800mm$ 200x500 mm |        |

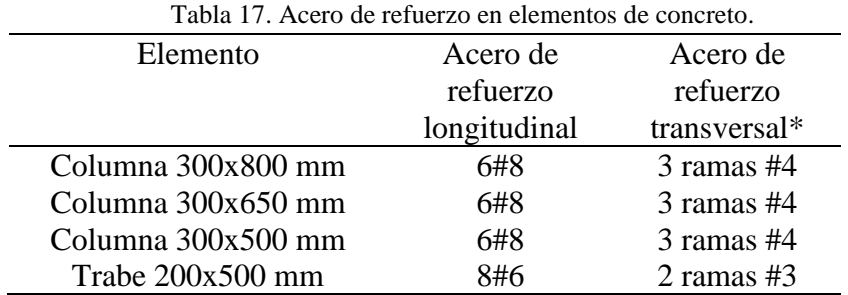

\* Se menciona solo el acero de refuerzo transversal en la dirección de análisis.

En la [Figura 3.5](#page-43-0) se muestran los diagramas de interacción de las columnas de concreto.

Se puede observar que la capacidad a flexo-compresión de las columnas se optimizó en la altura de las estructuras. Además, se muestran tanto los diagramas nominales como los reducidos.

Los diagramas nominales representan la superficie que contiene las combinaciones de carga axial y flexión que puede resistir la columna. El adjetivo de nominal se refiere a que no considera efectos de reducción de ningún tipo.

Los diagramas reducidos son los diagramas afectados por factores de reducción de resistencia.

La finalidad de utilizar factores de reducción de resistencia es la de capturar la probabilidad de que la resistencia de los elementos sea menor a la supuesta, debido a la variación de la geometría de los elementos, propiedades mecánicas de los materiales o inexactitud de las expresiones de diseño.

Para reducir los diagramas de interacción se utilizaron los factores establecidos en la sección 3.7 de las NTC-concreto, 2021.

Se consideró que el núcleo está adecuadamente confinado, por lo que se tomó un factor de reducción con un valor igual que 0.75 para todas las zonas de los diagramas.

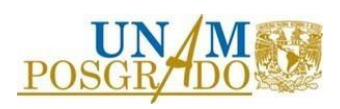

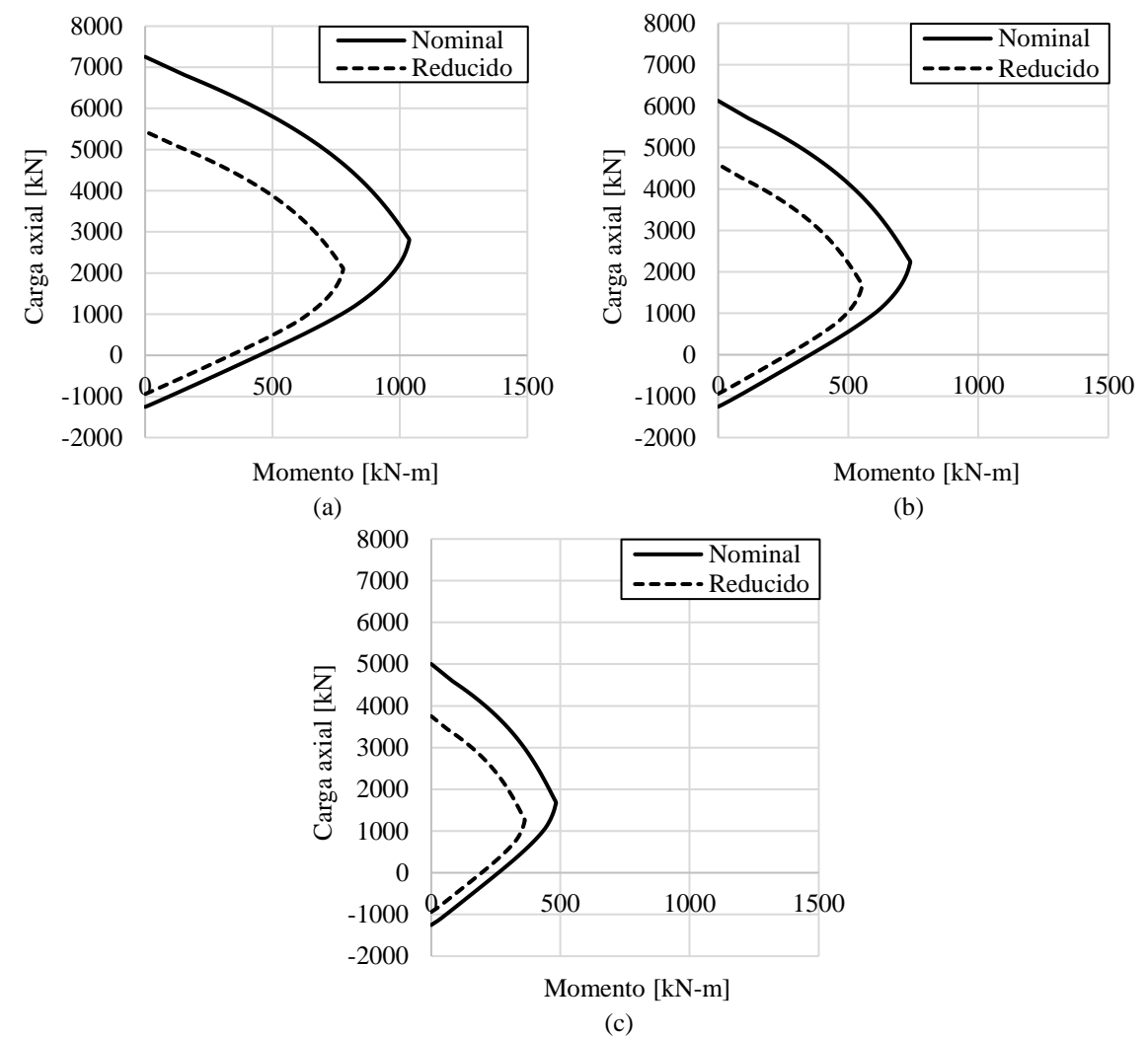

<span id="page-43-0"></span>Figura 3.5 Diagramas de interacción de las columnas de concreto (a) 300x800 mm, nivel 1 a nivel 5, (b) 300x650 mm, nivel 6 a nivel 10 & (c) 300x500 mm, nivel 11 a nivel 15.

#### 3.6 Masas

Para fines de este estudio, se consideraron el peso propio de la estructura, la sobrecarga muerta y la carga viva instantánea (carga viva accidental). Estas cargas fueron convertidas en masa sísmica. Las magnitudes de la sobrecarga y la carga viva instantánea se presentaron en la Tabla 12, mientras que el peso propio de la estructura se tomó en cuenta directamente en el programa de análisis utilizado.

#### 3.7 Rigidez de zonas nodales

Las fuerzas que se generan en las zonas de intersección trabe-columna durante los movimientos laterales provocan que una región del nodo no se comporte como un elemento rígido, lo cual afecta el comportamiento global de la estructura en términos de fuerzas internas y desplazamientos. Con el fin de capturar este efecto se consideró 50% del nodo como rígido.

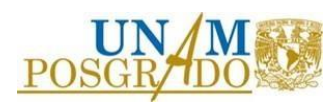

## 3.8 Programa de cómputo para análisis y diseño estructural

Los análisis se realizaron en el programa de cómputo ETABS (2019). Este programa permite modelar estructuras de edificios de manera tridimensional, considerando las propiedades y características de los elementos y los materiales, para poder calcular su respuesta ante distintas cargas. Además del análisis, en este programa se realiza el diseño de los elementos estructurales siguiendo las recomendaciones normativas de las *Normas Técnicas Complementarias para Diseño y Construcción de Estructuras de Acero* (NTC-acero, 2020) y las *Normas Técnicas Complementarias para Diseño y Construcción de Estructuras de Concreto*  (NTC-concreto, 2021).

## 3.9 Articulaciones plásticas

Para evaluar el comportamiento sísmico no lineal de las estructuras estudiadas, es necesario calcular primero las articulaciones plásticas para los elementos que conforman a los marcos. Estas articulaciones representan la resistencia, rigidez y capacidad de deformación de las columnas y trabes.

En el caso de los marcos de acero se utilizaron articulaciones tipo fibra, mientras que para los marcos de concreto se definieron articulaciones de plasticidad concentrada.

Las articulaciones para las estructuras de concreto se calcularon de acuerdo con las recomendaciones dispuestas en el capítulo 10 del documento *ASCE 41-17* (2017), en donde se establece que, para procedimientos dinámicos no lineales, las articulaciones de trabes y columnas que componen a marcos de concreto reforzado se pueden representar con propiedades concentradas, modelando el comportamiento histerético usando la relación carga-deformación mostrada en la Figura 3.6, la cual representa la relación envolvente utilizada en el análisis.

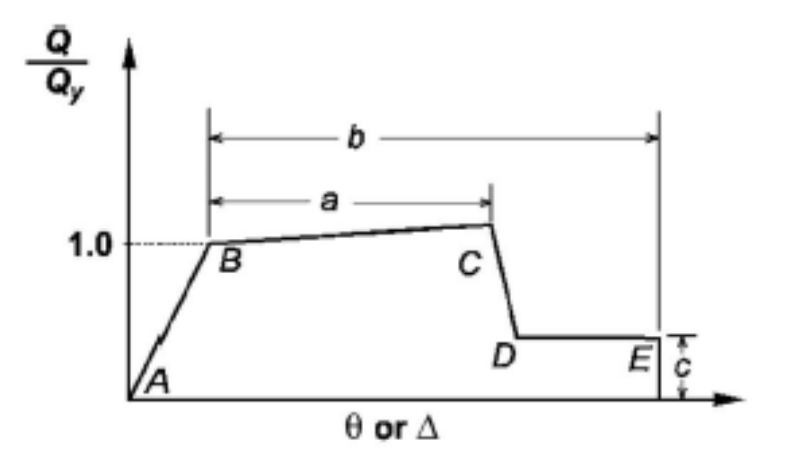

Figura 3.6 Relación carga-deformación para componentes de concreto. Nota. Adaptado de *ASCE 41-17, Seismic Evaluation and Retrofit of Existing Buildings* (p.148), por American Society of Civil Engineers, 2017, ASCE.

Los parámetros de modelado a, b & c, se toman de las Tablas 10-7, correspondiente a trabes, y 10-8, correspondiente a columnas, incluidas en el mismo documento *ASCE 41-17*  (2017).

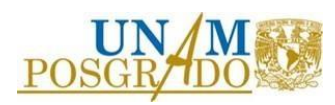

Los criterios de aceptación son valores de rotación plástica asociados al nivel de desempeño seleccionado el cual puede ser: IO: Ocupación inmediata, LS: Seguridad de vida o CP: Prevención de colapso.

El nivel de desempeño definido como Ocupación inmediata describe que la estructura, después de las acciones sísmicas de diseño, presentará daños reducidos, por lo que podrá ser ocupada después de una inspección de los elementos estructurales.

El nivel de desempeño definido como Seguridad de vida describe que la estructura, después de las acciones sísmicas de diseño, presentara daños que deberán ser reparados antes de ser ocupada nuevamente, sin embargo, el riesgo de colapso es bajo.

El nivel de desempeño definido como Prevención de colapso describe que la estructura, después de las acciones sísmicas de diseño, no colapsará pero que deberá ser intervenida de manera considerable antes de ser ocupada nuevamente.

Es importante mencionar que las articulaciones se colocaron en los extremos tanto de columnas como de trabes, a una distancia relativa del 5% de la longitud total.

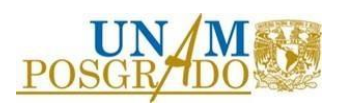

# **4. DISEÑO CON METODOLOGÍAS SELECCIONADAS**

En este capítulo se presenta el diseño detallado de cada estructura estudiada según cada una de las metodologías presentadas en el capítulo 2. Para fines ilustrativos se presenta el diseño de la estructura de 15 niveles y después se presenta un resumen con el diseño de todas las estructuras estudiadas.

## 4.1 Metodología 1

A continuación, se presenta la secuencia de pasos correspondientes a la aplicación de la metodología 1 de manera más detallada.

- 1. Se establece cualitativamente el desempeño objetivo. Para este proyecto se eligió que:
	- a. Los elementos que componen a los marcos no deben presenten daños después del movimiento sísmico, por lo que no deben incursionar en su intervalo no lineal.
	- b. Los dispositivos no deberán desarrollar una ductilidad máxima de 7.
- 2. Se realiza un análisis de eigen valores y un análisis estático no lineal de la estructura de marcos, con lo que se obtienen las características mecánicas y dinámicas.
	- a. Periodo fundamental de la estructura  $T_x = 2.62$  s.
	- b. Curva de capacidad. Se observa que los marcos exhiben un comportamiento prácticamente elástico hasta un desplazamiento de azotea de alrededor de 370 mm. Este desplazamiento se presenta entre los pasos 7 y 8 del análisis estático no lineal. Ver Figura 4.1.
	- c. Desplazamientos y distorsiones asociados a la fluencia de la estructura. Ver Figura 4.2.

De acuerdo con los perfiles de desplazamiento y distorsión, se considera que la distorsión asociada a la fluencia del sistema de marcos es aproximadamente igual que  $\gamma_{max} = 0.010$ .

Además, en la deformada del sistema (ver Figura 4.3), en el paso 7 (justo antes de la fluencia), se observa que el daño tiende a concentrarse en las trabes, generándose articulaciones en los extremos de las trabes de los niveles intermedios.

Lo mostrado en el paso anterior, describe un comportamiento adecuado de viga débil – columna fuerte, lo cual genera un mecanismo adicional de disipación de energía.

3. Se calcula la ductilidad que desarrollan los dispositivos y la ductilidad que desarrolla la estructura (ductilidad global). En la [Tabla 18](#page-48-0) se presentan las propiedades mecánicas de los contravientos restringidos contra pandeo con áreas propuestas.

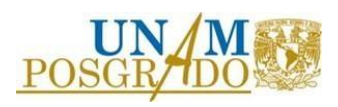

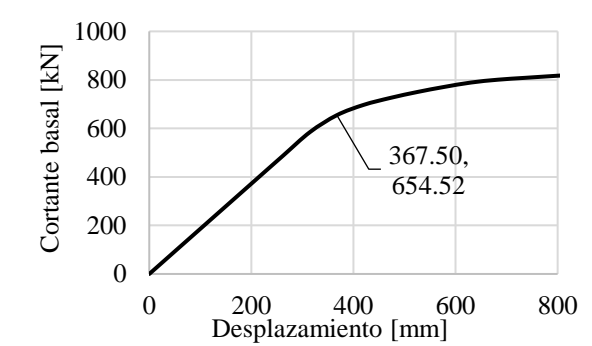

Figura 4.1 Curva de capacidad, resultado del análisis estático no lineal, de la estructura de marcos de concreto de 15 niveles.

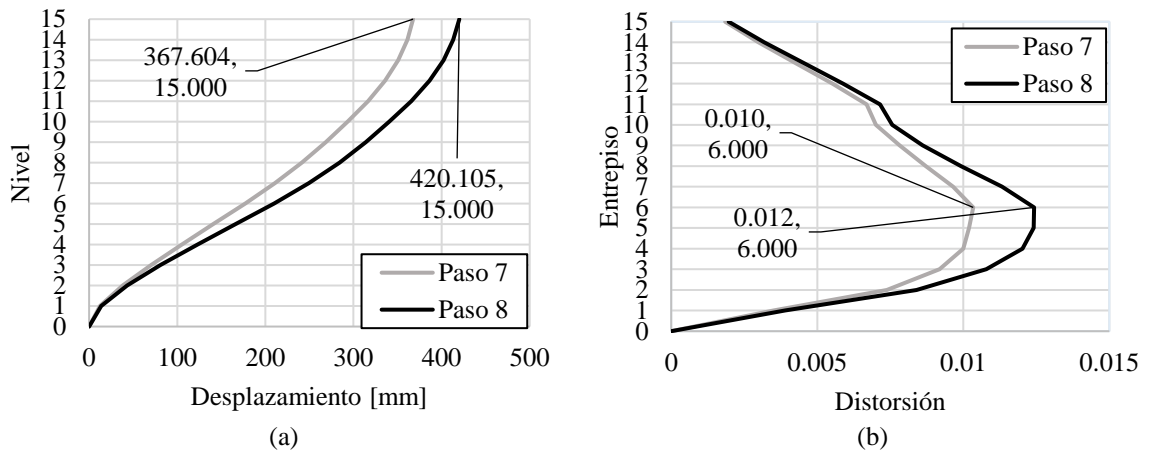

Figura 4.2 Perfiles asociados a la fluencia del sistema de marcos (a) Desplazamientos & (b) Distorsión.

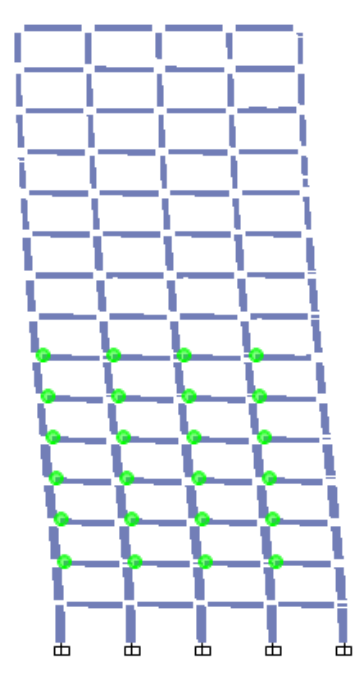

Figura 4.3. Mapeo de articulaciones en el paso 7 del análisis estático no lineal.

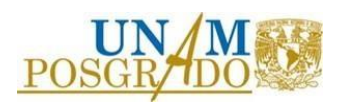

<span id="page-48-0"></span>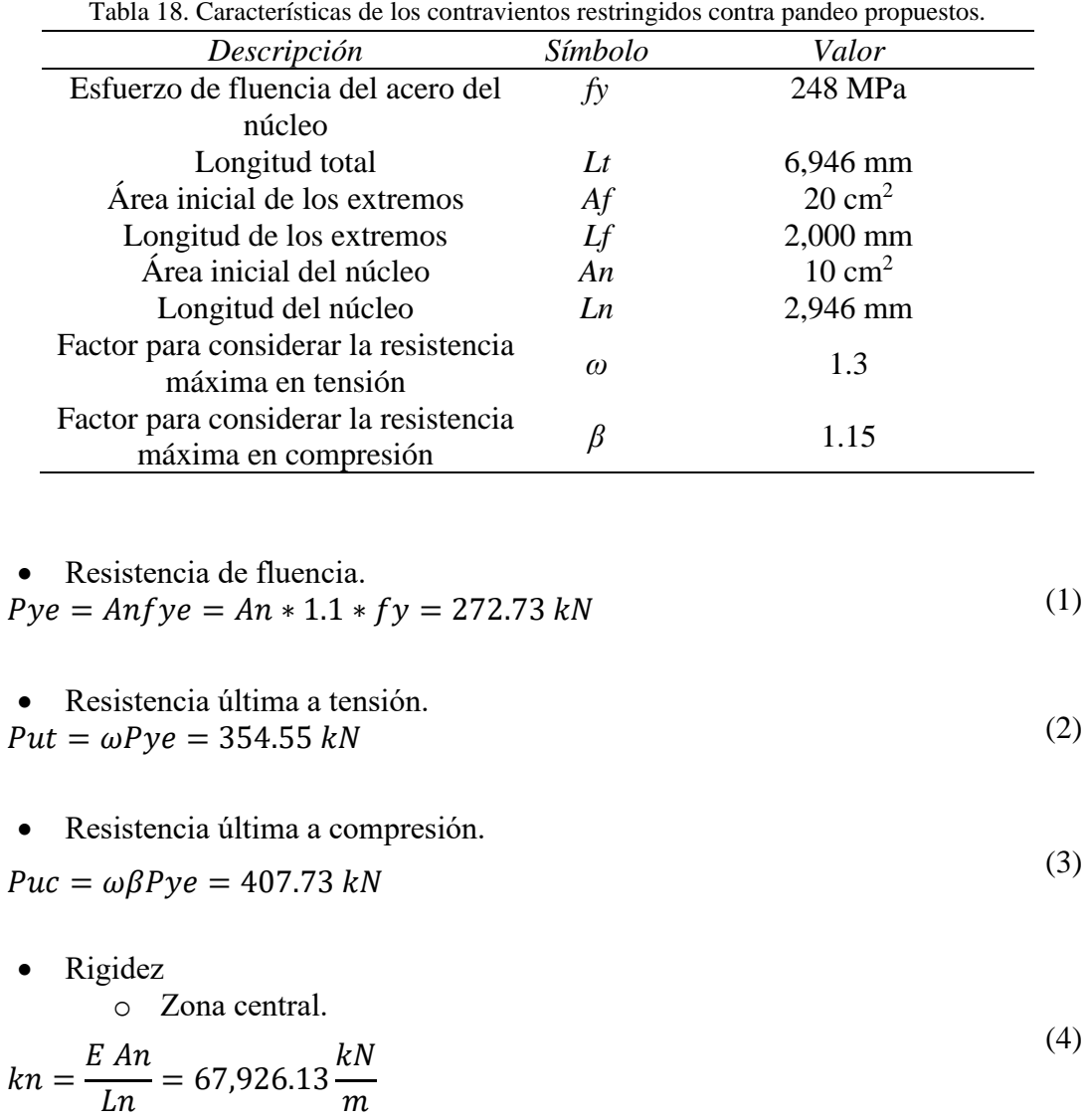

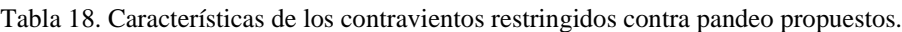

o Zonas extremas.

$$
kf = \frac{E \, Af}{Lf} = 200,124.00 \frac{kN}{m} \tag{5}
$$

o Rigidez del BRB.

$$
k_{BRB} = \left(\frac{1}{kf} + \frac{1}{kn} + \frac{1}{kf}\right)^{-1} = 40,460.14 \frac{kN}{m}
$$
 (6)

o Rigidez equivalente.

$$
k' = \frac{E \ An}{Lt} = 28,810.56 \frac{kN}{m}
$$
 (7)

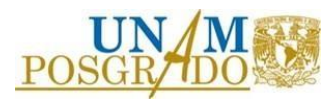

o Factor de corrección geometría.

$$
kf = \frac{k_{BRB}}{k'} = 1.40\tag{8}
$$

Desplazamiento de fluencia.

$$
u_y = \frac{Pye}{K_{BRB}} = 6.74 \text{ mm}
$$
\n<sup>(9)</sup>

- Desplazamiento relativo máximo. (10)  $u_r = \gamma_{max}(Altura de entrepiso) = 35.00 \, mm$
- Desplazamiento relativo máximo axial. (11)  $u_{ra} = u_r$ (Coseno del ángulo de inclinación del BRB) = 30.23 mm
- Ductilidad en el dispositivo.

$$
\mu_{max,BRB} = \frac{u_{ra}}{u_y} = 4.48\tag{12}
$$

• Ductilidad global

$$
\mu_{max,global} = \frac{\mu_{max,BRB}}{F} = 4.26
$$
\n(13)

El factor para relacionar la ductilidad del dispositivo con la ductilidad global del sistema (*F*) se obtiene de la [Tabla 19,](#page-49-0) la cual se establece de acuerdo con estudios analíticos.

Para este caso se estima un valor de 1.05. Al ser un método aproximado, extrapolar, interpolar o estimar para valores intermedios no es significativo.

|                | Factor              |                     |  |
|----------------|---------------------|---------------------|--|
| Número de piso | $\mu_{max,BRB} = 2$ | $\mu_{max,BRB} = 6$ |  |
|                | $1.0\,$             |                     |  |
| 10             | 1.0                 | 1.1                 |  |
| 20             | 1.1                 | 1.2                 |  |
| 30             | 1.2                 | 1.3                 |  |
|                | 13                  |                     |  |

<span id="page-49-0"></span>Tabla 19. Valores para el factor que relaciona la ductilidad en el dispositivo con la ductilidad global.

4. Se calcula el desplazamiento máximo en la azotea.

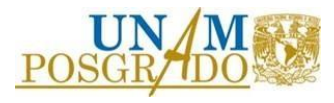

• Desplazamiento máximo en la azotea.

$$
u_{az} = \frac{\gamma_{\text{max}}(Altura \ total \ de \ la \ estructura)}{COD} = 350 \ mm
$$
\n(14)

El factor para relacionar la distorsión máxima con la distorsión promedio (*COD*) se obtiene de la [Tabla 20,](#page-50-0) la cual se establece de acuerdo con estudios analíticos. Para este caso se establece un valor de 1.5.

| Ductilidad | COD    |        |
|------------|--------|--------|
| global     | Mínimo | Máximo |
|            |        | 1.5    |
|            |        |        |

<span id="page-50-0"></span>Tabla 20. Valores para el factor que relaciona la distorsión máxima con la distorsión promedio.

- 5. Calcular el desplazamiento equivalente de un oscilador de un grado de libertad.
- Desplazamiento de un oscilador de un grado de libertad equivalente.

$$
u_{1G} = \frac{u_{az}}{\alpha} = \frac{350 \, \text{mm}}{1.2} = 291.66 \, \text{mm} \tag{15}
$$

El factor para relacionar el desplazamiento promedio en la azotea con el desplazamiento de un oscilador de un grado de libertad equivalente (*α*) se obtiene de la [Tabla 21,](#page-50-1) la cual se establece de acuerdo con estudios analíticos. Para este caso se establece un valor de 1.2.

| Número de | α         |             |
|-----------|-----------|-------------|
| pisos     | $\mu = I$ | $\mu = 2 +$ |
|           | 1.0       | 1.0         |
|           | 1.2       | 1.1         |
|           | 1.3       | 1.2         |
|           | $\Delta$  | 12          |
|           |           |             |

<span id="page-50-1"></span>Tabla 21. Valores para el factor que relaciona el desplazamiento promedio en la azotea con el desplazamiento de un oscilador de un grado de libertad equivalente.

6. Se calculan espectros de desplazamiento de un oscilador de un grado de libertad considerando la ductilidad global, calculada en el paso 3 de esta metodología, y una fracción de amortiguamiento del 5%.

Se presentan los promedios de los espectros asociados a las dos fuentes de movimiento (profundidad intermedia y subducción), con lo cual se garantiza un comportamiento adecuando independientemente de la fuente sísmica.

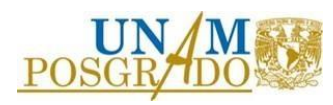

 $(14)$ 

De igual manera, se presentan espectros de desplazamiento de un oscilador de un grado de libertad considerando una ductilidad global igual que 2, con el fin de corroborar que es necesaria la inclusión de contravientos restringidos contra pandeo.

7. Se elige el periodo objetivo gráficamente en los espectros de desplazamiento calculados en el paso anterior.

El periodo objetivo es aquel donde se presenta el desplazamiento de un oscilador de un grado de libertad equivalente (calculado en el paso 5 de esta metodología). A continuación, en la [Figura 4.4](#page-51-0) se muestran los espectros de desplazamiento correspondientes para las dos direcciones de análisis.

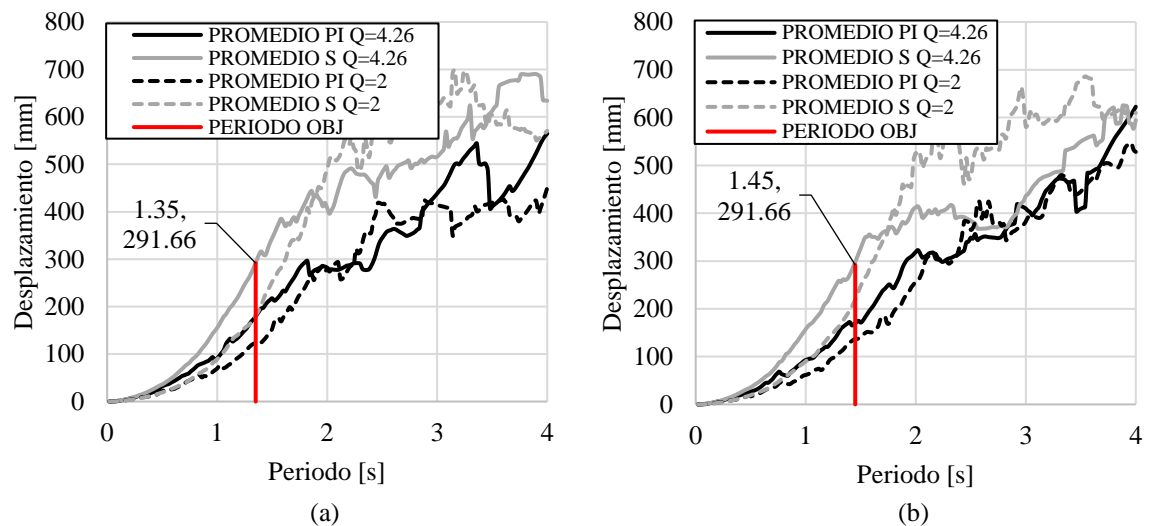

Figura 4.4 Espectros de desplazamiento, zona III (a) Componente h1 & (b) Componente h2.

<span id="page-51-0"></span>Se toma como periodo objetivo el menor de los periodos necesarios para ambas componentes. El periodo objetivo es igual que 1.35 s.

8. Se calculan las áreas de los contravientos. Se considera una reducción de área de núcleo de contraviento cada 5 niveles.

En la [Tabla 22](#page-51-1) se muestran las áreas de núcleos propuestas inicialmente. Se considera un área de núcleo igual que 10 cm<sup>2</sup> en los primeros 5 niveles. Las propiedades mecánicas se calcularon en el paso 3.

<span id="page-51-1"></span>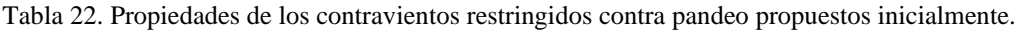

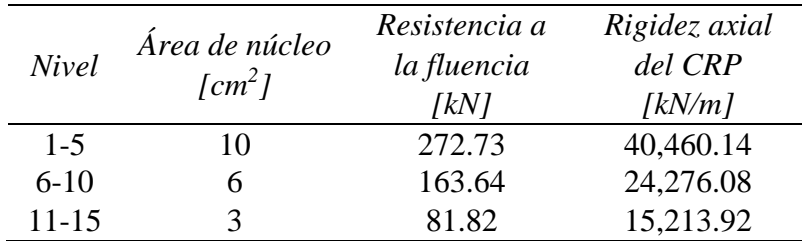

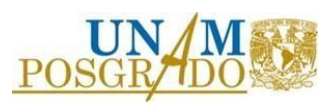

De acuerdo con la geometría de los marcos, se propone una distribución de contravientos y se realiza un análisis modal para calcular el periodo de la estructura considerando las propiedades de los contravientos restringidos contra pandeo propuestos inicialmente. En la [Figura 4.5](#page-52-0) se muestra la distribución propuesta.

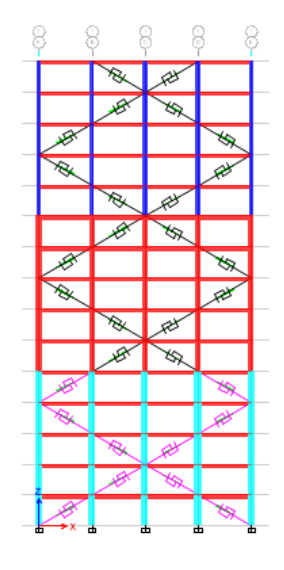

 $Tx = 1.53$  s.

Figura 4.5 Configuración de contravientos restringidos contra pandeo propuesta para la metodología 1.

<span id="page-52-0"></span>Se calcula el factor que modifica el área de los contravientos restringidos contra pandeo, propuestos inicialmente, para alcanzar el periodo objetivo.

- Periodo objetivo (*Tobj*)= 1.35 s.
- Periodo de la estructura sin equipar (*Tee*) = 2.62 s.
- Periodo considerando áreas propuestas inicialmente (*Tpre*) = 1.53 s

$$
A = \frac{1}{Type^2} - \frac{1}{Tree^2} = 0.28\tag{16}
$$

$$
B = \frac{1}{Tobj^2} - \frac{1}{Tree^2} = 0.40
$$
\n(17)

• Factor para modificar el área de los contravientos restringidos contra pandeo propuestos inicialmente. (18)

$$
Factor = \frac{B}{A} = 1.42
$$

Considerando el factor calculado, en la [Tabla 23](#page-53-0) se presentan las propiedades de los contravientos restringidos contra pandeo con las que se alcanza el periodo objetivo *Tx*=1.35 s.

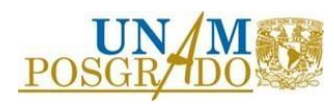

| Nivel     | Área de núcleo<br>$\lfloor cm^2 \rfloor$ | Resistencia a<br>la fluencia<br>[kN] | Rigidez axial<br>del CRP<br>$\lfloor kN/m \rfloor$ |
|-----------|------------------------------------------|--------------------------------------|----------------------------------------------------|
| $1 - 5$   | $10 \times 1.42 \approx 14.5$            | 395.46                               | 58,667.21                                          |
| $6-10$    | $6 \times 1.42 \approx 9$                | 245.46                               | 36,414.13                                          |
| $11 - 15$ | $3 \times 1.42 \approx 4.5$              | 122.73                               | 18,207.06                                          |

<span id="page-53-0"></span>Tabla 23. Propiedades de los contravientos con las que se alcanza el periodo objetivo Tx=1.35 s.

9. Se comprueba el comportamiento establecido con un análisis dinámico no lineal paso a paso. En la [Figura 4.6](#page-53-1) se muestran las distorsiones generadas por la componente h1, la cual es la componente que rige al solicitar un periodo objetivo menor.

Es importante mencionar que los contravientos restringidos contra pandeo se modelaron como elemento resorte (o *link*), utilizando el modelo de comportamiento "Plastic Wen".

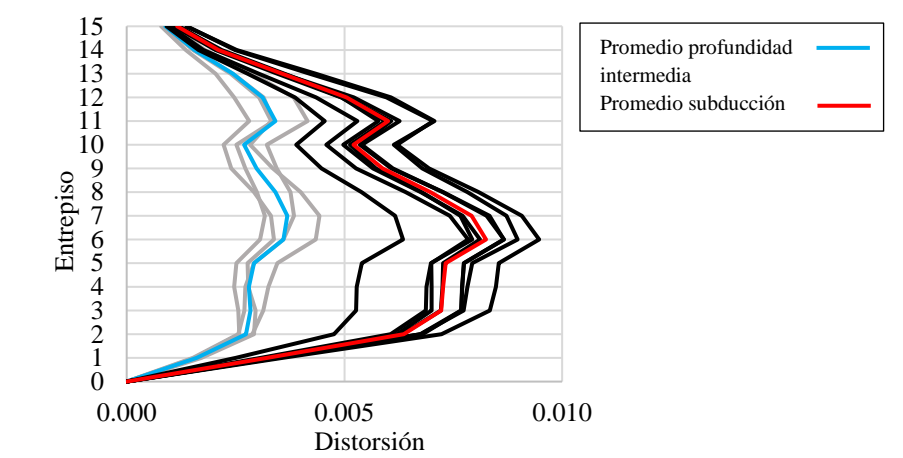

Figura 4.6 Perfiles de distorsión de la estructura, resultado del análisis no lineal paso a paso, componente h1, zona III, considerando el uso de la metodología 1.

<span id="page-53-1"></span>Se observa que las distorsiones están por debajo del límite establecido en el paso 2 de esta metodología debido al comportamiento elastoplástico considerado en el establecimiento de los valores de los parámetros implicados.

Es importante mencionar que la metodología no establece explícitamente que la estructura de marcos se diseñe por capacidad, lo cual es importante para garantizar que los contravientos restringidos contra pandeo funcionen como fusibles estructurales.

El diseño por capacidad es relativamente más crítico en estructuras de concreto debido a que se tienen que considerar las componentes de fuerza generadas al considerar la fluencia de todos los contravientos restringidos contra pandeo, lo cual podría generar fuerzas de tensión que regirán la cuantía de acero de los elementos.

De acuerdo con los resultados, el uso de esta metodología proporciona resultados aceptables sin iteraciones adicionales.

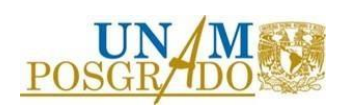

## 4.2 Metodología 2

A continuación, se presenta la secuencia de pasos, correspondientes a la aplicación de la metodología 2, de manera más detallada.

1. Se establece la distorsión permisible θmax.

Se elige un valor de distorsión permisible igual que 0.010 para ser consistentes con la distorsión permisible establecida en la metodología anterior.

2. Se propone la distribución de contravientos y las áreas iniciales.

Las diagonales se modelan como elementos que trabajan únicamente a carga axial . Se propone una configuración igual a la propuesta en la metodología anterior para ser consistentes.

<span id="page-54-0"></span>Las áreas propuestas inicialmente se presentan en la [Tabla 24,](#page-54-0) mientras que en la [Figura](#page-54-1)  [4.7](#page-54-1) se muestra la configuración establecida. Se considera una reducción de área cada 5 niveles.

Tabla 24. Áreas de elementos que trabajan a carga axial propuestas inicialmente.

| <i>Nivel</i> | Área del elemento $\lceil cm^2 \rceil$ |
|--------------|----------------------------------------|
| $1 - 5$      | 10                                     |
| $6-10$       | 6                                      |
| 11-15        |                                        |

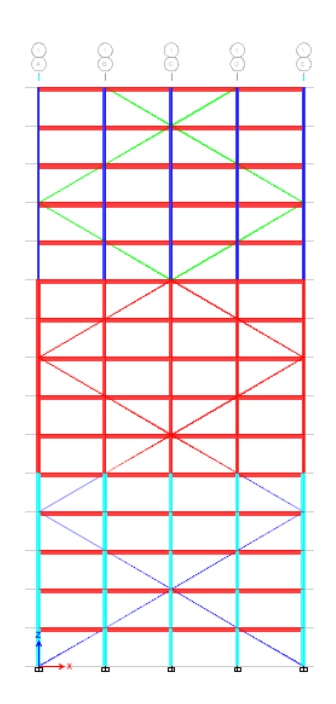

<span id="page-54-1"></span>Figura 4.7. Configuración de contravientos restringidos contra pandeo propuesta para la metodología 2.

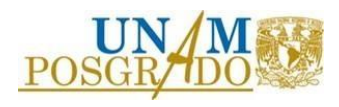

3. Se realiza un análisis modal espectral para estimar los desplazamientos y se itera modificando el área de los contravientos hasta acercarse al límite de distorsión propuesto en el paso 1.

En la [Tabla 25](#page-55-0) se muestran las áreas necesarias para cumplir con la distorsión límite y en la [Figura 4.8](#page-55-1) la comparación de perfiles de distorsión.

<span id="page-55-0"></span>Tabla 25. Áreas de elementos que trabajan a carga axial con las que se cumple el límite de distorsión.

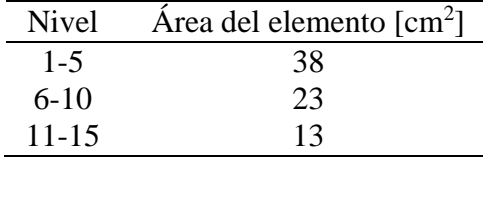

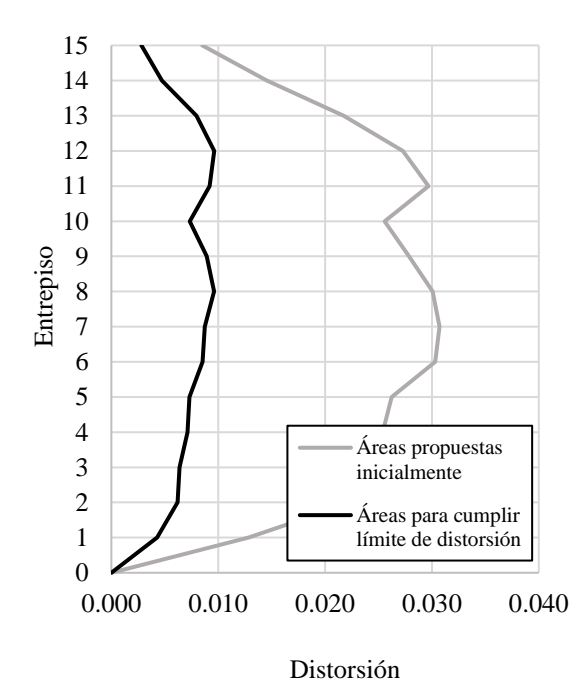

Figura 4.8. Comparación de perfiles de distorsión, producto del análisis modal espectral.

- <span id="page-55-1"></span>4. Se calcula el desplazamiento máximo del dispositivo.
- Desplazamiento máximo del dispositivo.

(19)  $\Delta_{max} = \theta$  max(altura de entrepiso) = 35.00 mm

- 5. Se calcula la deformación axial máxima en cada contraviento.
- Deformación axial máxima de cada contraviento.

$$
\Delta_{max} = \Delta_{max}(\cos \left(\text{angulo de inclinación}\right)) = 30.23 \text{ mm} \tag{20}
$$

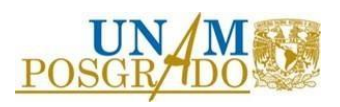

- 6. Se elige una ductilidad máxima. Dentro de la metodología se recomienda utilizar una ductilidad entre 5 y 7. Se elige una ductilidad *μ*=5 de manera arbitraria
- 7. Se calcula el desplazamiento de fluencia de los contravientos.
- Desplazamiento de fluencia de los contravientos.

$$
U_y = \frac{\Delta_{max}}{\mu} = 6.04 \, mm \tag{21}
$$

- 8. Se calcula el factor de rigidez de los contravientos.
- Factor de rigidez de los contravientos.

$$
f_k = \frac{1.1f_y(Longitud total del contraviento)}{E U_y}
$$
 = 1.56 (22)

- 9. Se calculan las áreas de los núcleos de los contravientos restringidos contra pandeo. En la [Tabla 26](#page-56-0) se muestran las áreas de los contravientos de todos los niveles.
- Áreas equivalentes de los núcleos de los contravientos restringidos contra pandeo.

<span id="page-56-0"></span>
$$
A_n = \frac{\text{Área necesaria para cumplir con límite de distorsión}}{f_k}
$$
\nTable 26. Áreas equivalentes de los contravientos restringidos contra pando.

\nArea de los contravientos

\nNivel reatrinados contra pando (23)

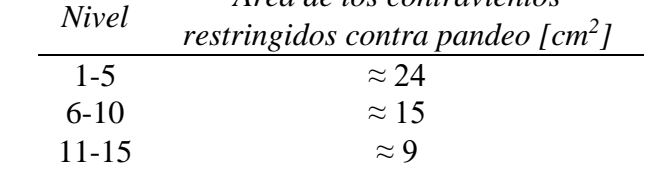

- 10. Se calcula la rigidez y la resistencia a la fluencia de los contravientos restringidos contra pandeo. En la Tabla 27 se muestran los valores de los parámetros de los contravientos de todos los niveles.
- Rigidez de los contravientos restringidos contra pandeo.

$$
K_{CRP} = f_k \frac{A_n E}{(Longitud total del contraviento)}
$$
\n(24)

• Resistencia a la fluencia de los contravientos restringidos contra pandeo.

$$
P_{ye} = 1.1 f y A_n
$$

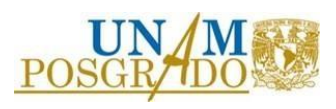

(25)

 $(2, 3)$ 

| <b>Nivel</b> | Área de los contravientos<br>restringidos contra pandeo<br>$\lfloor cm^2 \rfloor$ | Rigidez axial<br>[kN/m] | Resistencia a<br>la fluencia<br>[kN] |
|--------------|-----------------------------------------------------------------------------------|-------------------------|--------------------------------------|
| $1 - 5$      | 24                                                                                | 107,963.14              | 654.56                               |
| $6-10$       | 15                                                                                | 67,476.96               | 409.10                               |
| $11 - 15$    |                                                                                   | 40,486.17               | 245.46                               |

Tabla 27. Rigidez axial y resistencia a la fluencia de los contravientos restringidos contra pandeo.

#### 11. Se comprueba el comportamiento establecido con un análisis dinámico no lineal paso a paso.

Es importante mencionar que los contravientos restringidos contra pandeo se modelaron como elemento tipo resorte, utilizando el modelo de comportamiento "Plastic Wen". En la [Figura 4.9](#page-57-0) se muestran las distorsiones producto del análisis dinámico no lineal paso a paso.

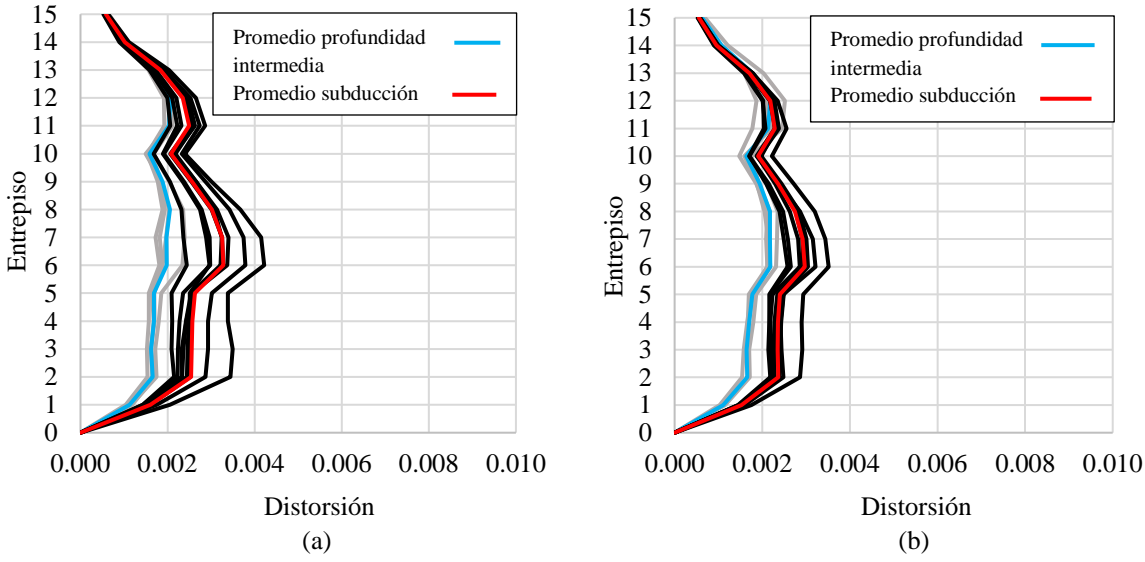

<span id="page-57-0"></span>Figura 4.9. Perfiles de distorsión, resultado del análisis no lineal paso a paso, considerando el uso de la metodología 2. (a) Componente h1 & (b) Componente h2.

Se observa que las distorsiones están por debajo del límite establecido en el paso 1 de esta metodología. Utilizar un análisis elástico para establecer las áreas requeridas de los contravientos restringidos contra pandeo resultó en sobreestimar el valor de dichas áreas.

Es importante mencionar que la metodología no establece explícitamente que la estructura de marcos se diseñe por capacidad, lo cual es importante para garantizar que los contravientos restringidos contra pandeo funcionen como fusibles estructurales.

Esto es relativamente más crítico en estructuras de concreto debido a que se tienen que considerar las componentes de fuerza generadas al considerar la fluencia de todos los contravientos restringidos contra pandeo, lo cual genera fuerzas de tensión que regirán la cuantía de acero de los elementos.

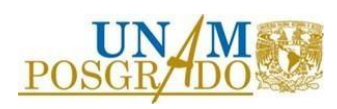

El paso 11 de esta metodología, referente a la comprobación de respuesta utilizando un análisis no lineal paso a paso, no es parte de la secuencia de pasos establecida en la metodología, sin embargo, se agregó para poder comparar la respuesta con la que resulta de utilizar las metodologías restantes.

De acuerdo con los resultados, el uso de esta metodología proporciona resultados conservadores siguiendo una serie de pasos basados en un análisis lineal, lo cual puede ser una ventaja, dependiendo de las herramientas con las que cuente el ingeniero.

### 4.3 Metodología 3

A continuación, se presenta la secuencia de pasos, correspondientes a la aplicación de la metodología 3, de manera más detallada.

- 1. Se establece el límite de distorsión *θmax,* el cual se toma con un valor igual que 0.010 para ser consistentes con las metodologías anteriores.
- 2. Se estima el periodo elástico asociado al desplazamiento máximo permisible resultado de considerar el límite de distorsión establecido en el punto 1.
- Periodo elástico asociado al desplazamiento máximo permisible.

$$
T_L = \sqrt{\frac{4\pi^2 \Delta_{max}}{\Gamma_1 \phi_{r1} S a}} = 1.17 s
$$
\n(26)

• Desplazamiento máximo permisible.

(27)  $\Delta_{max} = \theta$  max(altura total de la estructura) = 525.00 mm

Donde:

- Γ1: Factor de participación modal del primero modo. Se puede calcular conociendo la masa por entrepiso y considerando un comportamiento a cortante para construir la matriz de rigidez lateral.
- $\phi_{r1}$ : Componente normalizada del primer modo, para el nivel de azotea. Ya que está normalizado, este parámetro tiene un valor igual que 1.
- : Pesudo-aceleración asociada al periodo correspondiente al desplazamiento máximo permisible. Para obtener este parámetro primero se obtiene gráficamente del espectro de desplazamientos elásticos el periodo que tiene asociado  $\Delta_{max}$  (T<sub>1</sub>), después, se obtiene gráficamente la pseudo-aceleración del espectro elástico de pseudoaceleraciones considerando dicho periodo  $(T_1)$ .

Es importante mencionar que el parámetro *Sa* no forma parte de la metodología descrita en el documento *Analytical Response and Design of Buildings with Metallic Structural Fuses* 

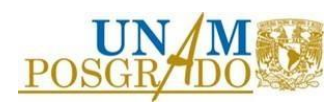

(Vargas & Bruneau, 2009). Sustituye al parámetro  $S_{D1}$ , el cual caracteriza a los espectros descritos en el ASCE 7-10.

En la [Figura 4.10](#page-59-0) se muestra la identificación, en el espectro de desplazamientos elásticos, del periodo que tiene asociado  $\Delta_{max}$  (T<sub>1</sub>) y el periodo elástico asociado al desplazamiento máximo permisible  $(T_L)$ , mientras que, en el espectro de pseudo-aceleraciones se muestra la pseudo-aceleración que le corresponde al periodo que tiene asociado  $\Delta_{max}(T_1)$ .

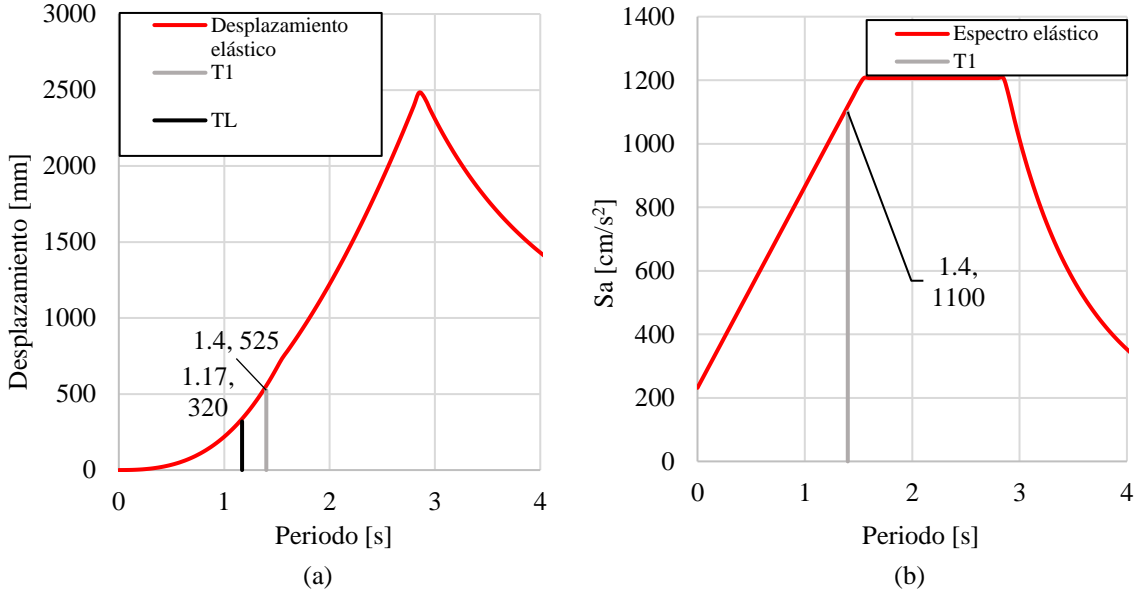

<span id="page-59-0"></span>Figura 4.10 Espectros asociados a la zona III. Se muestran los valores asociados a los periodos  $T_1$  y  $T_L$ . (a) Desplazamientos elásticos & (b) Pseudo-aceleración.

3. Se establecen los valores de la relación de rigidez del sistema de marcos respecto a la rigidez del sistema combinado con los contravientos restringidos contra pandeo  $(\alpha)$  y de la ductilidad de desplazamiento que desarrollarán los dispositivo  $(\mu_{max})$ .

La metodología recomienda las siguientes relaciones:

• Relación de rigidez del sistema de marcos respecto a la rigidez del sistema combinado.

∝≥ 0.25

Cumplir con la desigualdad anterior, garantiza que tanto las columnas como las vigas tengan la capacidad de transmitir las fuerzas de deformación debidas al inicio de la fluencia de los contravientos restringidos contra pandeo. A su vez, asegura que el sistema de marcos no sea demasiado flexible.

• Ductilidad de desplazamiento de los contravientos restringidos contra pandeo. (29)

 $\mu_{max} \geq 5$ 

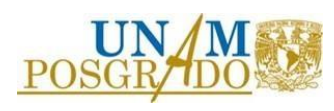

(28)

Se recomienda cumplir con la desigualdad anterior para maximizar la capacidad de disipación de energía y para evitar la deformación inelástica del sistema de marcos.

De acuerdo con lo descrito se eligen  $\alpha = 0.25$  y  $\mu_{max} = 5$ .

4. En función de  $\alpha$  y  $\mu_{max}$  se elige el valor de (η) que es la relación entre el cortante de fluencia del sistema combinado ( $V_y$ ) y la aceleración máxima del terreno ( $\ddot{U}_g$ max ).

El valor de ɳ se selecciona de la [Tabla 28](#page-60-0) las cuales son producto de estudios paramétricos utilizando análisis dinámicos no lineales.

<span id="page-60-0"></span>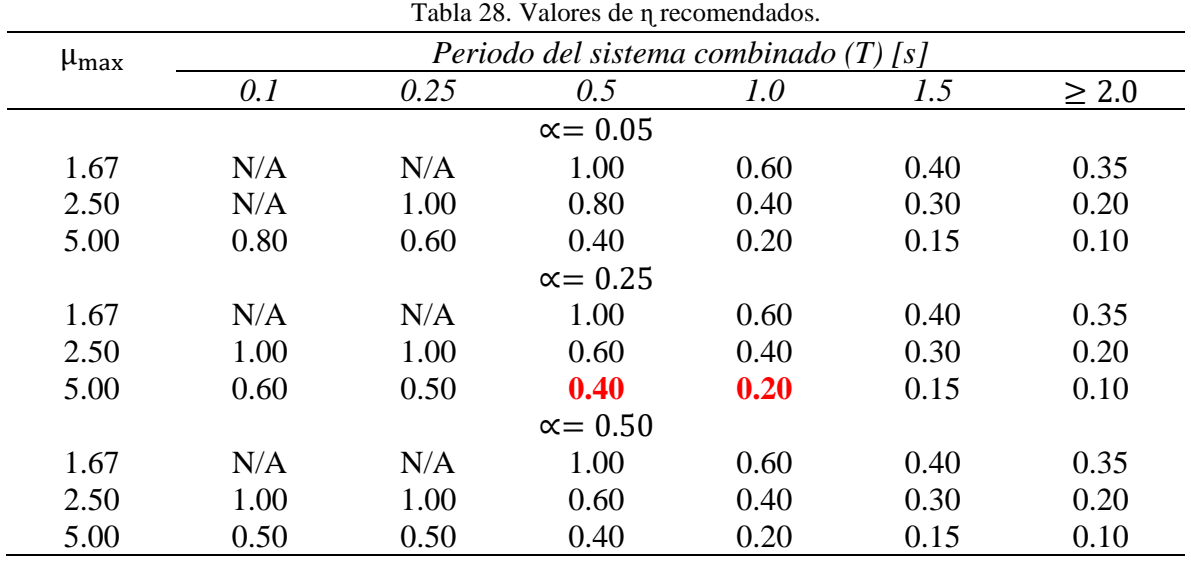

El uso de los valores presentados en la [Tabla 28](#page-60-0) garantiza satisfacer con el concepto de fusible estructural.

Es importante considerar que el valor del periodo del sistema combinado debe ser menor que el periodo elástico asociado al desplazamiento máximo permisible  $(T_L)$ , calculado en el paso 2.

Se observa en la [Tabla 28](#page-60-0) que para los valores de  $\alpha$  y  $\mu_{max}$  seleccionados, y considerando que el periodo de sistema combinado debe ser menor que 1.17 s (para tener holgura se considera que el sistema combinado tenga un periodo entre  $0.5$  s y  $1.0$  s), el valor recomendado de  $\eta$  se encuentra entre 0.20 y 0.40, por lo que se selecciona un valor intermedio  $\eta = 0.30$ .

5. Considerando la masa total (*m*), la cual se puede extraer del modelo matemático del sistema de marcos y la aceleración máxima del suelo ( $\ddot{\theta}_g$ max), la cual se puede elegir gráficamente de los acelerogramas, se calcula el cortante de fluencia  $(V_y)$  y el cortante de capacidad  $(V_n)$  de la estructura combinada.

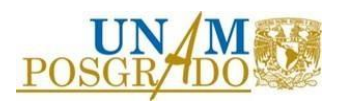

En la [Figura 4.11](#page-61-0) se muestra el acelerograma que presenta la aceleración máxima del suelo.

Para calcular el cortante de capacidad ( $V_p$ ) se calcula el factor de sobrerresistencia ( $\Omega_o$ ) el cual es función de  $\alpha$  y  $\mu_{max}$ .

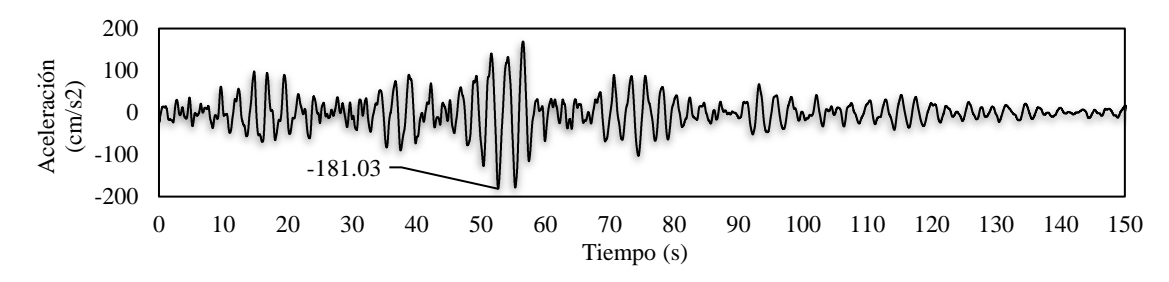

<span id="page-61-0"></span>Figura 4.11. Acelerograma para el movimiento de subducción 1, componente h1, zona III. Se observa la aceleración máxima del suelo encontrada en los acelerogramas asociados a este tipo de suelo.

En la [Tabla 29](#page-61-1) se muestra la masa por nivel del sistema de marcos.

<span id="page-61-1"></span>

| Nivel | Masa [kg] | <b>Nivel</b> | Masa [kg] | Nivel         | Masa [kg] |
|-------|-----------|--------------|-----------|---------------|-----------|
| 15    | 32,991.13 | 10           | 36,873.02 | 5             | 38,618.61 |
| 14    | 36,068.88 |              | 37,814.46 | 4             | 39,560.05 |
| 13    | 36,068.88 |              | 37,814.46 | $\mathcal{R}$ | 39,560.05 |
| 12    | 36,068.88 |              | 37,814.46 |               | 39,560.05 |
| 11    | 36,068.88 |              | 37,814.46 |               | 39,560.05 |

Tabla 29. Masa por nivel del sistema de marcos.

• Cortante de fluencia del sistema combinado (Sistema de marcos más sistema de contravientos restringidos contra pandeo). (30)

$$
V_y = \eta m \ddot{U}_g max = 305.81 \, kN
$$

Factor de sobrerresistencia.

$$
\Omega_o = \alpha(\mu_{max} - 1) + 1 = 2
$$

• Cortante de capacidad del sistema combinado (Sistema de marcos más sistema de contravientos restringidos contra pandeo). (32)

$$
V_p = \Omega_o V_y = 611.62 \; kN
$$

- 6. Se calcula el cortante basal de fluencia que tienen que resistir, por separado, el sistema de marcos y el sistema de contravientos restringidos contra pandeo.
- Cortante de fluencia para el sistema de marcos.

$$
V_{yf} = \alpha \mu_{max} V_y = 382.26 \text{ kN}
$$
\n
$$
(33)
$$

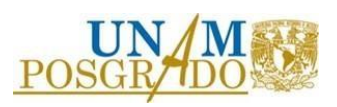

(31)

• Cortante de fluencia para el sistema de contravientos restringidos contra pandeo. (34)

$$
V_{yd} = (1 - \alpha)V_y = 229.35 \, kN
$$

Los cortantes se distribuyen en la altura de la estructura proporcionalmente a la primera forma modal. En la Figura 4.12 se muestra la distribución de fuerzas, asociadas a los cortantes de fluencia.

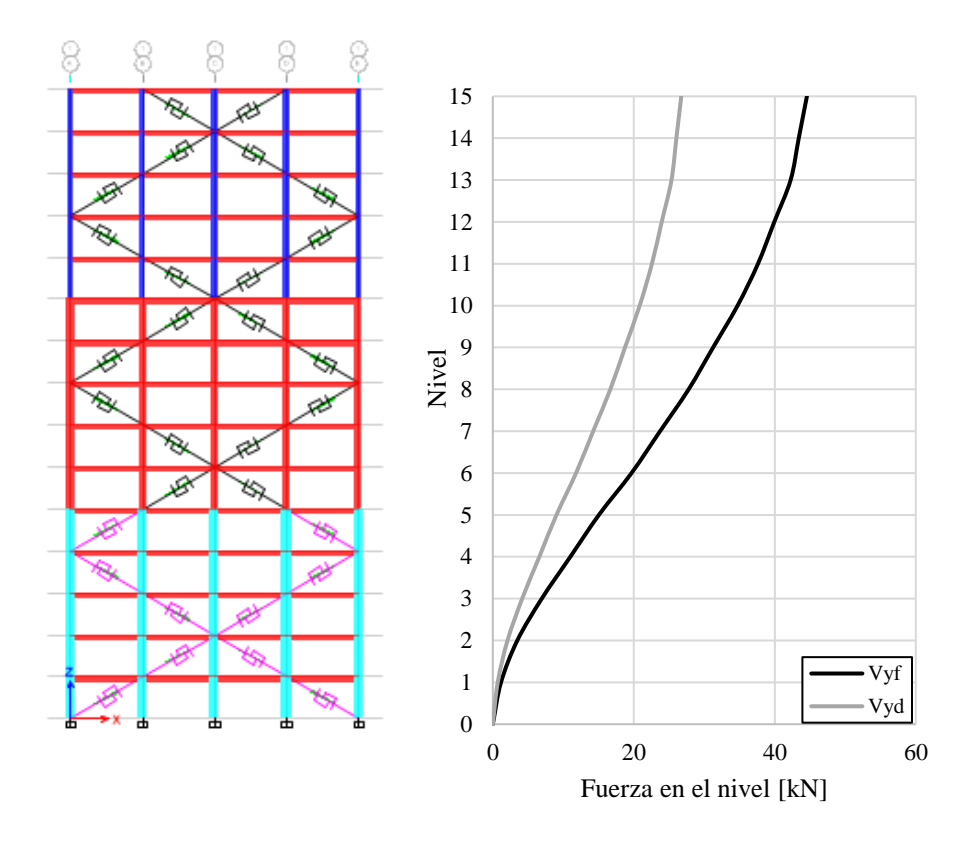

Figura 4.12. Distribución de fuerzas asociadas a los cortantes de fluencia que deben resistir, por separado, el sistema de marcos y el sistema de contravientos restringidos contra pandeo.

7. Con los cortantes calculados en el paso 6 se revisa la resistencia de los marcos y se diseñan los contravientos. En la [Tabla 30](#page-62-0) se muestran las áreas de los contravientos (An), necesarias para cumplir con la demanda generada por el cortante de fluencia para el sistema de contravientos restringidos contra pandeo  $(V_{yd})$ .

<span id="page-62-0"></span>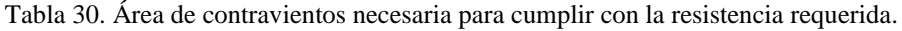

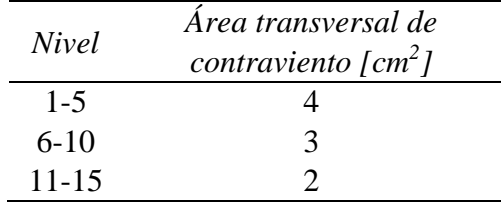

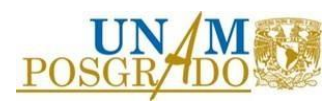

Es importante mencionar que los elementos que componen al sistema de marcos cumplen con la resistencia necesaria para la demanda asociada al cortante de fluencia  $V_{\nu f}$ .

La metodología establece que, además de resistir los cortantes de fluencia, es necesario realizar el diseño de la estructura basándose en una filosofía de diseño por capacidad.

Dicho diseño considera la jerarquización de la resistencia de los elementos, propiciando la formación de los mecanismos de deformación plástica. De acuerdo con esto, las columnas deben resistir los momentos máximos que puedan generar las trabes y las componentes axiales que genera el considerar que todos los contravientos restringidos contra pandeo fluyen simultáneamente.

a. Capacidad de los contravientos.

Se calcula la capacidad máxima de los contravientos, considerando el esfuerzo de fluencia esperado (para este caso se utiliza Ry=1.1).

Es importante mencionar que la metodología no establece el concepto de esfuerzo de fluencia esperado. A continuación, se muestra el cálculo de la capacidad de los contravientos.

Se ejemplifica utilizando el área de los elementos de los primeros 5 niveles, después, en la Tabla 31 se muestran las resistencias para los dispositivos de todos los niveles.

• Resistencia de fluencia.

 $Pye = Anfye = An * 1.1 * fy = 109.09 kN$ 

*Nivel Área transversal de contraviento [cm<sup>2</sup> ] Resistencia de fluencia [kN]* 1-5 4 109.09 6-10 3 81.82

11-15 2 54.54

Tabla 31. Resistencias de los contravientos restringidos contra pandeo.

b. Capacidad de las trabes.

La capacidad de las trabes se calcula con la ecuación de resistencia última a flexión descrita en la sección 5.1.3 de las *Normas Técnicas Complementarias para Diseño y Construcción de Estructuras de Concreto, 2021* (2021), sin considerar el factor de reducción.

Es importante mencionar el acero de refuerzo transversal, compuesto por un estribo (2 ramas) del #3 suministra la capacidad necesaria para evitar que el elemento falle a cortante antes de que desarrolle toda su capacidad a flexión.

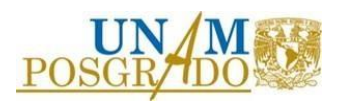

(35)

• Resistencia a flexión.

$$
Mr = bd^2 f''cq(1 - 0.5q) = 189.36 \, kN - m \tag{36}
$$

c. Capacidad de las columnas.

Conservadoramente se considera la capacidad a flexión de las columnas, como el punto de flexión pura en el diagrama de interacción. En la [Figura 4.13](#page-64-0) se muestran los diagramas de interacción nominales de las columnas indicando las capacidades a flexión y tensión pura.

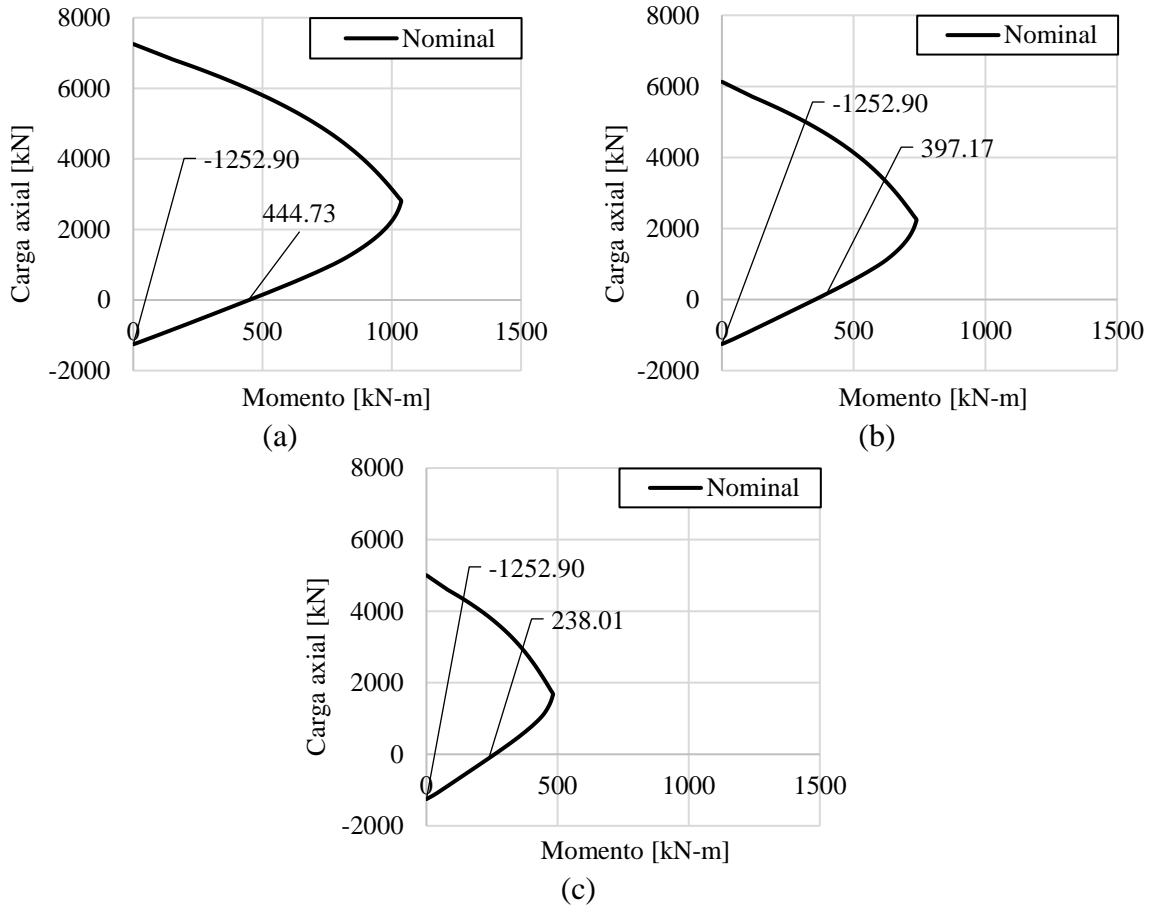

<span id="page-64-0"></span>Figura 4.13. Diagrama de interacción nominales de las columnas de concreto (a) 300x800 mm, nivel 1 a niel 5, (b) 300x650 mm, nivel 6 a nivel 10 & (c) 300x500 mm, nivel a nivel

Para cumplir con la filosofía de diseño por capacidad, en los nodos se debe cumplir la siguiente desigualdad:

• Sumatoria de momentos resistentes en los nodos.

$$
\sum Mr\ Columns \ge \sum Mr\ Tables \tag{37}
$$

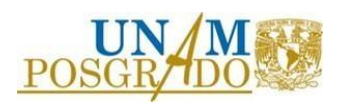

Se concluye que se cumple la desigualdad en todos los nodos exceptuando los que forman parte del último nivel.

Para comprobar la capacidad a tensión de las columnas, lo cual es crítico debido a las propiedades mecánicas del concreto, considerando la fluencia simultánea de todos los contravientos, en la [Figura 4.14](#page-65-0) se muestra un esquema con las fuerzas de tensión.

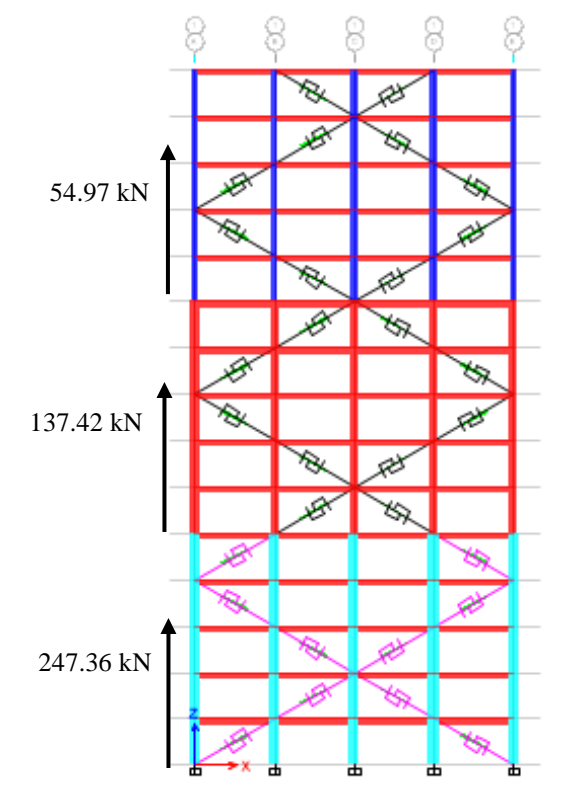

Figura 4.14. Esquema de fuerzas generadas al considerar la fluencia simultánea de los contravientos.

<span id="page-65-0"></span>Se observa que las columnas tienen la capacidad a tensión necesaria para resistir las fuerzas de fluencia de los contravientos, considerando las áreas propuestas hasta este momento.

8. Se determinan los parámetros reales para  $\alpha$ ,  $\mu_{max}$  y  $\eta$  para el sistema combinado, a partir de un análisis estático no lineal, considerando un patrón de carga proporcional a la primera forma modal.

Para calcular la rigidez axial de los contravientos restringidos contra pandeo se considera un factor de corrección geométrica igual que kf=1.40, lo que considera una distribución de la longitud del núcleo y secciones externas igual a la que se considera en las metodologías presentadas anteriormente.

A continuación, se muestra el cálculo de la rigidez axial de los contravientos. Se ejemplifica utilizando el área de los contravientos (*An*) de los primeros 5 niveles, después, en la Tabla 32, se muestran los valores para los dispositivos de todos los niveles.

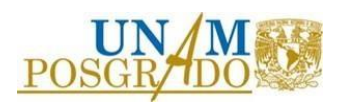

Es importante mencionar, que la metodología no establece el cálculo de la rigidez axial del contraviento, sin embargo, se asume lo descrito anteriormente buscando ser consistentes con las metodologías presentadas anteriormente.

• Rigidez axial de los contravientos restringidos contra pandeo.

$$
k_{BRB} = Kf \frac{E \ An}{Lt} = 16,148.32 \frac{kN}{m}
$$
\n(38)

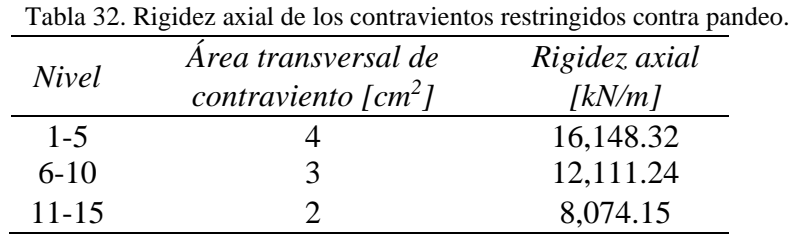

Los contravientos restringidos contra pandeo se modelaron como elemento link, utilizando el modelo de comportamiento "Plastic Wen".

En la [Figura 4.15](#page-66-0) se muestran las curvas de capacidad, tanto del sistema de marcos, como del sistema combinado, resultado de un análisis estático no lineal. Se indican los puntos necesarios para calcular la rigidez inicial de los sistemas y los puntos de fluencia.

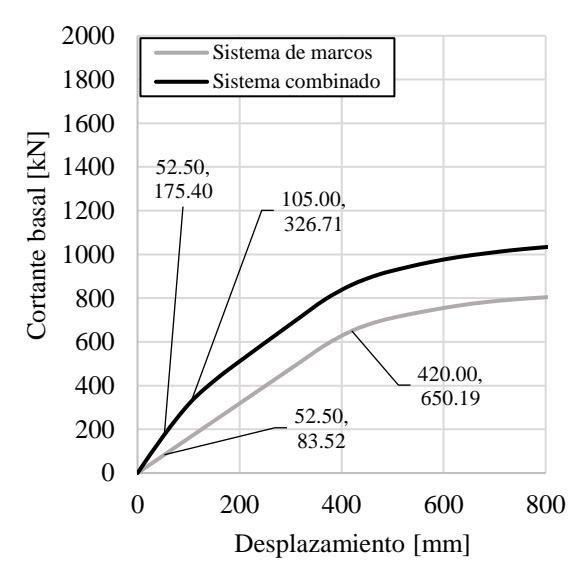

<span id="page-66-0"></span>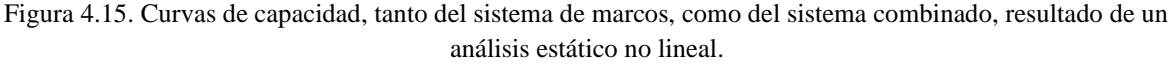

• Rigidez inicial real del sistema de marcos.

$$
k_{f,r} = \frac{V1_f}{\Delta 1_f} = \frac{83.52 \text{ kN}}{0.053 \text{ m}} = 1,575.84 \frac{\text{kN}}{m}
$$
(39)

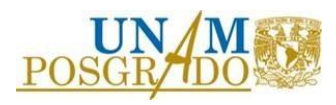

• Rigidez inicial real del sistema combinado.

$$
k_{l,r} = \frac{V1_l}{\Delta 1_l} = \frac{175.40 \text{ kN}}{0.053 \text{ m}} = 3,309.43 \frac{\text{kN}}{m}
$$
\n<sup>(40)</sup>

• Relación de rigidez real del sistema de marcos respecto a la rigidez del sistema combinado.

$$
\alpha_r = \frac{k_{f,r}}{k_{l,r}} = 0.47\tag{41}
$$

• Ductilidad de desplazamiento real de los contravientos restringidos contra pandeo.

$$
\mu_{max,r} = \frac{\Delta_{yf}}{\Delta_{ya}} = \frac{420 \text{ mm}}{105 \text{ mm}} = 4
$$

• Relación real entre el cortante de fluencia del sistema combinado y la aceleración máxima del terreno.

$$
\eta_r = \frac{V_{y,a}}{m_{ac}(\ddot{U}_g \text{max})} = 0.32\tag{43}
$$

Donde:

- $VI_f$ : Cortante basal en un punto anterior al punto de la fluencia del sistema de marcos.
- $\Delta 1_f$ : Desplazamiento asociado al cortante V1<sub>f</sub>.
- V1 : Cortante basal en un punto anterior al punto de la primera fluencia del sistema combinado.
- $\Delta 1_f$ : Desplazamiento asociado al cortante V1<sub>l</sub>.
- $V_{v,a}$  Cortante asociado al punto de la primera fluencia del sistema combinado.
- $\Delta_{va}$ : Desplazamiento asociado a  $\Delta_{va}$ .
- $\Delta_{\nu f}$ : Desplazamiento asociado al punto de fluencia del sistema de marcos.
- $m_{ac}$ : Masa total actualizada. Se considera la masa adicional debida al peso propio de los contravientos.

Con estos datos se puede concluir que:

- o La rigidez del marco representa 47% de la rigidez inicial del sistema combinado. Se había establecido 25% inicialmente.
- o La ductilidad de desplazamiento de los dispositivos es 4. Se había establecido un valor de 5 inicialmente.
- o El cortante de fluencia representa el 32% de la fuerza de inercia máxima del sistema.

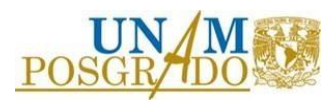

(42)

- 9. Se determina el periodo fundamental de la estructura con un análisis modal. El periodo fundamental del sistema combinado es igual que *Tx*=1.93 s.
- 10. Se comprueba el comportamiento establecido con un análisis no lineal paso a paso. En la [Figura 4.16](#page-68-0) se muestran las distorsiones producto del análisis dinámico no lineal paso a paso.

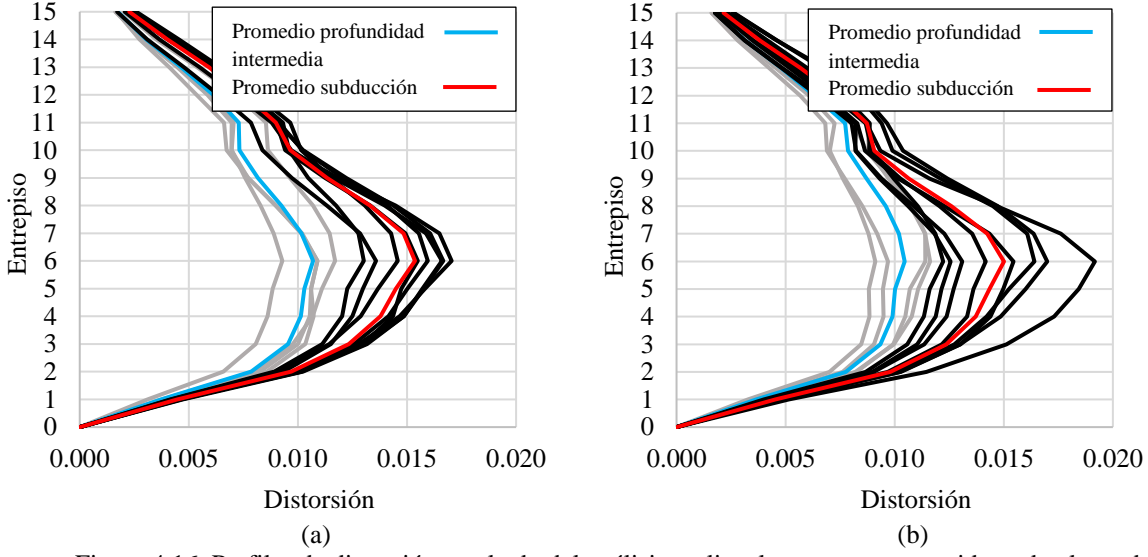

<span id="page-68-0"></span>Figura 4.16. Perfiles de distorsión resultado del análisis no lineal paso a paso, considerando el uso de la metodología 3. (a) Componente h1 & (b) Componente h2.

De acuerdo con lo observado en la comprobación de respuesta, producto del análisis dinámico no lineal paso a paso, se concluye que las distorsiones promedio superan el límite de distorsión establecido.

11. Se verifica la respuesta, en términos de desplazamiento, obtenida y el concepto de fusible estructural.

Debido a que no se obtiene el comportamiento deseado, la metodología establece que se debe aumentar la rigidez y retomar el paso 8, sin embargo, no establece un criterio sobre en qué medida se debe hacer, por lo que se vuelve un proceso iterativo.

A continuación, en l[a Tabla 33,](#page-68-1) se presentan las áreas propuestas para la segunda iteración. Además, se muestran las resistencias a la fluencia, calculadas con la expresión 35 y las rigideces axiales calculadas con la expresión 38.

<span id="page-68-1"></span>Tabla 33. Propiedades de los contravientos restringidos contra pandeo propuestas para la segunda

| iteración.   |                                                            |                                 |                                         |  |  |
|--------------|------------------------------------------------------------|---------------------------------|-----------------------------------------|--|--|
| <b>Nivel</b> | Area transversal de<br>contraviento $\lfloor cm^2 \rfloor$ | Resistencia de<br>fluencia [kN] | Rigidez axial<br>$\lfloor kN/m \rfloor$ |  |  |
| $1 - 5$      | 12                                                         | 327.28                          | 48,444.99                               |  |  |
| $6-10$       |                                                            | 245.46                          | 36,333.74                               |  |  |
| 11-15        | n                                                          | 163.64                          | 24,222.49                               |  |  |

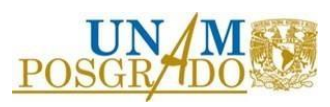

Debido a que la metodología no tiene recomendaciones para proponer áreas de contravientos para las iteraciones posteriores, las áreas propuestas se establecen identificando los niveles en donde se requiere rigidez lateral, de acuerdo con los perfiles de distorsiones mostrados en el paso 10.

Además, se busca que no exista un cambio abrupto de rigidez de un nivel a otro, por lo que en los niveles superiores al nivel 10 se aumenta el área de los contravientos, a pesar de que a la luz de los resultados del análisis de la primera iteración estos niveles contaban con la rigidez suficiente para que sus distorsiones estuvieran por debajo del límite establecido.

A pesar de que la metodología establece que es necesario retomar desde el paso 8, se considera necesario e importante retomar desde el paso 7, para revisar específicamente si las columnas tienen la capacidad a tensión que se demanda considerando las áreas de contravientos propuestas para la segunda iteración.

A continuación, se retoma el paso 7 de la metodología, considerando las propiedades de los contravientos restringidos contra pandeo establecidas en la [Tabla 33.](#page-68-1) La numeración de los siguientes pasos será seguida de (\*) indicando que son pasos correspondientes a la segunda iteración.

7(\*). Se comprueba la capacidad a tensión de las columnas considerando la fluencia simultánea de todos los contravientos establecidos para la segunda iteración. En la Figura 4.17 se muestra un esquema con las fuerzas de tensión.

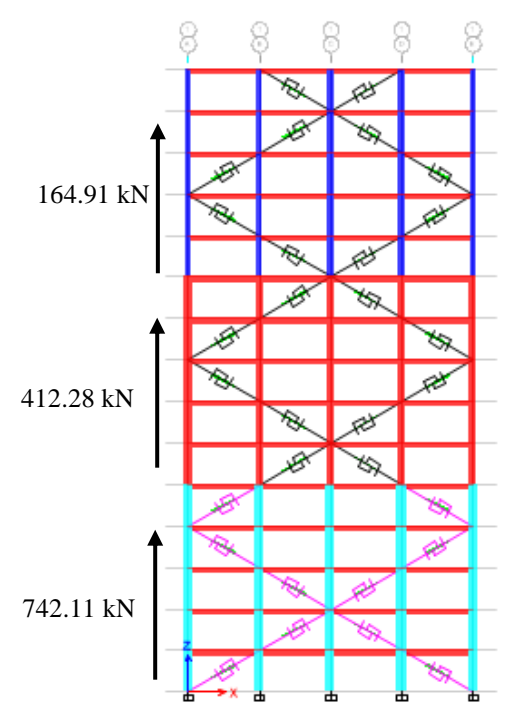

Figura 4.17. Esquema de fuerzas generadas al considerar la fluencia simultánea de los contravientos establecidos para la segunda iteración.

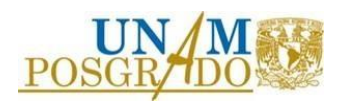

De acuerdo con las fuerzas en tensión generadas por la fluencia de los contravientos, se concluye que las columnas tienen la capacidad a tensión suficiente. Esto se afirma con base en los valores mostrados en los diagramas de interacción [\(Figura 4.13\)](#page-64-0).

En este punto es importante recordar la importancia de realizar un diseño por capacidad, lo cual permite que los contravientos restringidos contra pandeo funcionen como fusibles estructurales, concentrando la deformación plástica en ellos.

8(\*). Se determinan los parámetros reales  $\alpha$ ,  $\mu_{max}$  y  $\eta$  para el sistema combinado, a partir de un análisis estático no lineal, considerando un patrón de carga proporcional a la primera forma modal.

En la [Figura 4.18](#page-70-0) se muestran las curvas de capacidad, tanto del sistema de marcos, como del sistema combinado, resultado de un análisis estático no lineal. Se indican los puntos necesarios para calcular la rigidez inicial de los sistemas y los puntos de fluencia.

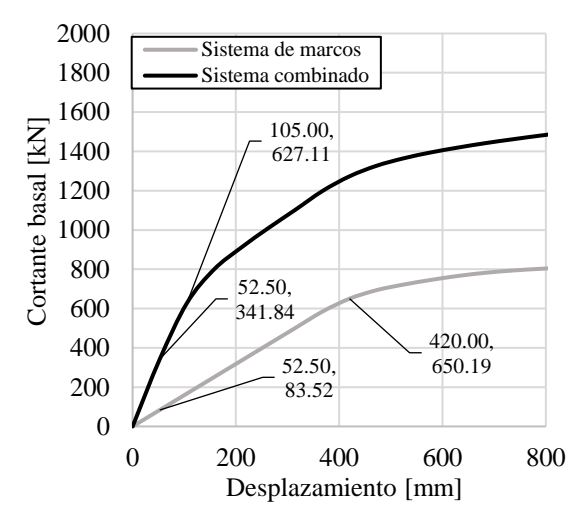

<span id="page-70-0"></span>Figura 4.18. Curvas de capacidad, tanto del sistema de marcos, como del sistema combinado, resultado de un análisis estático no lineal, correspondiente a la segunda iteración.

• Rigidez inicial real del sistema de marcos.

$$
k_{f,r} = \frac{V1_f}{\Delta 1_f} = \frac{83.52 \text{ kN}}{0.053 \text{ m}} = 1,575.84 \frac{\text{kN}}{m}
$$
 (44)

• Rigidez inicial real del sistema combinado.

$$
k_{l,r} = \frac{V1_l}{\Delta 1_l} = \frac{341.83 \text{ kN}}{0.053 \text{ m}} = 6,449.66 \frac{\text{kN}}{m}
$$
\n<sup>(45)</sup>

• Relación de rigidez real del sistema de marcos respecto a la rigidez del sistema combinado.

$$
\alpha_r = \frac{k_{f,r}}{k_{l,r}} = 0.24
$$

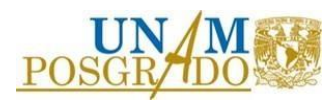

 $(16)$ 

• Ductilidad de desplazamiento real de los contravientos restringidos contra pandeo.

$$
\mu_{max,r} = \frac{\Delta_{yf}}{\Delta_{ya}} = \frac{420 \, mm}{105 \, mm} = 4
$$

• Relación real entre el cortante de fluencia del sistema combinado y la aceleración máxima del terreno.

$$
\eta_r = \frac{V_{y,a}}{m_{ac}(\ddot{U}_g \text{max})} = 0.61\tag{48}
$$

Con estos datos se puede concluir que:

- o La rigidez del marco representa 24% de la rigidez inicial del sistema combinado. Se había establecido 25% inicialmente.
- o La ductilidad de desplazamiento de los dispositivos es 4. Se había establecido un valor de 5 inicialmente.
- o El cortante de fluencia representa el 61% de la fuerza de inercia máxima del sistema.
- 9(\*). Se determina el periodo fundamental de la estructura con un análisis modal. El periodo fundamental del sistema combinado es igual que *Tx*=1.37 s.
- 10(\*). Se comprueba el comportamiento establecido con un análisis no lineal paso a paso. En la [Figura 4.19](#page-71-0) se muestran las distorsiones producto del análisis dinámico no lineal paso a paso.

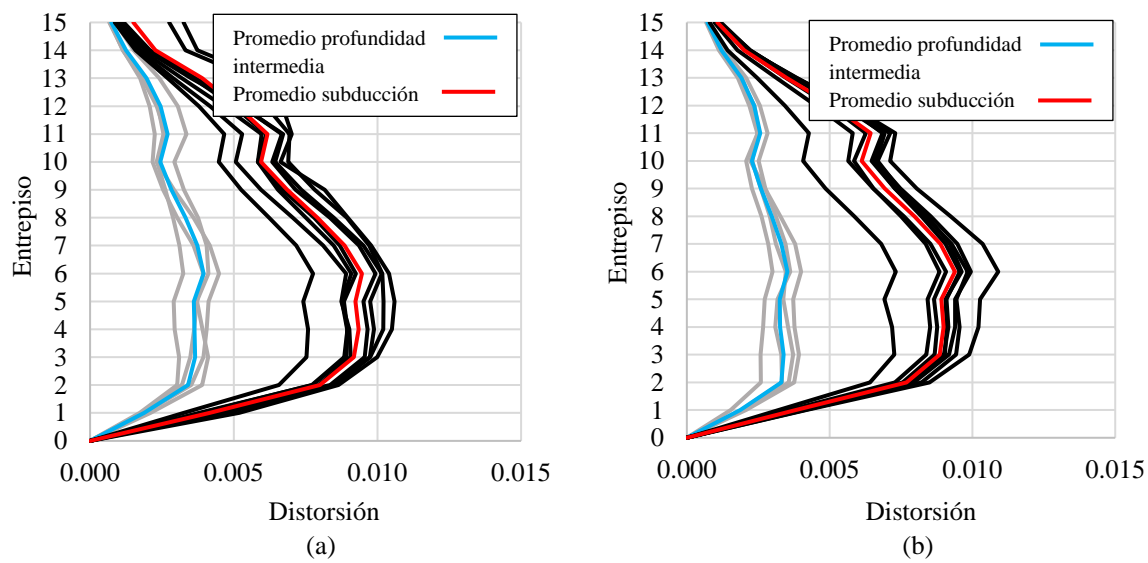

<span id="page-71-0"></span>Figura 4.19. Perfiles de distorsión resultado del análisis no lineal paso a paso, considerando el uso de la metodología 3, segunda iteración. (a) Componente h1 & (b) Componente h2.

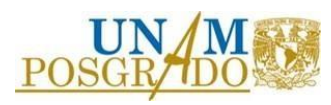

(47)
De acuerdo con lo observado en la comprobación de respuesta, producto del análisis dinámico no lineal paso a paso, se concluye que, considerando las áreas de contravientos establecidas en la Tabla 33, las distorsiones promedio cumplen al estar por debajo del límite de distorsión establecido.

11(\*). Se verifica que el concepto de fusible estructural se satisface, para ello es necesario comprobar el comportamiento de las articulaciones plásticas para los movimientos establecidos.

Para ejemplificar esto se utilizan los movimiento de subducción 5, componente h1 y subducción 6, componente h2.

En la [Figura 4.20](#page-72-0) se muestra un esquema de ubicación de las articulación evaluadas para ejemplificar esta valoración. En las Figuras 4.21 y 4.22 se muestra el comportamiento de las articulaciones plásticas de una columna exterior y de un contraviento, ambos desplantados a nivel de terreno (planta baja).

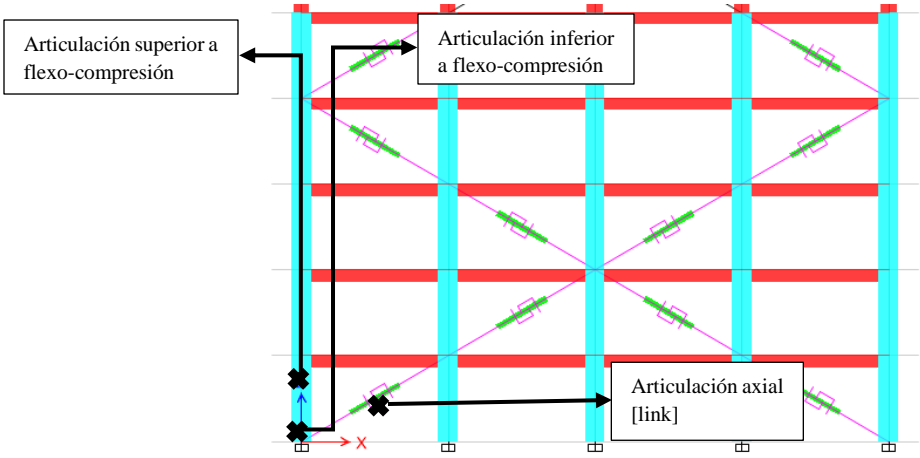

Figura 4.20. Esquema ubicación de las articulación evaluadas para ejemplificar este paso.

<span id="page-72-0"></span>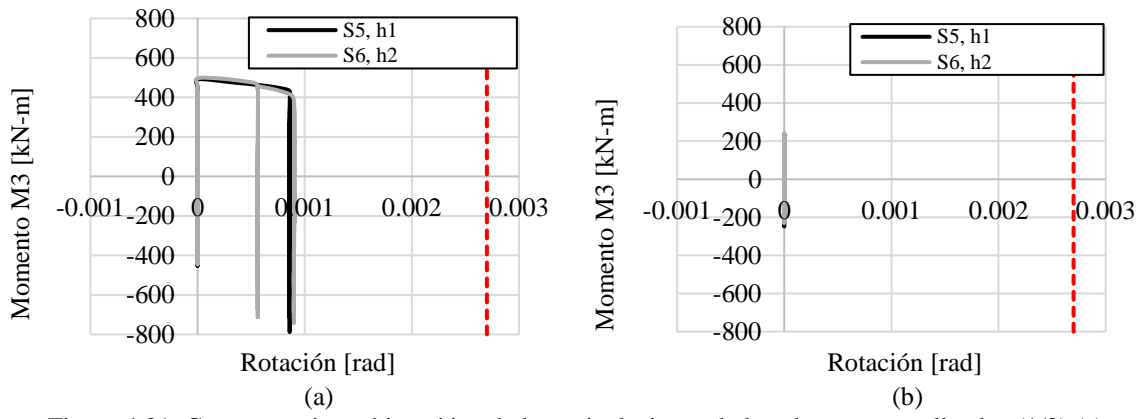

Figura 4.21. Comportamiento histerético de las articulaciones de los elementos analizados (1/2) (a) Articulación inferior a flexo-compresión de la columna & (b) Articulación superior a flexo-compresión de la columna

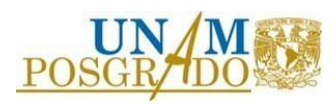

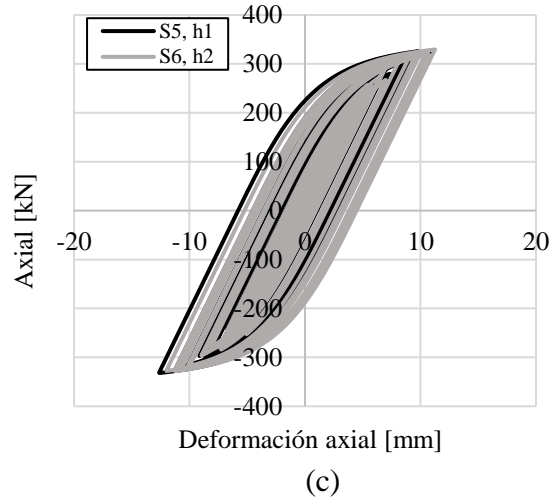

Figura 4.22. Comportamiento histerético de las articulaciones de los elementos analizados (2/2) (c) Articulación axial del contraviento restringido contra pandeo (link).

Se observa que la articulación inferior de la columna fluye en flexo-tensión, esto se puede corroborar si se observan los puntos de fuerza axial y momento flector, correspondientes a las señales analizadas, en el diagrama de interacción de la columna. Ver [Figura 4.23.](#page-73-0)

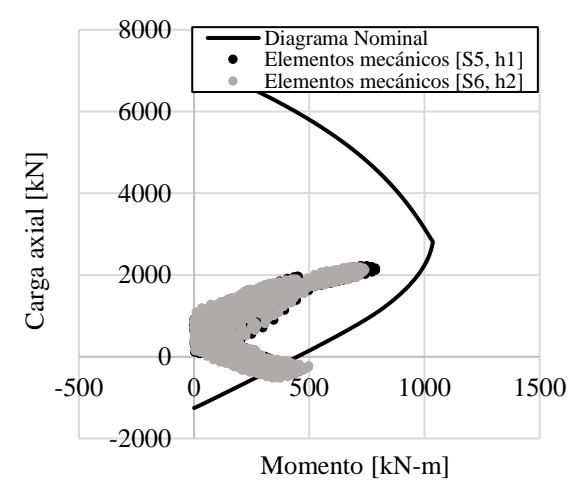

<span id="page-73-0"></span>Figura 4.23. Diagrama de interacción de la columna 300x800 mm con los elementos mecánicos producidos por los movimiento: subducción 5, componente h1 & subducción 6, componente h2.

A pesar de que se busca evitar este comportamiento, la rotación plástica en la articulación inferior no sobrepasa el límite para una condición de ocupación inmediata, establecido en el documento *ASCE 41-17 Seismic Evaluation and Retrofit of Existing Buildings* (2017c), por lo que se considera que tiene un comportamiento adecuado.

En caso de que se pretenda evitar este comportamiento, es necesario aumentar la cuantía de acero de refuerzo longitudinal para incrementar la capacidad a tensión de la columna.

Con esto se puede considerar que el comportamiento estructural es adecuado y se da por terminado el proceso de esta metodología.

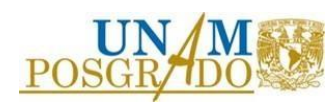

A la luz de los resultados para llegar al comportamiento deseado utilizando esta metodología es necesario un número aleatorio de iteraciones, lo cual dependerá del criterio con el que se propongan las áreas de los contravientos restringidos contra pandeo.

Esto conlleva a necesitar más tiempo de cómputo respecto a las metodologías 1 y 2. La razón por la que esta metodología requiere más de una iteración es porque los contravientos se diseñan por fuerza, ya que las áreas se diseñan para resistir con cortantes y rigideces axiales necesarias para resistir la máxima fuerza inercial.

A pesar de no ser una metodología eficiente en cuanto al tiempo de cómputo invertido para llegar al comportamiento estructural deseado, es importante mencionar que se considera adecuada la inclusión del diseño por capacidad dentro de los pasos del procedimiento.

## 4.4 Metodología 4

A continuación, se presenta la secuencia de pasos, correspondientes a la aplicación de la metodología 4, de manera más detallada.

1. Definir el objetivo de desempeño.

Para este ejemplo se establece un nivel de ocupación inmediata por lo que el sistema de marcos no debe recibir daño ante el sismo máximo esperado.

Se elige una distorsión permisible igual que  $\theta_{max} = 0.010$ , la cual es la misma distorsión permisible usada en las demás metodologías.

- 2. Se seleccionan valores para los parámetros:
	- a. Relación de rigidez del marco respecto a la rigidez del sistema combinado (α). Se elige un valor igual que 0.25 para ser consistentes con la metodología 3.
	- b. Relación de resistencia de los contravientos restringidos contra pandeo respecto a la resistencia del sistema combinado (γ).

De acuerdo con la metodología, para ∝= 0.25, un valor eficiente para este parámetro es 0.35. Para valores diferentes consultar la sección 5.1 del documento *Criterios de diseño sísmico óptimo por desplazamiento para edificios con disipadores histeréticos* (2015).

- c. Relación entre la longitud del núcleo y la longitud total del contraviento (ɳ). Se establece un valor igual que  $\eta = 0.42$  para ser consistentes con las demás metodologías.
- 3. Se define la demanda sísmica de desplazamiento. En la [Figura 4.24](#page-75-0) se muestra el espectro de desplazamientos elásticos asociado al espectro de pseudo-aceleraciones para a la zona III. Se indica el desplazamiento correspondiente al periodo del sistema de marcos.

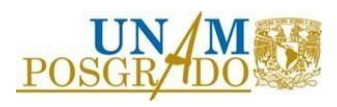

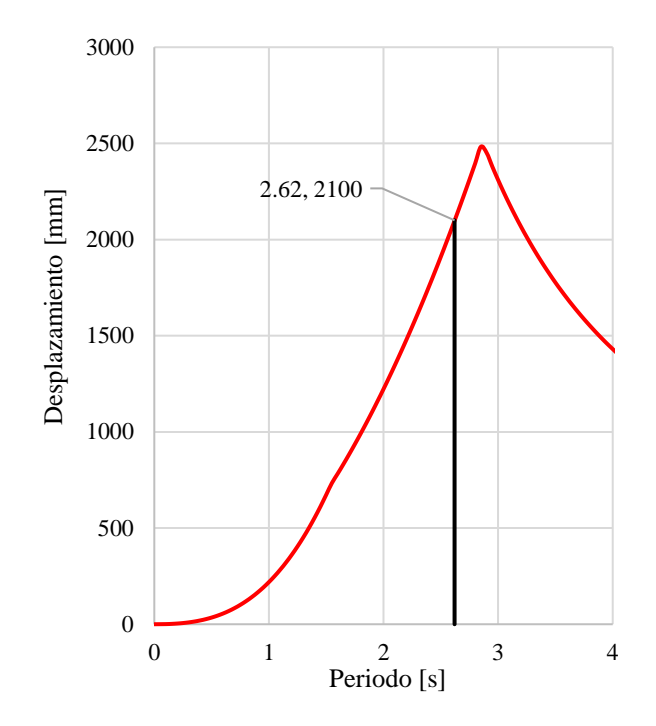

Figura 4.24 Espectro de desplazamientos elásticos asociado a la zona III.

- <span id="page-75-0"></span>4. Se establecen perfiles de desplazamiento asociados al comportamiento esperado.
	- a. Fluencia. En esta condición se establece un perfil de desplazamiento lineal.
- Perfil de desplazamiento de fluencia. (49)  $d_{yi} = \theta_{yd} h_e \eta \phi_{yi}$
- Patrón de desplazamiento lineal.

$$
\phi_{yi} = \frac{h_i}{h_n} \tag{50}
$$

• Distorsión de entrepiso que produce la fluencia del núcleo del disipador.

$$
\theta_{yd} = \frac{d_{yd}}{h_e} \tag{51}
$$

• Desplazamiento de fluencia de los contravientos en configuración de diagonal simple.

$$
d_{yd} = \frac{f_{yd} \eta L_T}{E \cos^2(\theta)} = 5.26 \, mm \tag{52}
$$

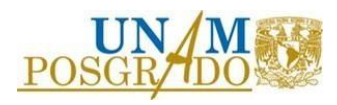

## Donde:

- $h_{\rho}$ : : Altura de entrepiso.
- $h_i$ : : Altura del nivel i medido desde la base.
- $h_n$ : Altura total de la estructura.
- $f_{\nu d}$ : Esfuerzo de fluencia del acero del núcleo de los contravientos. Se considera igual que 248 MPa.
- $L_T$ : Longitud total de los contravientos.<br>E: Módulo de elasticidad del acero.
- Módulo de elasticidad del acero.
- $\theta$ : Ángulo de inclinación de los contravientos.

En la [Figura 4.25](#page-76-0) se muestra el perfil de desplazamientos para la condición de fluencia y en la [Tabla 34](#page-76-1) los valores para cada nivel.

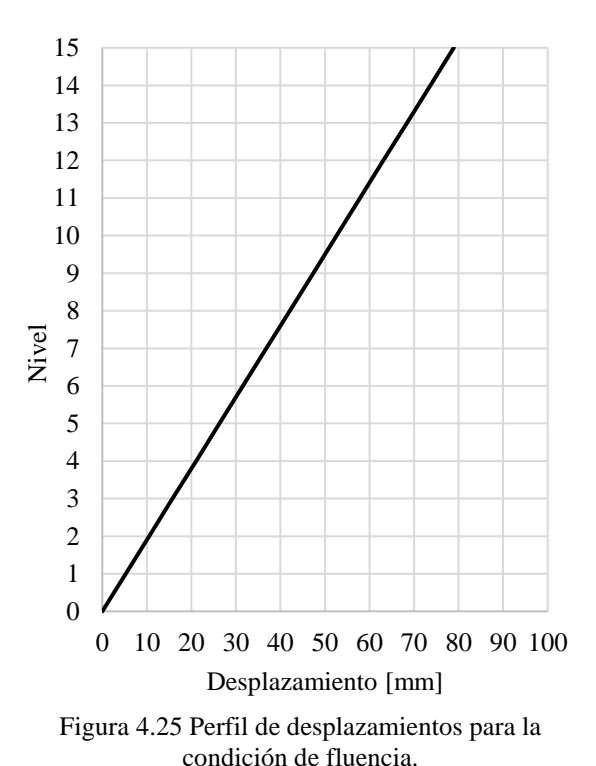

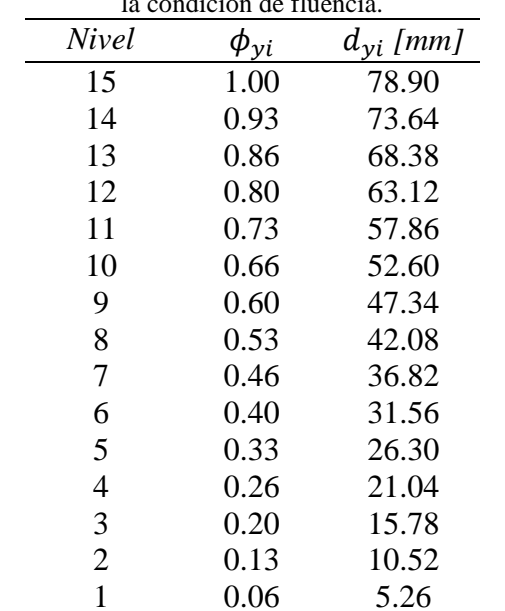

<span id="page-76-1"></span>Tabla 34. Valores del perfil de desplazamientos para la condición de fluencia.

<span id="page-76-0"></span>

Además, se calcula el desplazamiento de fluencia del sistema equivalente de un grado de libertad (SE1GDL) con la siguiente expresión:

• Desplazamiento de fluencia del sistema equivalente de un grado de libertad (SE1GDL).

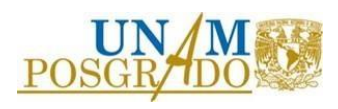

$$
dy SE1GDL = \frac{\sum m_i d_{yi}^2}{\sum m_i d_{yi}} = 53.54 \, mm \tag{53}
$$

Donde:

 $m_i$ : : Masa en del nivel i.

<span id="page-77-0"></span>En la [Tabla 35](#page-77-0) se muestran los valores para calcular el desplazamiento de fluencia del SE1GDL.

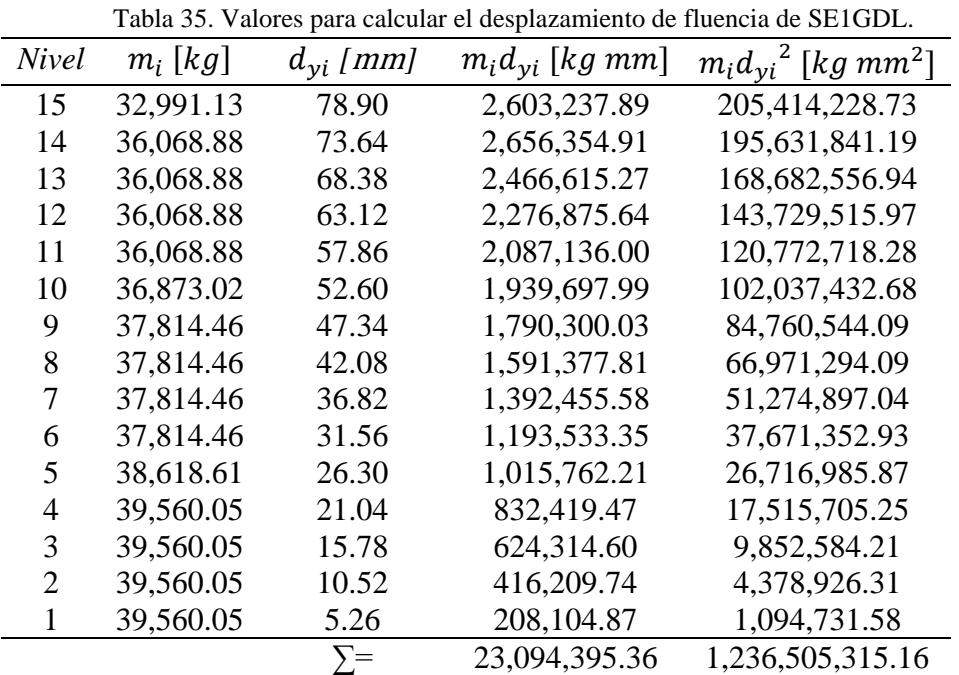

- b. Máximo. En esta condición se utiliza la forma inelástica del primer modo, para edificios de 4 a 20 niveles propuesta en el documento *Displacement-Based Seismic Design of Structures* (2008b).
- Perfil de desplazamiento máximo.

$$
d_i = \delta_i \frac{d_1}{\delta_1} \tag{54}
$$

• Forma inelástica del primer modo.

$$
\delta_i = \frac{4}{3} \left( \frac{h_i}{h_n} \right) \left( 1 - \frac{h_i}{4h_n} \right) \tag{55}
$$

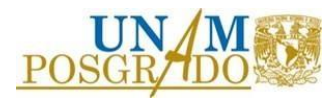

• Desplazamiento máximo del primer nivel.

$$
d_1 = \theta_{max} h_1 = 35.00 \, \text{mm} \tag{56}
$$

Donde:

- $h_1$ : Altura del primer nivel.
- $\delta_1$ : Componente del primer nivel de la forma inelástica del primer modo. En otras palabras, es evaluar la expresión 55 con el resultado de la expresión 56.

En la [Figura 4.26](#page-78-0) se muestra el perfil de desplazamientos máximos y en la [Tabla 36](#page-78-1) los valores para cada nivel.

<span id="page-78-1"></span>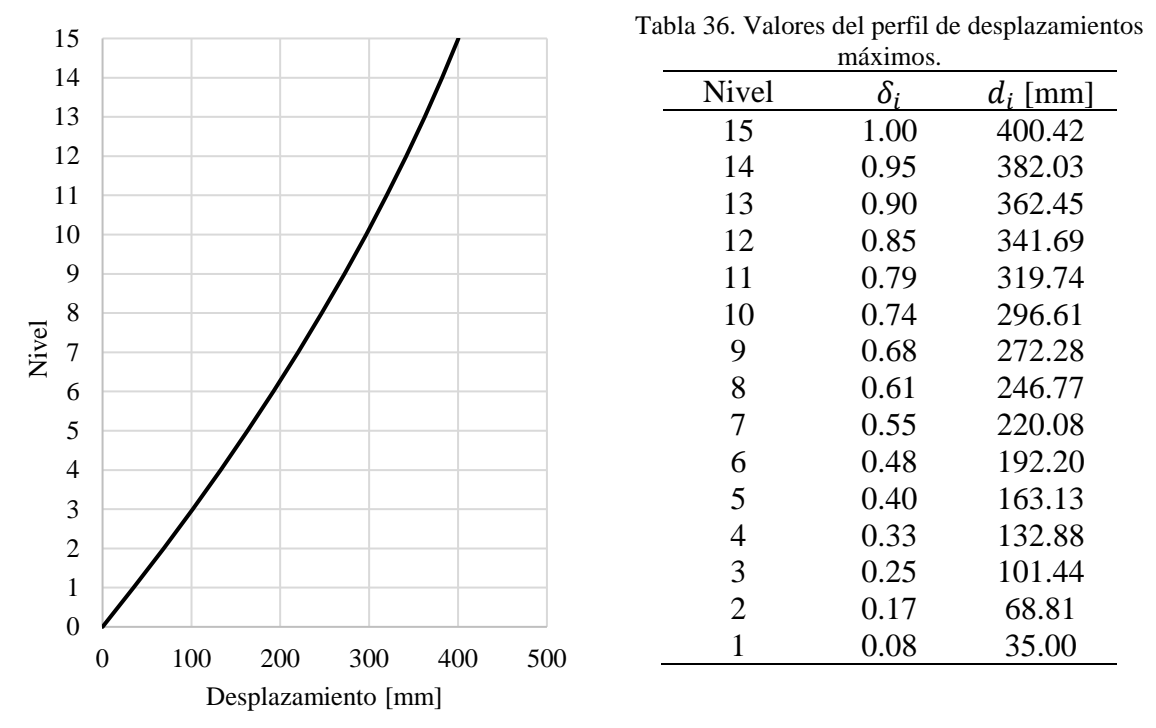

<span id="page-78-0"></span>Figura 4.26 Perfil de desplazamientos máximos.

Además, se calcula el desplazamiento máximo del sistema equivalente de un grado de libertad (SE1GDL) de manera similar a la condición de fluencia.

• Desplazamiento máximo del sistema equivalente de un grado de libertad  $(SE1GDL).$  (57)

$$
d_{max} SE1GDL = \frac{\sum m_i d_i^2}{\sum m_i d_i} = 286.20 \text{ mm}
$$

En la [Tabla 37](#page-79-0) se muestran los valores para cada nivel, utilizados para calcular la expresión 57.

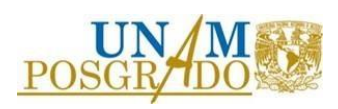

- 5. Se utilizan los perfiles de desplazamiento para transformar el sistema de múltiples grados de libertad (MGDL) a un sistema equivalente de un grado de libertad (SE1GDL). Se calcula el valor de la ductilidad de desplazamiento máxima y la masa efectiva.
- Ductilidad de desplazamiento máxima.

$$
\mu_{max} = \frac{d_{max}SE1GDL}{\delta_y SE1GDL} = 5.35\tag{58}
$$

• Masa efectiva del sistema equivalente de un grado de libertad.

$$
m_e = \sum \frac{m_i d_i^2}{d_{max} S E 1 G D L} = 129,753,196.41
$$
\n(59)

En la [Tabla 37](#page-79-0) se muestran los valores para cada nivel, utilizados para calcular la expresión 59.

<span id="page-79-0"></span>

| <b>Nivel</b>   | $m_i[k,g]$ | $d_i$ [mm] | $m_i d_i$ [kg mm] | $m_i d_i^2$ [kg mm <sup>2</sup> ] | $m_i d_i^2$<br>$d_{max}$ SE1GDL |
|----------------|------------|------------|-------------------|-----------------------------------|---------------------------------|
| 15             | 32,991.13  | 400.42     | 13,210,431.29     | 5,289,770,157.33                  | 18,480,637.85                   |
| 14             | 36,068.88  | 382.03     | 13,779,534.83     | 5,264,249,409.42                  | 18,391477.13                    |
| 13             | 36,068.88  | 362.45     | 13,073,440.66     | 4,738,568,279.04                  | 16,554928.03                    |
| 12             | 36,068.88  | 341.69     | 12,324,552.89     | 4,211,237,056.97                  | 14,712614.09                    |
| 11             | 36,068.88  | 319.74     | 11,532,871.55     | 3,687,586,808.66                  | 12,883160.20                    |
| 10             | 36,873.02  | 296.61     | 10,936,912.71     | 3,243,999,533.18                  | 11,333418.80                    |
| 9              | 37,814.46  | 272.28     | 10,296,428.81     | 2,803,595,404.45                  | 9,794,798.22                    |
| 8              | 37,814.46  | 246.77     | 9,331,839.62      | 2,302,908,218.17                  | 8,045,569.37                    |
| 7              | 37,814.46  | 220.08     | 8,322,385.82      | 1,831,630,166.29                  | 6,399,085.93                    |
| 6              | 37,814.46  | 192.20     | 7,268,067.40      | 1,396,947,191.15                  | 4,880,453.09                    |
| 5              | 38,618.61  | 163.13     | 6,300,069.85      | 1,027,765,632.59                  | 3,590,659.68                    |
| $\overline{4}$ | 39,560.05  | 132.88     | 5,256,793.08      | 698,529,792.96                    | 2,440,422.88                    |
| 3              | 39,560.05  | 101.44     | 4,012,998.29      | 407,081,267.46                    | 1,422,201.96                    |
| $\overline{2}$ | 39,560.05  | 68.81      | 2,722,267.85      | 187,328,940.01                    | 654,462.90                      |
| 1              | 39,560.05  | 35.00      | 1,384,601.75      | 48,461,061.25                     | 169,306.28                      |
|                |            |            |                   |                                   | 129,753,196.41                  |

Tabla 37. Valores para calcular el desplazamiento de máximo de SE1GDL y la masa equivalente.

6. El perfil de desplazamiento se reduce por la ductilidad de desplazamiento máximo, calculada en el paso 5, y se ubica el periodo  $(T_e)$  asociado al desplazamiento máximo del sistema equivalente de un grado de libertad ( $d_{max}$  SE1GDL).

En la [Figura 4.27](#page-80-0) se muestra el espectro de desplazamientos reducido por ductilidad.

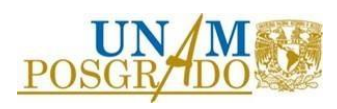

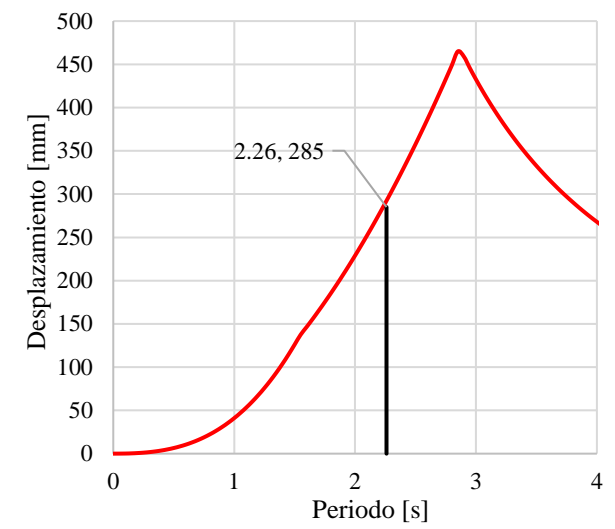

Figura 4.27. Espectro de desplazamientos asociado a la zona III, reducido por la ductilidad de desplazamiento máximo.

<span id="page-80-0"></span>7. Se calcula el factor de sobrerresistencia (Ω), la rigidez efectiva ( $K_e$ ), el cortante basal de diseño ( $V_b$ ) y la rigidez total del sistema ( $K *_t$ ).

Inicialmente se considera que el factor que toma en cuenta el amortiguamiento ( $\beta_h$ ) tiene un valor igual que 1, por lo que no modifica la respuesta estructural.

- Sobrerresistencia. (60)  $\Omega = \alpha (\mu_{max} - 1) + 1 = 2.08$
- Rigidez efectiva.

$$
K_e = \frac{4\pi^2 m_e}{T_e^2} = 105,845.71 \frac{kN}{m}
$$
\n(61)

• Cortante basal de diseño.

$$
V_b = K_e d_{max} SE1GDL = 30,292.98 \, kN \tag{62}
$$

• Rigidez total del sistema.

$$
K *_t = K_e \frac{\mu_{max}}{\Omega} = 272,247.37 \frac{kN}{m}
$$
\n(63)

- 8. Se calcula el periodo requerido para el sistema de marcos  $(T<sub>o</sub>)$ .
- Rigidez requerida para el sistema de marcos.

$$
K \ast_{f} = K \ast_{t} \alpha = 55,799.33 \frac{kN}{m}
$$
\n(64)

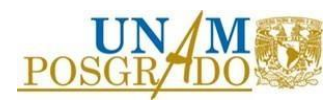

• Periodo requerido para el sistema de marcos.

$$
T_o = \sqrt{\frac{4\pi^2 m_e}{k_f}} = 3.03 \text{ s.}
$$
 (65)

El periodo requerido para el sistema de marcos  $(T<sub>o</sub>)$  es mayor que el periodo del sistema de marcos por lo que se considera que tiene la rigidez requerida.

- 9. Se calcula el factor que toma en cuenta el amortiguamiento  $(\beta_h)$ . Este factor depende de las características del suelo.
- Factor que toma en cuenta el amortiguamiento.

$$
\beta_h = \begin{cases}\n1 - \frac{T_o}{F_a T_a} \left( 1 - e^{-(\gamma \alpha_r) \bar{\lambda}} \right) & \text{si } T_o \le F_a T_a \\
e^{-(\gamma \alpha_r) \bar{\lambda}} & \text{si } F_a T_a < T_o < F_b T_b \\
1 + \left( e^{-(\gamma \alpha_r) \bar{\lambda}} - 1 \right) \left( \frac{F_b T_b}{T_o} \right)^{\psi} & \text{si } T_o > F_b T_b\n\end{cases} \tag{66}
$$

Los parámetros para calcular el factor  $\beta_h$  se obtienen de las expresiones y valores establecidos en el documento *Métodos de análisis sísmico para estructuras con disipadores de energía* (2014), y se muestran a continuación.

$$
\lambda = 0.47 T_g^2 - 2.3T_g + 4.7\tag{67}
$$

$$
F_b = \begin{cases} 2.5 & \text{si } T_g < 1\\ 1.0 & \text{si } T_g \ge 1 \end{cases} \tag{68}
$$

$$
\alpha_r = \frac{1 - \alpha}{\alpha} \tag{69}
$$

Tabla 38. Valores de los parámetros para calcular el factor que toma en cuenta el amortiguamiento.

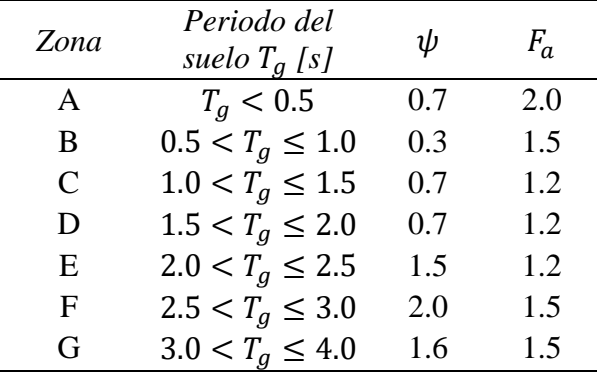

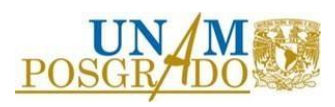

En la [Tabla 39](#page-82-0) se muestran los valores correspondientes para las características del suelo en estudio y el factor que toma en cuenta el amortiguamiento .

<span id="page-82-0"></span>Es importante recordar que  $T_a$  y  $T_b$  son los periodos que definen la meseta del espectro de pseudo-aceleraciones.  $T_0$  se toma como el periodo del sistema de marcos.

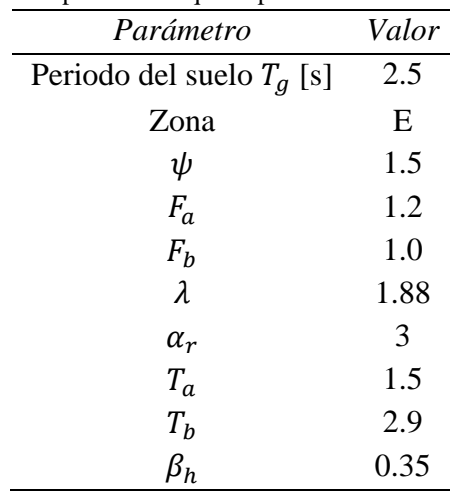

Tabla 39. Valores de los parámetros que dependen de las características del suelo.

10. El perfil de desplazamiento reducido en el paso 6, se reduce nuevamente con el factor que toma en cuenta el amortiguamiento y se ubica el periodo  $(T_e 2)$  asociado al desplazamiento máximo del sistema equivalente de un grado de libertad  $(d_{max}$  SE1GDL).

En la [Figura 4.28](#page-82-1) se muestra el espectro de desplazamientos reducido por la ductilidad y el factor de amortiguamiento suplementario.

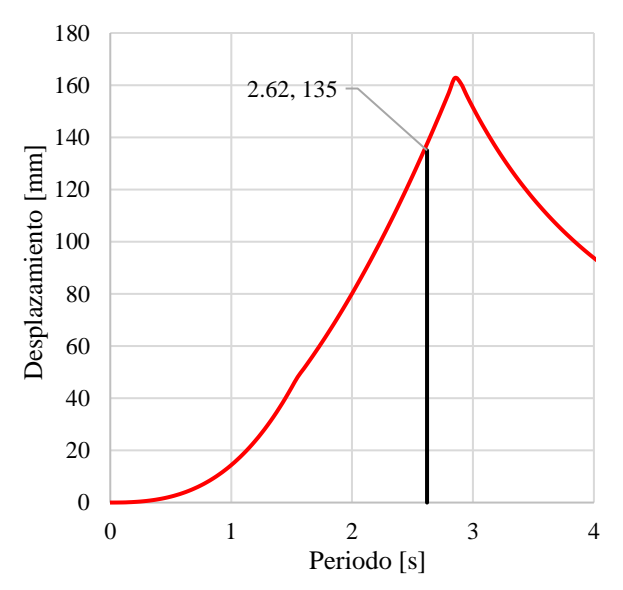

<span id="page-82-1"></span>Figura 4.28. Espectro de desplazamientos asociado a la zona III, reducido por la ductilidad de desplazamiento máximo y por el factor que toma en cuenta el amortiguamiento.

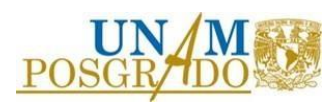

Se observa que todos los valores del espectro son menores al desplazamiento máximo del sistema equivalente de un grado de libertad ( $d_{max}$  SE1GDL), sin embargo, en la [Figura 4.28](#page-82-1) se indica el periodo del sistema de marcos, ya que es el periodo mayor que se puede considerar.

Esto no significa que la estructura no necesite los contravientos restringidos contra pandeo, pues se necesita la reducción considerando la ductilidad del dispositivo, pero, si se puede afirmar que el periodo necesario es cercano al periodo del sistema de marcos, por lo que finalmente se considera que  $T_e = T_o = 2.62$  s.

- 11. Se calcula el periodo del sistema combinado para el estado límite de seguridad contra colapso, asociado a la rigidez inicial.
- Periodo del sistema combinado.

$$
T_i = T_e \sqrt{\frac{\mu_{max}}{\Omega}} = 4.28 \text{ s.}
$$
 (70)

12. Se calcula la rigidez necesaria para el sistema combinado, para ello hay que definir el periodo de diseño  $(T_{DIS})$ , el cual, de acuerdo con la metodología, es igual al periodo del sistema combinado  $(T_i)$ , calculado en el paso 11.

En este caso es importante observar que el periodo del sistema combinado no puede ser mayor al periodo del sistema de marcos ya que es fijo y está definido por las secciones propuestas en este trabajo de investigación, por lo que se establece que  $T_{DIS} = T_0 = 2.67$  s.

• Rigidez total para el sistema combinado.

$$
K_t = \frac{4\pi^2 m_e}{T_{DIS}^2} \left(\frac{\mu_{max}}{\Omega}\right) = 184,835.99 \frac{kN}{m}
$$
 (71)

- 13. Se establece la rigidez y la resistencia a cortante tanto para el sistema de marcos, como para el sistema de contravientos restringidos contra pandeo.
- Rigidez lateral necesaria para el sistema marcos.

$$
K_f = \alpha K_t = 46,208.99 \frac{kN}{m}
$$
\n(72)

• Cortante basal para el sistema de marcos.

$$
V_{yf} = K_f d_{max} SE1GDL = 13,224.95 kN
$$
\n(73)

• Rigidez lateral necesaria para el sistema de contravientos.

$$
K_d = (1 - \alpha)K_t = 138,627.00 \frac{kN}{m}
$$
\n(74)

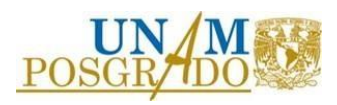

• Cortante basal para el sistema de marcos. (75)

$$
V_{yd} = K_d d_{yd} = 665.31 \, kN
$$

- 14. Las rigideces calculadas en el paso 13 se distribuyen por entrepiso con las siguientes expresiones:
- Rigidez necesaria por entrepiso (excepto último nivel), sistema de marcos.

$$
K_{f_i} = \left(\frac{K_f}{m_e}\right) m_i \frac{\delta_i}{\delta_i - \delta_{i-1}} + K_{f_{i+1}} \left(\frac{\delta_{i+1} - \delta_i}{\delta_i - \delta_{i-1}}\right)
$$
\n(76)

• Rigidez necesaria para el último entrepiso, sistema de marcos.

$$
K_{f_n} = \left(\frac{K_f}{m_e}\right) m_i \frac{\delta_n}{\delta_n - \delta_{n-1}}
$$
\n(77)

• Rigidez necesaria por entrepiso (excepto último nivel), sistema de contravientos.

$$
K_{d_i} = \left(\frac{K_d}{m_e}\right) m_i \frac{\delta_i}{\delta_i - \delta_{i-1}} + K_{d_i+1} \left(\frac{\delta_{i+1} - \delta_i}{\delta_i - \delta_{i-1}}\right)
$$
\n(78)

• Rigidez necesaria para el último entrepiso, sistema de contravientos.

$$
K_{d_n} = \left(\frac{K_d}{m_e}\right) m_i \frac{\delta_n}{\delta_n - \delta_{n-1}}
$$
\n(79)

En la [Figura 4.29](#page-85-0) y en la [Tabla 40](#page-85-1) se muestran los valores de las rigideces para todos los entrepisos.

- 15. Para obtener los cortantes basales calculados en el paso 13 se establecen fuerzas por nivel con las siguientes expresiones:
- Fuerzas por nivel, sistema de marcos.

$$
F_{f_i} = V_{yf} \left( \frac{m_i d_i}{\sum m_i d_i} \right) \tag{80}
$$

• Fuerzas por nivel, sistema de contravientos.

$$
F_{d_i} = V_{yd} \left(\frac{m_i d_i}{\sum m_i d_i}\right) \tag{81}
$$

En la [Figura 4.30](#page-85-2) y en la [Tabla 41](#page-85-3) se muestran los valores de las fuerzas para todos los niveles.

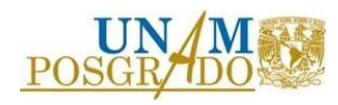

<span id="page-85-0"></span>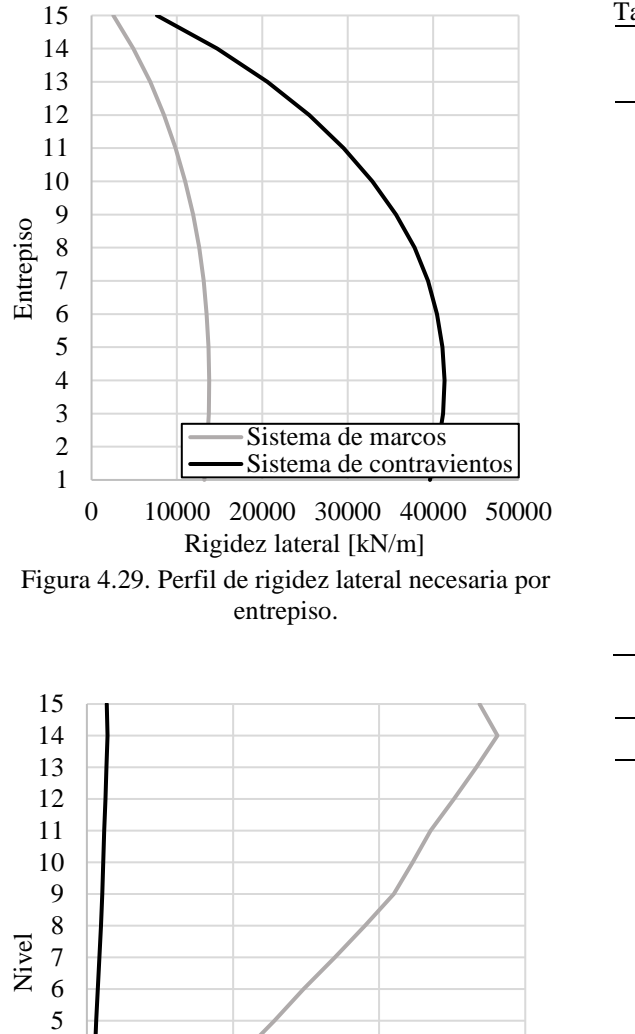

<span id="page-85-2"></span>Figura 4.30 Perfil de fuerzas necesaria por nivel.

500 1000 1500

<span id="page-85-3"></span>Sistema de marcos Sistema de contravientos

Fuerza [kN]

| Nivel          | $F_f$<br>$\boldsymbol{m}$               | ${\cal F}_d$<br>$\boldsymbol{m}$ |
|----------------|-----------------------------------------|----------------------------------|
| 15             | 2,552.71                                | 7,658.12                         |
| 14             | 4,905.37                                | 14,716.13                        |
| 13             | 6,868.03                                | 20,604.09                        |
| 12             | 8,496.96                                | 25,490.89                        |
| 11             | 9,836.94                                | 29,510.80                        |
| 10             | 10,958.89                               | 32,876.68                        |
| 9              | 11,887.04                               | 35,661.13                        |
| 8              | 12,603.97                               | 37,811.92                        |
| 7              | 13,130.92                               | 39,392.75                        |
| 6              | 13,485.64                               | 40,456.93                        |
| 5              | 13,698.58                               | 41,095.73                        |
| $\overline{4}$ | 13,777.23                               | 41,331.71                        |
| 3              | 13,714.38                               | 41,143.13                        |
| $\overline{c}$ | 13,519.96                               | 40,559.87                        |
| 1              | 13,202.57                               | 39,607.72                        |
|                | Tabla 41. Fuerzas necesarias por nivel. |                                  |
| Nivel          | $F_f[kN]$                               | $F_d[kN]$                        |
| 15             | 1,343.53                                | 67.59                            |
| 14             | 1,404.81                                | 70.68                            |
| 13             | 1,332.83                                | 67.06                            |
| 12             | 1,256.48                                | 63.21                            |
| 11             | 1,175.77                                | 59.15                            |
| 10             | 1,115.01                                | 56.10                            |
| 9              | 1,049.71                                | 52.81                            |
| 8              | 951.37                                  | 47.86                            |
| 7              | 848.46                                  | 42.69                            |
| 6              | 740.97                                  | 37.28                            |
| 5              | 642.28                                  | 32.31                            |
| $\overline{4}$ | 535.92                                  | 26.96                            |
| 3              | 409.12                                  | 20.58                            |
| $\overline{c}$ | 277.53                                  | 13.96                            |
| $\mathbf{1}$   | 141.16                                  | 7.10                             |

<span id="page-85-1"></span>Tabla 40. Rigidez lateral necesaria por entrepiso.  $R^k$ 

 $kN$ 

16. Con la rigidez lateral necesaria para el sistema de marcos, calculada en los pasos anteriores, se evalúan las dimensiones de los elementos propuestos en este trabajo de investigación. Se considera un comportamiento a corte.

La rigidez lateral por entrepiso se calcula con las expresiones aproximadas establecidas por Schultz en el documento *Approximating Lateral Stiffness of Stories in Elastic Frames*  (Schultz, 1992), las cuales se muestran a continuación:

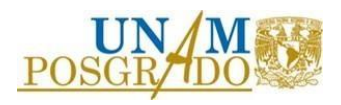

• Rigidez flexional de las columnas.

$$
k_c = \frac{EI_c}{h_e} \tag{82}
$$

• Rigidez flexional de las vigas.

$$
k_v = \frac{EI_v}{L} \tag{83}
$$

• Rigidez por entrepiso.

$$
k_j = \left(\frac{24}{h_e}\right) \left(\frac{1 + C_j}{\left(\frac{2}{\sum k_c}\right) + \left(\frac{1}{\eta_s \sum k_{\nu_s}}\right) + \left(\frac{1}{\eta_i \sum k_{\nu_i}}\right)}\right)
$$
(84)

• Factores de corrección por efectos de frontera.

$$
C_1 = \left(\frac{\sum k_c}{22\sum k_{\nu_s}}\right)
$$
 (85)

$$
C_2 = \left(\frac{\eta_i \sum k_c}{32 \sum k_{\nu_i}}\right)
$$
 (86)

o Factor para el último entrepiso.

$$
C_n = \left(\frac{-\sum k_c}{55\sum k_{\nu_s}}\right) \tag{87}
$$

• Factores para considerar la diferencia entre alturas de entrepisos adyacentes.

$$
\eta_i = \left(\frac{\sum k_c}{22 \sum k_{v_s}}\right) \tag{88}
$$

o Factor superior

$$
\eta_s = \left(\frac{\eta_i \sum k_c}{32 \sum k_{\nu_i}}\right) \tag{89}
$$

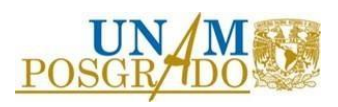

Donde:

- : Subíndice para referirse a las vigas del nivel inferior.
- *:* Subíndice para referirse a las vigas del nivel superior.
- E: Módulo de elasticidad del material.
- $I_c$ : : Inercia de la columna.
- $h_{\rho}$ : *:* Altura total de la columna.
- $I_v$ : Inercia de la viga.<br>*L*: Longitud total de l
- Longitud total de la viga.

<span id="page-87-0"></span>En la [Tabla 42](#page-87-0) se muestran los valores de las rigideces laterales por entrepiso considerando las dimensiones de los elementos del sistema de marcos propuestos para este trabajo de investigación.

| Entrepiso | kN<br>$F_{fr}$ | Entrepiso | kN<br>$F_{fr}$ |
|-----------|----------------|-----------|----------------|
| 15        | 24,297.11      | 5         | 41,461.24      |
| 14        | 24,766.06      |           | 41,461.24      |
| 13        | 24,766.06      | 3         | 41,461.24      |
| 12        | 24,766.06      | 2         | 49,042.73      |
| 11        | 24,766.06      |           | 91,607.20      |
| 10        | 36,816.55      |           |                |
| 9         | 36,816.55      |           |                |
| 8         | 36,816.55      |           |                |
| 7         | 36,816.55      |           |                |
| 6         | 36,816.55      |           |                |

Tabla 42. Rigidez lateral por entrepiso considerando la geometría propuesta.

De acuerdo con las rigideces presentadas en la [Tabla 40](#page-85-1) y en la [Tabla 42](#page-87-0) se concluye que los elementos que conforman al sistema de marcos tienen la geometría necesaria para aportar la rigidez lateral necesaria.

- 17. Con la rigidez lateral necesaria, y los cortantes por nivel definidas para el sistema de contravientos, se establecen las áreas de los núcleos.
- Área requerida por rigidez.

$$
A_k = \frac{k_{dj} \eta L_T}{E \cos^3(\theta)}\tag{90}
$$

• Área requerida por resistencia.

$$
A_v = \frac{V_{dj}}{f_{yd} \cos(\theta)}
$$
(91)

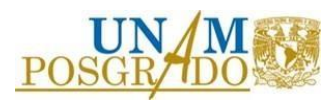

En la [Figura 4.31](#page-88-0) se muestra la configuración de contravientos propuesta, la cual establece dos contravientos por nivel. En la [Tabla 43](#page-88-1) se muestran las áreas de contravientos necesarias de acuerdo con las expresiones 90 y 91.

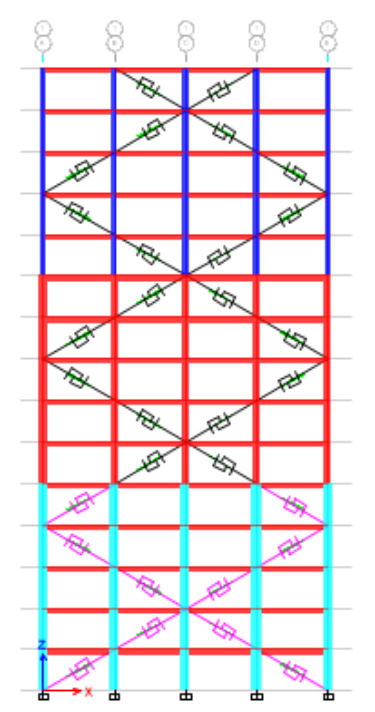

<span id="page-88-1"></span>

| Tabla 43. Áreas de contravientos necesarias por nivel. |                 |                          |  |  |  |
|--------------------------------------------------------|-----------------|--------------------------|--|--|--|
| <b>Nivel</b>                                           | $A_k$ [ $cm2$ ] | $A_v$ [cm <sup>2</sup> ] |  |  |  |
| 15                                                     | 0.98            | 1.64                     |  |  |  |
| 14                                                     | 1.88            | 3.36                     |  |  |  |
| 13                                                     | 2.63            | 4.99                     |  |  |  |
| 12                                                     | 3.26            | 6.52                     |  |  |  |
| 11                                                     | 3.77            | 7.96                     |  |  |  |
| 10                                                     | 4.20            | 9.32                     |  |  |  |
| 9                                                      | 4.56            | 10.61                    |  |  |  |
| 8                                                      | 4.83            | 11.77                    |  |  |  |
| 7                                                      | 5.03            | 12.81                    |  |  |  |
| 6                                                      | 5.17            | 13.71                    |  |  |  |
| 5                                                      | 5.25            | 14.50                    |  |  |  |
| 4                                                      | 5.28            | 15.15                    |  |  |  |
| 3                                                      | 5.26            | 15.65                    |  |  |  |
| $\overline{2}$                                         | 5.18            | 15.99                    |  |  |  |
|                                                        | 5.06            | 16.16                    |  |  |  |

<span id="page-88-0"></span>Figura 4.31. Configuración de contravientos propuesta.

18. Se calcula la rigidez de los contravientos. En esta metodología se establece el uso de la rigidez secante, la cual se calcula con la expresión 93. En la [Figura 4.32](#page-89-0) se muestra un esquema de la rigidez secante.

Es importante mencionar que para ser consistentes con las demás metodologías se propone la misma área de contravientos cada 5 niveles. En la [Tabla 44](#page-89-1) se muestran las rigideces secantes de los contravientos propuestos para el análisis.

• Rigidez axial de los contravientos, a partir del área necesaria.

$$
k_{dj} = \frac{A_n E \cos^3(\theta)}{\eta L_T} \tag{92}
$$

• Rigidez secante.

$$
k_{de} = \frac{k_{dj}}{\mu_{max}} \tag{93}
$$

 $A_n$  se toma como el área mayor entre  $A_k$  y  $A_v$ .

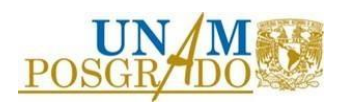

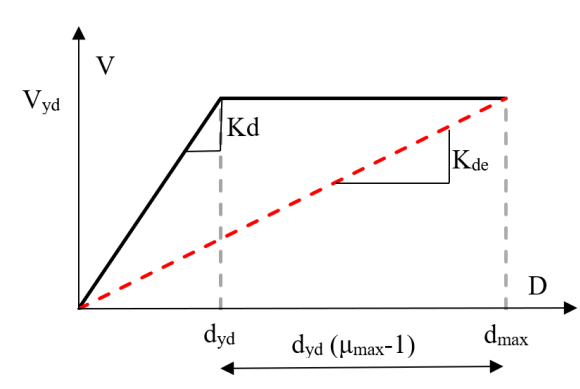

<span id="page-89-0"></span>Figura 4.32. Esquema de la rigidez secante  $(k_{de})$ .

| contravientos propuestos. |                          |                |  |  |  |  |
|---------------------------|--------------------------|----------------|--|--|--|--|
| Nivel                     | $A_n$ [cm <sup>2</sup> ] | κN<br>$k_{de}$ |  |  |  |  |
| 15                        | 10                       | 8,272.36       |  |  |  |  |
| 14                        | 10                       | 8,272.36       |  |  |  |  |
| 13                        | 10                       | 8,272.36       |  |  |  |  |
| 12                        | 10                       | 8,272.36       |  |  |  |  |
| 11                        | 10                       | 8,272.36       |  |  |  |  |
| 10                        | 15                       | 12,408.54      |  |  |  |  |
| 9                         | 15                       | 12,408.54      |  |  |  |  |
| 8                         | 15                       | 12,408.54      |  |  |  |  |
| 7                         | 15                       | 12,408.54      |  |  |  |  |
| 6                         | 15                       | 12,408.54      |  |  |  |  |
| 5                         | 20                       | 16,544.73      |  |  |  |  |
| $\overline{4}$            | 20                       | 16,544.73      |  |  |  |  |
| 3                         | 20                       | 16,544.73      |  |  |  |  |
| $\overline{2}$            | 20                       | 16,544.73      |  |  |  |  |
| 1                         | 20                       | 16,544.73      |  |  |  |  |

<span id="page-89-1"></span>Tabla 44. Áreas y rigideces secantes de los

- 19. Se verifica el desplazamiento y la resistencia con un análisis estático elástico.
- 20. Se realiza un análisis estático no lineal para comprobar el comportamiento. En la [Figura](#page-89-2)  [4.33](#page-89-2) se muestra la curva de capacidad, tanto del sistema de marcos, como del sistema combinado.

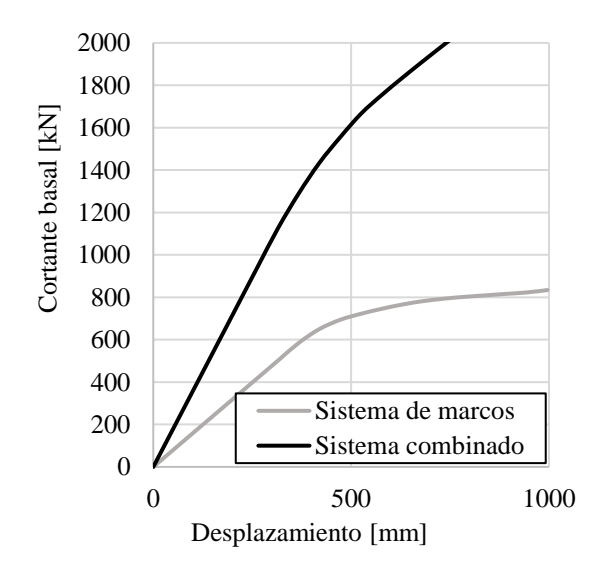

Figura 4.33 Curvas de capacidad considerando la rigidez secante de los contravientos.

<span id="page-89-2"></span>De acuerdo con lo observado en la [Figura 4.33,](#page-89-2) se concluye que el sistema combinado se comporta prácticamente elástico hasta el desplazamiento objetivo.

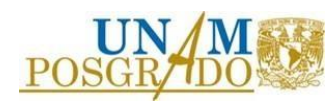

21. Se comprueba el comportamiento establecido con un análisis no lineal paso a paso. Es necesario recordar que la rigidez de los contravientos es secante, por lo que se establece un comportamiento lineal.

En la [Figura 4.34](#page-90-0) se muestran las distorsiones producto del análisis dinámico no lineal paso a paso.

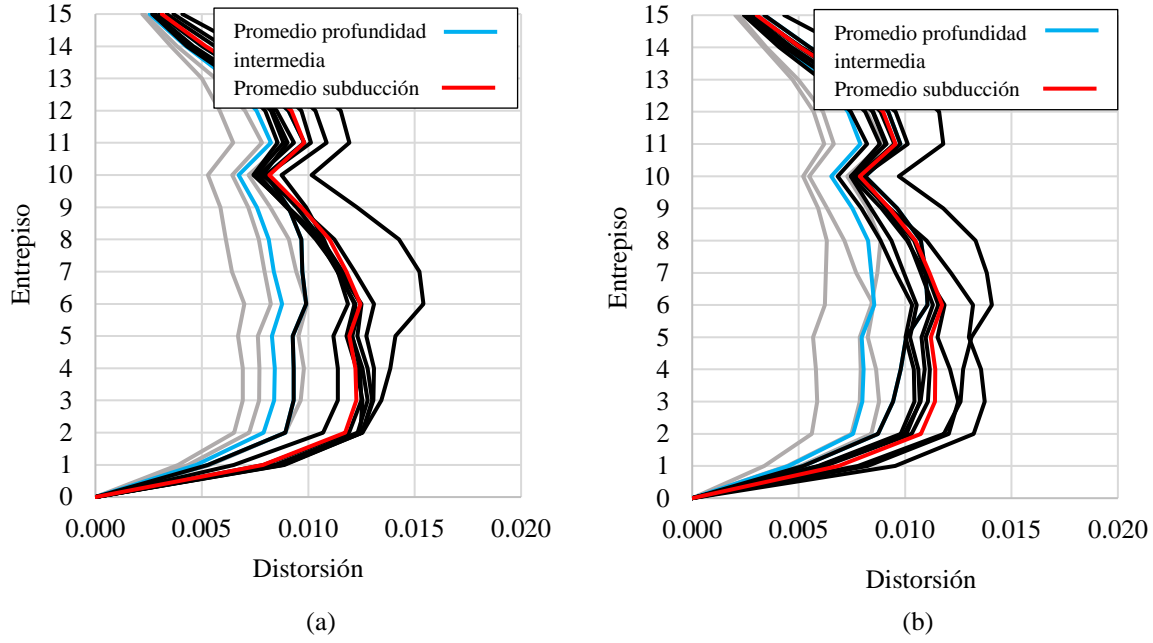

<span id="page-90-0"></span>Figura 4.34 Perfiles de distorsión resultado del análisis no lineal paso a paso, considerando el uso de la metodología 4. (a) Componente h1 & (b) Componente h2.

De acuerdo con lo observado en la comprobación de la respuesta, producto del análisis dinámico no lineal paso a paso, se concluye que las distorsiones promedio superan el límite establecido.

Debido a que la metodología no tiene recomendaciones para proponer áreas de contravientos para las iteraciones posteriores, las áreas propuestas se establecen identificando los niveles en donde se requiere rigidez lateral, de acuerdo con los perfiles de distorsión mostrados en la [Figura 4.34.](#page-90-0)

En la [Tabla 45](#page-91-0) se presentan las áreas y rigideces secantes propuestas para la segunda iteración.

22. Se comprueba el comportamiento establecido con un análisis no lineal paso a paso.

En la [Figura 4.35,](#page-91-1) se muestran las distorsiones producto del análisis dinámico no lineal paso a paso, para la segunda iteración.

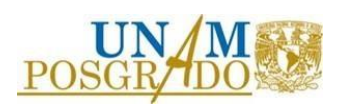

| Entrepiso      | $A_n$ [cm <sup>2</sup> ] | kΝ<br>$k_{de}$ |
|----------------|--------------------------|----------------|
| 15             | 10                       | 8272.36098     |
| 14             | 10                       | 8272.36098     |
| 13             | 10                       | 8272.36098     |
| 12             | 10                       | 8272.36098     |
| 11             | 10                       | 8272.36098     |
| 10             | 25                       | 20680.9123     |
| 9              | 25                       | 20680.9123     |
| 8              | 25                       | 20680.9123     |
| 7              | 25                       | 20680.9123     |
| 6              | 25                       | 20680.9123     |
| 5              | 30                       | 24817.0928     |
| 4              | 30                       | 24817.0928     |
| 3              | 30                       | 24817.0928     |
| $\overline{2}$ | 30                       | 24817.0928     |
|                | 30                       | 24817.0928     |

<span id="page-91-0"></span>Tabla 45. Áreas y rigideces secantes de los contravientos propuestos para la segunda iteración.

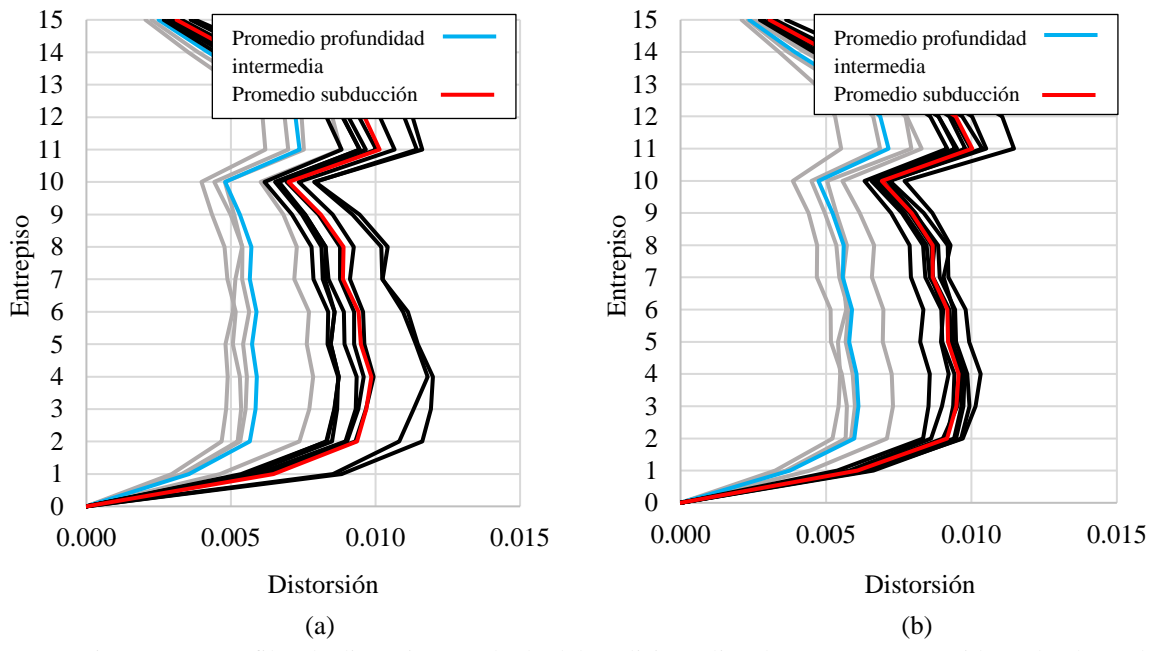

<span id="page-91-1"></span>Figura 4.35. Perfiles de distorsión resultado del análisis no lineal paso a paso, considerando el uso de la metodología 4, segunda iteración. (a) Componente h1 & (b) Componente h2.

Se concluye que con las áreas propuestas en la [Tabla 45](#page-91-0) se cumple con el límite de distorsión establecido.

Es importante mencionar que el diseño por capacidad no es parte explícita de la metodología, sin embargo, se menciona como recomendación. Se considera necesario el incluirse en los pasos para fomentar el comportamiento de fusible estructural.

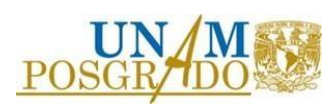

A la luz de los resultados para llegar al comportamiento deseado utilizando esta metodología es necesario un número aleatorio de iteraciones, lo cual dependerá del criterio con el que se propongan las áreas de los contravientos.

Es importante observar que el uso de la rigidez secante conlleva a la necesidad de contravientos con mayores áreas debido a que las rigideces son menores a las consideradas en las metodologías en donde se establecen comportamientos bilineales.

Aunado a esto, la disipación de energía es menor, debido a que el área bajo la curva en la gráfica fuerza-desplazamiento disminuye.

Esta metodología se considera poco eficiente en cuanto a tiempo de cómputo invertido, además, el uso de la rigidez secante no se considera apropiado debido a que no es el comportamiento que describen los dispositivos, lo cual se puede observar en los estudios experimentales.

La metodología proporciona áreas mayores, respecto a las que se obtienen en las demás metodologías, lo cual, al realizar un diseño por capacidad conllevaría a elementos del sistema principal con mayores cuantías de acero, lo cual podría llegar a ser excesivo y se tendría que volver a iterar para corroborar que el rigidizar la estructura principal no sería una mejor opción.

## 4.5 Metodología 5

A continuación, se presenta la secuencia de pasos, correspondientes a la aplicación de la metodología 5, de manera más detallada.

1. Se elige el límite de distorsión deseado. Se elige un valor de distorsión permisible igual que 0.010 para ser consistentes con la distorsión permisible establecida en el resto de las metodologías.

Es importante recordar que la distorsión seleccionada como límite es la asociada al comportamiento elástico del sistema gravitacional.

La metodología describe en este paso el diseño del sistema de marcos para resistir cargas gravitacionales. En nuestro caso, estamos evaluando los marcos propuestos para este trabajo de investigación.

2. Se determinan los umbrales de distorsión correspondientes al inicio del daño y al daño total en los elementos no estructurales.

Para la elección de estos umbrales hay que considerar el tipo de elemento no estructural que contendrá la estructura, además de la forma en la que se conecta o interactúa con el sistema principal de marcos.

De acuerdo con lo descrito en la metodología, el umbral de distorsión para la condición de servicio depende de la resistencia a daño o colapso de los elementos no estructurales.

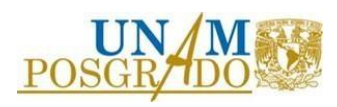

En este trabajo no se describen las condiciones de los elementos no estructurales por lo que se propone que la distorsión máxima permisible en el sistema de contravientos sea el 5% de la que establecen las *Normas Técnicas Complementarias para Diseño por Sismo* (NTC-sismo, 2020) para una condición en la que los elementos no estructurales están separados de la estructura principal de manera que no sufran daños por deformaciones.

El valor del porcentaje establecido busca que la ductilidad del dispositivo sea consistente con los valores que puede generar de acuerdo con estudios experimentales.

• Umbral de distorsión a corte de servicio.

$$
DE_{CORSER} = 0.05 \times 0.004 = 0.0002
$$
 (94)

- 3. Se establece el umbral de distorsión a corte de diseño  $DE_{COR}$ s $E_G$ . Buscando conservar las dimensiones de las columnas, considerando que se pretende equipar a la estructura sin reforzar los elementos que componen a los marcos principales, el sistema de contravientos se diseña para que el 10% del desplazamiento total de azotea se genere por comportamiento a corte, por lo que este umbral tendrá un valor igual que 10% del límite de distorsión seleccionado en el paso 1.
- Umbral de distorsión a corte asociado al estado límite de seguridad.

$$
DE_{CORSEG} = 0.10 \times 0.010 = 0.001 \tag{95}
$$

- 4. Se definen los umbrales máximos de desplazamiento total de azotea, tanto para el estado límite de servicio como para el estado límite de seguridad.
- Umbral de desplazamiento asociado al estado límite de servicio.

$$
\delta_{CORSER} = \frac{DE_{CORSER} H}{CODSER} = \frac{(0.0002)(52,500 \, mm)}{1.20} = 8.75 \, mm
$$
\n(96)

• Umbral de desplazamientos asociado al estado límite de seguridad.

$$
\delta_{\text{COR}^{SEG}} = \frac{DE_{\text{COR}^{SEG}}H}{\text{COD}^{\text{SEG}}} = \frac{(0.001)(52,500 \text{ mm})}{1.50} = 35.00 \text{ mm}
$$
\n<sup>(97)</sup>

El factor para relacionar la distorsión máxima con la distorsión promedio (*COD*), se obtiene de la [Tabla 46,](#page-94-0) la cual se establece de acuerdo con estudios analíticos.

Para este caso se utilizaron valores de 1.20 para el estado límite de servicio y 1.50 para el estado límite de seguridad.

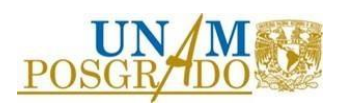

| Ductilidad |        | COD    |  |  |
|------------|--------|--------|--|--|
| global     | Mínimo | Máximo |  |  |
|            | 1.2    | 1.5    |  |  |
|            | 1.5    |        |  |  |

<span id="page-94-0"></span>Tabla 46. Valores para el factor que relaciona la distorsión máxima con la distorsión promedio.

5. Se calculan los umbrales de diseño para los desplazamientos de azotea correspondientes a los comportamientos de corte y flexión.

Debido a que las distorsiones generadas por el comportamiento global a flexión no producen daño estructural de manera directa, los desplazamientos a flexión se establecen de acuerdo con el desplazamiento máximo total en azotea ( $\delta_T$ ) que se considere permitir.

Dicho desplazamiento se puede elegir con el fin de evitar choques respecto a estructuras adyacentes, controlar la magnitud de los efectos de segundo orden, evitar el daño en contenidos, etc.

Debido a que en este trabajo de investigación no se define ninguna restricción relacionada a los desplazamientos asociados a la separación respecto a otras estructuras, nivel de comodidad de ocupantes, o algo similar, se propone que el desplazamiento en azotea generado por el comportamiento en corte sea el 5% del desplazamiento total, en estado límite de servicio, y el 10% en el estado límite de seguridad.

El remanente de desplazamiento se considera que se genera por comportamiento en flexión.

• Desplazamiento total en azotea asociado al estado límite de servicio.

$$
\delta_{T^{SER}} = \frac{\delta_{COR^{SER}}}{0.05} = 175.00 \, \text{mm} \tag{98}
$$

• Desplazamiento total en azotea asociado al estado límite de seguridad.

$$
\delta_{T^{SEG}} = \frac{\delta_{COR^{SEG}}}{0.10} = 350.00 \, \text{mm} \tag{99}
$$

• Umbral de diseño, asociado al estado límite de servicio, para los desplazamientos generados por el comportamiento global a flexión. (100)

$$
\delta_{FLX^{SER}} = \delta_{T^{SER}} - \delta_{COR^{SER}} = 166.25 \, mm
$$

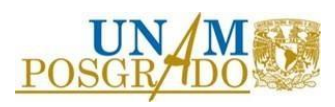

• Umbral de diseño, asociado al estado límite de seguridad, para los desplazamientos generados por el comportamiento global a flexión. (101)

 $\delta_{FLX^{SEG}} = \delta_{T^{SEG}} - \delta_{COR^{SEG}} = 315.00\ mm$ 

6. Se calcula el pseudo-desplazamiento  $(S_D)$  correspondiente a la acción combinada de los comportamientos a corte y flexión.

Además, se elige de manera gráfica el periodo objetivo  $(T<sub>T</sub>)$  en los espectros de desplazamiento, reducidos por la ductilidad  $(\mu_{max})$  que puede generar el sistema, correspondientes a las señales consideradas para el análisis.

• Pseudo-desplazamiento asociado al estado límite de seguridad.

$$
S_{D^{SEG}} = \frac{\delta_{COR^{SEG}}}{\alpha_{COR}} + \frac{\delta_{FLX^{SEG}}}{\alpha_{FLX}} = S_{D_{COR^{SEG}}} + S_{D_{FLX^{SEG}}}
$$
(102)

$$
S_{D^{SEG}} = \frac{35.00 \, mm}{1.20} + \frac{315.00 \, mm}{1.55} = 29.16 \, mm + 203.22 \, mm = 232.38 \, mm
$$

El factor para relacionar la distorsión promedio en la azotea con el desplazamiento de un oscilador de un grado de libertad  $(\alpha)$  se obtiene de la [Tabla 47,](#page-95-0) la cual se establece de acuerdo con estudios analíticos y considera la ductilidad que pueden generar los sistemas.

Para este caso se utilizaron valores de 1.20 para afectar a los valores relacionados con el comportamiento a corte y 1.55 para afectar a los valores relacionados con el comportamiento a flexión.

<span id="page-95-0"></span>Solo se ubica el pseudo-desplazamiento asociado al estado límite de seguridad debido a que por lo general es el estado que rige el diseño, además, es el estado evaluado en las demás metodologías, lo que genera consistencia en las evaluaciones.

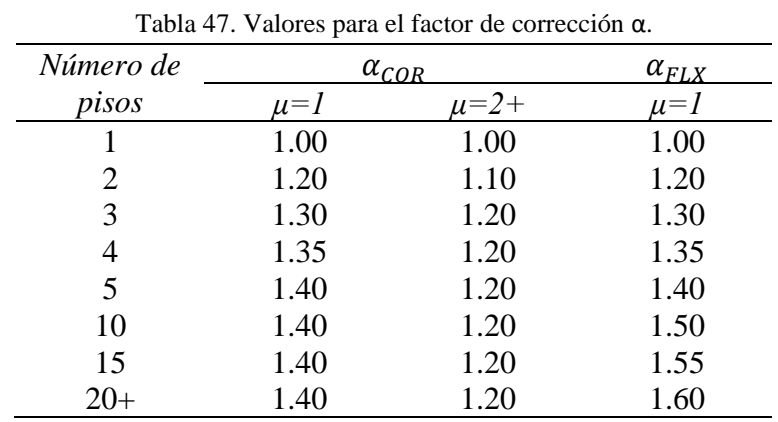

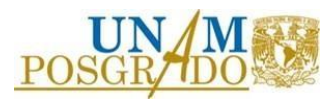

Para estimar la ductilidad global de la estructura  $\mu_{max}$  se considera que los contravientos desarrollan una ductilidad  $\mu_{CV}$ , mientras que las columnas permanecen en el rango elástico.

Para calcular estas ductilidades se toman en cuenta los umbrales de distorsión establecidos en los pasos 2 y 3.

• Ductilidad que desarrollan los contravientos restringidos contra pandeo.

$$
\mu_{CV} = \frac{DE_{COR}^{SE}}{DE_{COR}^{SE}} = \frac{0.0010}{0.0002} = 5
$$
\n(103)

• Ductilidad global que desarrolla la estructura.

$$
\mu_{max} = \frac{\delta_{\text{COR}^{SEG}} + \delta_{\text{FLX}^{SEG}}}{\frac{\delta_{\text{COR}^{SEG}}}{\mu_{\text{CV}}} + \delta_{\text{FLX}^{SEG}}} = \frac{35.00 \, \text{mm} + 315.00 \, \text{mm}}{5} + 315.00 \, \text{mm}} = 1.08 \approx 1.00 \tag{104}
$$

Una vez que se calculan los valores para los pseudo-desplazamientos  $(S_n)$ , correspondientes a cada estado límite, se elaboran los espectros de desplazamientos, asociados a las señales consideradas para el análisis, reducidos por la ductilidad global que desarrolla la estructura  $\mu_{max}$ .

Además, se ubican de manera gráfica los periodos objetivo  $(T<sub>T</sub>)$ , los cuales son los periodos asociados al pseudo-desplazamiento calculado con la expresión 102.

A continuación, en la [Figura 4.36](#page-96-0) se muestran los espectros de desplazamiento correspondientes a las dos direcciones de análisis.

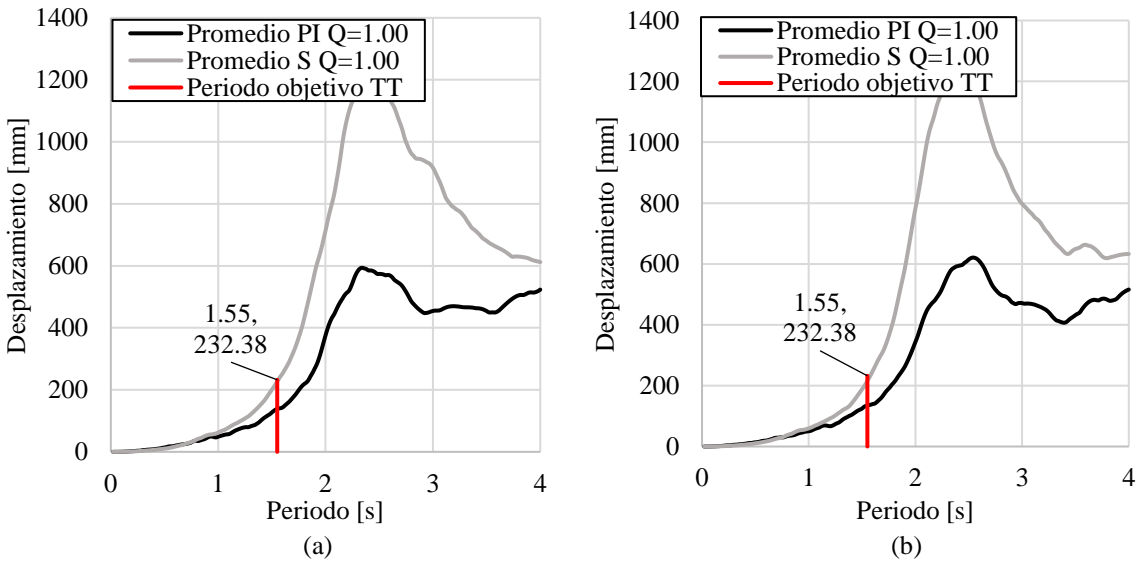

<span id="page-96-0"></span>Figura 4.36 Espectros de desplazamiento reducido por ductilidad, zona III (a) Componente h1 & (b) Componente h2.

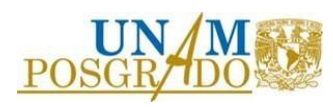

El periodo objetivo  $(T<sub>T</sub>)$  se elige igual que 1.55 s, debido a que es el valor menor de los periodos necesarios, consideran ambas componentes de las señales.

7. Con base en el periodo objetivo  $(T_T)$  se calculan los periodos de corte  $(T_{COR})$  y de flexión  $(T_{FLX})$ . Además, se selecciona el periodo de diseño  $(T_T \text{DISE} \tilde{N} O)$  el cual tendrá un valor igual que el menor entre  $(T_{COR})$  y  $(T_{FLX})$ .

El periodo ( $T_{COR}$ ) se asocia a la deformación por corte y rige el dimensionamiento de los contravientos restringidos contra pandeo.

• Periodo asociado a la deformación por corte, estado límite de seguridad.

$$
T_{COR^{SEG}} = \frac{T_T}{\sqrt{1 + \frac{S_{D_{FLX}SEG}}{S_{D_{COR}SEG}}}} = \frac{1.55}{\sqrt{1 + \frac{203.22}{\frac{29.16}{5}}}} = 0.26 s.
$$
\n(105)

El periodo ( $T_{FLX}$ ) se asocia a la deformación por flexión y rige el dimensionamiento de las columnas.

• Periodo asociado a la deformación por flexión, estado límite de seguridad.

$$
T_{FLX^{SEG}} = \frac{T_T}{\sqrt{\frac{S_{D_{COR}SEG}}{1 + \frac{\mu_{CV}}{S_{D_{FLX}SEG}}}} = \frac{1.55}{\sqrt{1 + \frac{\frac{29.16}{5}}{203.22}}}} = 1.52 s
$$
\n(106)

A causa de lo descrito anteriormente, el periodo asociado al comportamiento en corte  $T_{\text{COR}^{\text{SEG}}} = 0.24 \text{ s}$ . El periodo asociado al comportamiento en flexión  $T_{\text{FLX}^{\text{SEG}}} = 1.52 \text{ s}$ .

8. Se establece de manera arbitraria el arreglo y las áreas iniciales de los contravientos  $(A<sub>S</sub><sub>INICIAL</sub>)$  y se calculan, con ayuda de un análisis modal, los periodos preliminares de corte ( $T_{COR^{INICHAL}}$ ) y de flexión ( $T_{FLX^{INICHAL}}$ ).

Para este ejemplo se propone que en los primeros 5 niveles los contravientos tengan área de núcleo igual que 9 cm<sup>2</sup>, para los segundos 5 niveles 6 cm<sup>2</sup> y para los últimos 5 niveles 3 cm<sup>2</sup>.

Para estimar el periodo preliminar de corte ( $T_{COR^{INICIAL}}$ ) se elabora un modelo en el cual se articulan todos los elementos de los marcos, por lo que únicamente los contravientos aportan rigidez lateral.

Para estimar el periodo preliminar de flexión ( $T_{FLX^{INICHAL}}$ ) se analiza el modelo que únicamente considera los marcos de concreto iniciales.

A continuación, en l[a Figura 4.37](#page-98-0) se muestran vistas de los modelos utilizados para estimar los periodos preliminares.

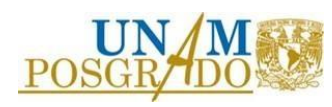

Es importante recordar que el periodo a flexión considera la aportación de los marcos y rige el dimensionamiento de las columnas, sin embargo, en este ejemplo los marcos ya están dimensionados por lo que este periodo es fijo.

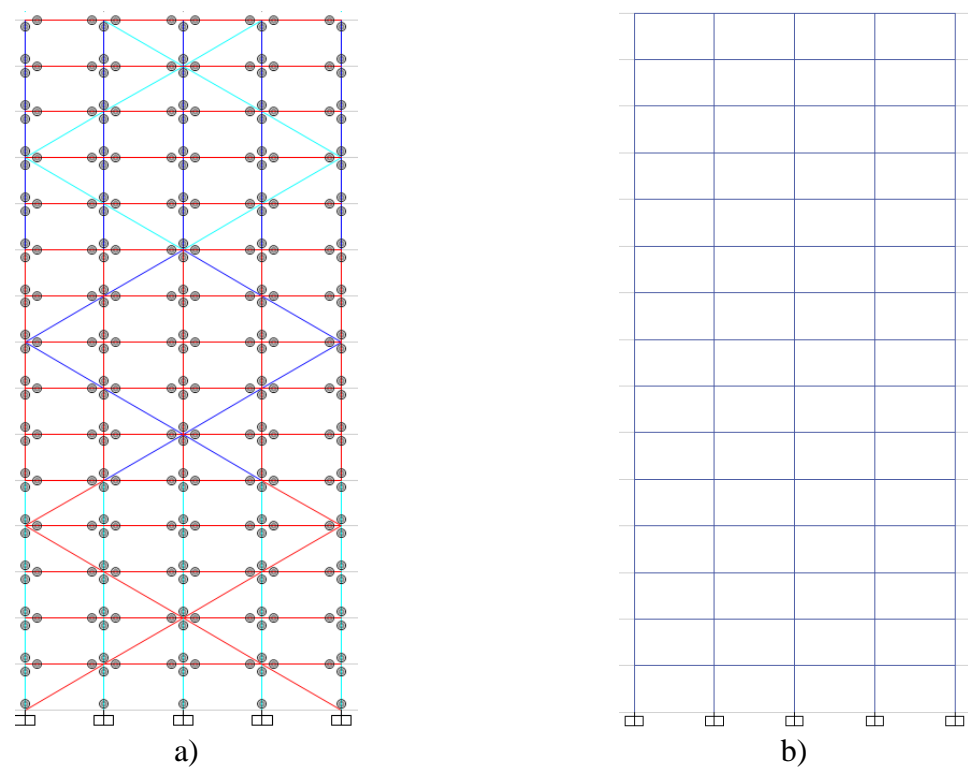

<span id="page-98-0"></span>Figura 4.37 Modelos matemáticos utilizados para estimar los periodos preliminares a) Utilizado para estimar el periodo preliminar a corte & b) Utilizado para estimar el periodo preliminar a flexión.

<span id="page-98-1"></span>En la [Tabla 48](#page-98-1) se muestran los periodos preliminares obtenidos al realizar el análisis modal a cada uno de los modelos mostrados en la [Figura 4.37.](#page-98-0)

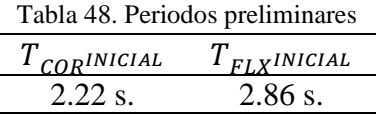

9. Se ajustan las áreas de los contravientos restringidos contra pandeo para alcanzar el periodo asociado a la deformación por corte  $(T_{COR})$  y se ajustan las dimensiones de las columnas para alcanzar el periodo asociado a la deformación por flexión  $(T_{FLX})$ .

De acuerdo con lo descrito en el paso 8, para este ejemplo los marcos ya están dimensionados por lo que el periodo  $T_{FLX^{INICHAL}}$  es fijo.

Para determinar el periodo objetivo del sistema de contravientos se debe incluir la aportación a la rigidez del sistema de marcos utilizando la siguiente expresión:

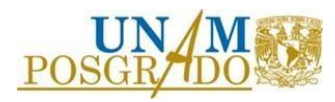

• Periodo del sistema de contravientos restringidos contra pandeo.

$$
\frac{1}{T^2_{CV}} = \frac{1}{T^2_{T}} - \frac{1}{T^2_{FLX^{INICIAL}}} = \frac{1}{T^2_{CV}} = \frac{1}{1.55^2} - \frac{1}{2.86^2}
$$
(107)  

$$
T_{CV} = 1.84 \text{ s}
$$

El ajuste de áreas de los contravientos restringidos contra pandeo se realiza con la siguiente expresión:

• Área ajustada de los contravientos restringidos contra pandeo.

$$
A_S = A_{S^{INICIAL}} \frac{T_{COR^{INICIAL}}}{T_{CV}} = A_{S^{INICIAL}} \frac{2.22 \text{ s.}}{1.84 \text{ s.}} = A_{S^{INICIAL}} (1.20)
$$
 (108)

De acuerdo con el factor calculado se ajustan las áreas de todos los niveles y se propone que en los primeros 5 niveles los contravientos tengan área de núcleo igual que 11 cm<sup>2</sup>, para los segundos 5 niveles 8 cm<sup>2</sup> y para los últimos 5 niveles 6 cm<sup>2</sup>.

<span id="page-99-0"></span>En la [Tabla 49](#page-99-0) se muestran las áreas finales de los contravientos restringidos contra pandeo con las cuales se estima que se alcance el periodo objetivos para los dispositivos.

| <i>Niveles</i> | Area del núcleo de los<br>contravientos restringidos |  |  |
|----------------|------------------------------------------------------|--|--|
|                | contra pandeo                                        |  |  |
| $1 - 5$        | 11 $\text{cm}^2$                                     |  |  |
| $6-10$         | $8 \text{ cm}^2$                                     |  |  |
| $11 - 15$      | $\Delta$ cm <sup>2</sup>                             |  |  |

Tabla 49. Áreas finales de los contravientos restringidos contra pandeo.

Es este punto es importante observar que, para este caso, el periodo del sistema de marcos es fijo debido a que se busca equipar a una estructura establecida. Es por esto por lo que las dimensiones de los elementos de los marcos no se modifican y el análisis se continúa únicamente incluyendo los contravientos con las áreas establecidas en la Tabla 49.

10. Se revisa la capacidad de la estructura basándose en una filosofía de diseño por capacidad.

Como se describe anteriormente, el diseño por capacidad considera la jerarquización de la resistencia de los elementos, propiciando la formación de los mecanismos de deformación plástica.

De acuerdo con esto, las columnas deben resistir los momentos máximos que puedan generar las trabes y las componentes axiales que genera el considerar que todos los contravientos restringidos contra pandeo fluyen simultáneamente.

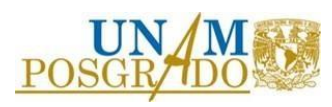

a. Capacidad de los contravientos.

Se calcula la capacidad máxima de los contravientos, considerando el esfuerzo de fluencia esperado (para este caso se utiliza fy=248 Mpa & Ry=1.1).

Es importante mencionar que la metodología no establece el concepto de esfuerzo de fluencia esperado.

A continuación, se muestra el cálculo de la capacidad de los contravientos. Se ejemplifica utilizando el área de los elementos de los primeros 5 niveles, después, en l[a Tabla 50](#page-100-0) se muestran las resistencias para los dispositivos de todos los niveles.

- Resistencia de fluencia.
- <span id="page-100-0"></span> $Pye = Anfye = An * 1.1 * fy = 736.88 kN$

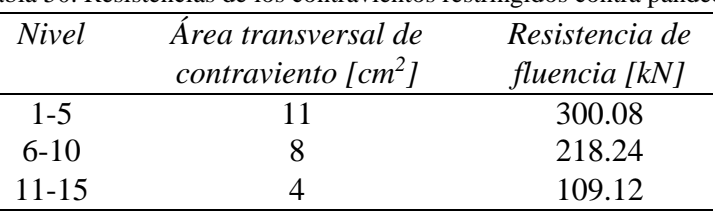

Tabla 50. Resistencias de los contravientos restringidos contra pandeo.

b. Capacidad de las trabes.

La capacidad de las trabes se calcula con la ecuación de resistencia última a flexión descrita en la sección 5.1.3 de las *Normas Técnicas Complementarias para Diseño y Construcción de Estructuras de Concreto, 2021* (2021), sin considerar el factor de reducción.

El acero de refuerzo transversal, compuesto por un estribo (2 ramas) del #3 suministra la capacidad necesaria para evitar que el elemento falle a cortante antes de que desarrolle toda su capacidad a flexión.

• Resistencia a flexión.

$$
Mr = bd^2 f''cq(1 - 0.5q) = 189.36 \, kN - m \tag{110}
$$

c. Capacidad de las columnas.

Conservadoramente se considera la capacidad a flexión de las columnas, como el punto de flexión pura en el diagrama de interacción.

En la [Figura 4.38](#page-101-0) se muestran los diagramas de interacción nominales de las columnas indicando las capacidades a flexión y tensión pura.

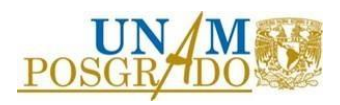

(109)

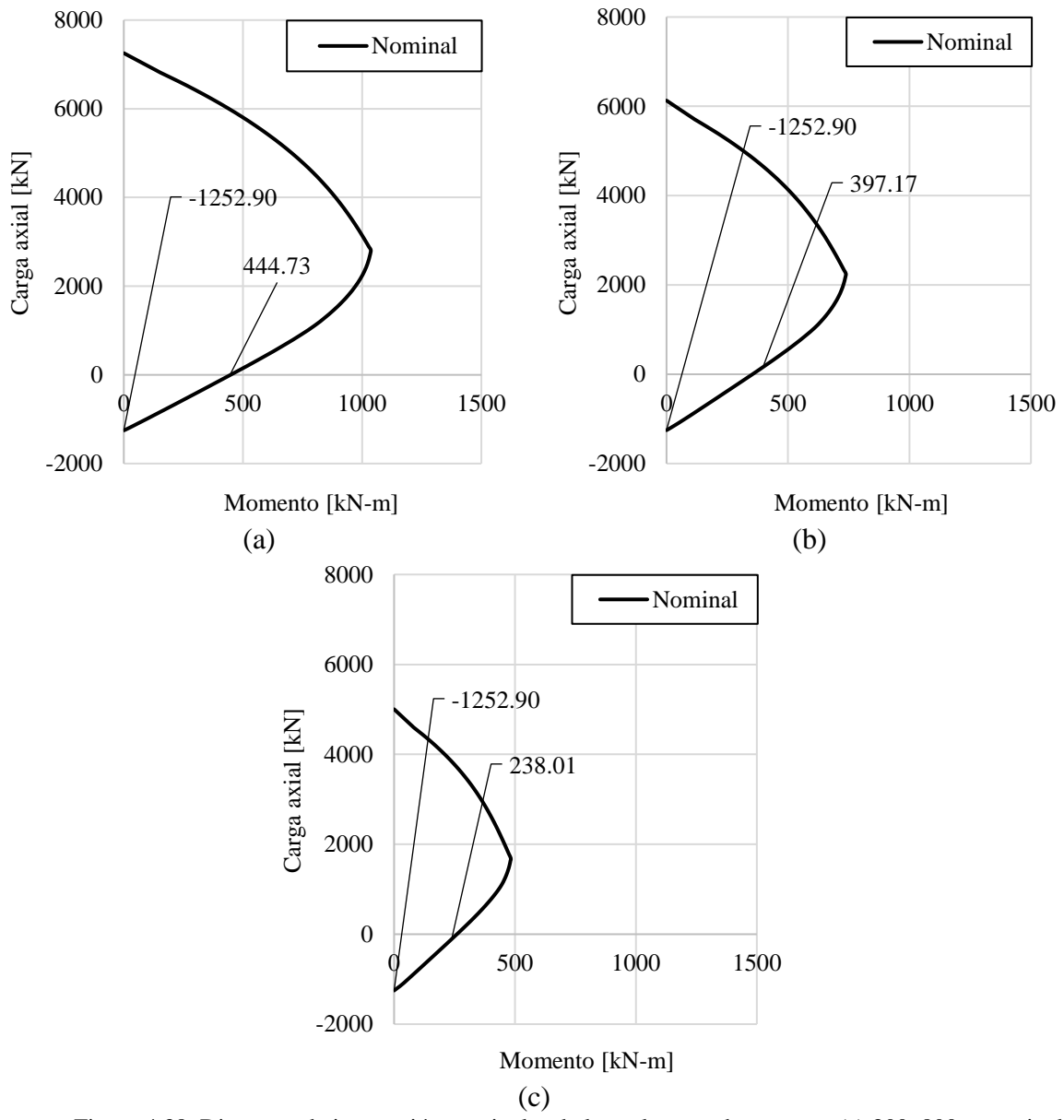

<span id="page-101-0"></span>Figura 4.38. Diagrama de interacción nominales de las columnas de concreto (a) 300x800 mm, nivel 1 a niel 5, (b) 300x650 mm, nivel 6 a nivel 10 & (c) 300x500 mm, nivel a nivel

Para cumplir con la filosofía de diseño por capacidad, en los nodos se debe cumplir la siguiente desigualdad:

• Sumatoria de momentos resistentes en los nodos.

$$
\sum Mr\ Columns \ge \sum Mr\ Tables \tag{111}
$$

Se concluye que se cumple la desigualdad en todos los nodos exceptuando los que forman parte del último nivel.

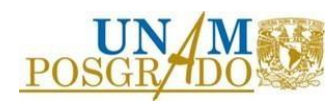

Para comprobar la capacidad a tensión de las columnas en la [Figura 4.39](#page-102-0) se muestra un esquema con las fuerzas de tensión que se generan.

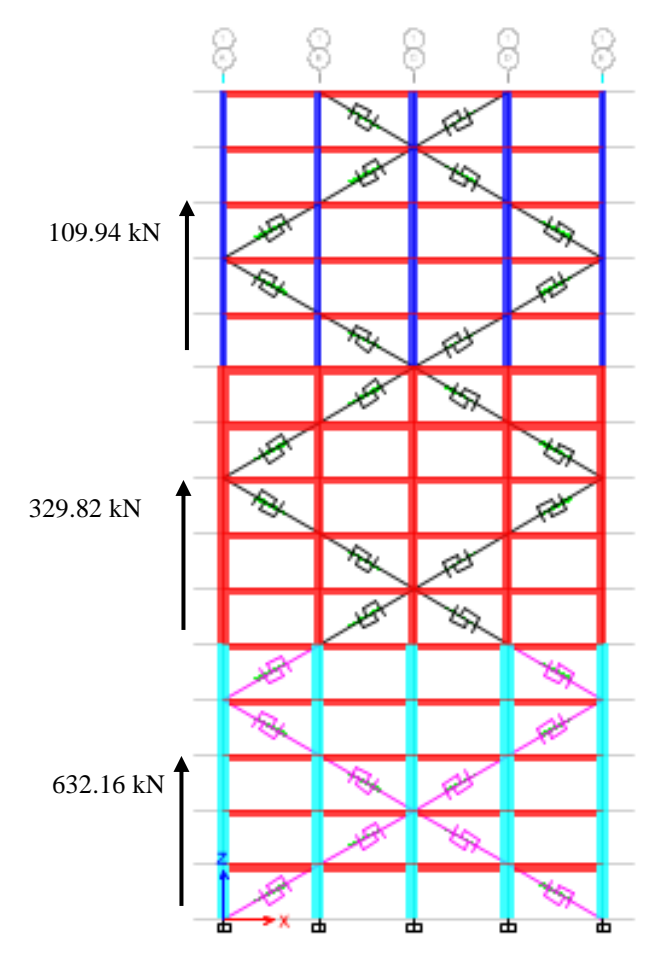

Figura 4.39. Esquema de fuerzas generadas al considerar la fluencia simultánea de los contravientos.

<span id="page-102-0"></span>De acuerdo con las fuerzas en tensión generadas por la fluencia de los contravientos, se concluye que las columnas tienen la capacidad a tensión suficiente. Esto se afirma con base en los valores mostrados en los diagramas de interacción (Figura 4.38).

En este punto es importante recordar la importancia de realizar un diseño por capacidad, lo cual permite que los contravientos restringidos contra pandeo funcionen como fusibles estructurales, concentrando la deformación plástica en ellos.

11. Se comprueba el comportamiento establecido con un análisis dinámico no lineal paso a paso. En la [Figura 4.40](#page-103-0) se muestran las distorsiones generadas por la componente h1, la cual es la componente que rige al solicitar un periodo objetivo menor.

Es importante mencionar que los contravientos restringidos contra pandeo se modelaron como elemento link, utilizando el modelo de comportamiento "Plastic Wen".

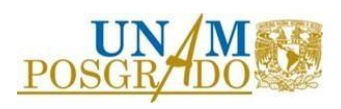

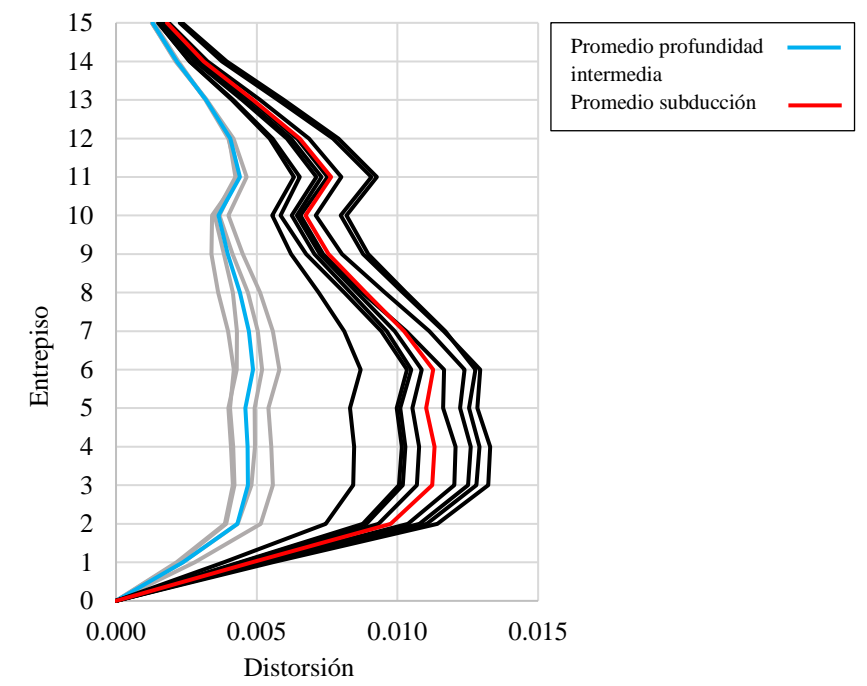

Figura 4.40 Perfiles de distorsión de la estructura, resultado del análisis no lineal paso a paso, componente h1, zona III, considerando el uso de la metodología 5.

<span id="page-103-0"></span>Se concluye que, con las áreas propuestas en la [Tabla 49,](#page-99-0) las distorsiones promedio generadas por los movimientos correspondientes a la fuente de subducción tienen valores cercanos al límite establecido en el paso 1, ver Figura 4.40. Se estima que, con una iteración adicional en los valores de las áreas propuestas, las distorsiones estén por debajo de dicho límite.

Es importante observar que en el paso 3 se definió que el sistema de contravientos se diseña para que el 10% del desplazamiento total de la azotea se genere por comportamiento en corte, por consecuente, el 90% del desplazamiento se genera por comportamiento en flexión.

Se eligieron dichos porcentajes debido a que el desplazamiento derivado del comportamiento en flexión está asociado a la rigidez lateral del sistema de marcos, y, al ser una estructura hipotéticamente "existente", se pretendía mantener las dimensiones de los elementos, por lo que se definió que un porcentaje relativamente alto del desplazamiento total se generara por flexión, lo que significa que se necesitaría una rigidez relativamente baja de las columnas, intentando que las secciones transversales no tuvieran que aumentar.

A pesar de que en este caso el uso de la metodología resultó en la obtención de perfiles de distorsión cercanos al límite establecido, desde la primera iteración, es importante resaltar que las condiciones establecidas en este trabajo de investigación limitan el potencial de esta metodología.

El uso de esta metodología es más conveniente cuando el caso de análisis corresponde a estructuras de mediana y gran altura debido a que en estas estructuras, en donde se estima que la componente a flexión es más representativa, la manera eficiente de controlar el desplazamiento es por medio de la rigidez lateral proporcionada por las columnas.

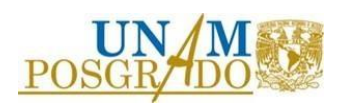

Debido a que la metodología toma en cuenta diferentes porcentajes de desplazamiento tanto a corte, como a flexión, nos da la oportunidad de encontrar un balance óptimo entre las dimensiones de las columnas, las cuales controlarán los desplazamiento generados por el comportamiento en flexión, y las dimensiones de los contravientos, los cuales controlarán los desplazamientos generados por el comportamiento en corte.

Es importante decir que de las metodologías evaluadas esta es la única que nos permite tomar en cuenta la componente en flexión, por lo que, aunque no parece relevante su uso, es la única que nos permitiría analizar estructuras de mayor tamaño.

## 4.6 Metodología 6

A continuación, se presenta la secuencia de pasos, correspondientes a la aplicación de la metodología 6, de manera más detallada.

- 1. Se elige el límite de distorsión deseado. Se elige un valor de distorsión permisible igual que  $\theta_{max} = 0.010$  para ser consistentes con la distorsión permisible establecida en el resto de las metodologías.
- 2. Se establecen los perfiles de desplazamiento de diseño y se calculan las propiedades equivalentes de un oscilador de un grado de libertad.

El perfil de desplazamiento de diseño se estima lineal y depende de la distorsión límite establecida en el paso 1.

A continuación, en la expresión 111 se muestra el cálculo del perfil de desplazamiento de diseño, además, en la [Figura 4.41](#page-105-0) y en la [Tabla 51](#page-105-1) se muestran los valores y la gráfica de dicho perfil.

• Perfil de desplazamiento de diseño

$$
\Delta_i = H_i \theta_{max} \tag{112}
$$

Donde:

 $\theta_{max}$ : Distorsión límite.  $H_i$ : : Altura del nivel i medida desde el nivel de terreno.  $\Delta_i$ : : Desplazamiento de diseño del nivel i.

Las propiedades equivalentes de un oscilador de un grado de libertad de calculan con las siguientes expresiones:

• Desplazamiento de diseño.

$$
\Delta_d = \frac{\sum_{i=1}^n (m_i {\Delta_i}^2)}{\sum_{i=1}^n (m_i {\Delta_i})} = \frac{54,737,034,170.00 \text{ [kg mm}^2]}{153,655,897.50 \text{ [kg mm]}} = 356.23 \text{ mm}
$$
\n(113)

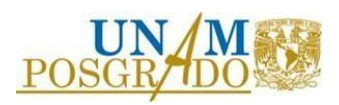

 $(112)$ 

• Masa efectiva.

$$
m_e = \frac{\sum_{i=1}^{n} (m_i \Delta_i)}{\Delta_i} = \frac{153,655,897.50 \, [kg \, mm]}{356.23 \, [mm]} = 431,339.01 \, kg \tag{114}
$$

• Altura efectiva.

$$
H_e = \frac{\sum_{i=1}^{n} (m_i \Delta_i H_i)}{\sum_{i=1}^{n} (m_i \Delta_i)} = \frac{5,473,703,417,000.00 \text{ [kg mm}^2]}{153,655,897.50 \text{ [kg mm]}} = 35,623.12 \text{ mm}
$$
\n(115)

<span id="page-105-1"></span>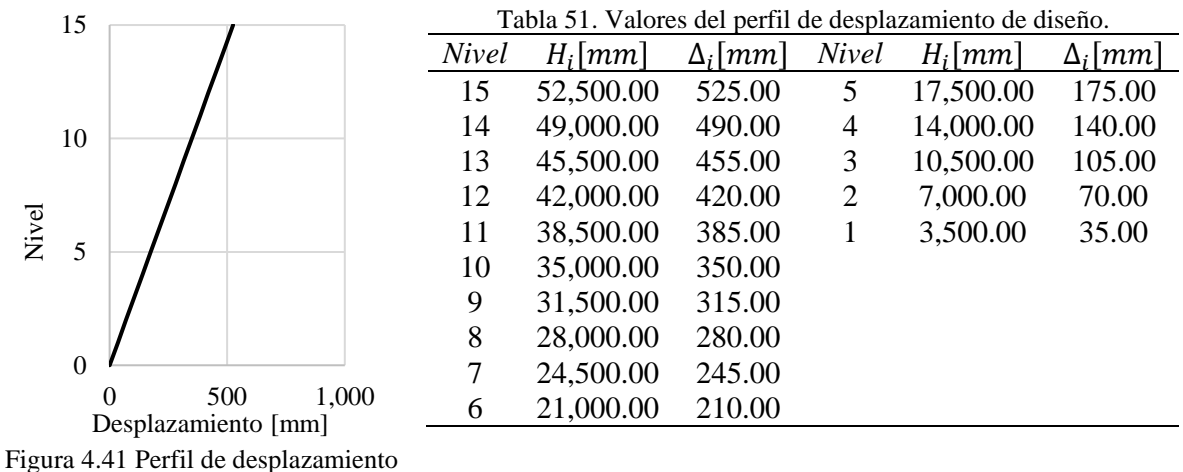

<span id="page-105-0"></span>de diseño.

En la [Tabla 52](#page-105-2) se muestran los valores para cada nivel, utilizados para calcular las expresiones 113 a 115.

| Tabla 52. Valores para calcular las propiedades equivalentes de un oscilador de un grado de libertad. |  |
|----------------------------------------------------------------------------------------------------|--|
|----------------------------------------------------------------------------------------------------|--|

<span id="page-105-2"></span>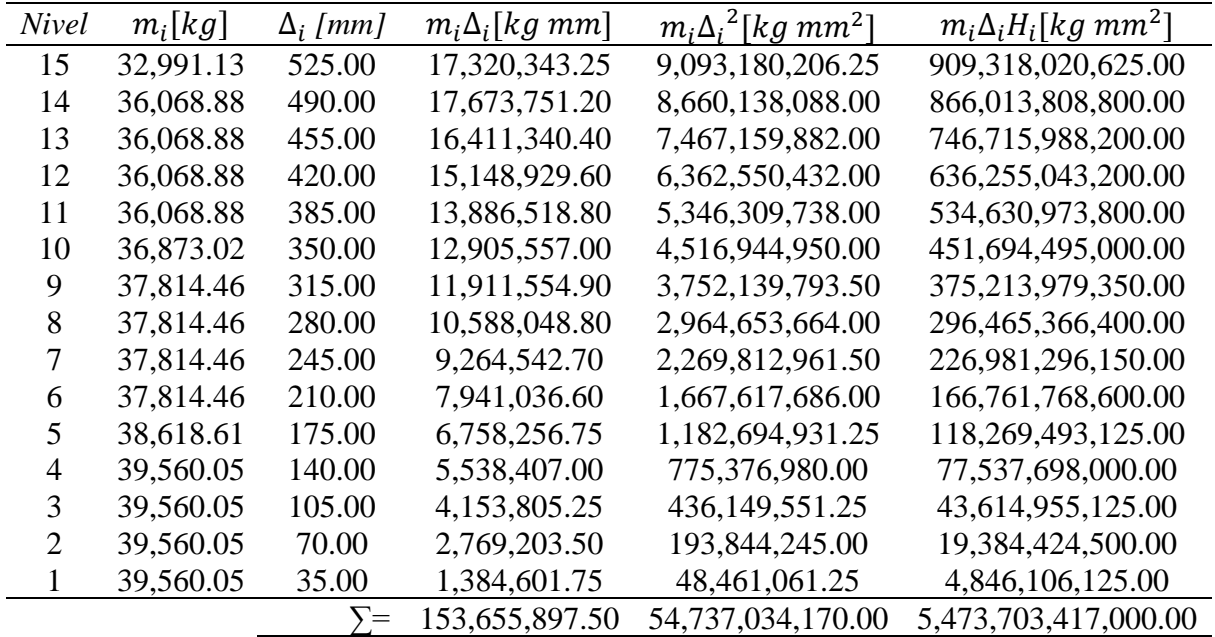

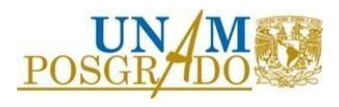

3. Se propone la aportación del sistema de marcos a la resistencia del cortante basal, se calcula el perfil de demanda relativa de cortante total y se calcula el perfil de demanda relativa de cortante del sistema de contravientos.

La aportación del sistema de marcos a la resistencia del cortante basal se establece con un valor igual que  $\gamma = 0.35$  para ser consistentes con las metodologías que tienen un parámetro similar. Esto significa que el sistema de marcos contribuye con el 35% de la resistencia al cortante basal del sistema combinado.

El perfil de demanda relativa de cortante total se estima considerando el perfil de desplazamiento de diseño, calculado en el paso anterior, y la distribución relativa de masa en cada nivel.

El perfil de demanda relativa de cortante del sistema de contravientos se calcula restándole, al perfil de demanda relativa de cortante total, el perfil de cortante resistente de los marcos, el cual es constante. Dicho perfil se calcula con las siguientes expresiones:

• Fuerza por nivel.

$$
F_i = \frac{m_i \Delta_i}{\sum_{i=1}^n (m_i \Delta_i)}\tag{116}
$$

• Cortante por nivel (último nivel).  $(117)$ 

$$
V_i = F_i \tag{11.7}
$$

• Cortante por nivel (todos los niveles excepto el último). (118)

$$
V_i = F_i + V_{i+1} \tag{110}
$$

En la [Tabla 53](#page-106-0) se muestran los valores de los perfiles de fuerza relativa por nivel  $(F_i)$  y demanda relativa de cortante total  $(V_i)$ , del sistema de marcos  $(V_{\text{maxcos}_i})$  y del sistema de contravientos  $(V_{(crp_i)})$ .

<span id="page-106-0"></span>

| <b>Nivel</b> | $F_i$ | $V_i$ | V ma <u>rcos</u> , | $V_{,crp_i}$ | Nivel          | $F_i$ | $V_i$ | marcos <sub>i</sub> | $V,$ <sub>crpj</sub> |
|--------------|-------|-------|--------------------|--------------|----------------|-------|-------|---------------------|----------------------|
| 15           | 0.113 | 0.113 | 0.350              | $-0.237$     | 5              | 0.044 | 0.910 | 0.350               | 0.560                |
| 14           | 0.115 | 0.228 | 0.350              | $-0.122$     | 4              | 0.036 | 0.946 | 0.350               | 0.596                |
| 13           | 0.107 | 0.335 | 0.350              | $-0.015$     | 3              | 0.027 | 0.973 | 0.350               | 0.623                |
| 12           | 0.099 | 0.433 | 0.350              | 0.083        | $\overline{2}$ | 0.018 | 0.991 | 0.350               | 0.641                |
| 11           | 0.090 | 0.524 | 0.350              | 0.174        |                | 0.009 | 1.000 | 0.350               | 0.650                |
| 10           | 0.084 | 0.608 | 0.350              | 0.258        |                |       |       |                     |                      |
| 9            | 0.078 | 0.685 | 0.350              | 0.335        |                |       |       |                     |                      |
| 8            | 0.069 | 0.754 | 0.350              | 0.404        |                |       |       |                     |                      |
| 7            | 0.060 | 0.814 | 0.350              | 0.464        |                |       |       |                     |                      |
| 6            | 0.052 | 0.866 | 0.350              | 0.516        |                |       |       |                     |                      |

Tabla 53. Valores de los perfiles de fuerza y demanda de cortante.

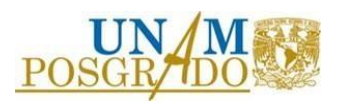

Es importante observar que los valores indicados en rojo, en la [Tabla 53,](#page-106-0) corresponden a la demanda de cortante para los contravientos ubicados en los últimos 3 niveles y que su valor sea negativo representa que la demanda de cortante puede ser resistida por el sistema de marcos.

4. Se estima la ductilidad que desarrollará el sistema de marcos.

De acuerdo con el comportamiento establecido, los marcos deben permanecer en el rango elástico, por lo que la ductilidad del sistema de marcos debe tener un valor unitario.

Es importante recordar que la ductilidad es la relación entre el desplazamiento máximo del sistema y el desplazamiento de fluencia y, debido a que se pretende que el sistema de marcos no incursione en el rango inelástico, no debe sobrepasar su desplazamiento de fluencia.

• Ductilidad del sistema de marcos.

 $\mu_{Marcos} = 1.00$ 

- 5. Se calcula el porcentaje de amortiguamiento suplementario del sistema de marcos, considerando el 5.00% correspondiente al amortiguamiento elástico.
- Porcentaje de amortiguamiento suplementario del sistema de marcos.

$$
\xi_{Marcos} = 0.05 + 0.0577 \left( \frac{\mu_{Marcos} - 1}{\mu_{Marcos} \pi} \right) = 0.05 + 0.577 \left( \frac{1 - 1}{1\pi} \right)
$$
\n
$$
\xi_{Marcos} = 0.05 = 5.00\%
$$
\n(120)

Es importante observar que el valor no es mayor que el 5.00% de amortiguamiento elástico debido a que estamos limitando al sistema de marcos a su rango elástico, por lo que no existe disipación de energía por deformación inelástica.

De acuerdo con la metodología es necesario ajustar el amortiguamiento elástico considerando la rigidez secante del sistema de marcos. Para realizar este ajuste, la metodología establece la siguiente expresión:

• Porcentaje de amortiguamiento suplementario ajustado del sistema de marcos, considerando la rigidez secante del sistema.

$$
\xi_{\text{Marcos},A} = \xi_{\text{Marcos}} - k(\xi_{\text{elástico}} - 2.00\%) \tag{121}
$$

 $\xi_{\text{Marcos,A}} = 5.00\% - 1(5.00\% - 2.00\%) = 2.00\%$ 

El valor de  $k$  se calcula con la siguiente expresión:

• Factor k. (122)  $k = \mu_{Marcos}^{\lambda}$ 

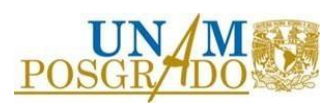

(119)
La metodología recomienda los valores de -0.060 y -0.617 para el factor  $\lambda$ , el cual representa un comportamiento histerético bilineal. Es importante observar que, para este ejemplo, al considerar un comportamiento elástico del sistema de marcos el valor de k es igual que 1.00.

De acuerdo con lo mostrado en la expresión 121, el porcentaje de amortiguamiento suplementario del sistema de marcos, considerando la rigidez secante del sistema, es igual que 2.00%.

6. Se calcula el porcentaje de amortiguamiento suplementario de los contravientos restringidos contra pandeo.

Es importante mencionar que la metodología recomienda los valores de 1.14 para el coeficiente de fluencia y 0.40 para el factor de seguridad contra pandeo de las columnas. Estos factores se utilizarán en este paso.

Para calcular el porcentaje de amortiguamiento suplementario, primero es necesario calcular la ductilidad que desarrollará el sistema contravientos restringidos contra pandeo.

En la siguiente expresión se muestra el cálculo de la distorsión de fluencia de los contravientos restringidos contra pandeo. Es importante mencionar que dicha expresión no se encuentra desarrollada en la metodología debida a que corresponde al arreglo de diagonal sencilla, mientras que, en la metodología, se estudian contravientos con arreglo de V-invertida.

• Distorsión de fluencia del sistema de contravientos restringidos contra pandeo.

$$
\theta_{y} = \frac{f y L}{E \cos^{2}(\phi) h_{i}} + 2\rho \frac{f y \sum_{i=1}^{n-1} H_{i}}{L}
$$
\n(123)

Donde:

 $\theta_{\nu}$ : Distorsión de fluencia del sistema de contravientos restringidos contra pandeo.

- : Altura de entrepiso.
- $\frac{h_i}{L}$ Longitud de la crujía.
- $\rho$ : Factor de seguridad contra el pandeo de las columnas.

La ductilidad del sistema de contravientos restringidos contra pandeo se calcula con la siguiente expresión:

• Ductilidad del sistema de contravientos restringidos contra pandeo.

$$
\mu_{BRB} = \frac{\sum V_i \theta_{y_i} \mu_i}{\sum V_i \theta_i} = \frac{0.0743}{0.0534} = 1.39
$$
\n(124)

En la [Tabla 54](#page-109-0) se muestran los datos utilizados para calcular la expresión 124.

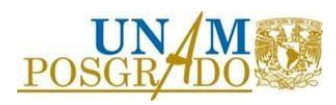

 $(123)$ 

| <b>Nivel</b>   | $H_i$ [mm] | ρ    | $\theta_{\underline{y}_i}$ | $\mu_{BRB_i}$ | $V,$ <sub>Crpi</sub> | $V_{(crep_i} \theta_{y_i})$ | $V_{(crp_i \theta_{y_i} \mu_{BRB_i})}$ |
|----------------|------------|------|----------------------------|---------------|----------------------|-----------------------------|----------------------------------------|
| 15             | 52,500     |      |                            |               |                      |                             |                                        |
| 14             | 49,000     |      |                            |               |                      |                             |                                        |
| 13             | 45,500     |      |                            |               |                      |                             |                                        |
| 12             | 42,000     | 0.40 | 0.013                      | 0.74          | 0.09                 | 0.0009                      | 0.0007                                 |
| 11             | 38,500     | 0.40 | 0.013                      | 0.79          | 0.18                 | 0.0018                      | 0.0014                                 |
| 10             | 35,000     | 0.40 | 0.012                      | 0.85          | 0.26                 | 0.0026                      | 0.0022                                 |
| 9              | 31,500     | 0.40 | 0.011                      | 0.91          | 0.34                 | 0.0034                      | 0.0031                                 |
| 8              | 28,000     | 0.40 | 0.010                      | 0.98          | 0.41                 | 0.0041                      | 0.0040                                 |
| 7              | 24,500     | 0.40 | 0.009                      | 1.06          | 0.47                 | 0.0047                      | 0.0050                                 |
| 6              | 21,000     | 0.40 | 0.009                      | 1.16          | 0.52                 | 0.0052                      | 0.0060                                 |
| 5              | 17,500     | 0.40 | 0.008                      | 1.28          | 0.56                 | 0.0056                      | 0.0072                                 |
| $\overline{4}$ | 14,000     | 0.40 | 0.007                      | 1.43          | 0.60                 | 0.0060                      | 0.0085                                 |
| 3              | 10,500     | 0.40 | 0.006                      | 1.61          | 0.62                 | 0.0062                      | 0.0101                                 |
| $\overline{2}$ | 7,000      | 0.40 | 0.005                      | 1.85          | 0.64                 | 0.0064                      | 0.0119                                 |
|                | 3,500      | 0.40 | 0.005                      | 2.18          | 0.65                 | 0.0065                      | 0.0142                                 |
|                |            |      |                            |               | Σ=                   | 0.0534                      | 0.0743                                 |

<span id="page-109-0"></span>Tabla 54. Valores para calcular la ductilidad del sistema de contravientos restringidos contra pandeo.

Para dar claridad a los valores mostrados en la [Tabla 54](#page-109-0) se presenta la expresión para calcular la ductilidad de los contravientos restringidos contra pandeo por nivel  $(\mu_{BRB_i})$ .

• Ductilidad de los contravientos restringidos contra pandeo, por nivel.

$$
\mu_{BRB_i} = \frac{\theta_{max}}{\theta_{y_i}}\tag{125}
$$

Es importante recordar que el perfil de demanda relativa de cortante del sistema de contravientos  $(V,_{crp_i})$  se establece en el paso 3.

De manera similar al sistema de marcos, para calcular el porcentaje de amortiguamiento suplementario, inicialmente se considera el 5.00% correspondiente al amortiguamiento elástico.

• Porcentaje de amortiguamiento suplementario del sistema de contravientos restringidos contra pandeo.

$$
\xi_{BRB} = 0.05 + 0.0577 \left( \frac{\mu_{BRB} - 1}{\mu_{BRB} \pi} \right) = 0.05 + 0.577 \left( \frac{1.39 - 1}{1.39 \pi} \right)
$$
\n
$$
\xi_{BRB} = 0.1015 = 10.15\%
$$
\n(126)

De acuerdo con la metodología es necesario ajustar el amortiguamiento elástico considerando la rigidez secante del sistema. Para realizar este ajuste, la metodología establece la siguiente expresión:

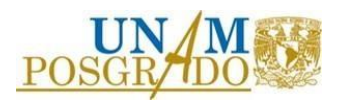

• Porcentaje de amortiguamiento suplementario ajustado del sistema de contravientos restringidos contra pandeo, considerando la rigidez secante del sistema.

$$
\xi_{BRB,A} = \xi_{BRB} - k(\xi_{elástico} - 2.00\%) \tag{127}
$$

 $\xi_{BRB,A}$  = 10.15% – 0.81(5.00% – 2.00%) = 7.72%

El valor de  $k$  se calcula con la siguiente expresión:

• Factor k.

$$
k = \mu_{BRB}^{\lambda} = 1.39^{-0.617} = 0.81\tag{128}
$$

La metodología recomienda los valores de -0.060 y -0.617 para el factor  $\lambda$ , el cual representa un comportamiento histerético bilineal.

De acuerdo con lo mostrado en la expresión 127, el porcentaje de amortiguamiento suplementario del sistema de contravientos restringidos contra pandeo, considerando la rigidez secante del sistema, es igual que 7.72%.

7. Se calcula el porcentaje de amortiguamiento suplementario del sistema combinado.

Para calcular este porcentaje, se ponderan los momentos de volteo y se utiliza la siguiente expresión:

• Porcentaje de amortiguamiento suplementario del sistema combinado.

$$
\xi_{SIS} = \frac{M_{OT, Marcos}\xi_{Marcos,A} + M_{OT,BRB}\xi_{BRB,A}}{M_{OT, Marcos} + M_{OT,BRB}}
$$
\n
$$
\xi_{SIS} = \frac{19,150.71(2.00) + 18,560.58(7.72)}{19,150.71 + 18,560.58} = 4.81
$$
\n(129)

En la [Tabla 55](#page-111-0) se muestran los datos utilizados para calcular la expresión 129.

- 8. Se calcula el factor de reducción del espectro de desplazamientos.
- Factor de reducción del espectro de desplazamientos.

$$
R_{\xi} = \left(\frac{0.10}{0.05 + \xi_{SIS}}\right)^{0.5} = \left(\frac{0.10}{0.05 + 0.0481}\right)^{0.5} = 1.00\tag{130}
$$

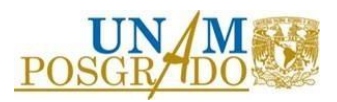

De acuerdo con el resultado de la expresión anterior, el factor de reducción es unitario, por lo que no existe reducción en el espectro de desplazamientos por amortiguamiento suplementario adicional.

<span id="page-111-0"></span>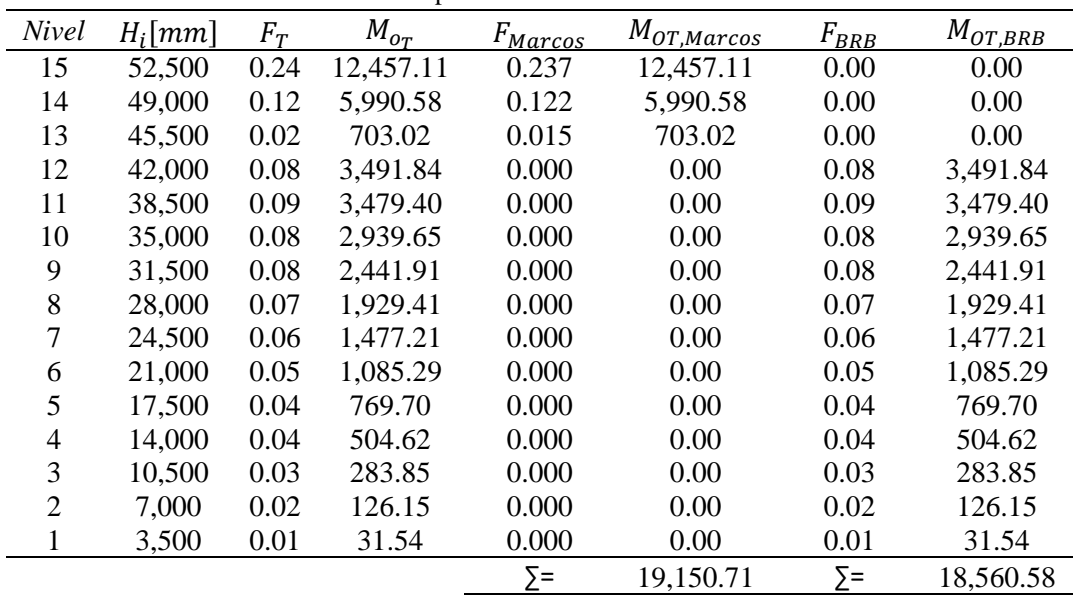

Tabla 55. Valores para calcular los momentos de volteo.

Donde:

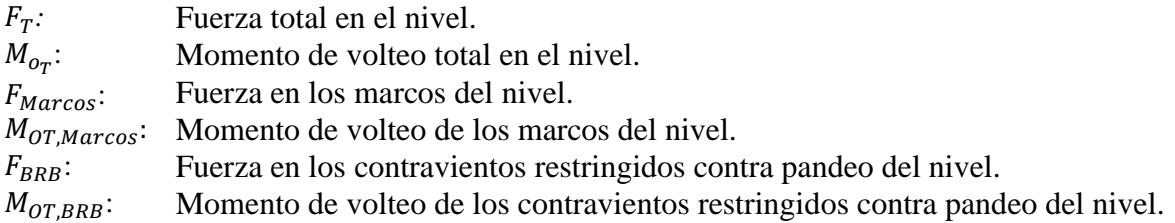

9. Se reduce el espectro de desplazamientos calculado en el paso anterior y se elige de manera gráfica el periodo objetivo  $(T_{obj})$ .

De acuerdo con lo descrito en el paso anterior, no existe reducción del espectro de desplazamientos.

En la [Figura 4.42](#page-112-0) se muestra la ubicación del periodo objetivo en el espectro de desplazamientos elásticos (debido a que no existe reducción adicional por amortiguamiento suplementario).

Es importante recordar que el periodo objetivo es el que tiene asociado el desplazamiento de diseño calculado en el paso 2.

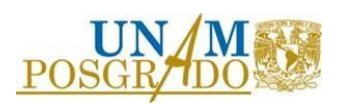

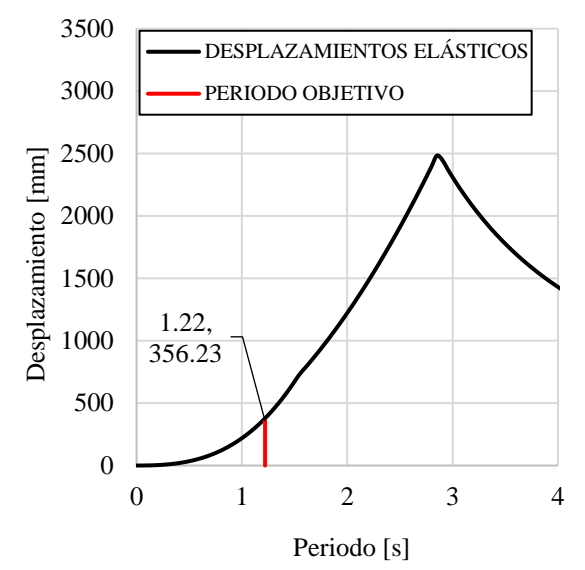

<span id="page-112-0"></span>Figura 4.42 Identificación del periodo objetivo en el espectro de desplazamientos elásticos, asociado a las señales utilizadas para el análisis.

- 10. Se calcula la rigidez efectiva del sistema combinado y el cortante basal de diseño, considerando el periodo objetivo identificado en el paso anterior.
- Rigidez efectiva.

$$
K_e = \frac{4\pi^2 m_e}{T_{obj}^2} = \frac{4\pi^2 (431,339.01 \, kg)}{(1.22)^2} = 11,440.86 \frac{k}{m}
$$
 (131)

• Cortante basal de diseño.

$$
V_{BASE} = K_e \Delta_d = \left(11,440.86 \frac{kN}{m}\right) \left(\frac{356.23 \, mm}{1000}\right) = 4,075.57 \, kN \tag{132}
$$

- 11. Se revisa la resistencia del sistema de marcos de acuerdo con el cortante basal de diseño, calculado en el paso anterior, y la aportación a la resistencia ( $\gamma = 0.35$ ), establecida en el paso 3.
- Demanda de cortante para la revisión del sistema de marcos.

$$
V_{BASEMARCO} = V_{BASE}(\gamma) = 4,075.57 \, kN(0.35) = 1,426.44 \, kN \tag{133}
$$

12. Se calculan las áreas y las rigideces de los núcleos de los contravientos restringidos contra pandeo de acuerdo con el perfil de demanda relativa de cortante del sistema de contravientos ( $V_{rcrp_i}$ ) y el cortante basal de diseño ( $V_{BASE}$ ).

Las áreas de los contravientos restringidos contra pandeo se calculan con la siguiente expresión:

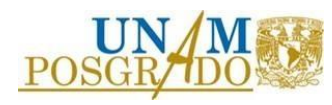

• Áreas de los núcleos de los contravientos restringidos contra pandeo.

$$
A_{N\acute{U}CLEO} = \frac{N_i}{fy} \tag{134}
$$

 $N_i$  es la fuerza axial en cada contraviento, por nivel, la cual se obtiene calculando la proyección del cortante en cada nivel. En la siguiente expresión se establece la manera de calcular dicha fuerza.

• Fuerza en los contravientos restringidos contra pandeo por nivel.

$$
N_i = \frac{V_i}{\cos \varphi} \tag{135}
$$

Es importante establecer en este punto el arreglo de los contravientos, debido a que el valor de la fuerza, calculada en la expresión 135 deberá dividirse entre el número de dispositivos que se tiene por nivel.

A continuación, en la [Figura 4.43](#page-113-0) se muestra el arreglo de los contravientos restringidos contra pandeo, el cual es el mismo que se utiliza en todas las metodologías desarrolladas en este trabajo de investigación, con la finalidad de ser consistentes.

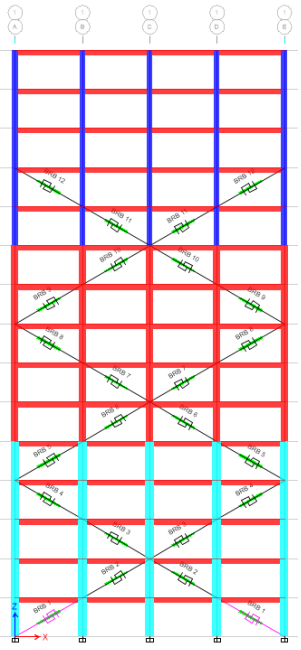

<span id="page-113-0"></span>Figura 4.43 Arreglo de los contravientos restringidos contra pandeo. Existen dos contravientos por nivel.

El cortante por nivel considerado  $(V_i)$  se establece multiplicando el cortante basal de diseño ( $V_{BASE}$ ) por el perfil de demanda relativa de cortante del sistema de contravientos  $(V,_{crp_i}).$ 

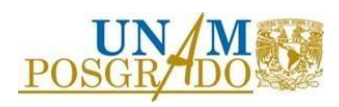

• Cortante de los contravientos restringidos contra pandeo por nivel.

$$
V_i = (V_{BASE})(V_{rcrp_i})
$$
\n<sup>(136)</sup>

Además, para calcular la rigidez axial de los contravientos, es necesario calcular la deformación axial de fluencia, considerando la longitud total del contraviento (longitud total de la diagonal del marco).

• Deformación axial de fluencia de los contravientos restringidos contra pandeo.

$$
\delta_{CRP} = \frac{(L_{BRB})(fy)}{E}
$$
 (137)

La rigidez axial de los contravientos restringidos contra pandeo se calcula con la siguiente expresión:

• Rigidez axial de los contravientos restringidos contra pandeo.

$$
K_i = \frac{(N_i)}{\delta_{CRP}}\tag{138}
$$

En la [Tabla 56](#page-114-0) se muestran los datos para calcular las áreas y las rigideces de los contravientos restringidos contra pandeo.

| <b>Nivel</b>   | $V_{,crp_i}$ | $V_i$ [kN] | $N_i$ [kN] | $A_{N\acute{U}CLEO}$ [cm <sup>2</sup> ] | $\delta_{CRP}$ [mm] | $\mathsf{f} kN$ ן<br>$K_i$<br>m |
|----------------|--------------|------------|------------|-----------------------------------------|---------------------|---------------------------------|
| 15             |              |            |            |                                         |                     |                                 |
| 14             |              |            |            |                                         |                     |                                 |
| 13             |              |            |            |                                         |                     |                                 |
| 12             | 0.09         | 62.91      | 72.83      | 6.03                                    | 11.98               | 17367.03                        |
| 11             | 0.18         | 127.51     | 147.62     | 12.23                                   | 11.98               | 35200.64                        |
| 10             | 0.26         | 187.13     | 216.64     | 17.94                                   | 11.98               | 51658.53                        |
| 9              | 0.34         | 242.02     | 280.18     | 23.20                                   | 11.98               | 66809.95                        |
| 8              | 0.41         | 290.80     | 336.67     | 27.88                                   | 11.98               | 80277.88                        |
| 7              | 0.47         | 333.49     | 386.09     | 31.97                                   | 11.98               | 92062.32                        |
| 6              | 0.52         | 370.08     | 428.45     | 35.48                                   | 11.98               | 102163.27                       |
| 5              | 0.56         | 400.91     | 464.13     | 38.44                                   | 11.98               | 110672.79                       |
| $\overline{4}$ | 0.60         | 425.98     | 493.16     | 40.84                                   | 11.98               | 117594.40                       |
| 3              | 0.62         | 444.79     | 514.93     | 42.64                                   | 11.98               | 122785.60                       |
| $\overline{2}$ | 0.64         | 457.32     | 529.45     | 43.85                                   | 11.98               | 126246.40                       |
| 1              | 0.65         | 463.59     | 536.70     | 44.45                                   | 11.98               | 127976.80                       |

<span id="page-114-0"></span>Tabla 56. Valores para calcular las área y las rigideces de los contravientos restringidos contra pandeo.

Es importante mencionar que esta metodología establece un esfuerzo de fluencia del acero del núcleo del contraviento (fy) con un valor de 345 MPa.

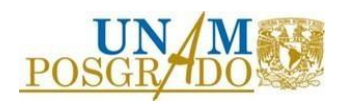

 $(137)$ 

Además, es importante recordar lo mencionado arriba referente a que el valor de la fuerza axial en cada contraviento  $N_i$  debe considerar el número de contravientos por nivel.

De acuerdo con lo descrito en esta metodología, no hay un paso que describa un diseño por capacidad, lo cual es importante para garantizar que los contravientos restringidos contra pandeo funcionen como fusibles.

Sin embargo, se menciona que el diseño por capacidad se realiza de manera independiente al desarrollo de la metodología.

13. Se comprueba el comportamiento establecido con un análisis dinámico no lineal paso a paso. En la [Figura 4.44](#page-115-0) se muestran las distorsiones producto del análisis dinámico no lineal paso a paso.

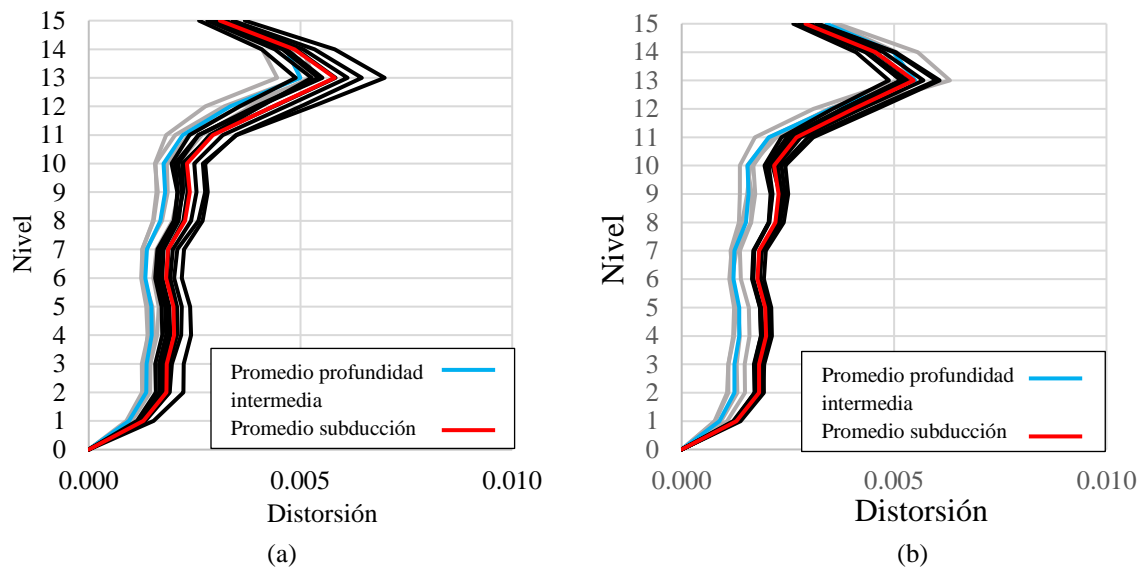

<span id="page-115-0"></span>Figura 4.44. Perfiles de distorsión resultado del análisis no lineal paso a paso, considerando el uso de la metodología 6. (a) Componente h1 & (b) Componente h2.

Se concluye que con las áreas propuestas en la [Tabla 56,](#page-114-0) se cumple con el límite de distorsión establecido.

De acuerdo con el perfil de distorsiones, mostrado en la [Figura 4.44,](#page-115-0) el uso de la metodología tiene como consecuencia la obtención de resultados conservadores desde la primera iteración.

Además, se observa la ineficiencia en la distribución de distorsiones de entrepiso. La distorsión asociada a los últimos 4 entrepisos es notablemente más alta respecto a las distorsiones del resto de niveles.

La forma de los perfiles de distorsión es producto de no incluir dispositivos en todos los niveles. Aunque los marcos resistan la demanda de cortante por nivel, es importante entender que la rigidez de los entrepisos sin dispositivos es inferior respecto a los que si están equipados.

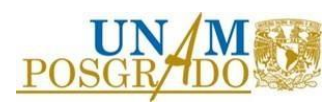

Si bien es cierto que la metodología considera la opción de no colocar dispositivos en todos los niveles, esto no significa de ninguna manera que se tenga un ahorro de material, ya que, a la luz de los resultados, los primeros 11 entrepisos tienen contravientos con áreas mayores a los necesarios para cumplir con el comportamiento deseado.

### 4.7 Metodología 7

A continuación, se presenta la secuencia de pasos, correspondientes a la aplicación de la metodología 7, de manera más detallada.

- 1. Se elige el límite de distorsión deseado. Se elige un valor de distorsión permisible igual que  $\theta_{max} = 0.010$  para ser consistentes con la distorsión permisible establecida en el resto de las metodologías.
- 2. Se realiza un análisis modal a la estructura sin equipar para obtener sus propiedades dinámicas.

<span id="page-116-0"></span>En la [Tabla 57](#page-116-0) se muestran las propiedades dinámicas correspondientes a la estructura sin equipar.

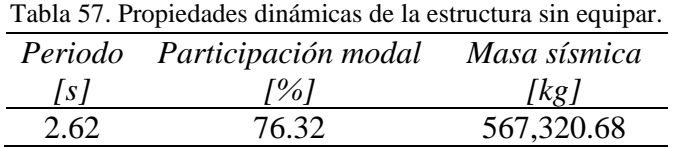

3. Se realiza un análisis estático no lineal a la estructura sin equipar para obtener el desplazamiento y el cortante, tanto de fluencia, como último.

A continuación, en la [Figura 4.45](#page-116-1) se muestra la curva de capacidad de la estructura sin equipar, además, en la [Tabla 58,](#page-117-0) se muestran los desplazamientos y cortantes que definen a dicha curva.

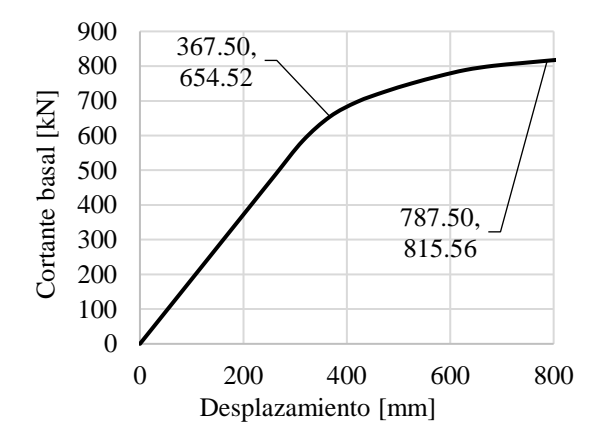

<span id="page-116-1"></span>Figura 4.45 Curva de capacidad, resultado del análisis estático no lineal, de la estructura de marcos de concreto de 15 niveles.

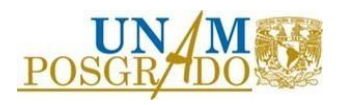

<span id="page-117-0"></span>Tabla 58. Desplazamientos y cortantes correspondientes a la curva de capacidad de la estructura sin equipar.

| Punto de la curva | Desplazamiento | Cortante      |
|-------------------|----------------|---------------|
| de capacidad      | mm             | basal [kN]    |
| Fluencia          | $dy=367.50$    | $Py=654.52$   |
| Último            | $du = 787.50$  | $Pu = 815.56$ |

4. Se calcula el desplazamiento máximo permisible idealizando a la estructura como oscilador de un grado de libertad.

Para calcular este desplazamiento es necesario considerar la distorsión máxima permisible establecida en el paso 1,  $\theta_{max} = 0.010$ .

• Desplazamiento máximo permisible de un oscilador equivalente de un grado de libertad.

$$
d_{max} = \frac{\sum_{i=1}^{N} m_i d_i^2}{\sum_{i=1}^{N} m_i d_i} = \frac{54,737,034,170.00 \, \left[ kg \, mm^2 \right]}{153,655,897.50 \, \left[ kg \, mm \right]} = 356.23 \, mm \tag{139}
$$

En la [Tabla 59](#page-117-1) se muestran los valores para cada nivel, utilizados para calcular la expresión 139.

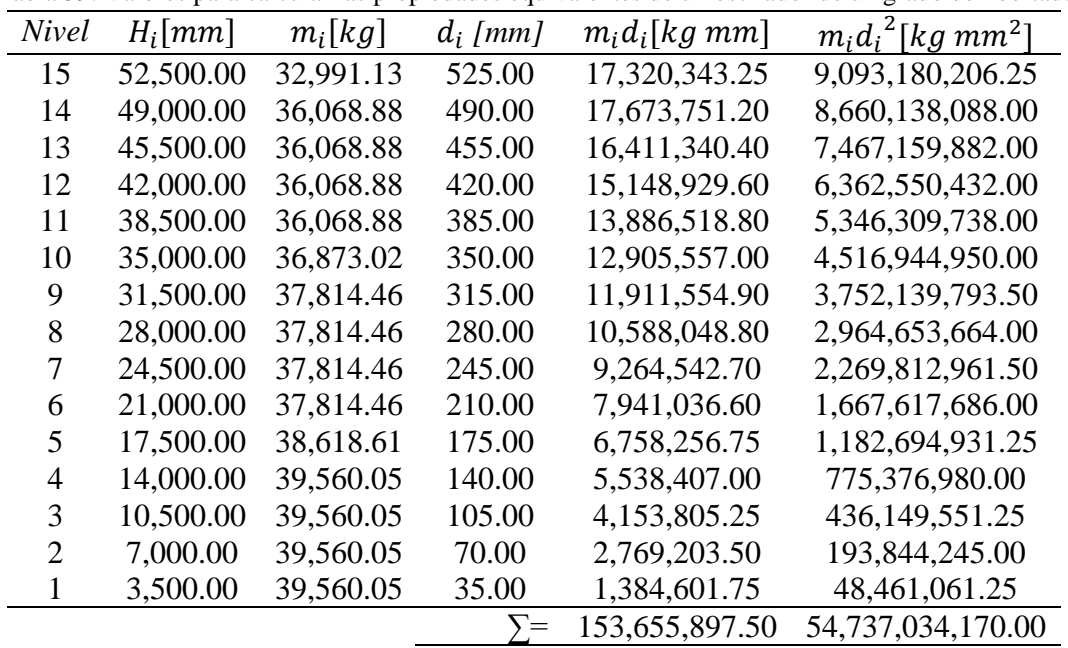

<span id="page-117-1"></span>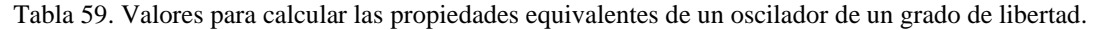

Donde:

 $\theta_{max}$ : Distorsión límite.

- $H_i$ : : Altura del nivel i medida desde el nivel de terreno.
- $m_i$ : Masa del nivel i.
- $d_i$ : : Desplazamiento máximo del nivel i.

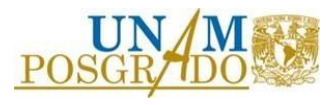

5. Se resuelve la ecuación de movimiento idealizando la estructura como un oscilador de un grado de libertad.

Para calcular la respuesta se consideran los valores para las propiedades dinámicas establecidas en la [Tabla 57,](#page-116-0) así como los desplazamientos y cortantes mostrados en la [Tabla 58.](#page-117-0) Además, es necesario definir la curva histerética del sistema.

Se utiliza el comportamiento bilineal, el cual se define con una carga de fluencia y una relación de pendientes entre la inicial, correspondiente al rango elástico, y una pendiente post fluencia.

A continuación, en la [Figura 4.46](#page-118-0) se muestra el esquema del comportamiento bilineal.

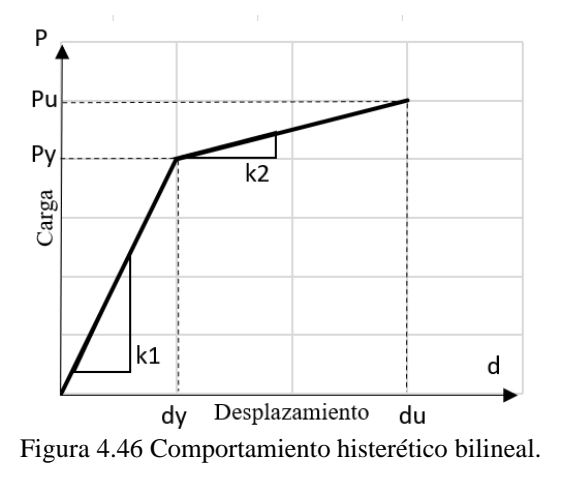

<span id="page-118-0"></span>Para resolver la ecuación de movimiento se utiliza el programa de computadora PRISM, el cual pide los siguientes parámetros, los cuales se pueden identificar en la [Figura 4.46.](#page-118-0)

- Periodo estructural.
- Carga de fluencia normalizada.

$$
SR = \frac{Py}{mg} = \frac{654.52 \text{ kN}}{(567,320.68 \text{ kg})(9.81 \frac{\text{m}}{\text{s}^2})} = 0.1176
$$
 (140)

• Relación de pendientes.

$$
\alpha = \frac{k2}{k1} = \frac{\frac{Pu}{du}}{\frac{Py}{dy}} = \frac{\frac{815.56 \text{ kN} - 654.52 \text{ kN}}{787.50 \text{ mm} - 367.50 \text{ mm}}}{\frac{654.52 \text{ kN}}{367.50 \text{ mm}}} = 0.2152
$$
\n(141)

Además, es necesario incluir un porcentaje de amortiguamiento suplementario, el cual, para el caso de la estructura sin equipar se considera  $\zeta = 5.00\%$ .

Es necesario obtener la respuesta en términos de desplazamiento de cada una de las señales consideradas para el análisis. Para este ejemplo únicamente se presenta la respuesta, en términos

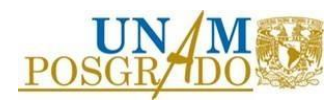

de desplazamiento, asociada a la señal de subducción 1, debido a que fue la señal que producía mayores desplazamientos.

A continuación, en la [Figura](#page-119-0) 4.47 se muestra la respuesta de la estructura, idealizada como un oscilador de un grado de libertad, en términos de desplazamiento, producida por la señal de subducción 1, componente H1.

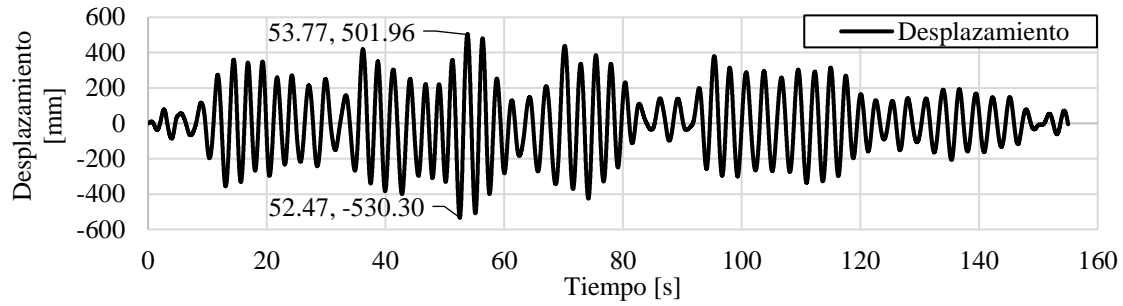

<span id="page-119-0"></span>Figura 4.47 Respuesta en el tiempo, el sistema de marcos, en términos de desplazamiento, de la señal de subducción 1, componente H1.

Es importante observar el desplazamiento máximo, el cual se ubica en el segundo 52.47, con un valor de 530.30 mm.

6. Se evalúa la respuesta en términos de desplazamiento, calculada en el paso anterior.

De acuerdo con los resultados obtenidos, se establece que la respuesta máxima, en términos de desplazamiento de un oscilador equivalente de un grado de libertad, para las señales consideradas en el análisis, es 530.30 mm, lo cual es superior al desplazamiento máximo permisible para un oscilador equivalente de un grado de libertad, calculado en el paso 4.

De acuerdo con lo descrito en el párrafo anterior, se establece que, para que la estructura tenga el comportamiento deseado, es necesario equiparla con contravientos restringidos contra pandeo.

Es importante mencionar que si la respuesta en términos de desplazamientos de todas las señales consideradas para el análisis hubieran resultado en valores más bajos al desplazamiento máximo permisible se hubiera prescindido de equipar a la estructura.

7. Se estima la ductilidad de desplazamiento de los sistemas, tanto de marcos, como de contravientos restringidos contra pandeo.

Es importante observar que, de acuerdo con comportamiento pretendido, la ductilidad de desplazamiento máxima que puede desarrollar el sistema de marcos es unitaria, debido a que estamos limitando este sistema al rango elástico, por lo que se establece:

• Ductilidad de desplazamiento del sistema de marcos.

 $\mu_1 = 1.00$ 

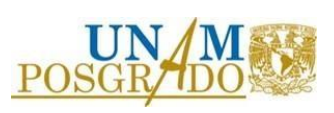

(142)

La ductilidad de desplazamiento que pueden desarrollar los dispositivos es función de la geometría de la crujía que los contiene, la relación de longitud de núcleo, respecto a la longitud de los extremos no confinados, así como las propiedades mecánicas del acero que los constituye.

• Ductilidad de desplazamiento del sistema de contravientos restringidos contra pandeo.

$$
\mu_2 = \frac{1}{N} \sum_{i=1}^{N} \frac{\Delta_{max,i}}{\Delta_{y2}} \tag{143}
$$

Es importante mencionar que, si todas las crujías de la estructura analizada, como es este caso, tienen las mismas dimensiones en todos los niveles, la expresión 143 se reduce a la siguiente:

• Ductilidad de desplazamiento del sistema de contravientos restringidos contra pandeo, considerando que todas las crujías de la estructura tienen las mismas dimensiones.

$$
\mu_2 = \frac{\Delta_{max}}{\Delta_{y2}} = \frac{35.00 \text{ mm}}{7.83 \text{ mm}} = 4.46 \tag{144}
$$

Donde:

• Desplazamiento máximo permisible por nivel.

$$
\Delta_{max} = h\theta_{max} = 3{,}500.00 \, mm(0.010) = 35.00 \, mm \tag{145}
$$

• Desplazamiento de fluencia de los contravientos restringidos contra pandeo.

$$
\Delta_{y2} = \frac{1}{f_k} \frac{f_y R}{E} \frac{h}{\cos \phi \sin \phi} = \frac{1}{1.40} \frac{248 \text{ MPa} (1.1)}{200,000 \text{ MPa}} \frac{3,500 \text{ mm}}{\cos \phi \sin \phi}
$$
(146)

 $\Delta_{v2}$  = 7.83 mm

Donde:

- *:* Factor de corrección para considerar la relación entre la longitud del núcleo respecto a la longitud de las secciones extremas sin confinar de los contravientos restringidos contra pandeo. Se elige un valor igual que 1.40, considerando que es un valor típico y para ser consistentes con las demás metodologías.
- $f_v$ : Esfuerzo de fluencia del acero que constituye a los dispositivos.
- : Factor para determinar el esfuerzo de fluencia esperado.
- : Módulo de elasticidad del acero que constituye a los dispositivos.
- h: Altura de la crujía tipo.
- $\phi$ : Ángulo de inclinación de los contravientos restringidos contra pandeo.

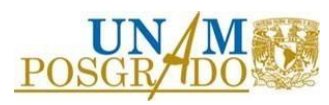

8. Se propone el porcentaje de aportación a la resistencia del cortante basal del sistema de contravientos restringidos contra pandeo y se estiman, tantos los periodos de los sistemas, como el cortante de fluencia de los dispositivos.

Para este ejemplo se propone, de manera arbitraria, una aportación del sistema de contravientos restringidos contra pandeo a la resistencia del cortante basal  $b_2 = 0.40 = 40\%$ . Por ende, el sistema de marcos tendrá una aportación  $b_1 = 0.60 = 60\%$ .

Para calcular los periodos, asociados a las aportaciones a la resistencia del cortante basal propuestas, tanto del sistema de contravientos restringidos contra pandeo, como del sistema combinado (marcos más dispositivos), se utilizan las siguientes expresiones:

• Relación de rigideces entre el sistema de contravientos restringidos contra pandeo y el sistema de marcos.

$$
\alpha_{COM} = \frac{k_{CRP}}{K_{macro}} = \frac{\mu_2}{\mu_1} \frac{b_2}{b_1} = \frac{4.46 \, 0.40}{1.00 \, 0.60} = 2.97 \tag{147}
$$

• Periodo del sistema de contravientos restringidos contra pandeo.

$$
T_{CRP} = \sqrt{\frac{T_{Marcos}^2}{\alpha_{COM}}} = \sqrt{\frac{2.62^2}{2.97}} = 1.52 \text{ s.}
$$
 (148)

• Periodo del sistema combinado (marcos más contravientos restringidos contra pandeo).

$$
T_{Total} = \frac{1}{\sqrt{\frac{1}{T_{Marcos}^{2}} + \frac{1}{T_{CRP}^{2}}}} = \frac{1}{\sqrt{\frac{1}{2.62^{2}} + \frac{1}{1.52^{2}}}} = 1.31 \text{ s.}
$$
 (149)

Para estimar el cortante de fluencia del sistema de dispositivos se utiliza la siguiente expresión:

• Cortante de fluencia del sistema de contravientos restringidos contra pandeo.

$$
Py_2 = Py \frac{b_2}{b_1} = 654.52 \text{ kN} \frac{0.40}{0.60} = 436.34 \text{ kN}
$$
 (150)

9. Se resuelve la ecuación de movimiento considerando la inclusión de los dispositivos e idealizando la estructura combinada (marcos más contravientos restringidos contra pandeo) como un oscilador de un grado de libertad.

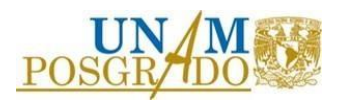

Se utiliza el comportamiento bilineal, el cual se define con una carga de fluencia y una relación de pendientes entre la inicial, correspondiente al rango elástico, y una pendiente post fluencia. En la [Figura 4.46](#page-118-0) se muestra el esquema del comportamiento bilineal.

Para resolver la ecuación de movimiento se utiliza el programa de computadora PRISM, el cual pide los siguientes parámetros, los cuales se pueden identificar en la [Figura 4.46.](#page-118-0)

- Periodo estructural del sistema combinado  $(T_{Total})$ .
- Carga de fluencia normalizada del sistema combinado.

$$
SR2 = \frac{Py + Py_2}{mg} = \frac{654.52 \text{ kN} + 436.34 \text{ kN}}{(567,320.68 \text{ kg})(9.81 \frac{\text{m}}{\text{s}^2})} = 0.1960
$$
 (151)

Además, es necesario incluir una relación de pendientes, la cual se elige de manera arbitraria en este ejemplo con un valor igual que  $\alpha_2 = 0.15$ .

Es importante mencionar que, de acuerdo con los resultados obtenidos en este trabajo de investigación, se considera que el incluir una relación menor o igual que 0.15 resulta en la obtención de resultados adecuados.

El factor  $\alpha_2$  describe el comportamiento post fluencia, el cual, de acuerdo con lo observado en las curvas de capacidad de las diferentes estructuras evaluadas en este trabajo de investigación, es bilineal, con una pendiente post fluencia positiva.

Aunado a esto, es necesario incluir un porcentaje de amortiguamiento suplementario, el cual, para el caso de la estructura equipada y considerando que no se esperan grandes deformaciones inelásticas se establece con un valor igual que  $\zeta$  = 8.00 %.

El factor  $\zeta$ 2 se elige de manera arbitraria, sin embargo, para las condiciones establecidas en este trabajo de investigación, en donde se limita el comportamiento del sistema de marcos al rango elástico, se considera que el uso del 8.00% resulta en la obtención de valores adecuado.

Es necesario obtener la respuesta en términos de desplazamiento de cada una de las señales consideradas para el análisis. Para este ejemplo, únicamente se presenta la respuesta en términos de desplazamiento, asociada a la señal de subducción 1, debido a que fue la señal que producía mayores desplazamientos.

A continuación, en la [Figura 4.48](#page-123-0) se muestra la respuesta de la estructura combinada, idealizada como un oscilador de un grado de libertad, en términos de desplazamiento, producida por la señal de subducción 1, componente H1.

Es importante observa el desplazamiento máximo, el cual se ubica en el segundo 55.61, con un valor de 146.80 mm.

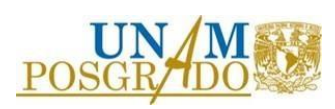

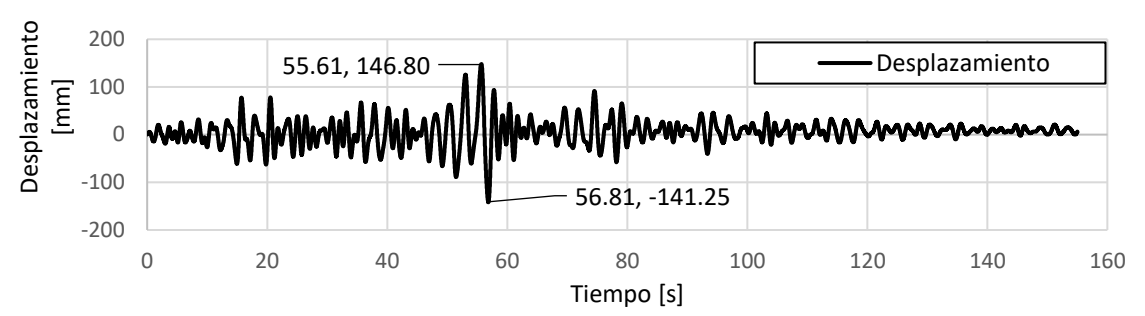

<span id="page-123-0"></span>Figura 4.48 Respuesta en el tiempo, del sistema combinado, en términos de desplazamiento, de la señal de subducción 1, componente H1.

10. Se evalúa la respuesta, en términos de desplazamiento, calculada en el paso anterior.

De acuerdo con los resultados obtenidos se establece que la respuesta máxima en términos de desplazamiento es de 55.61 mm, lo cual es inferior al desplazamiento máximo permisible para un oscilador equivalente de un grado de libertad, calculado en el paso 4.

De acuerdo con lo descrito en el párrafo anterior, se estima que la aportación a la resistencia del cortante basal, establecida para el sistema de contravientos restringidos contra pandeo es la adecuada para obtener el comportamiento deseado.

Es importante mencionar que, si la respuesta en términos de desplazamientos de alguna de las señales consideradas para el análisis hubieran resultado en valores mayores al desplazamiento máximo permisible, se tendría que aumentar la aportación al cortante basal del sistema de dispositivos y retomar la metodología en el paso 8.

11. Se calculan las áreas de los contravientos restringidos contra pandeo.

Para obtener las áreas de los núcleos de los dispositivos, asociadas al comportamiento deseado, inicialmente se deben establecer áreas de núcleos de manera arbitraria, así como el arreglo que tendrán. En la [Figura 4.49](#page-124-0) se muestra el arreglo elegido, el cual es consistente con las demás metodologías.

Inicialmente se establecen núcleos de dispositivo con área de  $10 \text{ cm}^2$ , en los primeros  $5$ niveles, de 6 cm<sup>2</sup> en los niveles 6 a 10 y de 3 cm<sup>2</sup> en los últimos 5 niveles.

En la Tabla 60 se muestran las propiedades de los contravientos restringidos contra pandeo establecidos inicialmente. Es importante mencionar que dichas propiedades se calcularon con las expresiones 1, 4, 5 y 6.

Adicionalmente, después de establecer los dispositivos en el modelo, se agregan articulaciones a todos los elementos de los marcos, con lo cual, la respuesta será únicamente del sistema de contravientos restringidos contra pandeo, debido a que será el sistema que brinde rigidez lateral a la estructura.

En la [Figura 4.50](#page-124-1) se muestra una vista del modelo con las articulaciones asignadas a los elementos que componen a los marcos.

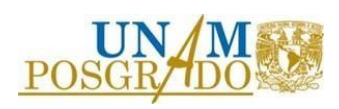

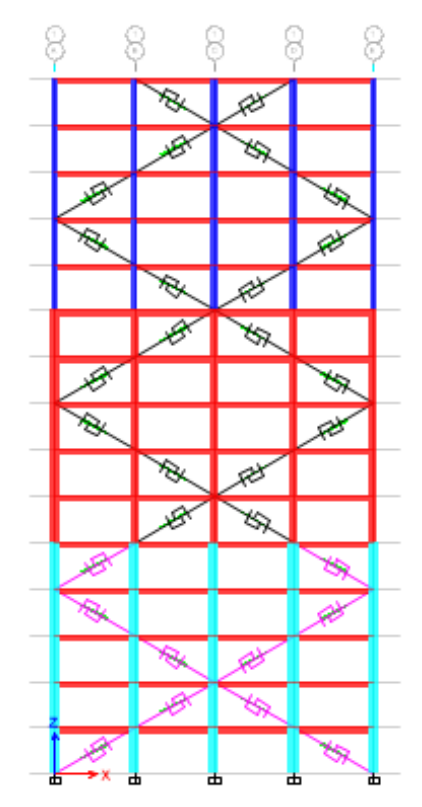

<span id="page-124-0"></span>Figura 4.49. Configuración de contravientos propuesta.

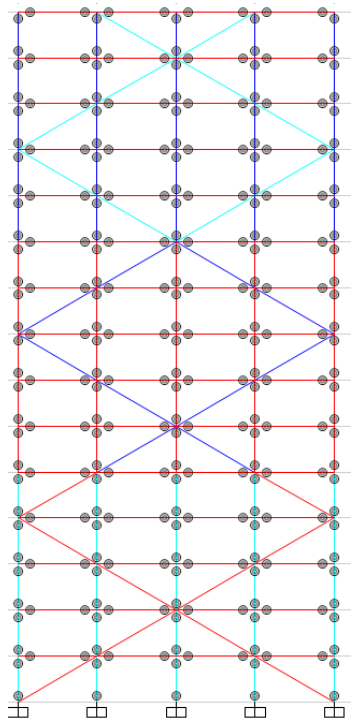

<span id="page-124-1"></span>Figura 4.50. Modelo para estimar la rigidez del sistema de contravientos restringidos contra pandeo.

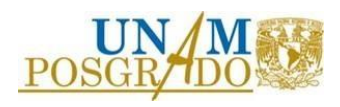

| Nivel     | Área de núcleo<br>$\lfloor cm^2 \rfloor$ | Resistencia a<br>la fluencia<br>[kN] | Rigidez axial<br>del CRP<br>$\lfloor kN/m \rfloor$ |
|-----------|------------------------------------------|--------------------------------------|----------------------------------------------------|
| $1 - 5$   | 10                                       | 272.73                               | 40,460.14                                          |
| $6-10$    |                                          | 163.64                               | 24,276.08                                          |
| $11 - 15$ | 3                                        | 81.82                                | 12,138.04                                          |

Tabla 60. Propiedades de los contravientos restringidos contra pandeo propuestos inicialmente.

A la estructura establecida, se le realiza un análisis modal para obtener su periodo fundamental de vibrar, el cual se obtuvo con un valor igual que  $T_{assu} = 2.17$  s.

Para obtener el comportamiento deseado se multiplican las áreas de los contravientos, propuestas inicialmente, por un factor de acuerdo con la siguiente expresión:

• Áreas de los núcleos de los contravientos restringidos contra pandeo necesarias para obtener el comportamiento deseado.

$$
A_{DISE\tilde{N}O} = A_{Initial} \frac{T_{assu}^{2}}{T_{CRP}^{2}} = A_{Initial} \frac{2.17 \text{ s}}{1.52 \text{ s}} = A_{Initial}(1.42)
$$
\n(152)

De acuerdo con lo mostrado en la expresión anterior, las áreas propuestas inicialmente deben de multiplicarse por un factor igual que 1.42.

A continuación, [Tabla 61](#page-125-0) se muestran las áreas de diseño de los contravientos restringidos contra pandeo, las cuales se obtienen de multiplicar las áreas propuestas inicialmente por el factor calculado en la expresión 152.

Además, se muestran las propiedades mecánicas para definir los dispositivos en el programa. Es importante mencionar que dichas propiedades se calcularon con las expresiones 1, 4, 5 y 6.

| Nivel             | Área de núcleo $\lceil cm^2 \rceil$              | Resistencia a<br>la fluencia<br>[kN] | Rigidez axial<br>del CRP<br>$\lfloor kN/m \rfloor$ |
|-------------------|--------------------------------------------------|--------------------------------------|----------------------------------------------------|
| $1 - 5$<br>$6-10$ | $10x1.42 \approx 14.00$<br>$6x1.42 \approx 9.00$ | 281.92<br>245.52                     | 56,644.19<br>36,414.12                             |
| $11 - 15$         | $3x1.42 \approx 4.00$                            | 109.12                               | 16,184.05                                          |

<span id="page-125-0"></span>Tabla 61. Propiedades de los contravientos restringidos contra pandeo propuestos inicialmente.

12. Se comprueba el comportamiento establecido con un análisis dinámico no lineal paso a paso.

Es importante mencionar que los contravientos restringidos contra pandeo se modelaron como elemento link, utilizando el modelo de comportamiento "Plastic Wen".

En la [Figura 4.51](#page-126-0) se muestran las distorsiones producto del análisis dinámico no lineal paso a paso.

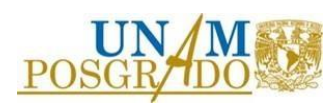

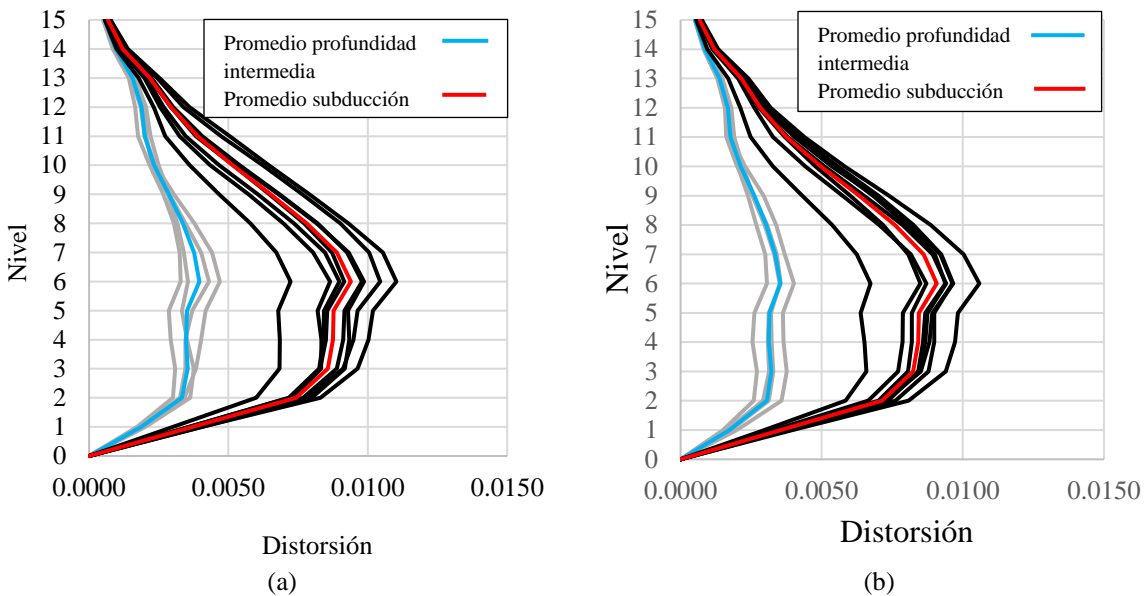

<span id="page-126-0"></span>Figura 4.51. Perfiles de distorsión, resultado del análisis no lineal paso a paso, considerando el uso de la metodología 7. (a) Componente h1 & (b) Componente h2.

De acuerdo con lo mostrado en la [Figura 4.51](#page-126-0) se concluye que al utilizar esta metodología se obtienen resultados satisfactorios desde la primera iteración.

Es importante resaltar que el poder incluir un factor que considere una rigidez post fluencia resulta en un comportamiento más cercano al deseado.

De acuerdo con esto se concluye que esta metodología es la que conlleve a los resultados más cercanos a los deseados.

Si bien es cierto que la metodología incluye pasos que establecen el resolver ecuaciones diferenciales (ecuaciones de movimiento), existen programas de computadora, gratuitos y con interfaz amigable para el usuario, que permiten resolverlas fácilmente.

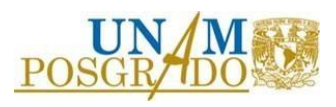

## **5. RESULTADOS**

En la **¡Error! No se encuentra el origen de la referencia.** se muestra la comparación de l os perfiles de distorsión de los ejemplos generados para el desarrollo de las metodologías mostradas en el capítulo 4 de este documento. Se presentan las distorsiones promedio generadas por las dos fuentes sísmicas, únicamente de la componente h1.

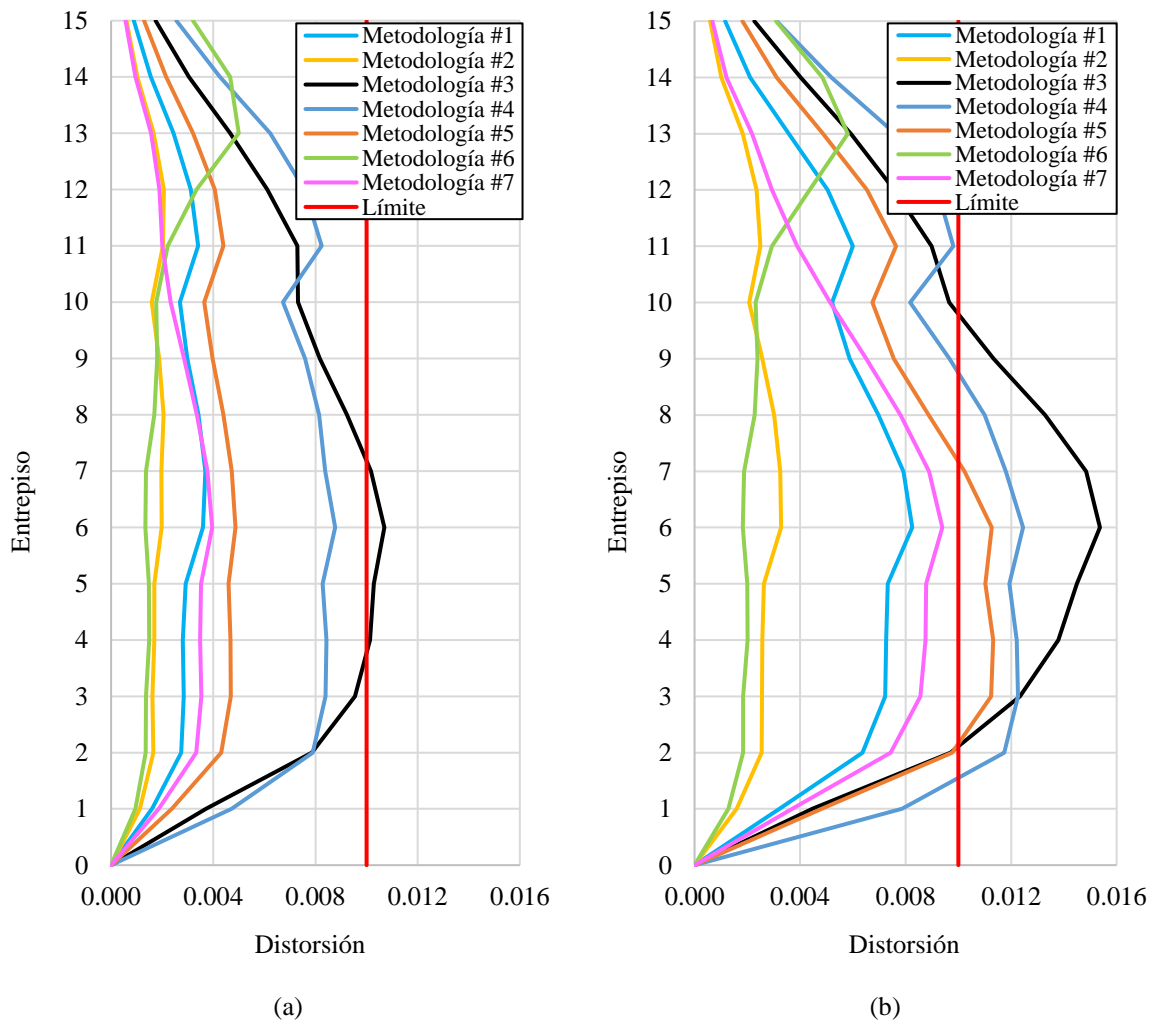

Figura 5.1. Comparación de perfiles de distorsión, de los ejemplos desarrollados en este trabajo de investigación, resultado del análisis no lineal paso a paso, componente h1. (a) Promedio de los acelerogramas de profundidad intermedia. (b) Promedio de los acelerogramas de subducción.

Se puede observar que el uso de la metodología 7 da como resultado obtener un perfil de distorsiones, asociado a la fuente de subducción, más cercano al límite establecido, con una distribución adecuada de áreas de núcleos de dispositivos. Además, el perfil de distorsiones asociado a la fuente de profundidad intermedia cumple con estar por debajo del límite.

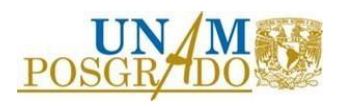

El uso de la metodología 1 implica obtener perfiles cercanos al límite establecido. Si bien es cierto que no entrega los perfiles más cercanos al objetivo es importante considerar que esta metodología se compone por pasos sencillos y da resultados conservadores.

El uso de la metodología 6 conlleva a tener perfiles de distorsión conservadores y con concentraciones de distorsiones en los niveles superiores, en donde la metodología indica que no es necesario utilizar dispositivos. En la figura 5.1 se observan concentraciones de distorsión en los últimos niveles para el perfil asociado a esta metodología.

La metodología 5 tiene asociados perfiles de distorsión cercanos al límite establecido, sin cumplir con estar por debajo en la primera iteración, estableciendo que el desplazamiento permitido se generé en mayor medida por comportamiento en flexión.

Adicionalmente, en las Tablas 62 a 68, se muestran los resultados en términos de distorsiones, correspondientes a todas las estructuras evaluadas en este trabajo de investigación.

Es importante mencionar que se muestra la distorsión máxima promedio, correspondiente a la primera iteración, considerando las dos fuentes sísmicas y las dos componentes.

Se calcula un "Índice" que se define como el cociente de la distorsión máxima promedio entre el límite de distorsión considerado, el cual se eligió con un valor igual que 0.010 en todos los casos para que pudieran ser comparables. Índices mayores que la unidad describen que en la primera iteración no se consiguió el comportamiento deseado.

La indicación "N/A" describe que la estructura, de acuerdo con la metodología considerada, no necesita ser equipada con dispositivos.

|             | Marcos de concreto              |                            | Marcos de acero   |                                 |                            |  |  |
|-------------|---------------------------------|----------------------------|-------------------|---------------------------------|----------------------------|--|--|
| No. Niveles | Distorsión<br>máxima $(\theta)$ | Índice<br>$(\theta/0.010)$ | No. Niveles       | Distorsión<br>máxima $(\theta)$ | Índice<br>$(\theta/0.010)$ |  |  |
|             | Suelo de zona I                 |                            | Suelo de zona I   |                                 |                            |  |  |
| 5           | N/A                             | N/A                        | 5                 | N/A                             | N/A                        |  |  |
| 10          | N/A                             | N/A                        | 10                | N/A                             | N/A                        |  |  |
| 15          | N/A                             | N/A                        | 15                | N/A                             | N/A                        |  |  |
|             | Suelo de zona II                |                            | Suelo de zona II  |                                 |                            |  |  |
| 5           | N/A                             | N/A                        | 5                 | 0.00832                         | 0.832                      |  |  |
| 10          | 0.00918                         | 0.918                      | 10                | 0.00689                         | 0.689                      |  |  |
| 15          | N/A                             | N/A                        | 15                | N/A                             | N/A                        |  |  |
|             | Suelo de zona III               |                            | Suelo de zona III |                                 |                            |  |  |
| 5           | N/A                             | N/A                        | 5                 | 0.08450                         | 0.845                      |  |  |
| 10          | 0.01247                         | 1.247                      | 10                | 0.00777                         | 0.777                      |  |  |
| 15          | 0.00825                         | 0.825                      | 15                | 0.01217                         | 1.217                      |  |  |
|             |                                 |                            |                   |                                 |                            |  |  |

Tabla 62. Resultados, en términos de distorsiones, de las estructuras evaluadas en este trabajo de investigación, utilizando la metodología 1.

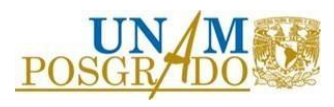

|                  |                    |                  | ັ                 |                   |                  |  |  |
|------------------|--------------------|------------------|-------------------|-------------------|------------------|--|--|
|                  | Marcos de concreto |                  | Marcos de acero   |                   |                  |  |  |
| No. Niveles      | Distorsión         | Índice           | No. Niveles       | Distorsión        | Índice           |  |  |
|                  | máxima $(\theta)$  | $(\theta/0.010)$ |                   | máxima $(\theta)$ | $\theta$ /0.010) |  |  |
|                  | Suelo de zona I    |                  |                   | Suelo de zona I   |                  |  |  |
| 5                | N/A                | N/A              | 5                 | 0.00226           | 0.226            |  |  |
| 10               | 0.00456            | 0.456            | 10                | 0.00498           | 0.498            |  |  |
| 15               | N/A                | N/A              | 15                | N/A               | N/A              |  |  |
| Suelo de zona II |                    |                  | Suelo de zona II  |                   |                  |  |  |
| 5                | 0.00331            | 0.331            | 5                 | 0.00201           | 0.201            |  |  |
| 10               | 0.00489            | 0.489            | 10                | 0.00562           | 0.562            |  |  |
| 15               | 0.00358            | 0.358            | 15                | 0.00586           | 0.586            |  |  |
|                  | Suelo de zona III  |                  | Suelo de zona III |                   |                  |  |  |
| 5                | 0.00301            | 0.301            | 5                 | 0.00190           | 0.190            |  |  |
| 10               | 0.00398            | 0.398            | 10                | 0.00484           | 0.484            |  |  |
| 15               | 0.00328            | 0.328            | 15                | 0.00426           | 0.426            |  |  |

Tabla 63. Resultados, en términos de distorsiones, de las estructuras evaluadas en este trabajo de investigación, utilizando la metodología 2.

Tabla 64. Resultados, en términos de distorsiones, de las estructuras evaluadas en este trabajo de investigación, utilizando la metodología 3.

|                  | Marcos de concreto |                  | Marcos de acero   |                   |                             |  |  |
|------------------|--------------------|------------------|-------------------|-------------------|-----------------------------|--|--|
|                  | Distorsión         | Indice           |                   | Distorsión        | <i><u><b>Indice</b></u></i> |  |  |
| No. Niveles      | máxima $(\theta)$  | $(\theta/0.010)$ | No. Niveles       | máxima $(\theta)$ | $\theta$ /0.010)            |  |  |
|                  | Suelo de zona I    |                  |                   | Suelo de zona I   |                             |  |  |
| 5                | N/A                | N/A              | 5                 | N/A               | N/A                         |  |  |
| 10               | N/A                | N/A              | 10                | N/A               | N/A                         |  |  |
| 15               | N/A                | N/A              | 15                | N/A               | N/A                         |  |  |
| Suelo de zona II |                    |                  | Suelo de zona II  |                   |                             |  |  |
| 5                | 0.00582            | 0.582            | 5                 | N/A               | N/A                         |  |  |
| 10               | 0.00757            | 0.757            | 10                | N/A               | N/A                         |  |  |
| 15               | N/A                | N/A              | 15                | N/A               | N/A                         |  |  |
|                  | Suelo de zona III  |                  | Suelo de zona III |                   |                             |  |  |
| 5                | 0.00320            | 0.320            | 5                 | 0.00956           | 0.956                       |  |  |
| 10               | 0.00787            | 0.787            | 10                | 0.00953           | 0.953                       |  |  |
| 15               | 0.01536            | 1.536            | 15                | 0.01939           | 1.939                       |  |  |
|                  |                    |                  |                   |                   |                             |  |  |

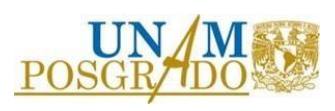

|                   |                    |                  | ັ                 |                   |                             |  |  |
|-------------------|--------------------|------------------|-------------------|-------------------|-----------------------------|--|--|
|                   | Marcos de concreto |                  | Marcos de acero   |                   |                             |  |  |
| No. Niveles       | Distorsión         | Indice           | No. Niveles       | Distorsión        | <i><u><b>Indice</b></u></i> |  |  |
|                   | máxima $(\theta)$  | $(\theta/0.010)$ |                   | máxima $(\theta)$ | $\theta$ /0.010)            |  |  |
|                   | Suelo de zona I    |                  |                   | Suelo de zona I   |                             |  |  |
| 5                 | N/A                | N/A              | 5                 | N/A               | N/A                         |  |  |
| 10                | N/A                | N/A              | 10                | N/A               | N/A                         |  |  |
| 15                | N/A                | N/A              | 15                | N/A               | N/A                         |  |  |
|                   | Suelo de zona II   |                  | Suelo de zona II  |                   |                             |  |  |
| 5                 | N/A                | N/A              | 5                 | N/A               | N/A                         |  |  |
| 10                | N/A                | N/A              | 10                | 0.01604           | 1.604                       |  |  |
| 15                | N/A                | N/A              | 15                | N/A               | N/A                         |  |  |
| Suelo de zona III |                    |                  | Suelo de zona III |                   |                             |  |  |
| 5                 | 0.00956            | 0.956            | 5                 | 0.00943           | 0.943                       |  |  |
| 10                | 0.01562            | 1.562            | 10                | 0.01836           | 1.836                       |  |  |
| 15                | 0.01245            | 1.245            | 15                | 0.01786           | 1.786                       |  |  |

Tabla 65. Resultados, en términos de distorsiones, de las estructuras evaluadas en este trabajo de investigación, utilizando la metodología 4.

Tabla 66. Resultados, en términos de distorsiones, de las estructuras evaluadas en este trabajo de investigación, utilizando la metodología 5.

| Marcos de concreto |                   |                  | Marcos de acero   |                   |                  |  |  |
|--------------------|-------------------|------------------|-------------------|-------------------|------------------|--|--|
| No. Niveles        | Distorsión        | Indice           |                   | Distorsión        | Indice           |  |  |
|                    | máxima $(\theta)$ | $(\theta/0.010)$ | No. Niveles       | máxima $(\theta)$ | $(\theta/0.010)$ |  |  |
|                    | Suelo de zona I   |                  |                   | Suelo de zona I   |                  |  |  |
| 5                  | N/A               | N/A              | 5                 | N/A               | N/A              |  |  |
| 10                 | N/A               | N/A              | 10                | N/A               | N/A              |  |  |
| 15                 | N/A               | N/A              | 15                | N/A               | N/A              |  |  |
|                    | Suelo de zona II  |                  | Suelo de zona II  |                   |                  |  |  |
| 5                  | N/A               | N/A              | 5                 | 0.00924           | 0.924            |  |  |
| 10                 | 0.01252           | 1.252            | 10                | 0.01788           | 1.788            |  |  |
| 15                 | 0.01268           | 1.268            | 15                | 0.01708           | 1.708            |  |  |
|                    | Suelo de zona III |                  | Suelo de zona III |                   |                  |  |  |
| 5                  | N/A               | N/A              | 5                 | 0.00642           | 0.642            |  |  |
| 10                 | 0.00552           | 0.552            | 10                | 0.00970           | 0.970            |  |  |
| 15                 | 0.01126           | 1.126            | 15                | 0.00820           | 0.820            |  |  |

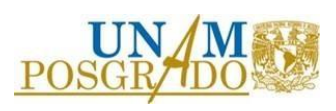

|                  |                    |                  | ັ                 |                   |                  |  |  |
|------------------|--------------------|------------------|-------------------|-------------------|------------------|--|--|
|                  | Marcos de concreto |                  | Marcos de acero   |                   |                  |  |  |
| No. Niveles      | Distorsión         | Índice           | No. Niveles       | Distorsión        | Indice           |  |  |
|                  | máxima $(\theta)$  | $(\theta/0.010)$ |                   | máxima $(\theta)$ | $\theta$ /0.010) |  |  |
|                  | Suelo de zona I    |                  |                   | Suelo de zona I   |                  |  |  |
| 5                | N/A                | N/A              | 5                 | N/A               | N/A              |  |  |
| 10               | N/A                | N/A              | 10                | N/A               | N/A              |  |  |
| 15               | N/A                | N/A              | 15                | N/A               | N/A              |  |  |
| Suelo de zona II |                    |                  | Suelo de zona II  |                   |                  |  |  |
| 5                | N/A                | N/A              | 5                 | 0.00385           | 0.385            |  |  |
| 10               | 0.00563            | 0.563            | 10                | 0.01080           | 1.080            |  |  |
| 15               | 0.01020            | 1.020            | 15                | N/A               | N/A              |  |  |
|                  | Suelo de zona III  |                  | Suelo de zona III |                   |                  |  |  |
| 5                | N/A                | N/A              | 5                 | 0.00283           | 0.283            |  |  |
| 10               | 0.00275            | 0.275            | 10                | 0.00567           | 0.567            |  |  |
| 15               | 0.00580            | 0.580            | 15                | 0.01058           | 1.058            |  |  |

Tabla 67. Resultados, en términos de distorsiones, de las estructuras evaluadas en este trabajo de investigación, utilizando la metodología 6.

Tabla 68. Resultados, en términos de distorsiones, de las estructuras evaluadas en este trabajo de investigación, utilizando la metodología 7.

| Marcos de concreto |                                 |                            | Marcos de acero   |                                 |                            |  |
|--------------------|---------------------------------|----------------------------|-------------------|---------------------------------|----------------------------|--|
| No. Niveles        | Distorsión<br>máxima $(\theta)$ | Índice<br>$(\theta/0.010)$ | No. Niveles       | Distorsión<br>máxima $(\theta)$ | Indice<br>$(\theta/0.010)$ |  |
|                    | Suelo de zona I                 |                            | Suelo de zona I   |                                 |                            |  |
| 5                  | N/A                             | N/A                        | 5                 | N/A                             | N/A                        |  |
| 10                 | N/A                             | N/A                        | 10                | N/A                             | N/A                        |  |
| 15                 | N/A                             | N/A                        | 15                | N/A                             | N/A                        |  |
| Suelo de zona II   |                                 |                            | Suelo de zona II  |                                 |                            |  |
| 5                  | N/A                             | N/A                        | 5                 | N/A                             | N/A                        |  |
| 10                 | N/A                             | N/A                        | 10                | N/A                             | N/A                        |  |
| 15                 | N/A                             | N/A                        | 15                | N/A                             | N/A                        |  |
|                    | Suelo de zona III               |                            | Suelo de zona III |                                 |                            |  |
| 5                  | N/A                             | N/A                        | 5                 | 0.00611                         | 0.611                      |  |
| 10                 | N/A                             | N/A                        | 10                | 0.00618                         | 0.618                      |  |
| 15                 | 0.00939                         | 0.939                      | 15                | 0.01182                         | 1.182                      |  |

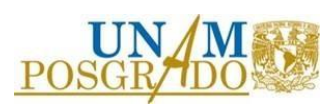

Es importante observar que solo en la metodología 2 es necesario equipar a las estructuras que se desplantan en terreno firme (zona geotécnica I). Para las demás metodologías no es necesario.

Las tablas 62, 67 y 68, correspondientes a las metodologías 1, 6 y 7, respectivamente, presentan índices cercanos a la unidad, sin embargo, de acuerdo con lo mostrado en la Figura 5.1 y lo explicado anteriormente, el uso de la metodología 6 tiene como resultado obtener perfiles con concentraciones de distorsiones, por lo que mientras las distorsiones para los primeros niveles son conservadoras, los niveles superiores tienen distorsiones cercanas al límite.

A pesar de obtener las distorsiones máximas, es importante observar los perfiles de distorsiones para cada caso, con lo cual se podría optimizar el área de los núcleos de los contravientos, tratando de obtener perfiles uniformes.

La tabla 63, correspondiente a la metodología 2, presenta índices conservadores en todos los casos analizados.

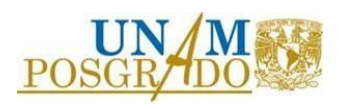

# **6. CONCLUSIONES Y RECOMENDACIONES**

## 6.1 Conclusiones

Se realizó una comparación de siete metodologías de diseño de estructuras equipadas con contraventeos restringidos al pandeo. Para fines de comparación, se diseñaron marcos en 2D de 5, 10 y 15 niveles, ubicados en las zonas geotécnicas I, II y III de la Ciudad de México.

De acuerdo con los resultados obtenidos, se ofrecen las siguientes conclusiones:

1. A la luz de los resultados, las recomendaciones establecidas en la metodología 7 conllevan a obtener los resultados más cercanos a los objetivos (distorsión límite establecida) desde la primera iteración, con perfiles de distorsión que describen una distribución apropiada de áreas de dispositivos en altura, esto quiere decir, sin concentraciones de distorsión en niveles específicos.

La metodología 7 es seguida, en términos de efectividad, por la metodología 1, que dio resultados ligeramente conservadores al no incluir una pendiente post-fluencia positiva en el comportamiento de los espectros usados para fines de diseño.

Además, es importante mencionar que ésta última no considera explícitamente un diseño basado en capacidad, por lo que es necesario que el ingeniero que se siga esta metodología lo incluya en su proceso de análisis para asegurar un buen desempeño estructural.

2. El utilizar la metodología 2 llevó a los resultados más conservadores en la primera iteración.

Es necesario decir que esta metodología se basa en iteraciones iniciales basadas en análisis elástico lineal (modal espectral), lo cual sobreestima la respuesta de la estructura.

Sin embargo, se considera que la metodología es útil cuando se carece de herramientas para realizar análisis no lineales o cuando se quiere realizar una estimación rápida de las áreas máximas que pueden ser necesarias para llevar a una estructura al comportamiento objetivo.

3. La metodología 5 es la única de las metodologías evaluadas que contempla la componente a flexión, la cual, para las propiedades y características de las estructuras evaluadas, así como al arreglo de contravientos adoptado para todas las metodologías, no tiene una aportación considerable.

A pesar de que para las estructuras evaluadas en este trabajo de investigación el considerar la existencia de la componente a flexión no parece relevante, para estructuras más altas es relevante, por lo que se considera que la evaluación del potencial de esta metodología es limitada para lo establecido en este documento.

Lo dicho anteriormente se sustenta debido a que para estructuras altas la manera mas eficiente de controlar el desplazamiento es por medio de la rigidez lateral proporcionada por las columnas. Al tomar en cuenta diferentes porcentajes de desplazamiento tanto para corte,

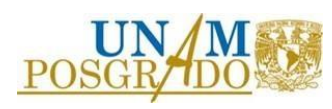

como para flexión, el uso de metodología nos da la oportunidad de encontrar un balance óptimo entre las dimensiones de las columnas, las cuales controlan los desplazamientos generados por el comportamiento en flexión, y las dimensiones de los dispositivos, los cuales controlan los desplazamientos generados por el comportamiento en corte.

4. El utilizar la metodología 6 llevó a tener perfiles con concentraciones de distorsión en los entrepisos donde la metodología indica que no es necesario incluir dispositivos.

Se considera que los perfiles de distorsión, producto de utilizar esta metodología, no son óptimos debido a que en los niveles que existen contravientos, las áreas de los núcleos deben ser más grandes, respecto a las áreas necesarias para obtener perfiles de distorsión más uniformes en altura, para poder cumplir con el límite de distorsión en los niveles en donde no hay dispositivos.

- 5. La metodología 4 es la que tiene resultados asociados más lejanos al comportamiento deseado en la primera iteración.
- 6. Después de analizar los resultados de este estudio, se recomienda utilizar como primera opción la metodología 7, debido a que es la metodología que lleva a resultados más cercanos a las distorsiones objetivo desde la primera iteración y consta de pasos fáciles y sencillos.

Si bien es cierto que implica resolver ecuaciones diferenciales (ecuaciones de movimiento), esto se puede resolver utilizando programas de computadora gratuitos y fáciles de utilizar.

En caso de no contar con herramientas para resolver las ecuaciones de movimiento, se recomienda utilizar la metodología 1 debido a que contiene pasos sencillos, que no necesitan herramientas externas. Sin embargo, es necesario incluir un diseño por capacidad para garantizar que el comportamiento inelástico se concentre en los dispositivos.

7. En el supuesto de que no se cuente con un programa de cómputo para realizar análisis no lineal, se recomienda utilizar la metodología 2, debido a que utiliza un análisis elástico lineal. Sin embargo, hay que considerar que se pueden obtener resultados conservadores.

Adicionalmente, se ofrecen los siguientes comentarios y observaciones.

- a. No fue necesario, en ningún caso, equipar a las estructuras ubicadas en la zona sísmica I.
- b. Este trabajo de investigación no pretende colocar a los contravientos restringidos contra pandeo como la primera opción para reforzar una estructura existente, o para diseñar el sistema sismo resistente de una estructura nueva, sino que tiene como objetivo ser una guía para poder evaluar de manera rápida la factibilidad de utilizar estos dispositivos de protección sísmica.
- c. Los resultados presentados en este trabajo de investigación no sustituyen de ninguna manera el criterio ingenieril, con el cual se deberá evaluar si es conveniente incluir dispositivos

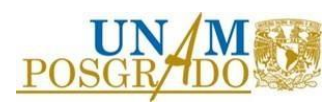

respecto a rigidizar la estructura de manera convencional o el utilizar otros dispositivos de control de la respuesta.

- d. Es importante observar que cualquier metodología conlleva a una estimación de respuesta, y que con *n* número de iteraciones, todas pueden llevar a resultados satisfactorios, sin embargo, uno de los objetivos de este trabajo de investigación es brindar herramientas para elegir la metodología que implique la menor inversión de tiempo. Es por esto por lo que se evalúan los resultados de la primera iteración de cada una de ellas.
- e. La tendencia de los resultados podría variar de acuerdo con las características de las estructuras que se evalúen. Se recomienda, para futuros trabajos, que se analicen geometrías de marcos y arreglos de contravientos diferentes para ampliar las conclusiones.
- f. Equipar con contravientos restringidos contra pandeo a estructuras de concreto, respecto a estructuras de acero, tiene una consideración adicional importante. Esto es:
	- Debido a que es necesario realizar un diseño por capacidad, para que la disipación de energía por comportamiento inelástico se concentre en los dispositivos, es necesario que las columnas soporten la componente vertical en tensión, si existe, de la fuerza de fluencia de los contravientos.

Mientras que las columnas de acero tienen alta capacidad a tensión, las columnas de concreto podrían tener una capacidad a tensión limitada por la cuantía de acero, la cual depende de valores máximos y mínimos especificados en la normatividad. Ciertamente, ese aspecto deberá ser revisado con cuidado.

#### 6.2 Recomendaciones para futuras investigaciones

- 1. Dependiendo del año en el que se retome esta línea de investigación, se podría actualizar la comparación añadiendo metodologías más recientes.
- 2. Complementar la comparación evaluando estructuras con diferente geometría:
	- a. Diferente número de niveles.
	- b. Diferentes dimensiones de crujías.
	- c. Con irregularidad en planta o altura.
	- d. Diferente arreglo de contravientos (que existan restricciones para colocar dispositivos en la fachada)
- 3. Se podría agregar una comparación con otros dispositivos de control.
- 4. Evaluar las metodologías considerando ubicaciones y movimientos sísmicos diferentes a los presentados en este trabajo de investigación.

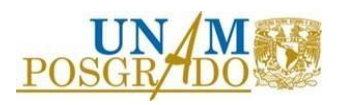

### **REFERENCIAS**

- NTCA (2020). *Normas Técnicas Complementarias para Diseño y Construcción de Estructuras de Acero*. Gaceta oficial de la Ciudad de México, 7 de julio de 2020, Vigésima primera época, No. 381.
- NTCCO (2021). *Normas Técnicas Complementarias para Diseño y Construcción de Estructuras de Concreto.* Gaceta oficial de la Ciudad de México, 20 de julio de 2021, Vigésima primera época, No. 643.
- NTCCI (2017). *Normas Técnicas Complementarias para Diseño y Construcción de Cimentaciones.* Gaceta oficial de la Ciudad de México, 15 de diciembre de 2017, Vigésima época, No. 220 Bis.
- NTCS (2020). *Normas Técnicas Complementarias para Diseño por Sismo.* Gaceta oficial de la Ciudad de México, 9 de junio de 2020, Vigésima primera época, No. 361.
- NTCE (2017). *Normas Técnicas Complementarias sobre Criterios y Acciones para el Diseño Estructural de las Edificaciones.* Gaceta oficial de la Ciudad de México, 15 de diciembre de 2017, Vigésima época, No. 220 Bis.
- ASCE 41-17 (2017). *Seismic Evaluation and Retrofit of Existing Buildings.* American Society of Civil Engineers. Reston, Virginia, Estados Unidos de América.
- Terán, A., & Virto, N. (2009). Diseño basado en desplazamientos de edificaciones bajas rigidizadas con contravientos desadheridos. *Revista de Ingeniería Sísmica* No. 80 pp. 1- 29.
- Rodríguez, V. (2019). *Diseño de disipadores de energía sísmica del tipo contraventeos restringidos al pandeo (CRP).* Tesis para obtener el título de Ingeniero Civil. Facultad de Ingeniería. Universidad Nacional Autónoma de México (UNAM).
- Vargas, R., & Bruneau, M. (2009). Analytical response and design of buildings with metallic structural fuses. *Journal of Structural Engineering, ASCE, Abril 2009.*
- Segovia, O. (2015). *Criterios de diseño sísmico óptimo por desplazamiento para edificios con disipadores histeréticos*. Tesis para obtener el grado de Maestro en Ingeniería en la Universidad Nacional Autónoma de México (UNAM).
- Terán, A., & Coeto, G. (2008). *Control de la respuesta sísmica de edificios altos por medio de un sistema de contravientos restringidos contra pandeo.* Tesis para obtener el grado de Maestro en Ingeniería Estructural en la Universidad Autónoma Metropolitana.

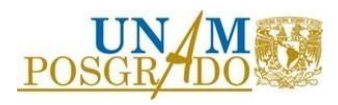

- Maley, T., Sullivan, T., & Della Corte, G. (2010). Development of a displacement-based design method for steel dual systems with buckling-restrained braces and moment-resisting frames. *Journal of Earthquake Engineering.*
- Guerrero, H., Ji, T., Terán, A., & Escobar, J.A. (2016). A method for preliminary seismic design and assessment of low-rise structures protected with buckling-restrained braces. *Engineering Structures* No. 123 pp. 141-154.
- Terán, A., & Ruíz, J. (2011). Comparative seismic performance of steel frames retrofitted with buckling-restrained braces through the application of force-based and displacement-based approaches. *Soil Dynamics and Earthquake Engineering* No. 31 pp. 478-490*.*
- Priestley, M., Calvi, G. M., & Kowalkski, M. J. (2008). *Displacement-based seismic design of structures.* Pavia, Italia, IUSS PRESS.
- Ruiz, S., & Castillo, T. (2014). *Métodos de análisis sísmico para estructuras con disipadores de energía.* Tesis para obtener el grado de Doctor en la Universidad Nacional Autónoma de México.
- Schultz, A. E. (1992). Approximating lateral stiffness of stories in elastic frames. *Journal of Structural Engineering.*
- Tena, A., & Nangullasmú H. (2013). Diseño sísmico de marcos no dúctiles de concreto reforzado con disipadores de energía histeréticos: Definición de parámetros de diseño. *Rev. Int. De Desastres Naturales, Accidentes e Infraestructura Civil.* Vol. 13 pp. 275-299.
- Tolentino, D., & García, A. (2021). *Confiabilidad de edificios con contravientos restringidos al pandeo expuestos a secuencias sísmicas en el tiempo.* Tesis para obtener el grado de Maestro en Ingeniería Estructural en la Universidad Autónoma Metropolitana.
- Ruiz, S., & Jiménez, R. (2018). *Curvas de fragilidad de un edificio tipo con planta baja débil dañado por el sismo S-19/2017, y rehabilitado con contravientos restringidos al pandeo.*  Tesis para obtener el grado de Maestro en Ingeniería en la Universidad Nacional Autónoma de México.
- Escobar, J.A., & Ballinas, E.E. (2018). *Propuesta de reforzamiento de una estructura de hospital con disipadores de energía del tipo CRP.* Tesis para obtener el grado de Maestro en Ingeniería en la Universidad Nacional Autónoma de México.
- Ruiz, S., & Orellana, M.A. (2021). Factores de amortiguamiento para espectros de desplazamiento de sistemas con disipadores de energía histeréticos. *Revista de Ingeniería Sísmica.* No. 105 pp. 31-58.

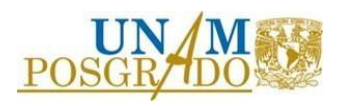

- Merritt, S., Uang C., & Benzoni G. (2003). *Subassemblage Testing of CoreBrace Buckling-Restrained Braces* (Report No. TR-2003/01). Department of Structural Engineering University of California, San Diego. EE.UU.
- Roji, L. (1990). *Riesgo Sísmico en la Ciudad de México.* Tesis para obtener el grado de Ingeniero Civil en la Universidad La Salle. México.

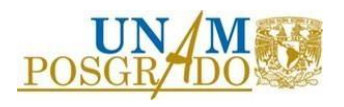

## **APÉNDICE A**

## Información base

A continuación, se describe una herramienta desarrollada para el prediseño de contravientos restringidos contra pandeo. Esta herramienta utiliza las metodologías 1 y 7 mostradas en el cuerpo de este documento.

Es importante mencionar que la herramienta considera solo una distribución en altura de áreas de núcleos de contravientos restringidos contra pandeo. La distribución elegida consiste en que los niveles 1 a 5, 6 a 10, 11 a 15 y 16 a 20 tengan las mismas áreas de núcleos, sin importar el número de niveles de la estructura. A continuación, se muestra un esquema de la distribución considerada en la herramienta desarrollada.

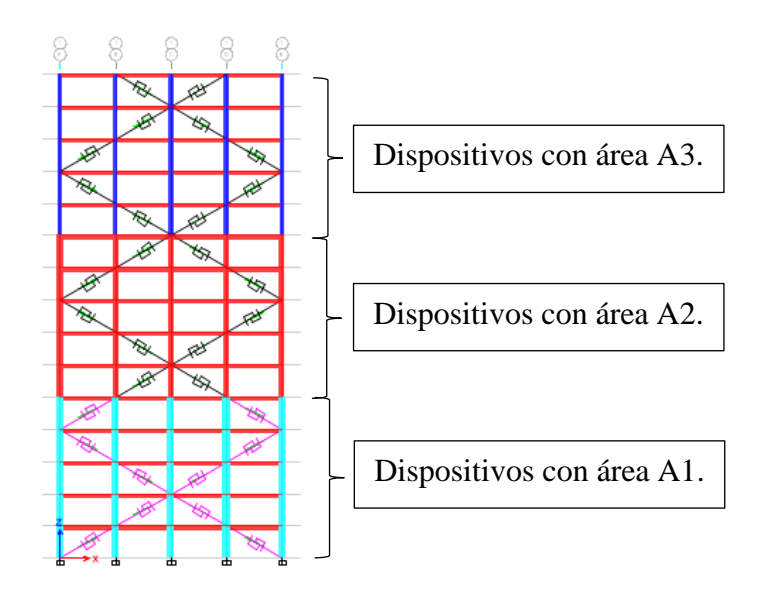

Además, el análisis se realiza por dirección, lo que significa que la herramienta deberá utilizarse tantas veces como número de direcciones de análisis.

Si bien en cierto, los resultados mostrados en el cuerpo de este documento únicamente consideran estructuras con 15 o menos niveles, sin embargo, en la herramienta desarrollada se incluye la opción de evaluar estructuras de hasta 20 niveles por lo que es probable que los resultados que arroje el programa para las estructuras de 16 a 20 niveles no sean eficientes.

El hecho de incluir la opción de evaluar estructuras con mayor número de niveles fomenta la evaluación ingenieril, recordando que de ninguna manera la herramienta debe sustituir el análisis o elecciones del ingeniero, además de que las metodologías presentadas en este documento son de prediseño y los diseños finales deberán optimizarse por el ingeniero.

Finalmente, es necesario decir que el programa fue desarrollado en lenguaje de programación Python y el código se muestra en el Apéndice B.

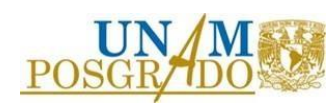

## Pestaña 1: Metodología 1.

A continuación, se presenta una vista de la primera pestaña de la herramienta, la cual corresponde a la metodología 1. Se señalan las partes que componen a la ventana con el fin de dar claridad a la descripción de cada una de ellas.

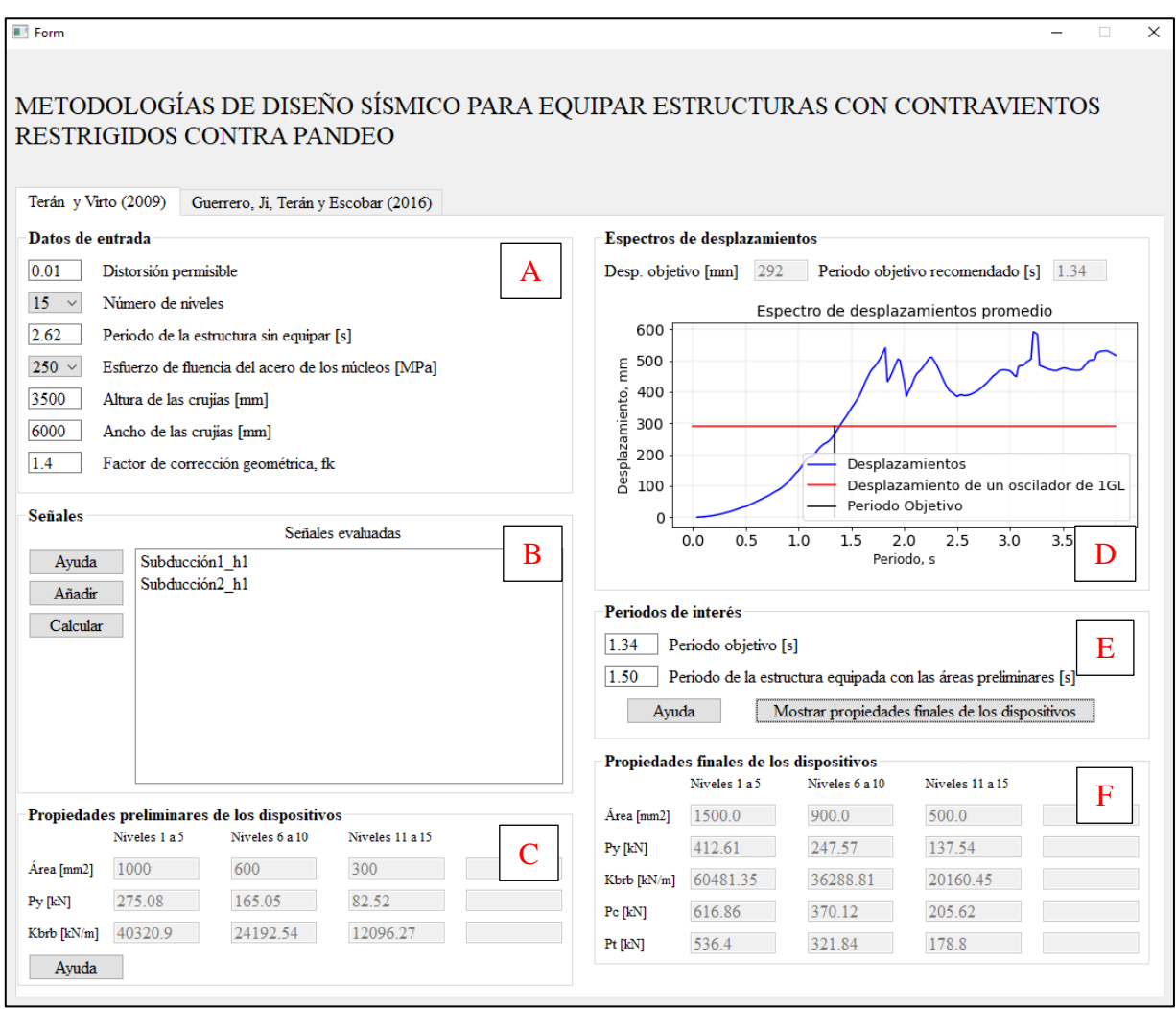

Se muestra el procedimiento para el uso de la herramienta describiendo las partes, las funciones de los botones y los resultados que muestra. Las partes se mencionan de acuerdo con el orden de evaluación.

#### • **Parta A: Datos de entrada**

En esta sección se deben establecer el comportamiento esperado, las propiedades geométricas y dinámicas de la estructura, y las propiedades mecánicas y geométricas de los dispositivos.

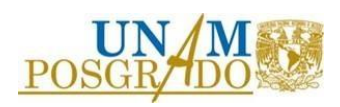

#### • **Parte B: Señales**

En esta sección se añaden las señales que servirán para la evaluación. Los botones que contiene tienen las siguientes funciones:

- 1. *Botón Ayuda*: Al presionar este botón se desplegará una ventana en donde se indica el formato en el que se tienen que guardar las señales para que se puedan capturar en el programa. Es importante decir que las señales deberán estar guardadas como archivos txt.
- 2. *Botón Añadir*: Al presionar este botón se desplegará el explorador de archivos. Se elegirán las señales que se considerarán en el análisis, previamente guardadas en el formato establecido en la ventana que se despliega al presionar el *Botón Ayuda.*

Con el fin de poder seleccionar todas las señales para un mismo análisis es necesario que todas las señales estén guardadas en la misma carpeta.

3. *Botón Calcular*: El presionar este botón genera respuesta en la **Parte C: Propiedades preliminares de los dispositivos** y en la **Parte D: Espectros de desplazamientos.** Los resultados que se muestran en dichas partes se explicarán en las secciones correspondientes.

Es importante mencionar que este botón de manera general genera las propiedades geométricas y mecánicas preliminares de los dispositivos, de acuerdo con el número de niveles, y grafica el espectro de desplazamientos promedio de acuerdo con las señales establecidas para el análisis.

#### • **Parte C: Propiedades preliminares de los dispositivos**

Esta parte muestra las propiedades mecánicas y geométricas de los dispositivos con los que se equipará de manera preliminar. Además, tiene un botón el cual se describe a continuación:

1. *Botón Ayuda:* Al presionar este botón se despliega una ventana en donde se muestra el arreglo sugerido, esto es, la distribución sugerida de áreas de dispositivos, tanto en planta como en elevación.

## • **Parte D: Espectros de desplazamientos**

En esta parte se muestra el espectro de desplazamientos promedio asociado a las señales establecidas para el análisis. Además, se muestran dos resultados importantes:

1. *Desplazamiento objetivo:* Se muestra el desplazamiento asociado al comportamiento establecido como objetivo, de acuerdo con la Distorsión permisible establecida en la **Parte A: Datos de entrada**.

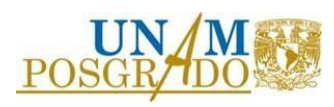

*2. Periodo objetivo recomendado*: Este periodo es el asociado al desplazamiento objetivo. Es importante recordar que los espectros de desplazamiento no tienen una forma definida y un desplazamiento puede estar asociado a diferentes periodos, sin embargo, el programa toma el periodo más bajo asociado a dicho desplazamiento.

Es un periodo objetivo recomendando y de pensarlo necesario el ingeniero puede utilizar otro periodo objetivo de acuerdo con lo que le sea conveniente para su análisis.

#### • **Parte E: Periodos de interés**

En esta parte el ingeniero deberá establecer dos periodos:

- 1. *Periodo objetivo*: Como ya se mencionó en la **Parte D: Espectros de desplazamientos**, el programa muestra un desplazamiento objetivo recomendado, sin embargo, el ingeniero puede utilizar otro periodo objetivo de acuerdo con lo que le sea más conveniente.
- 2. *Periodo de la estructura equipada con las áreas preliminares*: De acuerdo con el desarrollo de la metodología, mostrado en el cuerpo de este documento, este periodo corresponde a la estructura equipada preliminarmente utilizando las áreas mostradas en la **Parte C: Propiedades preliminares de los dispositivos**.

Adicionalmente, esta parte tiene dos botones que se describen a continuación.

- 1. *Botón Ayuda:* Al presionar este botón se despliega una ventana en donde se explica que se puede utilizar el periodo objetivo recomendado u otro que sea conveniente para el ingeniero.
- 2. *Botón Mostrar propiedades finales de los dispositivos:* El presionar este botón genera respuesta en la **Parte F: Propiedades finales de los dispositivos.**

De manera general, este botón modifica las áreas preliminares mostradas en la **Parte C: Propiedades preliminares de los dispositivos** con factores que consideran el periodo objetivo establecido.

• **Parte F: Propiedades finales de los dispositivos:**

Finalmente, esta parte muestra las áreas de los dispositivos necesarias para alcanzar el periodo objetivo. Es importante mencionar que estas áreas consideran el arreglo utilizado para equipar preliminarmente a la estructura por lo que dicho arreglo se tiene que conservar.

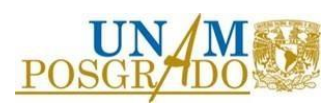

## Pestaña 2: Metodología 7.

A continuación, se presenta una vista de la segunda pestaña de la herramienta, la cual corresponde a la metodología 7. Se señalan las partes que componen a la ventana con el fin de dar claridad a la descripción de cada una de ellas.

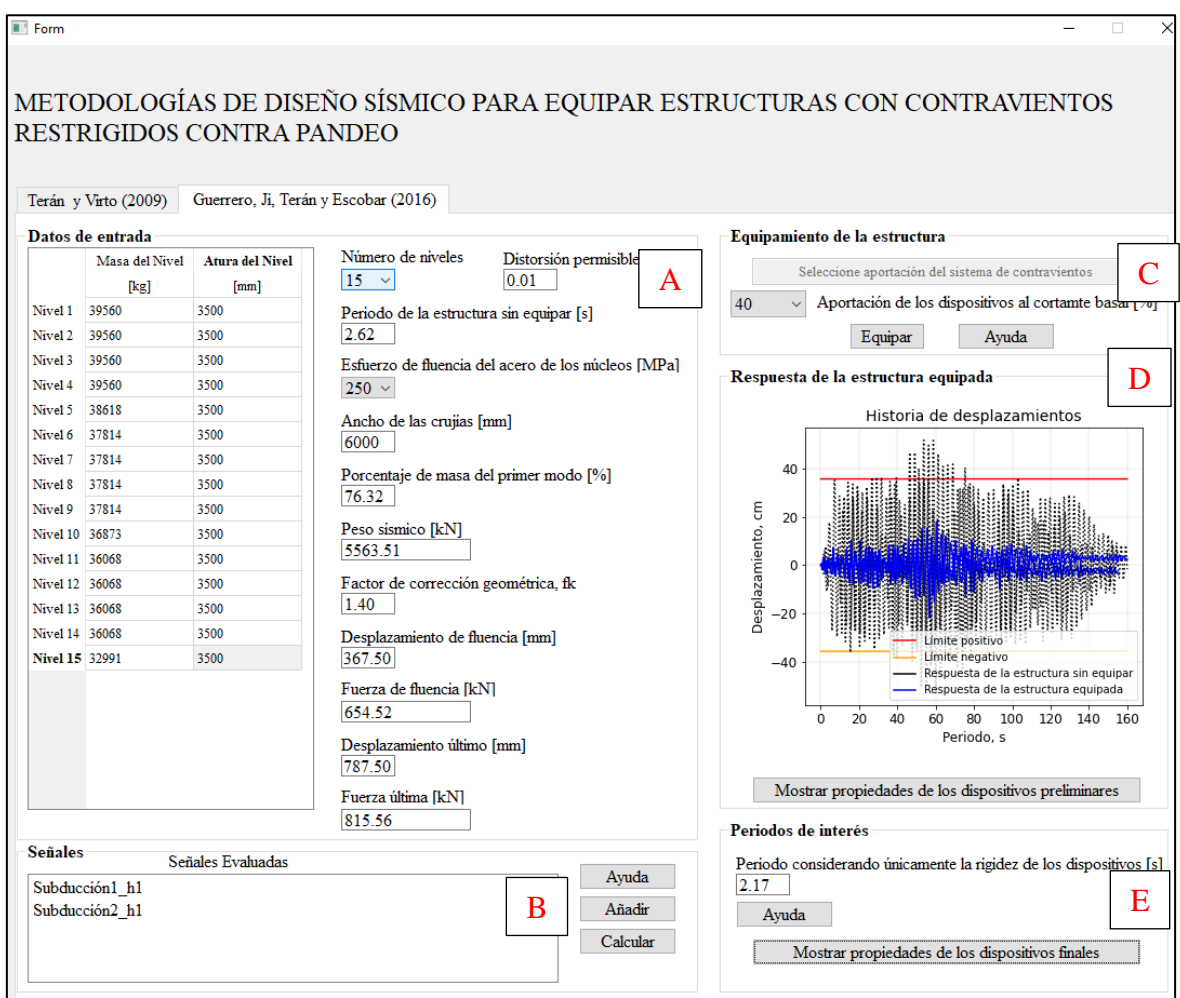

Se muestra el procedimiento para el uso de la herramienta describiendo las partes, las funciones de los botones y los resultados que muestra. Las partes se mencionan de acuerdo con el orden de evaluación.

#### • **Parta A: Datos de entrada**

En esta sección se deben establecer el comportamiento esperado, las propiedades geométricas, mecánicas y dinámicas de la estructura, y las propiedades mecánicas y geométricas de los dispositivos.

#### • **Parte B: Señales**

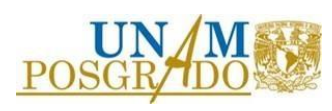
En esta sección se añaden las señales que servirán para la evaluación. Los botones que contiene tienen las siguientes funciones:

- 1. *Botón Ayuda*: Al presionar este botón se desplegará una ventana en donde se indica el formato en el que se tienen que guardar las señales para que se puedan capturar en el programa. Es importante decir que las señales deberán estar guardadas como archivos txt.
- 2. *Botón Añadir*: Al presionar este botón se desplegará el explorador de archivos. Se elegirán las señales que se considerarán en el análisis, previamente guardadas en el formato establecido en la ventana que se despliega al presionar el *Botón Ayuda.*

Con el fin de poder seleccionar todas las señales para un mismo análisis es necesario que todas las señales estén guardadas en la misma carpeta.

3. *Botón Calcular*: El presionar este botón genera respuesta en la **Parte C: Equipamiento de la estructura**. Los resultados que se muestran en dicha parte se explicarán en la sección correspondiente.

Es importante mencionar que este botón de manera general calcula la respuesta, en términos de desplazamiento, de un oscilador de un grado de libertad equivalente que representa a la estructura sin equipar, considerando la señales elegidas para el análisis.

# • **Parte C: Equipamiento de la estructura**

Esta parte tiene un cuadro de texto, el cual, al oprimir el *botón Calcular*, de la **Parte B: Señales,** mostrará una de las dos siguientes oraciones:

1. "Seleccione aportación del sistema de contravientos". Esta oración significa que el desplazamiento del oscilador de un grado de libertad equivalente es superior al desplazamiento límite, el cual es regido por el límite de distorsión establecido.

Se deberá elegir la aportación de los dispositivos, en porcentaje, y oprimir el *botón Equipar*.

2. "No es necesario equipar". Esta oración, de manera contraria, significa que el desplazamiento del oscilador de un grado de libertad equivalente es menor que el desplazamiento límite. En este caso, el ingeniero podría terminar el proceso y realizar pruebas con análisis no lineales tipo paso a paso en su estructura, sin necesidad de equiparla con dispositivos.

Sin embargo, el que se muestre esta oración no impide que el ingeniero pueda seguir con el proceso equipando a la estructura con cierto porcentaje de aportación de contravientos restringidos contra pandeo.

Además, esta parte tiene dos botones los cuales se describen a continuación:

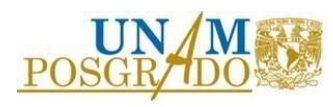

- 1. *Botón Ayuda:* Al presionar este botón se despliega una ventana en donde se muestra el arreglo sugerido, esto es, la distribución sugerida de áreas de dispositivos, tanto en planta como en elevación.
- 2. *Botón Equipar:* El presionar este botón genera respuesta en la **Parte D: Respuesta de la estructura equipada**. Los resultados que se muestran en dicha parte se explicarán en la sección correspondiente.

De manera general este botón calcula la respuesta de un oscilador dual equivalente que considera la aportación tanto del sistema de marcos, como el sistema de dispositivos, considerando la aportación establecida.

# • **Parte D: Respuesta de la estructura equipada**

Esta parte muestra la comparativa de respuestas, en términos de desplazamiento, del oscilador equivalente de un grado de libertad que representa a la estructura sin equipar, y del oscilador dual equivalente que representa a la estructura equipada, considerando la aportación establecida y las señales definidas para el análisis.

En esta parte el ingeniero puede observar si la aportación de los dispositivos es suficiente. Se puede iterar dicha aportación hasta obtener la respuesta deseada.

Además, esta parte tiene un botón que se describe a continuación:

1. *Botón Mostrar propiedades de los dispositivos preliminares:* Al presionar este botón se despliega una ventana en la que se muestran las propiedades mecánicas y geométricas de los dispositivos con los que se equipará de manera preliminar.

# • **Parte E: Periodos de interés**

En esta parte se establece el periodo considerando únicamente la rigidez de los dispositivos. De acuerdo con el desarrollo de la metodología, mostrado en el cuerpo de este documento, este periodo corresponde a la estructura equipada preliminarmente, utilizando las áreas mostradas en la **Parte D: Respuesta de la estructura equipada**, y con los elementos de los marcos articulados, lo cual representa que la rigidez lateral es dada únicamente por los dispositivos.

Además, esta parte tiene dos botones que se describen a continuación:

- 1. *Botón Ayuda:* Al presionar este botón se despliega una ventana en la que describe cual es el periodo considerando únicamente la rigidez de los dispositivos.
- 2. *Botón Mostrar propiedades de los dispositivos finales*: Finalmente, al presionar este botón se despliega una ventana en la que se muestran las áreas de los dispositivos necesarias para obtener el comportamiento deseado, considerando la aportación seleccionada y las señales establecidas para el análisis.

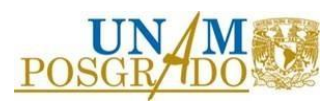

# **APÉNDICE B**

A continuación, se presenta el código fuente de la herramienta desarrollada para el prediseño de contravientos restringidos conta pandeo descrita en el apéndice A.

from PRINCIPAL import Ui\_Form import numpy as np from funcionesF import \* import csv from matplotlib import pyplot import math import statistics import math, csv, os, sqlite3 from matplotlib.backends.backend\_qt5agg import FigureCanvasQTAgg as FigureCanvas import matplotlib.pyplot as plt from PyQt5 import QtWidgets as qtw from PyQt5 import QtCore as qtc from PyQt5 import QtGui as qtg from heapq import nsmallest import itertools from Areasiniciales import AREASPRELIMINARES from Areasfinales import AREASULTIMAS from AyudaTeran import AYUDA1 from AyudaGuerrero1 import AYUDA2 from AyudaGuerrero2 import AYUDA3 from AyudaGuerrero3 import AYUDA4 from AyudaTeran2 import AYUDA5 from AyudaTeran3 import AYUDA6 #----------------------------------------------------------

#INICIO

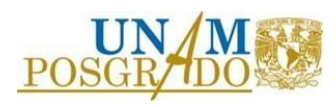

class Form(qtw.QWidget, Ui\_Form):

#----------------------------------------------------------

def \_\_init\_\_(self, \*args, \*\*kwargs):

super().\_\_init\_\_(\*args,\*\*kwargs)

self.setupUi(self)

#---------------------------------------------------------

# # METODLOGÍA 1

#---------------------------------------------------------

self.G\_Boton\_Preliminares.clicked.connect(self.AREASPRELIMINARES)

self.G\_Boton\_Finales.clicked.connect(self.AREASULTIMAS)

self.T\_Boton\_Informacion.clicked.connect(self.AYUDA1)

self.T\_Boton\_Informacion2.clicked.connect(self.AYUDA5)

self.T\_Boton\_Informacion3.clicked.connect(self.AYUDA6)

self.G\_Boton\_Informacionsenales.clicked.connect(self.AYUDA2)

self.G\_Boton\_Equipamiento.clicked.connect(self.AYUDA3)

self.G\_Boton\_Periododeinteres.clicked.connect(self.AYUDA4)

self.T\_Boton\_Calcular.clicked.connect(self.TCALCULAR)

self.T\_Boton\_Anadir.clicked.connect(self.TANADIR)

self.T\_Boton\_Final.clicked.connect(self.TFINAL)

self.G\_Boton\_Calcular.clicked.connect(self.GCALCULAR)

self.G\_Boton\_Anadir.clicked.connect(self.GANADIR)

self.G\_Boton\_Calcularequipamiento.clicked.connect(self.GEQUIPAR)

self.T\_CreandoFiguras()

self.G\_CreandoFiguras()

def AYUDA1(self):

 $self.$ ayudat $1 = AYUDA1()$ 

self.ayudat1.show()

def TANADIR(self):

self.RutaSeñales=qtw.QFileDialog.getOpenFileNames(self,"Archivos","","archivos de texto(\*.txt)")

self.Aceleraciones=[]

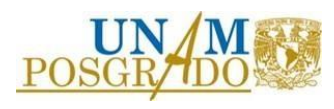

```
 self.Nombreseñal=[]
  Señales=self.RutaSeñales
  for señales in Señales[0]:
     aceleracion = []
     with open(señales,"r") as csvfile:
       Leer = csv.reader(csvfile)
       for linea in Leer:
          aceleracion.append(float(linea[0]))
     self.Aceleraciones.append(aceleracion)
     print(self.Aceleraciones)
     A=señales.rindex("-")+1
     B=señales.rindex("_")
     self.Nombreseñal.append(señales[A:B]) 
  self.T_List_Senales.clear()
  self.T_List_Senales.addItems(self.Nombreseñal)
def TCALCULAR(self):
  try:
     self.DISTORSIONPERMISIBLE=float(self.T_Line_Distorsion.text()) 
  except: 
     qtw.QMessageBox.warning(self,"advertencia","La distorsión debe ser un valor numérico")
     return
  try:
```

```
 self.PERIODOSINEQUIPAR=float(self.T_Line_Periodosinequipar.text())
```
except:

qtw.QMessageBox.warning(self,"advertencia","El periodo debe ser un valor numérico")

return

try:

self.ALTURA=float(self.T\_Line\_Altura.text())

except:

qtw.QMessageBox.warning(self,"advertencia","La altura debe ser un valor numérico")

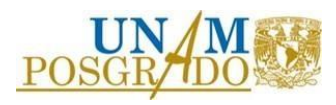

```
 return
```
#### try:

self.CLARO=float(self.T\_Line\_Ancho.text())

except:

qtw.QMessageBox.warning(self,"advertencia","El ancho debe ser un valor numérico")

return

try:

self.FK=float(self.T\_Line\_fk.text())

except:

qtw.QMessageBox.warning(self,"advertencia","El factor debe ser un valor numérico")

return

self.NONIVELES=self.T\_Noniveles.currentText()

self.ESFUERZOFLUENCIA=self.T\_fy.currentText()

"""Esfuerzo de fluencia del acero del núcleo del BRB [kg/cm2]"""

self.ESFUERZOFLUENCIAMKS=float(self.ESFUERZOFLUENCIA)\*10.2

"""Altura de las crujías que contienen a los contravientos [cm]"""

self.ALTURAMKS=float(self.ALTURA)/10

"""Ancho de las crujías que contienen a los contravientos [cm]"""

self.CLAROMKS=float(self.CLARO)/10

if (float(self.NONIVELES)  $<= 5$ ):

"""Resistencia a la fluencia de los contravientos de todos

los niveles"""

self.RESFLUENCIA1=round((10\*float(self.ESFUERZOFLUENCIAMKS)\*1.1),2)

"""Resistencia última en tensión de los contravientos

de todos los niveles"""

self.RESTENSION1=1.3\*float(self.RESFLUENCIA1)

"""Resistencia última en compresión de los contravientos

de todos los niveles"""

self.RESCOMPRESION1=1.3\*1.15\*float(self.RESFLUENCIA1)

"""Rigidez axial equivalente de los contravientos de

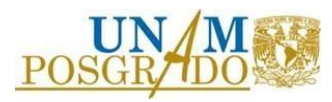

todos los niveles"""

#### self.RIGIDEZEQ1=(2040000\*10)/(np.sqrt((float(self.CLAROMKS)\*float(self.CLAROMKS))+(float(self.ALTU RAMKS)\*float(self.ALTURAMKS))))

"""Rigidez axial de los contravientos de todos los

niveles"""

self.RIGIDEZBRB1=round((float(self.RIGIDEZEQ1)\*float(self.FK)),2)

"""Desplazamiento de fluencia de los dispositivos"""

self.DESPFLUENCIA=float(self.RESFLUENCIA1)/float(self.RIGIDEZBRB1)

"""Dsplazamiento relativo máximo de la crujía"""

self.DESPRELATIVO=float(self.DISTORSIONPERMISIBLE)\*float(self.ALTURAMKS)

"""Desplazamiento relativo máximo axial del dispositivo"""

self.DESPAXIALBRB=float(self.DESPRELATIVO)\*(np.cos(np.arctan(float(self.ALTURAMKS)/float(self.CL AROMKS))))

"""Ductilidad del dispositivo"""

self.DUCTILIDADBRB=float(self.DESPAXIALBRB)/float(self.DESPFLUENCIA)

"""Factor para relacionar la ductilidad del dispositivo

con la ductilidad global del sistema"""

self.FACTOR=1.1

"""Ductilidad global"""

self.DUCTILIDADGLOBAL=float(self.DUCTILIDADBRB)/float(self.FACTOR)

"""Desplazamiento máximo en la azotea"""

self.DESPAZOTEA=(float(self.DISTORSIONPERMISIBLE)\*float(self.ALTURAMKS)\*float(self.NONIVELE S))/1.5

"""Desplazamiento de un oscilador de un grado de libertad

equivalente"""

self.DESP1GL=float(self.DESPAZOTEA)/1.2

"""Área preliminar de los núcleos de los contravientos de todos los

niveles"""

self.AREAPRELIMINARNUCLEO1=round((10)\*100,2)

self.RESFLUENCIA1=round(float(self.RESFLUENCIA1)\*0.00980665,2)

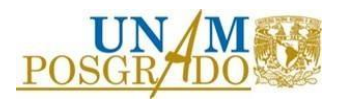

self.RIGIDEZBRB1=round(float(self.RIGIDEZBRB1)\*0.980665,2)

self.DESP1GL=round(float(self.DESP1GL)\*10)

self.T\_Label\_N1.setText("Niveles 1 a")

self.T\_Label\_N15.setText(str(self.NONIVELES))

self.T\_Line\_A15.setText(str(self.AREAPRELIMINARNUCLEO1))

self.T\_Line\_Py15.setText(str(self.RESFLUENCIA1))

self.T\_Line\_K15.setText(str(self.RIGIDEZBRB1))

self.T\_Line\_Despper.setText(str(self.DESP1GL))

elif  $(5 <$  float(self. NONIVELES)  $\le$  = 10):

"""Resistencia a la fluencia de los contravientos de los primeros

5 niveles"""

self.RESFLUENCIA1=round((10\*float(self.ESFUERZOFLUENCIAMKS)\*1.1),2)

"""Resistencia a la fluencia de los contravientos en los niveles

restantes"""

self.RESFLUENCIA2=round((5\*float(self.ESFUERZOFLUENCIAMKS)\*1.1),2)

"""Resistencia última en tensión de los contravientos

de los primeros 5 niveles"""

self.RESTENSION1=1.3\*float(self.RESFLUENCIA1)

"""Resistencia última en tensión de los contravientos

de los niveles restantes"""

self.RESTENSION2=1.3\*float(self.RESFLUENCIA2)

"""Resistencia última en compresión de los contravientos

de los primeros 5 niveles"""

self.RESCOMPRESION1=1.3\*1.15\*float(self.RESFLUENCIA1)

"""Resistencia última en compresión de los contravientos

de los niveles restantes"""

self.RESCOMPRESION=1.3\*1.15\*float(self.RESFLUENCIA2)

"""Rigidez axial equivalente de los contravientos de

los primeros 5 niveles"""

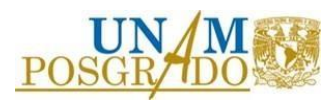

self.RIGIDEZEQ1=(2040000\*10)/(np.sqrt((float(self.CLAROMKS)\*float(self.CLAROMKS))+(float(self.ALTU RAMKS)\*float(self.ALTURAMKS))))

"""Rigidez axial equivalente de los contravientos de

los niveles restantes"""

#### self.RIGIDEZEQ2=(2040000\*5)/(np.sqrt((float(self.CLAROMKS)\*float(self.CLAROMKS))+(float(self.ALTU RAMKS)\*float(self.ALTURAMKS))))

"""Rigidez axial de los contravientos de los primeros

5 niveles"""

self.RIGIDEZBRB1=round((float(self.RIGIDEZEQ1)\*float(self.FK)),2)

"""Rigidez axial de los contravientos de los niveles

restantes"""

self.RIGIDEZBRB2=round((float(self.RIGIDEZEQ2)\*float(self.FK)),2)

"""Desplazamiento de fluencia de los dispositivos de

todos los niveles"""

self.DESPFLUENCIA=float(self.RESFLUENCIA1)/float(self.RIGIDEZBRB1)

"""Dsplazamiento relativo máximo de la crujía"""

self.DESPRELATIVO=float(self.DISTORSIONPERMISIBLE)\*float(self.ALTURAMKS)

"""Desplazamiento relativo máximo axial del dispositivo"""

self.DESPAXIALBRB=float(self.DESPRELATIVO)\*(np.cos(np.arctan(float(self.ALTURAMKS)/float(self.CL AROMKS))))

"""Ductilidad del dispositivo"""

self.DUCTILIDADBRB=float(self.DESPAXIALBRB)/float(self.DESPFLUENCIA)

"""Factor para relacionar la ductilidad del dispositivo

con la ductilidad global del sistema"""

self.FACTOR=1.1

"""Ductilidad global"""

self.DUCTILIDADGLOBAL=float(self.DUCTILIDADBRB)/float(self.FACTOR)

"""Desplazamiento máximo en la azotea"""

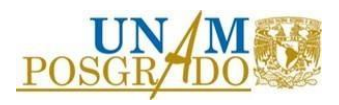

self.DESPAZOTEA=(float(self.DISTORSIONPERMISIBLE)\*float(self.ALTURAMKS)\*float(self.NONIVELE S))/1.5

"""Desplazamiento de un oscilador de un grado de libertad

equivalente"""

self.DESP1GL=float(self.DESPAZOTEA)/1.2

"""Área preliminar de los núcleos de los contravientos

de los primeros 5 niveles"""

self.AREAPRELIMINARNUCLEO1=10

"""Área preliminar de los núcleos de los contravientos

del resto de nveles"""

self.AREAPRELIMINARNUCLEO2=5

self.AREAPRELIMINARNUCLEO1=round((10)\*100,2)

self.RESFLUENCIA1=round(float(self.RESFLUENCIA1)\*0.00980665,2)

self.RIGIDEZBRB1=round(float(self.RIGIDEZBRB1)\*0.980665,2)

self.AREAPRELIMINARNUCLEO2=round((5)\*100,2)

self.RESFLUENCIA2=round(float(self.RESFLUENCIA2)\*0.00980665,2)

self.RIGIDEZBRB2=round(float(self.RIGIDEZBRB2)\*0.980665,2)

self.DESP1GL=round(float(self.DESP1GL)\*10)

self.T\_Label\_N1.setText("Niveles 1 a")

self.T\_Label\_N15.setText("5")

self.T\_Label\_N6.setText("Niveles 6 a")

self.T\_Label\_N610.setText(str(self.NONIVELES))

self.T\_Line\_A15.setText(str(self.AREAPRELIMINARNUCLEO1))

self.T\_Line\_Py15.setText(str(self.RESFLUENCIA1))

self.T\_Line\_K15.setText(str(self.RIGIDEZBRB1))

self.T\_Line\_A610.setText(str(self.AREAPRELIMINARNUCLEO2))

self.T\_Line\_Py610.setText(str(self.RESFLUENCIA2))

self.T\_Line\_K610.setText(str(self.RIGIDEZBRB2))

self.T\_Line\_Despper.setText(str(self.DESP1GL))

elif  $(10 <$  float(self. NONIVELES)  $\le$  15):

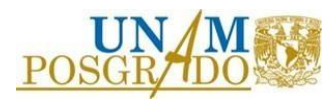

"""Resistencia a la fluencia de los contravientos de los primeros

5 niveles"""

self.RESFLUENCIA1=round((10\*float(self.ESFUERZOFLUENCIAMKS)\*1.1),2)

"""Resistencia a la fluencia de los contravientos de los segundos

5 niveles"""

self.RESFLUENCIA2=round((6\*float(self.ESFUERZOFLUENCIAMKS)\*1.1),2)

"""Resistencia a la fluencia de los contravientos en los niveles

restantes"""

self.RESFLUENCIA3=round((3\*float(self.ESFUERZOFLUENCIAMKS)\*1.1),2)

"""Resistencia última en tensión de los contravientos

de los primeros 5 niveles"""

self.RESTENSION1=1.3\*float(self.RESFLUENCIA1)

"""Resistencia última en tensión de los contravientos

de los segundos 5 niveles"""

self.RESTENSION2=1.3\*float(self.RESFLUENCIA2)

"""Resistencia última en tensión de los contravientos

de los niveles restantes"""

self.RESTENSION3=1.3\*float(self.RESFLUENCIA3)

"""Resistencia última en compresión de los contravientos

de los primeros 5 niveles"""

self.RESCOMPRESION1=1.3\*1.15\*float(self.RESFLUENCIA1)

"""Resistencia última en compresión de los contravientos

de los segundos 5 niveles """

self.RESCOMPRESION2=1.3\*1.15\*float(self.RESFLUENCIA2)

"""Resistencia última en compresión de los contravientos

de los niveles restantes"""

self.RESCOMPRESION3=1.3\*1.15\*float(self.RESFLUENCIA3)

"""Rigidez axial equivalente de los contravientos de

los primeros 5 niveles"""

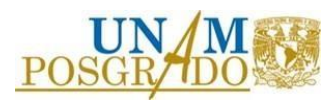

self.RIGIDEZEQ1=(2040000\*10)/(np.sqrt((float(self.CLAROMKS)\*float(self.CLAROMKS))+(float(self.ALTU RAMKS)\*float(self.ALTURAMKS))))

"""Rigidez axial equivalente de los contravientos de

los segundos 5 niveles"""

#### self.RIGIDEZEQ2=(2040000\*6)/(np.sqrt((float(self.CLAROMKS)\*float(self.CLAROMKS))+(float(self.ALTU RAMKS)\*float(self.ALTURAMKS))))

"""Rigidez axial equivalente de los contravientos de

los niveles restantes"""

## self.RIGIDEZEQ3=(2040000\*3)/(np.sqrt((float(self.CLAROMKS)\*float(self.CLAROMKS))+(float(self.ALTU RAMKS)\*float(self.ALTURAMKS))))

"""Rigidez axial de los contravientos de los primeros

5 niveles"""

self.RIGIDEZBRB1=round((float(self.RIGIDEZEQ1)\*float(self.FK)),2)

"""Rigidez axial de los contravientos de los segundos

5 niveles"""

self.RIGIDEZBRB2=round((float(self.RIGIDEZEQ2)\*float(self.FK)),2)

"""Rigidez axial de los contravientos de los niveles

restantes"""

self.RIGIDEZBRB3=round((float(self.RIGIDEZEQ3)\*float(self.FK)),2)

"""Desplazamiento de fluencia de los dispositivos de

todos los niveles"""

self.DESPFLUENCIA=float(self.RESFLUENCIA1)/float(self.RIGIDEZBRB1)

"""Dsplazamiento relativo máximo de la crujía"""

self.DESPRELATIVO=float(self.DISTORSIONPERMISIBLE)\*float(self.ALTURAMKS)

"""Desplazamiento relativo máximo axial del dispositivo"""

self.DESPAXIALBRB=float(self.DESPRELATIVO)\*(np.cos(np.arctan(float(self.ALTURAMKS)/float(self.CL AROMKS))))

"""Ductilidad del dispositivo"""

self.DUCTILIDADBRB=float(self.DESPAXIALBRB)/float(self.DESPFLUENCIA)

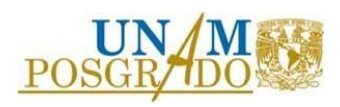

"""Factor para relacionar la ductilidad del dispositivo

con la ductilidad global del sistema"""

self.FACTOR=1.2

"""Ductilidad global"""

self.DUCTILIDADGLOBAL=float(self.DUCTILIDADBRB)/float(self.FACTOR)

"""Desplazamiento máximo en la azotea"""

self.DESPAZOTEA=(float(self.DISTORSIONPERMISIBLE)\*float(self.ALTURAMKS)\*float(self.NONIVELE S))/1.5

"""Desplazamiento de un oscilador de un grado de libertad

equivalente"""

self.DESP1GL=float(self.DESPAZOTEA)/1.2

"""Área preliminar de los núcleos de los contravientos

de los primeros 5 niveles"""

self.AREAPRELIMINARNUCLEO1=10

"""Área preliminar de los núcleos de los contravientos

de los segundos 5 niveles"""

#### self.AREAPRELIMINARNUCLEO2=6

"""Área preliminar de los núcleos de los contravientos

del resto de nveles"""

self.AREAPRELIMINARNUCLEO3=3

self.AREAPRELIMINARNUCLEO1=round((10)\*100,2)

self.RESFLUENCIA1=round(float(self.RESFLUENCIA1)\*0.00980665,2)

self.RIGIDEZBRB1=round(float(self.RIGIDEZBRB1)\*0.980665,2)

self.AREAPRELIMINARNUCLEO2=round((6)\*100,2)

self.RESFLUENCIA2=round(float(self.RESFLUENCIA2)\*0.00980665,2)

self.RIGIDEZBRB2=round(float(self.RIGIDEZBRB2)\*0.980665,2)

self.AREAPRELIMINARNUCLEO3=round((3)\*100,2)

self.RESFLUENCIA3=round(float(self.RESFLUENCIA3)\*0.00980665,2)

self.RIGIDEZBRB3=round(float(self.RIGIDEZBRB3)\*0.980665,2)

self.DESP1GL=round(float(self.DESP1GL)\*10)

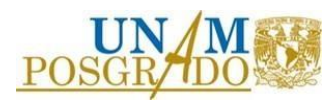

- self.T\_Label\_N1.setText("Niveles 1 a")
- self.T\_Label\_N15.setText("5")
- self.T\_Label\_N6.setText("Niveles 6 a")
- self.T\_Label\_N610.setText("10")
- self.T\_Label\_N11.setText("Niveles 11 a")
- self.T\_Label\_N1115.setText(str(self.NONIVELES))
- self.T\_Line\_A15.setText(str(self.AREAPRELIMINARNUCLEO1))
- self.T\_Line\_Py15.setText(str(self.RESFLUENCIA1))
- self.T\_Line\_K15.setText(str(self.RIGIDEZBRB1))
- self.T\_Line\_A610.setText(str(self.AREAPRELIMINARNUCLEO2))
- self.T\_Line\_Py610.setText(str(self.RESFLUENCIA2))
- self.T\_Line\_K610.setText(str(self.RIGIDEZBRB2))
- self.T\_Line\_A1115.setText(str(self.AREAPRELIMINARNUCLEO3))
- self.T\_Line\_Py1115.setText(str(self.RESFLUENCIA3))
- self.T\_Line\_K1115.setText(str(self.RIGIDEZBRB3))
- self.T\_Line\_Despper.setText(str(self.DESP1GL))
- else:
	- """Resistencia a la fluencia de los contravientos de los primeros
	- 5 niveles"""
	- self.RESFLUENCIA1=round((10\*float(self.ESFUERZOFLUENCIAMKS)\*1.1),2)
	- """Resistencia a la fluencia de los contravientos de los segundos
	- 5 niveles"""
	- self.RESFLUENCIA2=round((7.5\*float(self.ESFUERZOFLUENCIAMKS)\*1.1),2)
	- """Resistencia a la fluencia de los contravientos de los terceros
	- 5 niveles"""
	- self.RESFLUENCIA3=round((5\*float(self.ESFUERZOFLUENCIAMKS)\*1.1),2)
	- """Resistencia a la fluencia de los contravientos en los niveles
	- restantes"""
	- self.RESFLUENCIA4=round((2.5\*float(self.ESFUERZOFLUENCIAMKS)\*1.1),2)
	- """Resistencia última en tensión de los contravientos

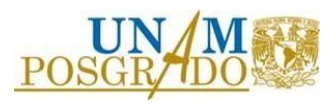

de los primeros 5 niveles"""

self.RESTENSION1=1.3\*float(self.RESFLUENCIA1)

"""Resistencia última en tensión de los contravientos

de los segundos 5 niveles"""

self.RESTENSION2=1.3\*float(self.RESFLUENCIA2)

"""Resistencia última en tensión de los contravientos

de los terceros 5 niveles"""

self.RESTENSION3=1.3\*float(self.RESFLUENCIA3)

"""Resistencia última en tensión de los contravientos

de los niveles restantes"""

self.RESTENSION4=1.3\*float(self.RESFLUENCIA4)

"""Resistencia última en compresión de los contravientos

de los primeros 5 niveles"""

self.RESCOMPRESION1=1.3\*1.15\*float(self.RESFLUENCIA1)

"""Resistencia última en compresión de los contravientos

de los segundos 5 niveles """

self.RESCOMPRESION2=1.3\*1.15\*float(self.RESFLUENCIA2)

"""Resistencia última en compresión de los contravientos

de los terceros 5 niveles """

self.RESCOMPRESION3=1.3\*1.15\*float(self.RESFLUENCIA3)

"""Resistencia última en compresión de los contravientos

de los niveles restantes"""

self.RESCOMPRESION4=1.3\*1.15\*float(self.RESFLUENCIA4)

"""Rigidez axial equivalente de los contravientos de

los primeros 5 niveles"""

self.RIGIDEZEQ1=(2040000\*10)/(np.sqrt((float(self.CLAROMKS)\*float(self.CLAROMKS))+(float(self.ALTU RAMKS)\*float(self.ALTURAMKS))))

"""Rigidez axial equivalente de los contravientos de

los segundos 5 niveles"""

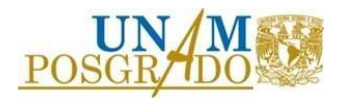

# self.RIGIDEZEQ2=(2040000\*7.5)/(np.sqrt((float(self.CLAROMKS)\*float(self.CLAROMKS))+(float(self.ALT URAMKS)\*float(self.ALTURAMKS))))

"""Rigidez axial equivalente de los contravientos de

los terceros 5 niveles"""

## self.RIGIDEZEQ3=(2040000\*5)/(np.sqrt((float(self.CLAROMKS\*float(self.CLAROMKS)))+(float(self.ALTU RAMKS)\*float(self.ALTURAMKS))))

"""Rigidez axial equivalente de los contravientos de

los niveles restantes"""

## self.RIGIDEZEQ4=(2040000\*2.5)/(np.sqrt((float(self.CLAROMKS)\*float(self.CLAROMKS))+(float(self.ALT URAMKS)\*float(self.ALTURAMKS))))

"""Rigidez axial de los contravientos de los primeros

5 niveles"""

self.RIGIDEZBRB1=round((float(self.RIGIDEZEQ1)\*float(self.FK)),2)

"""Rigidez axial de los contravientos de los segundos

5 niveles"""

self.RIGIDEZBRB2=round((float(self.RIGIDEZEQ2)\*float(self.FK)),2)

"""Rigidez axial de los contravientos de los terceros

5 niveles"""

self.RIGIDEZBRB3=round((float(self.RIGIDEZEQ3)\*float(self.FK)),2)

"""Rigidez axial de los contravientos de los niveles

restantes"""

self.RIGIDEZBRB4=round((float(self.RIGIDEZEQ4)\*float(self.FK)),2)

"""Desplazamiento de fluencia de los dispositivos de

todos los niveles"""

self.DESPFLUENCIA=float(self.RESFLUENCIA1)/float(self.RIGIDEZBRB1)

"""Dsplazamiento relativo máximo de la crujía"""

self.DESPRELATIVO=float(self.DISTORSIONPERMISIBLE)\*float(self.ALTURAMKS)

"""Desplazamiento relativo máximo axial del dispositivo"""

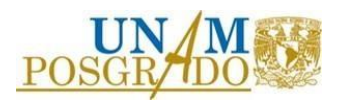

self.DESPAXIALBRB=float(self.DESPRELATIVO)\*(np.cos(np.arctan(float(self.ALTURAMKS)/float(self.CL AROMKS))))

"""Ductilidad del dispositivo"""

self.DUCTILIDADBRB=float(self.DESPAXIALBRB)/float(self.DESPFLUENCIA)

"""Factor para relacionar la ductilidad del dispositivo

con la ductilidad global del sistema"""

self.FACTOR=1.2

"""Ductilidad global"""

self.DUCTILIDADGLOBAL=float(self.DUCTILIDADBRB)/float(self.FACTOR)

"""Desplazamiento máximo en la azotea"""

# self.DESPAZOTEA=(float(self.DISTORSIONPERMISIBLE)\*float(self.ALTURAMKS)\*float(self.NONIVELE S))/1.5

"""Desplazamiento de un oscilador de un grado de libertad

equivalente"""

self.DESP1GL=float(self.DESPAZOTEA)/1.2

"""Área preliminar de los núcleos de los contravientos

de los primeros 5 niveles"""

self.AREAPRELIMINARNUCLEO1=10

"""Área preliminar de los núcleos de los contravientos

de los segundos 5 niveles"""

self.AREAPRELIMINARNUCLEO2=7.5

"""Área preliminar de los núcleos de los contravientos

de los terceros 5 niveles"""

self.AREAPRELIMINARNUCLEO3=5

"""Área preliminar de los núcleos de los contravientos

del resto de nveles"""

self.AREAPRELIMINARNUCLEO4=2.5

self.AREAPRELIMINARNUCLEO1=round((10)\*100,2)

self.RESFLUENCIA1=round(float(self.RESFLUENCIA1)\*0.00980665,2)

self.RIGIDEZBRB1=round(float(self.RIGIDEZBRB1)\*0.980665,2)

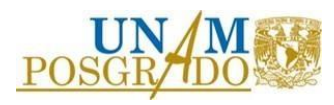

self.AREAPRELIMINARNUCLEO2=round((7.5)\*100,2)

- self.RESFLUENCIA2=round(float(self.RESFLUENCIA2)\*0.00980665,2)
- self.RIGIDEZBRB2=round(float(self.RIGIDEZBRB2)\*0.980665,2)
- self.AREAPRELIMINARNUCLEO3=round((5)\*100,2)
- self.RESFLUENCIA3=round(float(self.RESFLUENCIA3)\*0.00980665,2)
- self.RIGIDEZBRB3=round(float(self.RIGIDEZBRB3)\*0.980665,2)
- self.AREAPRELIMINARNUCLEO4=round((2.5)\*100,2)
- self.RESFLUENCIA4=round(float(self.RESFLUENCIA4)\*0.00980665,2)
- self.RIGIDEZBRB4=round(float(self.RIGIDEZBRB4)\*0.980665,2)
- self.DESP1GL=round(float(self.DESP1GL)\*10)
- self.T\_Label\_N1.setText("Niveles 1 a")
- self.T\_Label\_N15.setText("5")
- self.T\_Label\_N6.setText("Niveles 6 a")
- self.T\_Label\_N610.setText("10")
- self.T\_Label\_N11.setText("Niveles 11 a")
- self.T\_Label\_N1115.setText("15")
- self.T\_Label\_N16.setText("Niveles 16 a")
- self.T\_Label\_N1620.setText(str(self.NONIVELES))
- self.T\_Line\_A15.setText(str(self.AREAPRELIMINARNUCLEO1))
- self.T\_Line\_Py15.setText(str(self.RESFLUENCIA1))
- self.T\_Line\_K15.setText(str(self.RIGIDEZBRB1))
- self.T\_Line\_A610.setText(str(self.AREAPRELIMINARNUCLEO2))
- self.T\_Line\_Py610.setText(str(self.RESFLUENCIA2))
- self.T\_Line\_K610.setText(str(self.RIGIDEZBRB2))
- self.T\_Line\_A1115.setText(str(self.AREAPRELIMINARNUCLEO3))
- self.T\_Line\_Py1115.setText(str(self.RESFLUENCIA3))
- self.T\_Line\_K1115.setText(str(self.RIGIDEZBRB3))
- self.T\_Line\_A1620.setText(str(self.AREAPRELIMINARNUCLEO4))
- self.T\_Line\_Py1620.setText(str(self.RESFLUENCIA4))
- self.T\_Line\_K1620.setText(str(self.RIGIDEZBRB4))

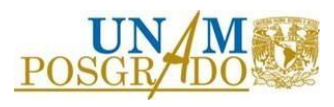

```
 self.T_Line_Despper.setText(str(self.DESP1GL))
Espectros = [] 
for u in range(len(self.Aceleraciones)):
  self.deltaPeriodo=0.02
  self.periodoMax=4
  self.nPeriodos = int((self.periodoMax)/(self.deltaPeriodo))
  self.Ts= [i*self.deltaPeriodo for i in range(2,(self.nPeriodos)+1)]
  self.xhi=0.05
  self.Duct=self.DUCTILIDADGLOBAL
  self.dt=0.01
  self.nT=len(self.Ts)
  self.ag = self.Aceleraciones[u] 
  self.ndat=len(self.ag)
```
respU,respV,respA,respR=espectrorespuestaductilidadf(self.Ts,self.dt,self.xhi,self.ag,self.Duct,self.ndat,self.nT)

```
 self.DESP=(respU*10)
```
Espectros.append(self.DESP)

Numerodeespectros = len(Espectros)

self.Espectropromedio = []

```
r = 0
```
for periodos in range(len(Espectros[0])):

 $prom = []$ 

for espectro in Espectros:

```
a = espectro [r]
```
prom.append(a)

 $pr = sum(prom)/len(prom)$ 

self.Espectropromedio.append(pr)

 $r = r + 1$ 

self.T\_Graficando\_Espectro()

def T\_CreandoFiguras(self):

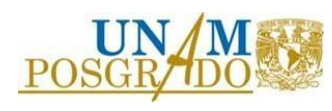

 $self.figura_T_ESP = plt.figure(1)$ 

self.canvas\_T\_ESP = FigureCanvas(self.figura\_T\_ESP)

self.T\_loyout\_ESPDESP.addWidget(self.canvas\_T\_ESP)

def T\_Graficando\_Espectro(self):

self.lim=[self.DESP1GL]\*(self.periodoMax + 1)

self.despcercano = nsmallest(2,self.Espectropromedio, key=lambda x: abs(x-self.DESP1GL))

indices  $=$   $\Box$ 

 $w = 0$ 

for item in range(len(self.despcercano)):

 $z = self.Espectropromedio.index(self.despecercano[w])$ 

indices.append(z)

 $w = w + 1$ 

self.posicion = min(indices)

self.perobj = float(self.posicion) \* float(self.deltaPeriodo)

self.LISTADESP1GL=self.DESP1GL

self.despcorregido = self.Espectropromedio[self.posicion]

```
 verticaly = [0 , self.DESP1GL]
```
verticalx = [self.perobj,self.perobj]

plt.figure(1)

self.figura\_T\_ESP.clear()

plt.plot(self.Ts , self.Espectropromedio , color='blue', label="Desplazamientos")

plt.plot(self.lim , color='red' , label="Desplazamiento de un oscilador de 1GL")

plt.plot( verticalx ,verticaly , color='black', label="Periodo Objetivo")

plt.title("Espectro de desplazamientos promedio",fontsize=14)

plt.ylabel("Desplazamiento, mm",fontsize=12)

plt.xlabel("Periodo, s",fontsize=12)

plt.xticks(fontsize=14)

plt.yticks(fontsize=14)

plt.grid(color='black', linestyle='--', linewidth=0.1)

plt.tight\_layout(pad=0.2)

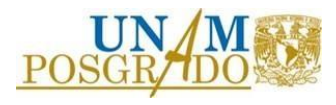

plt.legend(fontsize=13)

self.T\_Line\_Pobj.setText(str(self.perobj))

self.canvas\_T\_ESP.draw()

def AYUDA5(self):

 $self.$ ayudat $5 = AYUDA5()$ 

self.ayudat5.show()

def AYUDA6(self):

 $self.ayudat6 = AYUDA6()$ 

self.ayudat6.show()

def TFINAL(self):

try:

self.PERIODOOBJETIVO=float(self.T\_Periodoobjetivo.text())

except:

qtw.QMessageBox.warning(self,"advertencia","El periodo objetivo debe ser un valor numérico")

try:

self.PERIODOPRELIMINAR=float(self.T\_Periodopreliminar.text())

except:

qtw.QMessageBox.warning(self,"advertencia","El periodo preliminar debe ser un valor numérico")

if (float(self.NONIVELES)  $\le$  = 5):

"""EQUIPAR LA ESTRUCTURA CON DISPOSITIVOS UTILIZANDO LAS PROPIEDADES

MECÁNICAS MOSTRADAS"""

"""Área preliminar de los núcleos de los contravientos

de los primeros 5 niveles"""

self.AREAPRELIMINARNUCLEO1=10

"""Área preliminar de los núcleos de los contravientos

de los segundos 5 niveles"""

self.AREAPRELIMINARNUCLEO2=7.5

"""Área preliminar de los núcleos de los contravientos

de los terceros 5 niveles"""

self.AREAPRELIMINARNUCLEO3=5

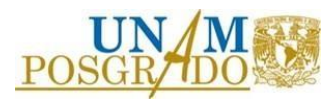

"""Área preliminar de los núcleos de los contravientos

del resto de nveles"""

self.AREAPRELIMINARNUCLEO4=2.5

"""Factor de modificación de área 1"""

 self.FACTORAREA1=(1/(float(self.PERIODOPRELIMINAR)\*float(self.PERIODOPRELIMINAR)))- (1/(float(self.PERIODOSINEQUIPAR)\*float(self.PERIODOSINEQUIPAR)))

"""Factor de modificación de área 2"""

 self.FACTORAREA2=(1/(float(self.PERIODOOBJETIVO)\*float(self.PERIODOOBJETIVO)))- (1/(float(self.PERIODOSINEQUIPAR)\*float(self.PERIODOSINEQUIPAR)))

"""Factor de modificación de área 3"""

self.FACTORAREA3=(float(self.FACTORAREA2)/float(self.FACTORAREA1))

"""Área modificada de los núcleos de los contravientos

de todos los niveles"""

self.AREAFINALNUCLEO1=round(((float(self.AREAPRELIMINARNUCLEO1)\*float(self.FACTORAREA3)) +1),0)

"""Resistencia a la fluencia de los contravientos con el área modificada

de todos los niveles"""

## self.RESFLUENCIAFINAL1=round((float(self.AREAFINALNUCLEO1)\*float(self.ESFUERZOFLUENCIAM KS)\*1.1),2)

"""Resistencia última en tensión de los contravientos

de todos los niveles"""

self.RESTENSIONFINAL1=round((1.3\*float(self.RESFLUENCIAFINAL1)),2)

"""Resistencia última en compresión de los contravientos

de todos los niveles"""

self.RESCOMPRESIONFINAL1=round((1.3\*1.15\*float(self.RESFLUENCIAFINAL1)),2)

"""Rigidez axial equivalente de los contravientos de

todos los niveles"""

self.RIGIDEZEQFINAL1=(2040000\*float(self.AREAFINALNUCLEO1))/(np.sqrt((float(self.ALTURAMKS)\*f loat(self.ALTURAMKS))+(float(self.CLAROMKS)\*float(self.CLAROMKS))))

"""Rigidez axial de los contravientos de todos los

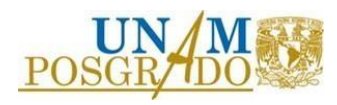

niveles"""

self.RIGIDEZBRBFINAL1=round((float(self.RIGIDEZEQFINAL1)\*float(self.FK)),2)

self.AREAFINALNUCLEO1=round(float(self.AREAFINALNUCLEO1)\*100,2)

self.RESFLUENCIAFINAL1=round(float(self.RESFLUENCIAFINAL1)\*0.00980665,2)

self.RIGIDEZBRBFINAL1=round(float(self.RIGIDEZBRBFINAL1)\*0.980665,2)

self.RESCOMPRESIONFINAL1=round(float(self.RESCOMPRESIONFINAL1)\*0.00980665,2)

self.RESTENSIONFINAL1=round(float(self.RESTENSIONFINAL1)\*0.00980665,2)

self.T\_Label\_N1\_2.setText("Niveles 1 a")

self.T\_Label\_N15\_2.setText(str(self.NONIVELES))

self.T\_Line\_A15\_2.setText(str(self.AREAFINALNUCLEO1))

self.T\_Line\_Py15\_2.setText(str(self.RESFLUENCIAFINAL1))

self.T\_Line\_K15\_2.setText(str(self.RIGIDEZBRBFINAL1))

self.T\_Line\_Pc15.setText(str(self.RESCOMPRESIONFINAL1))

self.T\_Line\_Tc15.setText(str(self.RESTENSIONFINAL1))

elif  $(5 <$  float(self.NONIVELES)  $\le$  = 10):

"""EQUIPAR LA ESTRUCTURA CON DISPOSITIVOS UTILIZANDO LAS PROPIEDADES

#### MECÁNICAS MOSTRADAS"""

"""Área preliminar de los núcleos de los contravientos

de los primeros 5 niveles"""

self.AREAPRELIMINARNUCLEO1=10

"""Área preliminar de los núcleos de los contravientos

de los segundos 5 niveles"""

self.AREAPRELIMINARNUCLEO2=5

"""Factor de modificación de área 1"""

 self.FACTORAREA1=(1/(float(self.PERIODOPRELIMINAR)\*float(self.PERIODOPRELIMINAR)))- (1/(float(self.PERIODOSINEQUIPAR)\*float(self.PERIODOSINEQUIPAR)))

"""Factor de modificación de área 2"""

 self.FACTORAREA2=(1/(float(self.PERIODOOBJETIVO)\*float(self.PERIODOOBJETIVO)))- (1/(float(self.PERIODOSINEQUIPAR)\*float(self.PERIODOSINEQUIPAR)))

"""Factor de modificación de área 3"""

self.FACTORAREA3=(float(self.FACTORAREA2)/float(self.FACTORAREA1))

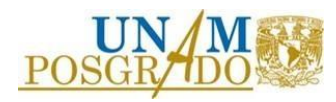

"""Área modificada de los núcleos de los contravientos

de los primeros 5 niveles"""

# self.AREAFINALNUCLEO1=round(((float(self.AREAPRELIMINARNUCLEO1)\*float(self.FACTORAREA3))  $+1)$ ,0)

"""Área modificada de los núcleos de los contravientos

del resto de niveles"""

## self.AREAFINALNUCLEO2=round(((float(self.AREAPRELIMINARNUCLEO2)\*float(self.FACTORAREA3)) +1),0)

"""Resistencia a la fluencia de los contravientos con el área modificada

de los primeros 5 niveles"""

# self.RESFLUENCIAFINAL1=round((float(self.AREAFINALNUCLEO1)\*float(self.ESFUERZOFLUENCIAM KS)\*1.1),2)

"""Resistencia a la fluencia de los contravientos con el área modificada

del resto de niveles"""

# self.RESFLUENCIAFINAL2=round((float(self.AREAFINALNUCLEO2)\*float(self.ESFUERZOFLUENCIAM KS)\*1.1),2)

"""Resistencia última en tensión de los contravientos

de los primeros 5 niveles"""

self.RESTENSIONFINAL1=round((1.3\*float(self.RESFLUENCIAFINAL1)),2)

"""Resistencia última en tensión de los contravientos

del resto de niveles"""

self.RESTENSIONFINAL2=round((1.3\*float(self.RESFLUENCIAFINAL2)),2)

"""Resistencia última en compresión de los contravientos

de los primeros 5 niveles"""

## self.RESCOMPRESIONFINAL1=round((1.3\*1.15\*float(self.RESFLUENCIAFINAL1)),2)

"""Resistencia última en compresión de los contravientos

del resto de niveles"""

self.RESCOMPRESIONFINAL2=round((1.3\*1.15\*float(self.RESFLUENCIAFINAL2)),2)

"""Rigidez axial equivalente de los contravientos de

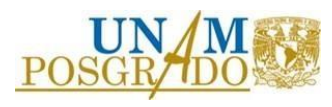

los primeros 5 niveles"""

#### self.RIGIDEZEQFINAL1=(2040000\*float(self.AREAFINALNUCLEO1))/(np.sqrt((float(self.ALTURAMKS)\*f loat(self.ALTURAMKS))+(float(self.CLAROMKS)\*float(self.CLAROMKS))))

"""Rigidez axial equivalente de los contravientos del resto

de niveles"""

self.RIGIDEZEQFINAL2=(2040000\*float(self.AREAFINALNUCLEO2))/(np.sqrt((float(self.ALTURAMKS)\*f loat(self.ALTURAMKS))+(float(self.CLAROMKS)\*float(self.CLAROMKS))))

"""Rigidez axial de los contravientos de los contravientos

de los primeros 5 niveles"""

self.RIGIDEZBRBFINAL1=round((float(self.RIGIDEZEQFINAL1)\*float(self.FK)),2)

"""Rigidez axial de los contravientos de todos los

niveles"""

self.RIGIDEZBRBFINAL2=round((float(self.RIGIDEZEQFINAL2)\*float(self.FK)),2)

self.AREAFINALNUCLEO1=round(float(self.AREAFINALNUCLEO1)\*100,2)

self.RESFLUENCIAFINAL1=round(float(self.RESFLUENCIAFINAL1)\*0.00980665,2)

self.RIGIDEZBRBFINAL1=round(float(self.RIGIDEZBRBFINAL1)\*0.980665,2)

self.RESCOMPRESIONFINAL1=round(float(self.RESCOMPRESIONFINAL1)\*0.00980665,2)

self.RESTENSIONFINAL1=round(float(self.RESTENSIONFINAL1)\*0.00980665,2)

self.AREAFINALNUCLEO2=round(float(self.AREAFINALNUCLEO2)\*100,2)

self.RESFLUENCIAFINAL2=round(float(self.RESFLUENCIAFINAL2)\*0.00980665,2)

self.RIGIDEZBRBFINAL2=round(float(self.RIGIDEZBRBFINAL2)\*0.980665,2)

self.RESCOMPRESIONFINAL2=round(float(self.RESCOMPRESIONFINAL2)\*0.00980665,2)

self.RESTENSIONFINAL2=round(float(self.RESTENSIONFINAL2)\*0.00980665,2)

self.T\_Label\_N1\_2.setText("Niveles 1 a")

self.T\_Label\_N15\_2.setText("5")

self.T\_Line\_A15\_2.setText(str(self.AREAFINALNUCLEO1))

self.T\_Line\_Py15\_2.setText(str(self.RESFLUENCIAFINAL1))

self.T\_Line\_K15\_2.setText(str(self.RIGIDEZBRBFINAL1))

self.T\_Line\_Pc15.setText(str(self.RESCOMPRESIONFINAL1))

self.T\_Line\_Tc15.setText(str(self.RESTENSIONFINAL1))

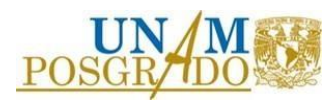

self.T\_Label\_N6\_2.setText("Niveles 6 a")

self.T\_Label\_N610\_2.setText(str(self.NONIVELES))

self.T\_Line\_A610\_2.setText(str(self.AREAFINALNUCLEO2))

self.T\_Line\_Py610\_2.setText(str(self.RESFLUENCIAFINAL2))

self.T\_Line\_K610\_2.setText(str(self.RIGIDEZBRBFINAL2))

self.T\_Line\_Pc610.setText(str(self.RESCOMPRESIONFINAL2))

self.T\_Line\_Tc610.setText(str(self.RESTENSIONFINAL2))

elif  $(10 <$  float(self. NONIVELES)  $\le$  15):

"""EQUIPAR LA ESTRUCTURA CON DISPOSITIVOS UTILIZANDO LAS PROPIEDADES

MECÁNICAS MOSTRADAS"""

"""Área preliminar de los núcleos de los contravientos

de los primeros 5 niveles"""

#### self.AREAPRELIMINARNUCLEO1=10

"""Área preliminar de los núcleos de los contravientos

de los segundos 5 niveles"""

#### self.AREAPRELIMINARNUCLEO2=6

"""Área preliminar de los núcleos de los contravientos

de los terceros 5 niveles"""

self.AREAPRELIMINARNUCLEO3=3

"""Factor de modificación de área 1"""

 self.FACTORAREA1=(1/(float(self.PERIODOPRELIMINAR)\*float(self.PERIODOPRELIMINAR)))- (1/(float(self.PERIODOSINEQUIPAR)\*float(self.PERIODOSINEQUIPAR)))

"""Factor de modificación de área 2"""

 self.FACTORAREA2=(1/(float(self.PERIODOOBJETIVO)\*float(self.PERIODOOBJETIVO)))- (1/(float(self.PERIODOSINEQUIPAR)\*float(self.PERIODOSINEQUIPAR)))

"""Factor de modificación de área 3"""

self.FACTORAREA3=(float(self.FACTORAREA2)/float(self.FACTORAREA1))

"""Área modificada de los núcleos de los contravientos

de los primeros 5 niveles"""

self.AREAFINALNUCLEO1=round(((float(self.AREAPRELIMINARNUCLEO1)\*float(self.FACTORAREA3))  $+1)$ ,0)

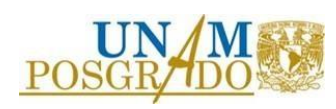

"""Área modificada de los núcleos de los contravientos

de los segundos 5 niveles"""

self.AREAFINALNUCLEO2=round(((float(self.AREAPRELIMINARNUCLEO2)\*float(self.FACTORAREA3))  $+1)$ ,0)

"""Área modificada de los núcleos de los contravientos

del resto de niveles"""

self.AREAFINALNUCLEO3=round(((float(self.AREAPRELIMINARNUCLEO3)\*float(self.FACTORAREA3)) +1),0)

"""Resistencia a la fluencia de los contravientos con el área modificada

de los primeros 5 niveles"""

# self.RESFLUENCIAFINAL1=round((float(self.AREAFINALNUCLEO1)\*float(self.ESFUERZOFLUENCIAM KS)\*1.1),2)

"""Resistencia a la fluencia de los contravientos con el área modificada

de los segundos 5 niveles"""

self.RESFLUENCIAFINAL2=round((float(self.AREAFINALNUCLEO2)\*float(self.ESFUERZOFLUENCIAM KS)\*1.1),2)

"""Resistencia a la fluencia de los contravientos con el área modificada

del resto de niveles"""

# self.RESFLUENCIAFINAL3=round((float(self.AREAFINALNUCLEO3)\*float(self.ESFUERZOFLUENCIAM KS)\*1.1),2)

"""Resistencia última en tensión de los contravientos

de los primeros 5 niveles"""

self.RESTENSIONFINAL1=round((1.3\*float(self.RESFLUENCIAFINAL1)),2)

"""Resistencia última en tensión de los contravientos

de los segundos 5 niveles"""

self.RESTENSIONFINAL2=round((1.3\*float(self.RESFLUENCIAFINAL2)),2)

"""Resistencia última en tensión de los contravientos

del resto de niveles"""

self.RESTENSIONFINAL3=round((1.3\*float(self.RESFLUENCIAFINAL3)),2)

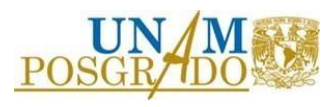

"""Resistencia última en compresión de los contravientos

de los primeros 5 niveles"""

self.RESCOMPRESIONFINAL1=round((1.3\*1.15\*float(self.RESFLUENCIAFINAL1)),2)

"""Resistencia última en compresión de los contravientos

de los segundos 5 niveles"""

self.RESCOMPRESIONFINAL2=round((1.3\*1.15\*float(self.RESFLUENCIAFINAL2)),2)

"""Resistencia última en compresión de los contravientos

del resto de niveles"""

self.RESCOMPRESIONFINAL3=round((1.3\*1.15\*float(self.RESFLUENCIAFINAL3)),2)

"""Rigidez axial equivalente de los contravientos de

los primeros 5 niveles"""

self.RIGIDEZEQFINAL1=(2040000\*float(self.AREAFINALNUCLEO1))/(np.sqrt((float(self.ALTURAMKS)\*f loat(self.ALTURAMKS))+(float(self.CLAROMKS)\*float(self.CLAROMKS))))

"""Rigidez axial equivalente de los contravientos de

los segundos 5 niveles"""

self.RIGIDEZEQFINAL2=(2040000\*float(self.AREAFINALNUCLEO2))/(np.sqrt((float(self.ALTURAMKS)\*f loat(self.ALTURAMKS))+(float(self.CLAROMKS)\*float(self.CLAROMKS))))

"""Rigidez axial equivalente de los contravientos del resto

de niveles"""

## self.RIGIDEZEQFINAL3=(2040000\*float(self.AREAFINALNUCLEO3))/(np.sqrt((float(self.ALTURAMKS)\*f loat(self.ALTURAMKS))+(float(self.CLAROMKS)\*float(self.CLAROMKS))))

"""Rigidez axial de los contravientos de los contravientos

de los primeros 5 niveles"""

self.RIGIDEZBRBFINAL1=round((float(self.RIGIDEZEQFINAL1)\*float(self.FK)),2)

"""Rigidez axial de los contravientos de los contravientos

de los segundos 5 niveles"""

self.RIGIDEZBRBFINAL2=round((float(self.RIGIDEZEQFINAL2)\*float(self.FK)),2)

"""Rigidez axial de los contravientos de todos los

niveles"""

self.RIGIDEZBRBFINAL3=round((float(self.RIGIDEZEQFINAL3)\*float(self.FK)),2)

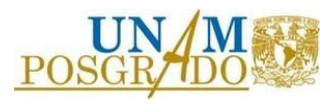

 self.AREAFINALNUCLEO1=round(float(self.AREAFINALNUCLEO1)\*100,2) self.RESFLUENCIAFINAL1=round(float(self.RESFLUENCIAFINAL1)\*0.00980665,2) self.RIGIDEZBRBFINAL1=round(float(self.RIGIDEZBRBFINAL1)\*0.980665,2) self.RESCOMPRESIONFINAL1=round(float(self.RESCOMPRESIONFINAL1)\*0.00980665,2) self.RESTENSIONFINAL1=round(float(self.RESTENSIONFINAL1)\*0.00980665,2) self.AREAFINALNUCLEO2=round(float(self.AREAFINALNUCLEO2)\*100,2) self.RESFLUENCIAFINAL2=round(float(self.RESFLUENCIAFINAL2)\*0.00980665,2) self.RIGIDEZBRBFINAL2=round(float(self.RIGIDEZBRBFINAL2)\*0.980665,2) self.RESCOMPRESIONFINAL2=round(float(self.RESCOMPRESIONFINAL2)\*0.00980665,2) self.RESTENSIONFINAL2=round(float(self.RESTENSIONFINAL2)\*0.00980665,2) self.AREAFINALNUCLEO3=round(float(self.AREAFINALNUCLEO3)\*100,2) self.RESFLUENCIAFINAL3=round(float(self.RESFLUENCIAFINAL3)\*0.00980665,2) self.RIGIDEZBRBFINAL3=round(float(self.RIGIDEZBRBFINAL3)\*0.980665,2) self.RESCOMPRESIONFINAL3=round(float(self.RESCOMPRESIONFINAL3)\*0.00980665,2) self.RESTENSIONFINAL3=round(float(self.RESTENSIONFINAL3)\*0.00980665,2) self.T\_Label\_N1\_2.setText("Niveles 1 a") self.T\_Label\_N15\_2.setText("5") self.T\_Line\_A15\_2.setText(str(self.AREAFINALNUCLEO1)) self.T\_Line\_Py15\_2.setText(str(self.RESFLUENCIAFINAL1)) self.T\_Line\_K15\_2.setText(str(self.RIGIDEZBRBFINAL1)) self.T\_Line\_Pc15.setText(str(self.RESCOMPRESIONFINAL1)) self.T\_Line\_Tc15.setText(str(self.RESTENSIONFINAL1)) self.T\_Label\_N6\_2.setText("Niveles 6 a") self.T\_Label\_N610\_2.setText("10") self.T\_Line\_A610\_2.setText(str(self.AREAFINALNUCLEO2)) self.T\_Line\_Py610\_2.setText(str(self.RESFLUENCIAFINAL2)) self.T\_Line\_K610\_2.setText(str(self.RIGIDEZBRBFINAL2)) self.T\_Line\_Pc610.setText(str(self.RESCOMPRESIONFINAL2)) self.T\_Line\_Tc610.setText(str(self.RESTENSIONFINAL2)) self.T\_Label\_N11\_2.setText("Niveles 11 a")

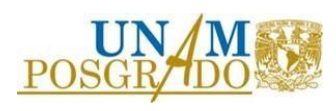

self.T\_Label\_N1115\_2.setText(str(self.NONIVELES))

self.T\_Line\_A1115\_2.setText(str(self.AREAFINALNUCLEO3))

self.T\_Line\_Py1115\_2.setText(str(self.RESFLUENCIAFINAL3))

self.T\_Line\_K1115\_2.setText(str(self.RIGIDEZBRBFINAL3))

self.T\_Line\_Pc1115.setText(str(self.RESCOMPRESIONFINAL3))

self.T\_Line\_Tc1115.setText(str(self.RESTENSIONFINAL3))

else:

"""EQUIPAR LA ESTRUCTURA CON DISPOSITIVOS UTILIZANDO LAS PROPIEDADES

# MECÁNICAS MOSTRADAS"""

"""Área preliminar de los núcleos de los contravientos

de los primeros 5 niveles"""

self.AREAPRELIMINARNUCLEO1=10

"""Área preliminar de los núcleos de los contravientos

de los segundos 5 niveles"""

self.AREAPRELIMINARNUCLEO2=7.5

"""Área preliminar de los núcleos de los contravientos

de los terceros 5 niveles"""

#### self.AREAPRELIMINARNUCLEO3=5

"""Área preliminar de los núcleos de los contravientos

del resto de nveles"""

#### self.AREAPRELIMINARNUCLEO4=2.5

"""Factor de modificación de área 1"""

 self.FACTORAREA1=(1/(float(self.PERIODOPRELIMINAR)\*float(self.PERIODOPRELIMINAR)))- (1/(float(self.PERIODOSINEQUIPAR)\*float(self.PERIODOSINEQUIPAR)))

"""Factor de modificación de área 2"""

 self.FACTORAREA2=(1/(float(self.PERIODOOBJETIVO)\*float(self.PERIODOOBJETIVO)))- (1/(float(self.PERIODOSINEQUIPAR)\*float(self.PERIODOSINEQUIPAR)))

"""Factor de modificación de área 3"""

self.FACTORAREA3=(float(self.FACTORAREA2)/float(self.FACTORAREA1))

"""Área modificada de los núcleos de los contravientos

de los primeros 5 niveles"""

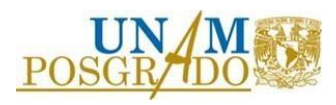

self.AREAFINALNUCLEO1=round(((float(self.AREAPRELIMINARNUCLEO1)\*float(self.FACTORAREA3))  $+1)$ ,0)

"""Área modificada de los núcleos de los contravientos

de los segundos 5 niveles"""

# self.AREAFINALNUCLEO2=round(((float(self.AREAPRELIMINARNUCLEO2)\*float(self.FACTORAREA3))  $+1)$ ,0)

"""Área modificada de los núcleos de los contravientos

de los terceros 5 niveles"""

# self.AREAFINALNUCLEO3=round(((float(self.AREAPRELIMINARNUCLEO3)\*float(self.FACTORAREA3))  $+1)$ ,0)

"""Área modificada de los núcleos de los contravientos

del resto de niveles"""

#### self.AREAFINALNUCLEO4=round(((float(self.AREAPRELIMINARNUCLEO4)\*float(self.FACTORAREA3)) +1),0)

"""Resistencia a la fluencia de los contravientos con el área modificada

de los primeros 5 niveles"""

## self.RESFLUENCIAFINAL1=round((float(self.AREAFINALNUCLEO1)\*float(self.ESFUERZOFLUENCIAM KS)\*1.1),2)

"""Resistencia a la fluencia de los contravientos con el área modificada

de los segundos 5 niveles"""

self.RESFLUENCIAFINAL2=round((float(self.AREAFINALNUCLEO2)\*float(self.ESFUERZOFLUENCIAM KS)\*1.1),2)

"""Resistencia a la fluencia de los contravientos con el área modificada

de los terceros 5 niveles"""

# self.RESFLUENCIAFINAL3=round((float(self.AREAFINALNUCLEO3)\*float(self.ESFUERZOFLUENCIAM KS)\*1.1),2)

"""Resistencia a la fluencia de los contravientos con el área modificada

del resto de niveles"""

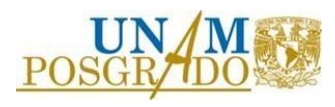

self.RESFLUENCIAFINAL4=round((float(self.AREAFINALNUCLEO4)\*float(self.ESFUERZOFLUENCIAM KS)\*1.1),2)

"""Resistencia última en tensión de los contravientos

de los primeros 5 niveles"""

self.RESTENSIONFINAL1=round((1.3\*float(self.RESFLUENCIAFINAL1)),2)

"""Resistencia última en tensión de los contravientos

de los segundos 5 niveles"""

self.RESTENSIONFINAL2=round((1.3\*float(self.RESFLUENCIAFINAL2)),2)

"""Resistencia última en tensión de los contravientos

de los segundos 5 niveles"""

self.RESTENSIONFINAL3=round((1.3\*float(self.RESFLUENCIAFINAL3)),2)

"""Resistencia última en tensión de los contravientos

del resto de niveles"""

self.RESTENSIONFINAL4=round((1.3\*float(self.RESFLUENCIAFINAL4)),2)

"""Resistencia última en compresión de los contravientos

de los primeros 5 niveles"""

self.RESCOMPRESIONFINAL1=round((1.3\*1.15\*float(self.RESFLUENCIAFINAL1)),2)

"""Resistencia última en compresión de los contravientos

de los segundos 5 niveles"""

self.RESCOMPRESIONFINAL2=round((1.3\*1.15\*float(self.RESFLUENCIAFINAL2)),2)

"""Resistencia última en compresión de los contravientos

de los terceros 5 niveles"""

self.RESCOMPRESIONFINAL3=round((1.3\*1.15\*float(self.RESFLUENCIAFINAL3)),2)

"""Resistencia última en compresión de los contravientos

del resto de niveles"""

self.RESCOMPRESIONFINAL4=round((1.3\*1.15\*float(self.RESFLUENCIAFINAL4)),2)

"""Rigidez axial equivalente de los contravientos de

los primeros 5 niveles"""

self.RIGIDEZEQFINAL1=(2040000\*float(self.AREAFINALNUCLEO1))/(np.sqrt((float(self.ALTURAMKS)\*f loat(self.ALTURAMKS))+(float(self.CLAROMKS)\*float(self.CLAROMKS))))

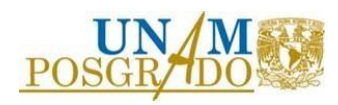

"""Rigidez axial equivalente de los contravientos de

los segundos 5 niveles"""

# self.RIGIDEZEQFINAL2=(2040000\*float(self.AREAFINALNUCLEO2))/(np.sqrt((float(self.ALTURAMKS)\*f loat(self.ALTURAMKS))+(float(self.CLAROMKS)\*float(self.CLAROMKS))))

"""Rigidez axial equivalente de los contravientos de

los terceros 5 niveles"""

# self.RIGIDEZEQFINAL3=(2040000\*float(self.AREAFINALNUCLEO3))/(np.sqrt((float(self.ALTURAMKS)\*f loat(self.ALTURAMKS))+(float(self.CLAROMKS)\*float(self.CLAROMKS))))

"""Rigidez axial equivalente de los contravientos del resto

de niveles"""

## self.RIGIDEZEQFINAL4=(2040000\*float(self.AREAFINALNUCLEO4))/(np.sqrt((float(self.ALTURAMKS)\*f loat(self.ALTURAMKS))+(float(self.CLAROMKS)\*float(self.CLAROMKS))))

"""Rigidez axial de los contravientos de los contravientos

de los primeros 5 niveles"""

## self.RIGIDEZBRBFINAL1=round((float(self.RIGIDEZEQFINAL1)\*float(self.FK)),2)

"""Rigidez axial de los contravientos de los contravientos

de los segundos 5 niveles"""

self.RIGIDEZBRBFINAL2=round((float(self.RIGIDEZEQFINAL2)\*float(self.FK)),2)

"""Rigidez axial de los contravientos de los contravientos

de los terceros 5 niveles"""

self.RIGIDEZBRBFINAL3=round((float(self.RIGIDEZEQFINAL3)\*float(self.FK)),2)

"""Rigidez axial de los contravientos de todos los

niveles"""

self.RIGIDEZBRBFINAL4=round((float(self.RIGIDEZEQFINAL4)\*float(self.FK)),2)

self.AREAFINALNUCLEO1=round(float(self.AREAFINALNUCLEO1)\*100,2)

self.RESFLUENCIAFINAL1=round(float(self.RESFLUENCIAFINAL1)\*0.00980665,2)

self.RIGIDEZBRBFINAL1=round(float(self.RIGIDEZBRBFINAL1)\*0.980665,2)

self.RESCOMPRESIONFINAL1=round(float(self.RESCOMPRESIONFINAL1)\*0.00980665,2)

self.RESTENSIONFINAL1=round(float(self.RESTENSIONFINAL1)\*0.00980665,2)

self.AREAFINALNUCLEO2=round(float(self.AREAFINALNUCLEO2)\*100,2)

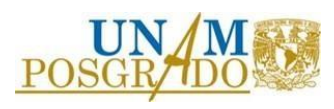

 self.RESFLUENCIAFINAL2=round(float(self.RESFLUENCIAFINAL2)\*0.00980665,2) self.RIGIDEZBRBFINAL2=round(float(self.RIGIDEZBRBFINAL2)\*0.980665,2) self.RESCOMPRESIONFINAL2=round(float(self.RESCOMPRESIONFINAL2)\*0.00980665,2) self.RESTENSIONFINAL2=round(float(self.RESTENSIONFINAL2)\*0.00980665,2) self.AREAFINALNUCLEO3=round(float(self.AREAFINALNUCLEO3)\*100,2) self.RESFLUENCIAFINAL3=round(float(self.RESFLUENCIAFINAL3)\*0.00980665,2) self.RIGIDEZBRBFINAL3=round(float(self.RIGIDEZBRBFINAL3)\*0.980665,2) self.RESCOMPRESIONFINAL3=round(float(self.RESCOMPRESIONFINAL3)\*0.00980665,2) self.RESTENSIONFINAL3=round(float(self.RESTENSIONFINAL3)\*0.00980665,2) self.AREAFINALNUCLEO4=round(float(self.AREAFINALNUCLEO4)\*100,2) self.RESFLUENCIAFINAL4=round(float(self.RESFLUENCIAFINAL4)\*0.00980665,2) self.RIGIDEZBRBFINAL4=round(float(self.RIGIDEZBRBFINAL4)\*0.980665,2) self.RESCOMPRESIONFINAL4=round(float(self.RESCOMPRESIONFINAL4)\*0.00980665,2) self.RESTENSIONFINAL4=round(float(self.RESTENSIONFINAL4)\*0.00980665,2) self.T\_Label\_N1\_2.setText("Niveles 1 a") self.T\_Label\_N15\_2.setText("5") self.T\_Line\_A15\_2.setText(str(self.AREAFINALNUCLEO1)) self.T\_Line\_Py15\_2.setText(str(self.RESFLUENCIAFINAL1)) self.T\_Line\_K15\_2.setText(str(self.RIGIDEZBRBFINAL1)) self.T\_Line\_Pc15.setText(str(self.RESCOMPRESIONFINAL1)) self.T\_Line\_Tc15.setText(str(self.RESTENSIONFINAL1)) self.T\_Label\_N6\_2.setText("Niveles 6 a") self.T\_Label\_N610\_2.setText("10") self.T\_Line\_A610\_2.setText(str(self.AREAFINALNUCLEO2)) self.T\_Line\_Py610\_2.setText(str(self.RESFLUENCIAFINAL2)) self.T\_Line\_K610\_2.setText(str(self.RIGIDEZBRBFINAL2)) self.T\_Line\_Pc610.setText(str(self.RESCOMPRESIONFINAL2)) self.T\_Line\_Tc610.setText(str(self.RESTENSIONFINAL2)) self.T\_Label\_N11\_2.setText("Niveles 11 a") self.T\_Label\_N1115\_2.setText("15")

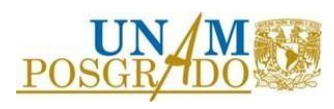

 self.T\_Line\_A1115\_2.setText(str(self.AREAFINALNUCLEO3)) self.T\_Line\_Py1115\_2.setText(str(self.RESFLUENCIAFINAL3)) self.T\_Line\_K1115\_2.setText(str(self.RIGIDEZBRBFINAL3)) self.T\_Line\_Pc1115.setText(str(self.RESCOMPRESIONFINAL3)) self.T\_Line\_Tc1115.setText(str(self.RESTENSIONFINAL3)) self.T\_Label\_N11\_2.setText("Niveles 16 a") self.T\_Label\_N1115\_2.setText(str(self.NONIVELES)) self.T\_Line\_A1620\_2.setText(str(self.AREAFINALNUCLEO4)) self.T\_Line\_Py1620\_2.setText(str(self.RESFLUENCIAFINAL4)) self.T\_Line\_K1620\_2.setText(str(self.RIGIDEZBRBFINAL4)) self.T\_Line\_Pc1620.setText(str(self.RESCOMPRESIONFINAL4)) self.T\_Line\_Tc1620.setText(str(self.RESTENSIONFINAL4))

#---------------------------------------------------------

# METODLOGÍA 7

#---------------------------------------------------------

def GANADIR(self):

self.RutaSeñales=qtw.QFileDialog.getOpenFileNames(self,"Archivos","","archivos de texto(\*.txt)")

self.Aceleraciones=[]

self.Nombreseñal=[]

Señales=self.RutaSeñales

for señales in Señales[0]:

aceleracion = []

with open(señales,"r") as csvfile:

 $Leer = \text{csv.reader}(\text{csvfile})$ 

for linea in Leer:

aceleracion.append(float(linea[0]))

self.Aceleraciones.append(aceleracion)

print(self.Aceleraciones)

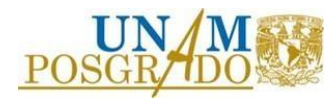

A=señales.rindex("-")+1

B=señales.rindex("\_")

self.Nombreseñal.append(señales[A:B])

self.G\_List\_Senales.clear()

self.G\_List\_Senales.addItems(self.Nombreseñal)

def AYUDA2(self):

 $self.ayudag1 = AYUDA2()$ 

self.ayudag1.show()

def GCALCULAR(self):

self.NONIVELES=self.G\_Noniveles.currentText()

self.G\_Tabla\_Masayaltura.setRowCount(float(self.NONIVELES)+1)

self.G\_Tabla\_Masayaltura.setColumnCount(2)

try:

self.MASA1=float(self.G\_Tabla\_Masayaltura.item(1, 0).text())

except:

self.MASA1=float(0)

self.G\_Tabla\_Masayaltura.setItem(1, 0, qtw.QTableWidgetItem("0"))

# try:

self.ALTURA1=float(self.G\_Tabla\_Masayaltura.item(1, 1).text())

except:

self.ALTURA1=float(0)

self.G\_Tabla\_Masayaltura.setItem(1,1,qtw.QTableWidgetItem("0"))

try:

self.MASA2=float(self.G\_Tabla\_Masayaltura.item(2, 0).text())

except:

self.MASA2=float(0)

self.G\_Tabla\_Masayaltura.setItem(2, 0, qtw.QTableWidgetItem("0"))

try:

self.ALTURA2=float(self.G\_Tabla\_Masayaltura.item(2, 1).text())

except:

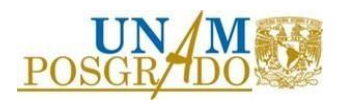
self.ALTURA2=float(0)

self.G\_Tabla\_Masayaltura.setItem(2,1,qtw.QTableWidgetItem("0"))

try:

```
 self.MASA3=float(self.G_Tabla_Masayaltura.item(3, 0).text())
```
except:

self.MASA3=float(0)

self.G\_Tabla\_Masayaltura.setItem(3, 0, qtw.QTableWidgetItem("0"))

try:

self.ALTURA3=float(self.G\_Tabla\_Masayaltura.item(3, 1).text())

except:

self.ALTURA3=float(0)

self.G\_Tabla\_Masayaltura.setItem(3,1,qtw.QTableWidgetItem("0"))

try:

self.MASA4=float(self.G\_Tabla\_Masayaltura.item(4, 0).text())

except:

self.MASA4=float(0)

self.G\_Tabla\_Masayaltura.setItem(4, 0, qtw.QTableWidgetItem("0"))

## try:

self.ALTURA4=float(self.G\_Tabla\_Masayaltura.item(4, 1).text())

except:

self.ALTURA4=float(0)

self.G\_Tabla\_Masayaltura.setItem(4,1,qtw.QTableWidgetItem("0"))

try:

self.MASA5=float(self.G\_Tabla\_Masayaltura.item(5, 0).text())

except:

self.MASA5=float(0)

self.G\_Tabla\_Masayaltura.setItem(5, 0, qtw.QTableWidgetItem("0"))

try:

self.ALTURA5=float(self.G\_Tabla\_Masayaltura.item(5, 1).text())

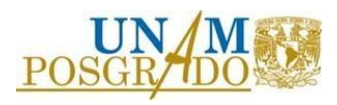

self.ALTURA5=float(0)

self.G\_Tabla\_Masayaltura.setItem(5,1,qtw.QTableWidgetItem("0"))

try:

```
 self.MASA6=float(self.G_Tabla_Masayaltura.item(6, 0).text())
```
except:

self.MASA6=float(0)

self.G\_Tabla\_Masayaltura.setItem(6, 0, qtw.QTableWidgetItem("0"))

try:

self.ALTURA6=float(self.G\_Tabla\_Masayaltura.item(6, 1).text())

except:

self.ALTURA6=float(0)

self.G\_Tabla\_Masayaltura.setItem(6,1,qtw.QTableWidgetItem("0"))

try:

self.MASA7=float(self.G\_Tabla\_Masayaltura.item(7, 0).text())

except:

self.MASA7=float(0)

self.G\_Tabla\_Masayaltura.setItem(7, 0, qtw.QTableWidgetItem("0"))

## try:

self.ALTURA7=float(self.G\_Tabla\_Masayaltura.item(7, 1).text())

except:

self.ALTURA7=float(0)

self.G\_Tabla\_Masayaltura.setItem(7,1,qtw.QTableWidgetItem("0"))

try:

self.MASA8=float(self.G\_Tabla\_Masayaltura.item(8, 0).text())

except:

self.MASA8=float(0)

self.G\_Tabla\_Masayaltura.setItem(8, 0, qtw.QTableWidgetItem("0"))

try:

self.ALTURA8=float(self.G\_Tabla\_Masayaltura.item(8, 1).text())

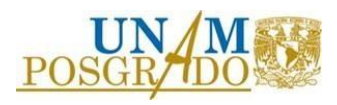

self.ALTURA8=float(0)

self.G\_Tabla\_Masayaltura.setItem(8,1,qtw.QTableWidgetItem("0"))

try:

```
 self.MASA9=float(self.G_Tabla_Masayaltura.item(9, 0).text())
```
except:

self.MASA9=float(0)

self.G\_Tabla\_Masayaltura.setItem(9, 0, qtw.QTableWidgetItem("0"))

try:

self.ALTURA9=float(self.G\_Tabla\_Masayaltura.item(9, 1).text())

except:

self.ALTURA9=float(0)

self.G\_Tabla\_Masayaltura.setItem(9,1,qtw.QTableWidgetItem("0"))

try:

self.MASA10=float(self.G\_Tabla\_Masayaltura.item(10, 0).text())

except:

self.MASA10=float(0)

self.G\_Tabla\_Masayaltura.setItem(10, 0, qtw.QTableWidgetItem("0"))

## try:

self.ALTURA10=float(self.G\_Tabla\_Masayaltura.item(10, 1).text())

except:

self.ALTURA10=float(0)

self.G\_Tabla\_Masayaltura.setItem(10,1,qtw.QTableWidgetItem("0"))

try:

self.MASA11=float(self.G\_Tabla\_Masayaltura.item(11, 0).text())

except:

self.MASA11=float(0)

self.G\_Tabla\_Masayaltura.setItem(11, 0, qtw.QTableWidgetItem("0"))

try:

self.ALTURA11=float(self.G\_Tabla\_Masayaltura.item(11, 1).text())

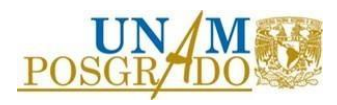

self.ALTURA11=float(0)

self.G\_Tabla\_Masayaltura.setItem(11,1,qtw.QTableWidgetItem("0"))

try:

```
 self.MASA12=float(self.G_Tabla_Masayaltura.item(12, 0).text())
```
except:

self.MASA12=float(0)

self.G\_Tabla\_Masayaltura.setItem(12, 0, qtw.QTableWidgetItem("0"))

try:

self.ALTURA12=float(self.G\_Tabla\_Masayaltura.item(12, 1).text())

except:

self.ALTURA12=float(0)

self.G\_Tabla\_Masayaltura.setItem(12,1,qtw.QTableWidgetItem("0"))

try:

self.MASA13=float(self.G\_Tabla\_Masayaltura.item(13, 0).text())

except:

self.MASA13=float(0)

self.G\_Tabla\_Masayaltura.setItem(13, 0, qtw.QTableWidgetItem("0"))

## try:

self.ALTURA13=float(self.G\_Tabla\_Masayaltura.item(13, 1).text())

except:

self.ALTURA13=float(0)

self.G\_Tabla\_Masayaltura.setItem(13,1,qtw.QTableWidgetItem("0"))

try:

self.MASA14=float(self.G\_Tabla\_Masayaltura.item(14, 0).text())

except:

self.MASA14=float(0)

self.G\_Tabla\_Masayaltura.setItem(14, 0, qtw.QTableWidgetItem("0"))

try:

self.ALTURA14=float(self.G\_Tabla\_Masayaltura.item(14, 1).text())

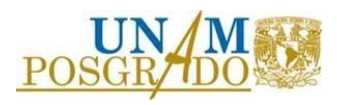

self.ALTURA14=float(0)

self.G\_Tabla\_Masayaltura.setItem(14,1,qtw.QTableWidgetItem("0"))

try:

```
 self.MASA15=float(self.G_Tabla_Masayaltura.item(15, 0).text())
```
except:

self.MASA15=float(0)

self.G\_Tabla\_Masayaltura.setItem(15, 0, qtw.QTableWidgetItem("0"))

try:

self.ALTURA15=float(self.G\_Tabla\_Masayaltura.item(15, 1).text())

except:

self.ALTURA15=float(0)

self.G\_Tabla\_Masayaltura.setItem(15,1,qtw.QTableWidgetItem("0"))

try:

self.MASA16=float(self.G\_Tabla\_Masayaltura.item(16, 0).text())

except:

self.MASA16=float(0)

self.G\_Tabla\_Masayaltura.setItem(16, 0, qtw.QTableWidgetItem("0"))

## try:

self.ALTURA16=float(self.G\_Tabla\_Masayaltura.item(16, 1).text())

except:

self.ALTURA16=float(0)

self.G\_Tabla\_Masayaltura.setItem(16,1,qtw.QTableWidgetItem("0"))

try:

self.MASA17=float(self.G\_Tabla\_Masayaltura.item(17, 0).text())

except:

self.MASA17=float(0)

self.G\_Tabla\_Masayaltura.setItem(17, 0, qtw.QTableWidgetItem("0"))

try:

self.ALTURA17=float(self.G\_Tabla\_Masayaltura.item(17, 1).text())

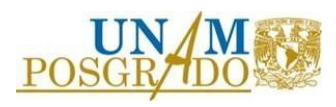

self.ALTURA17=float(0)

self.G\_Tabla\_Masayaltura.setItem(17,1,qtw.QTableWidgetItem("0"))

try:

```
 self.MASA18=float(self.G_Tabla_Masayaltura.item(18, 0).text())
```
except:

self.MASA18=float(0)

self.G\_Tabla\_Masayaltura.setItem(18, 0, qtw.QTableWidgetItem("0"))

try:

self.ALTURA18=float(self.G\_Tabla\_Masayaltura.item(18, 1).text())

except:

self.ALTURA18=float(0)

self.G\_Tabla\_Masayaltura.setItem(18,1,qtw.QTableWidgetItem("0"))

try:

self.MASA19=float(self.G\_Tabla\_Masayaltura.item(19, 0).text())

except:

self.MASA19=float(0)

self.G\_Tabla\_Masayaltura.setItem(19, 0, qtw.QTableWidgetItem("0"))

## try:

self.ALTURA19=float(self.G\_Tabla\_Masayaltura.item(19, 1).text())

except:

self.ALTURA19=float(0)

self.G\_Tabla\_Masayaltura.setItem(19,1,qtw.QTableWidgetItem("0"))

try:

self.MASA20=float(self.G\_Tabla\_Masayaltura.item(20, 0).text())

except:

self.MASA20=float(0)

self.G\_Tabla\_Masayaltura.setItem(20, 0, qtw.QTableWidgetItem("0"))

try:

self.ALTURA20=float(self.G\_Tabla\_Masayaltura.item(20, 1).text())

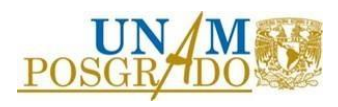

self.ALTURA20=float(0)

self.G\_Tabla\_Masayaltura.setItem(20,1,qtw.QTableWidgetItem("0"))

try:

```
 self.DISTORSIONPERMISIBLE=float(self.G_Line_Distorsion.text())
```
except:

qtw.QMessageBox.warning(self,"advertencia","La distorsión permisible debe ser un valor numérico")

try:

self.PERIODOSINEQUIPAR=float(self.G\_Line\_Periodosinequipar.text())

except:

qtw.QMessageBox.warning(self,"advertencia","El periodo debe ser un valor numérico")

try:

```
 self.CLARO=float(self.G_Line_Ancho.text())
```
except:

qtw.QMessageBox.warning(self,"advertencia","El ancho debe ser un valor numérico")

try:

```
 self.FK=float(self.G_Line_fk.text())
```
except:

qtw.QMessageBox.warning(self,"advertencia","El factor debe ser un valor numérico")

try:

```
 self.PORCENTAJEMODAL=float(self.G_Line_Porcentaje.text())
```
except:

qtw.QMessageBox.warning(self,"advertencia","El porcentaje debe ser un valor numérico")

try:

```
 self.PESOSISMICO=float(self.G_Line_Wo.text())
```
except:

qtw.QMessageBox.warning(self,"advertencia","El peso sísmico debe ser un valor numérico")

try:

self.DESPFLUENCIAPUSHOVER=float(self.G\_Line\_dy.text())

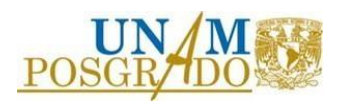

 qtw.QMessageBox.warning(self,"advertencia","El desplazamiento de fluencia debe ser un valor numérico")

try:

self.FUERZADEFLUENCIAPUSHOVER=float(self.G\_Line\_Py.text())

except:

qtw.QMessageBox.warning(self,"advertencia","La fuerza de fluencia debe ser un valor numérico")

try:

self.DESPULTIMOPUSHOVER=float(self.G\_Line\_du.text())

except:

qtw.QMessageBox.warning(self,"advertencia","El desplazamiento último debe ser un valor numérico")

try:

self.FUERZAULTIMAPUSHOVER=float(self.G\_Line\_Pu.text())

except:

qtw.QMessageBox.warning(self,"advertencia","El desplazamiento último debe ser un valor numérico")

self.NONIVELES=self.G\_Noniveles.currentText()

self.ESFUERZOFLUENCIA=self.G\_fy.currentText()

"""Esfuerzo de fluencia del acero del núcleo del BRB [kg/cm2]"""

self.ESFUERZOFLUENCIAMKS=float(self.ESFUERZOFLUENCIA)\*10.2

"""Ancho de las crujías que contienen a los contravientos [cm]"""

self.CLAROMKS=float(self.CLARO)/10

"""Porcentaje de masa que mueve el periodo fundamental [adi]"""

self.PARTICIPACION=float(self.PORCENTAJEMODAL)/100

"""Peso sísmico [kgf]"""

self.PESOSISMICOMKS=float(self.PESOSISMICO)/9.81

"""Desplazamiento de fluencia [cm]"""

self.DESPFLUENCIAPUSHOVERMKS=float(self.DESPFLUENCIAPUSHOVER)/10

"""Fuerza de fluencia [kgf]"""

self.FUERZADEFLUENCIAPUSHOVERMKS=(float(self.FUERZADEFLUENCIAPUSHOVER)/9.81)\*1000

"""Masas por niveles, aquí pedir ayuda para habilitar el número

entradas sea el mismo que el número de niveles [kg-s2/cm]"""

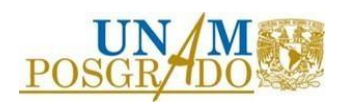

 self.MASA1MKS=float(self.MASA1)/981 self.MASA2MKS=float(self.MASA2)/981 self.MASA3MKS=float(self.MASA3)/981 self.MASA4MKS=float(self.MASA4)/981 self.MASA5MKS=float(self.MASA5)/981 self.MASA6MKS=float(self.MASA6)/981 self.MASA7MKS=float(self.MASA7)/981 self.MASA8MKS=float(self.MASA8)/981 self.MASA9MKS=float(self.MASA9)/981 self.MASA10MKS=float(self.MASA10)/981 self.MASA11MKS=float(self.MASA11)/981 self.MASA12MKS=float(self.MASA12)/981 self.MASA13MKS=float(self.MASA13)/981 self.MASA14MKS=float(self.MASA14)/981 self.MASA15MKS=float(self.MASA15)/981 self.MASA16MKS=float(self.MASA16)/981 self.MASA17MKS=float(self.MASA17)/981 self.MASA18MKS=float(self.MASA18)/981 self.MASA19MKS=float(self.MASA19)/981 self.MASA20MKS=float(self.MASA20)/981 """Alturas por niveles, aquí pedir ayuda para habilitar el número entradas sea el mismo que el número de niveles [cm]""" self.ALTURA1MKS=float(self.ALTURA1)/10 self.ALTURA2MKS=float(self.ALTURA2)/10 self.ALTURA3MKS=float(self.ALTURA3)/10 self.ALTURA4MKS=float(self.ALTURA4)/10 self.ALTURA5MKS=float(self.ALTURA5)/10 self.ALTURA6MKS=float(self.ALTURA6)/10 self.ALTURA7MKS=float(self.ALTURA7)/10 self.ALTURA8MKS=float(self.ALTURA8)/10

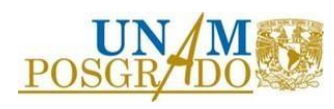

 self.ALTURA9MKS=float(self.ALTURA9)/10 self.ALTURA10MKS=float(self.ALTURA10)/10 self.ALTURA11MKS=float(self.ALTURA11)/10 self.ALTURA12MKS=float(self.ALTURA12)/10 self.ALTURA13MKS=float(self.ALTURA13)/10 self.ALTURA14MKS=float(self.ALTURA14)/10 self.ALTURA15MKS=float(self.ALTURA15)/10 self.ALTURA16MKS=float(self.ALTURA16)/10 self.ALTURA17MKS=float(self.ALTURA17)/10 self.ALTURA18MKS=float(self.ALTURA18)/10 self.ALTURA19MKS=float(self.ALTURA19)/10 self.ALTURA20MKS=float(self.ALTURA20)/10

"""Ángulos de las crujias [°]"""

 self.ANGULO1= (np.arctan(self.ALTURA1MKS/self.CLAROMKS)) self.ANGULO2= (np.arctan(self.ALTURA2MKS/self.CLAROMKS)) self.ANGULO3= (np.arctan(self.ALTURA3MKS/self.CLAROMKS)) self.ANGULO4= (np.arctan(self.ALTURA4MKS/self.CLAROMKS)) self.ANGULO5= (np.arctan(self.ALTURA5MKS/self.CLAROMKS)) self.ANGULO6= (np.arctan(self.ALTURA6MKS/self.CLAROMKS)) self.ANGULO7= (np.arctan(self.ALTURA7MKS/self.CLAROMKS)) self.ANGULO8= (np.arctan(self.ALTURA8MKS/self.CLAROMKS)) self.ANGULO9= (np.arctan(self.ALTURA9MKS/self.CLAROMKS)) self.ANGULO10= (np.arctan(self.ALTURA10MKS/self.CLAROMKS)) self.ANGULO11= (np.arctan(self.ALTURA11MKS/self.CLAROMKS)) self.ANGULO12= (np.arctan(self.ALTURA12MKS/self.CLAROMKS)) self.ANGULO13= (np.arctan(self.ALTURA13MKS/self.CLAROMKS)) self.ANGULO14= (np.arctan(self.ALTURA14MKS/self.CLAROMKS)) self.ANGULO15= (np.arctan(self.ALTURA15MKS/self.CLAROMKS)) self.ANGULO16= (np.arctan(self.ALTURA16MKS/self.CLAROMKS)) self.ANGULO17= (np.arctan(self.ALTURA17MKS/self.CLAROMKS))

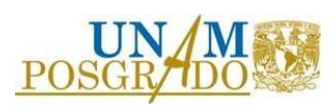

self.ANGULO18= (np.arctan(self.ALTURA18MKS/self.CLAROMKS))

self.ANGULO19= (np.arctan(self.ALTURA19MKS/self.CLAROMKS))

self.ANGULO20= (np.arctan(self.ALTURA20MKS/self.CLAROMKS))

"""FACTOR DE SOBRE-RESISTENCIA"""

if self.ESFUERZOFLUENCIAMKS <= 3000:

 $self.RX=1.1$ 

else:

self. $RX=1.5$ 

self.LISTAMASAS=[self.MASA1MKS,self.MASA2MKS,self.MASA3MKS,self.MASA4MKS,self.MASA5MK S,self.MASA6MKS,self.MASA7MKS,self.MASA8MKS,self.MASA9MKS,self.MASA10MKS,self.MASA11M KS,self.MASA12MKS,self.MASA13MKS,self.MASA14MKS,self.MASA15MKS,self.MASA16MKS,self.MAS A17MKS,self.MASA18MKS,self.MASA19MKS,self.MASA20MKS]

self.LISTAMASASACTIVAS=self.LISTAMASAS[int(0):int(self.NONIVELES)]

self.LISTAMASASACTIVAS2=self.LISTAMASASACTIVAS

self.ACUM\_MASA=np.sum(self.LISTAMASASACTIVAS)

self.LISTAALTURAS=[self.ALTURA1MKS,self.ALTURA2MKS,self.ALTURA3MKS,self.ALTURA4MKS,se lf.ALTURA5MKS,self.ALTURA6MKS,self.ALTURA7MKS,self.ALTURA8MKS,self.ALTURA9MKS,self.AL TURA10MKS,self.ALTURA11MKS,self.ALTURA12MKS,self.ALTURA13MKS,self.ALTURA14MKS,self.A LTURA15MKS,self.ALTURA16MKS,self.ALTURA17MKS,self.ALTURA18MKS,self.ALTURA19MKS,self. ALTURA20MKS]

self.LISTAALTURASACTIVAS=self.LISTAALTURAS[int(0):int(self.NONIVELES)]

def Cumulative(LISTAALTURASACTIVAS):

CU\_LISTAALTURASACTIVAS=[]

length=len(self.LISTAALTURASACTIVAS)

CU\_LISTAALTURASACTIVAS=[sum(LISTAALTURASACTIVAS[0:x:1])for x in range(0,length+1)]

return CU\_LISTAALTURASACTIVAS[1:]

self.LISTAALTURASACTIVASABS=Cumulative(self.LISTAALTURASACTIVAS)

self.VECTORDISTORSIONESPORNIVEL=np.full(int(self.NONIVELES),self.DISTORSIONPERMISIBLE)

self.LISTA\_DESPLAZAMIENTOPORNIVEL == [self.VECTORDISTORSIONESPORNIVEL\*self.LISTAALTURASACTIVASABS for self.VECTORDISTORSIONESPORNIVEL, self.LISTAALTURASACTIVASABS in zip(self.VECTORDISTORSIONESPORNIVEL,self.LISTAALTURASACTIVASABS)]

self.LISTA\_DESPLAZAMIENTOPORNIVEL2= self.LISTA\_DESPLAZAMIENTOPORNIVEL

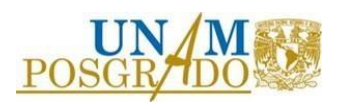

 self.LISTA\_DESPLAZAMIENTOPORMASA = [self.LISTA\_DESPLAZAMIENTOPORNIVEL \* self.LISTAMASASACTIVAS for self.LISTA\_DESPLAZAMIENTOPORNIVEL,self.LISTAMASASACTIVAS in zip(self.LISTA\_DESPLAZAMIENTOPORNIVEL,self.LISTAMASASACTIVAS)]

# self.SUM\_DESPLAZAMIENTOPORMASA=sum(self.LISTA\_DESPLAZAMIENTOPORMASA)

 self.LISTA\_DESPLAZAMIENTOCUADRADOPORMASA = [self.LISTA\_DESPLAZAMIENTOPORNIVEL2 \* self.LISTA\_DESPLAZAMIENTOPORNIVEL2 \* self.LISTAMASASACTIVAS2 for self.LISTA\_DESPLAZAMIENTOPORNIVEL2,self.LISTAMASASACTIVAS2 in zip(self.LISTA\_DESPLAZAMIENTOPORNIVEL2,self.LISTAMASASACTIVAS2)]

self.SUM\_DESPLAZAMIENTOCUADRADOPORMASA=sum(self.LISTA\_DESPLAZAMIENTOCUADRAD OPORMASA)

self.DESP1GL=(self.SUM\_DESPLAZAMIENTOCUADRADOPORMASA)/(self.SUM\_DESPLAZAMIENTOP ORMASA)

self.Respuestas = []

self.Tiempos = []

self.Tiempomax = []

self.DESPmax= []

 $self.DESPmin = []$ 

for q in range(len(self.Aceleraciones)):

self.Tn= self.PERIODOSINEQUIPAR

 $self. dt = 0.01$ 

self.xhi=0.05

self.Fy=self.FUERZADEFLUENCIAPUSHOVERMKS

 self.alfa=((self.FUERZAULTIMAPUSHOVERself.FUERZADEFLUENCIAPUSHOVER)/(self.DESPULTIMOPUSHOVERself.DESPFLUENCIAPUSHOVER))/(self.FUERZADEFLUENCIAPUSHOVER/self.DESPFLUENCIAPUSHO VER)

self.g= 981 # Gravedad en cm/s2

self.masa = (self.ACUM\_MASA\*self.PARTICIPACION) # Masa en kg-s2/cm

self.ag = self.Aceleraciones[q]

self.ndat=len(self.ag)

u,v,a,Fs = mdcbilineal(self.Tn,self.dt,self.xhi,self.ag,self.Fy,self.alfa,self.masa,self.ndat)

self.Respuestas.append(u)

self.DESPmax.append(max(u))

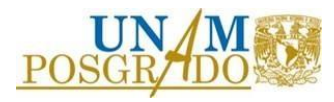

```
 self.DESPmin.append(min(u))
```
self.dtiempo=len(u)

veces=((float(self.dt)\*float(self.dtiempo)))

nl=float(self.dt)

self.tiempo=np.arange(self.dt,veces,nl)

self.tiempof=[]

self.maxi =[]

for item in self.tiempo:

self.tiempof.append(float(item))

self.maxi.append(veces)

self.Tiempomax.append(self.maxi)

self.Tiempos.append(self.tiempof)

for z in range(len(self.Aceleraciones)):

lr = len(self.Respuestas[z])

 $lt = len(self.Tiempos [z])$ 

if  $lr == lt$ :

continue

else:

```
if lr <lt;lt:
```
self.Tiempos[z]=self.Tiempos[z][:lr]

else:

self.Respuestas[z]=self.Respuestas[z][:lt]

```
 self.Maximo = max(self.Tiempomax)
```

```
 self.MAXDESP=max(self.DESPmax)
```
self.MINDESP=min(self.DESPmin)

self.MAXDESPABS=max(self.MAXDESP,abs(self.MINDESP))

```
 if self.MAXDESPABS <= self.DESP1GL:
```
self.G\_Line\_Conclusion.setText("No es necesario equipar")

else:

self.G\_Line\_Conclusion.setText("Seleccione aportación del sistema de contravientos")

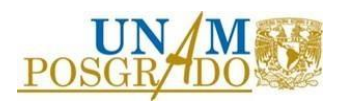

def AREASPRELIMINARES(self):

self.ventanapreliminares = AREASPRELIMINARES()

self.ALTURARIG = min(self.LISTAALTURASACTIVAS)

if (float(self.NONIVELES)  $\le$  = 5):

"""Resistencia a la fluencia de los contravientos de todos

los niveles"""

self.RESFLUENCIA1=round((10\*float(self.ESFUERZOFLUENCIAMKS)\*1.1),2)

"""Rigidez axial equivalente de los contravientos de

todos los niveles"""

```
self.RIGIDEZEQ1=(2040000*10)/(np.sqrt((float(self.CLAROMKS)*float(self.CLAROMKS))+(float(self.ALTU
RARIG)*float(self.ALTURARIG))))
```
"""Rigidez axial de los contravientos de todos los

niveles"""

self.RIGIDEZBRB1=round((float(self.RIGIDEZEQ1)\*float(self.FK)),2)

self.AREAPRELIMINARNUCLEO1=round((10)\*100,2)

self.RESFLUENCIA1=round(float(self.RESFLUENCIA1)\*0.00980665,2)

self.RIGIDEZBRB1=round(float(self.RIGIDEZBRB1)\*0.980665,2)

self.DESP1GL=round(float(self.DESP1GL)\*10)

self.ventanapreliminares.G\_Label\_N1P.setText("Niveles 1 a")

self.ventanapreliminares.G\_Label\_N15P.setText(str(self.NONIVELES))

self.ventanapreliminares.G\_Line\_A15P.setText(str(self.AREAPRELIMINARNUCLEO1))

self.ventanapreliminares.G\_Line\_Py15P.setText(str(self.RESFLUENCIA1))

self.ventanapreliminares.G\_Line\_K15P.setText(str(self.RIGIDEZBRB1))

elif  $(5 <$  float(self.NONIVELES)  $\le$  = 10):

"""Resistencia a la fluencia de los contravientos de los primeros

5 niveles"""

self.RESFLUENCIA1=round((10\*float(self.ESFUERZOFLUENCIAMKS)\*1.1),2)

"""Resistencia a la fluencia de los contravientos en los niveles

restantes"""

self.RESFLUENCIA2=round((5\*float(self.ESFUERZOFLUENCIAMKS)\*1.1),2)

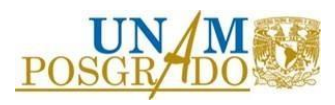

"""Rigidez axial equivalente de los contravientos de

los primeros 5 niveles"""

# self.RIGIDEZEQ1=(2040000\*10)/(np.sqrt((float(self.CLAROMKS)\*float(self.CLAROMKS))+(float(self.ALTU RARIG)\*float(self.ALTURARIG))))

"""Rigidez axial equivalente de los contravientos de

los niveles restantes"""

```
self.RIGIDEZEQ2=(2040000*5)/(np.sqrt((float(self.CLAROMKS)*float(self.CLAROMKS))+(float(self.ALTU
RARIG)*float(self.ALTURARIG))))
```
"""Rigidez axial de los contravientos de los primeros

5 niveles"""

self.RIGIDEZBRB1=round((float(self.RIGIDEZEQ1)\*float(self.FK)),2)

"""Rigidez axial de los contravientos de los niveles

restantes"""

self.RIGIDEZBRB2=round((float(self.RIGIDEZEQ2)\*float(self.FK)),2)

self.AREAPRELIMINARNUCLEO1=round((10)\*100,2)

self.RESFLUENCIA1=round(float(self.RESFLUENCIA1)\*0.00980665,2)

self.RIGIDEZBRB1=round(float(self.RIGIDEZBRB1)\*0.980665,2)

self.AREAPRELIMINARNUCLEO2=round((5)\*100,2)

self.RESFLUENCIA2=round(float(self.RESFLUENCIA2)\*0.00980665,2)

self.RIGIDEZBRB2=round(float(self.RIGIDEZBRB2)\*0.980665,2)

self.DESP1GL=round(float(self.DESP1GL)\*10)

self.ventanapreliminares.G\_Label\_N1P.setText("Niveles 1 a")

self.ventanapreliminares.G\_Label\_N15P.setText("5")

self.ventanapreliminares.G\_Label\_N6P.setText("Niveles 6 a")

self.ventanapreliminares.G\_Label\_N610P.setText(str(self.NONIVELES))

self.ventanapreliminares.G\_Line\_A15P.setText(str(self.AREAPRELIMINARNUCLEO1))

self.ventanapreliminares.G\_Line\_Py15P.setText(str(self.RESFLUENCIA1))

self.ventanapreliminares.G\_Line\_K15P.setText(str(self.RIGIDEZBRB1))

self.ventanapreliminares.G\_Line\_A610P.setText(str(self.AREAPRELIMINARNUCLEO2))

self.ventanapreliminares.G\_Line\_Py610P.setText(str(self.RESFLUENCIA2))

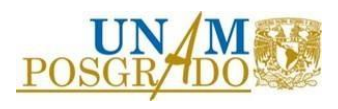

self.ventanapreliminares.G\_Line\_K610P.setText(str(self.RIGIDEZBRB2))

elif  $(10 <$  float(self.NONIVELES)  $\le$  = 15):

"""Resistencia a la fluencia de los contravientos de los primeros

5 niveles"""

self.RESFLUENCIA1=round((10\*float(self.ESFUERZOFLUENCIAMKS)\*1.1),2)

"""Resistencia a la fluencia de los contravientos de los segundos

5 niveles"""

self.RESFLUENCIA2=round((6\*float(self.ESFUERZOFLUENCIAMKS)\*1.1),2)

"""Resistencia a la fluencia de los contravientos en los niveles

restantes"""

self.RESFLUENCIA3=round((3\*float(self.ESFUERZOFLUENCIAMKS)\*1.1),2)

"""Rigidez axial equivalente de los contravientos de

los primeros 5 niveles"""

self.RIGIDEZEQ1=(2040000\*10)/(np.sqrt((float(self.CLAROMKS)\*float(self.CLAROMKS))+(float(self.ALTU RARIG)\*float(self.ALTURARIG))))

"""Rigidez axial equivalente de los contravientos de

los segundos 5 niveles"""

```
self.RIGIDEZEQ2=(2040000*6)/(np.sqrt((float(self.CLAROMKS)*float(self.CLAROMKS))+(float(self.ALTU
RARIG)*float(self.ALTURARIG))))
```
"""Rigidez axial equivalente de los contravientos de

los niveles restantes"""

self.RIGIDEZEQ3=(2040000\*3)/(np.sqrt((float(self.CLAROMKS)\*float(self.CLAROMKS))+(float(self.ALTU RARIG)\*float(self.ALTURARIG))))

"""Rigidez axial de los contravientos de los primeros

5 niveles"""

self.RIGIDEZBRB1=round((float(self.RIGIDEZEQ1)\*float(self.FK)),2)

"""Rigidez axial de los contravientos de los segundos

5 niveles"""

self.RIGIDEZBRB2=round((float(self.RIGIDEZEQ2)\*float(self.FK)),2)

"""Rigidez axial de los contravientos de los niveles

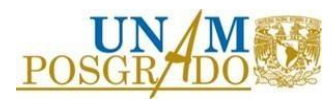

restantes"""

#### self.RIGIDEZBRB3=round((float(self.RIGIDEZEQ3)\*float(self.FK)),2)

"""Área preliminar de los núcleos de los contravientos

de los primeros 5 niveles"""

self.AREAPRELIMINARNUCLEO1=10

"""Área preliminar de los núcleos de los contravientos

de los segundos 5 niveles"""

#### self.AREAPRELIMINARNUCLEO2=6

"""Área preliminar de los núcleos de los contravientos

del resto de nveles"""

self.AREAPRELIMINARNUCLEO3=3

self.AREAPRELIMINARNUCLEO1=round((10)\*100,2)

self.RESFLUENCIA1=round(float(self.RESFLUENCIA1)\*0.00980665,2)

self.RIGIDEZBRB1=round(float(self.RIGIDEZBRB1)\*0.980665,2)

self.AREAPRELIMINARNUCLEO2=round((6)\*100,2)

self.RESFLUENCIA2=round(float(self.RESFLUENCIA2)\*0.00980665,2)

self.RIGIDEZBRB2=round(float(self.RIGIDEZBRB2)\*0.980665,2)

self.AREAPRELIMINARNUCLEO3=round((3)\*100,2)

self.RESFLUENCIA3=round(float(self.RESFLUENCIA3)\*0.00980665,2)

self.RIGIDEZBRB3=round(float(self.RIGIDEZBRB3)\*0.980665,2)

self.DESP1GL=round(float(self.DESP1GL)\*10)

self.ventanapreliminares.G\_Label\_N1P.setText("Niveles 1 a")

self.ventanapreliminares.G\_Label\_N15P.setText("5")

self.ventanapreliminares.G\_Label\_N6P.setText("Niveles 6 a")

self.ventanapreliminares.G\_Label\_N610P.setText("10")

self.ventanapreliminares.G\_Label\_N11P.setText("Niveles 11 a")

self.ventanapreliminares.G\_Label\_N1115P.setText(str(self.NONIVELES))

self.ventanapreliminares.G\_Line\_A15P.setText(str(self.AREAPRELIMINARNUCLEO1))

self.ventanapreliminares.G\_Line\_Py15P.setText(str(self.RESFLUENCIA1))

self.ventanapreliminares.G\_Line\_K15P.setText(str(self.RIGIDEZBRB1))

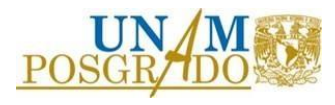

 self.ventanapreliminares.G\_Line\_A610P.setText(str(self.AREAPRELIMINARNUCLEO2)) self.ventanapreliminares.G\_Line\_Py610P.setText(str(self.RESFLUENCIA2)) self.ventanapreliminares.G\_Line\_K610P.setText(str(self.RIGIDEZBRB2)) self.ventanapreliminares.G\_Line\_A1115P.setText(str(self.AREAPRELIMINARNUCLEO3)) self.ventanapreliminares.G\_Line\_Py1115P.setText(str(self.RESFLUENCIA3)) self.ventanapreliminares.G\_Line\_K1115P.setText(str(self.RIGIDEZBRB3))

else:

"""Resistencia a la fluencia de los contravientos de los primeros

5 niveles"""

self.RESFLUENCIA1=round((10\*float(self.ESFUERZOFLUENCIAMKS)\*1.1),2)

"""Resistencia a la fluencia de los contravientos de los segundos

5 niveles"""

self.RESFLUENCIA2=round((7.5\*float(self.ESFUERZOFLUENCIAMKS)\*1.1),2)

"""Resistencia a la fluencia de los contravientos de los terceros

5 niveles"""

self.RESFLUENCIA3=round((5\*float(self.ESFUERZOFLUENCIAMKS)\*1.1),2)

"""Resistencia a la fluencia de los contravientos en los niveles

restantes"""

self.RESFLUENCIA4=round((2.5\*float(self.ESFUERZOFLUENCIAMKS)\*1.1),2)

"""Rigidez axial equivalente de los contravientos de

los primeros 5 niveles"""

```
self.RIGIDEZEQ1=(2040000*10)/(np.sqrt((float(self.CLAROMKS)*float(self.CLAROMKS))+(float(self.ALTU
RARIG)*float(self.ALTURARIG))))
```
"""Rigidez axial equivalente de los contravientos de

los segundos 5 niveles"""

self.RIGIDEZEQ2=(2040000\*7.5)/(np.sqrt((float(self.CLAROMKS)\*float(self.CLAROMKS))+(float(self.ALT URARIG)\*float(self.ALTURARIG))))

"""Rigidez axial equivalente de los contravientos de

los terceros 5 niveles"""

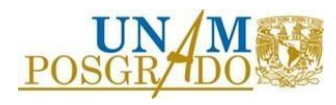

## self.RIGIDEZEQ3=(2040000\*5)/(np.sqrt((float(self.CLAROMKS\*float(self.CLAROMKS)))+(float(self.ALTU RARIG)\*float(self.ALTURARIG))))

"""Rigidez axial equivalente de los contravientos de

los niveles restantes"""

## self.RIGIDEZEQ4=(2040000\*2.5)/(np.sqrt((float(self.CLAROMKS)\*float(self.CLAROMKS))+(float(self.ALT URARIG)\*float(self.ALTURARIG))))

"""Rigidez axial de los contravientos de los primeros

5 niveles"""

self.RIGIDEZBRB1=round((float(self.RIGIDEZEQ1)\*float(self.FK)),2)

"""Rigidez axial de los contravientos de los segundos

5 niveles"""

self.RIGIDEZBRB2=round((float(self.RIGIDEZEQ2)\*float(self.FK)),2)

"""Rigidez axial de los contravientos de los terceros

5 niveles"""

self.RIGIDEZBRB3=round((float(self.RIGIDEZEQ3)\*float(self.FK)),2)

"""Rigidez axial de los contravientos de los niveles

restantes"""

self.RIGIDEZBRB4=round((float(self.RIGIDEZEQ4)\*float(self.FK)),2)

"""Área preliminar de los núcleos de los contravientos

de los primeros 5 niveles"""

## self.AREAPRELIMINARNUCLEO1=10

"""Área preliminar de los núcleos de los contravientos

de los segundos 5 niveles"""

## self.AREAPRELIMINARNUCLEO2=7.5

"""Área preliminar de los núcleos de los contravientos

de los terceros 5 niveles"""

## self.AREAPRELIMINARNUCLEO3=5

"""Área preliminar de los núcleos de los contravientos

del resto de nveles"""

self.AREAPRELIMINARNUCLEO4=2.5

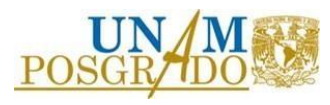

 self.AREAPRELIMINARNUCLEO1=round((10)\*100,2) self.RESFLUENCIA1=round(float(self.RESFLUENCIA1)\*0.00980665,2) self.RIGIDEZBRB1=round(float(self.RIGIDEZBRB1)\*0.980665,2) self.AREAPRELIMINARNUCLEO2=round((7.5)\*100,2) self.RESFLUENCIA2=round(float(self.RESFLUENCIA2)\*0.00980665,2) self.RIGIDEZBRB2=round(float(self.RIGIDEZBRB2)\*0.980665,2) self.AREAPRELIMINARNUCLEO3=round((5)\*100,2) self.RESFLUENCIA3=round(float(self.RESFLUENCIA3)\*0.00980665,2) self.RIGIDEZBRB3=round(float(self.RIGIDEZBRB3)\*0.980665,2) self.AREAPRELIMINARNUCLEO4=round((2.5)\*100,2) self.RESFLUENCIA4=round(float(self.RESFLUENCIA4)\*0.00980665,2) self.RIGIDEZBRB4=round(float(self.RIGIDEZBRB4)\*0.980665,2) self.DESP1GL=round(float(self.DESP1GL)\*10) self.ventanapreliminares.G\_Label\_N1P.setText("Niveles 1 a") self.ventanapreliminares.G\_Label\_N15P.setText("5") self.ventanapreliminares.G\_Label\_N6P.setText("Niveles 6 a") self.ventanapreliminares.G\_Label\_N610P.setText("10") self.ventanapreliminares.G\_Label\_N11P.setText("Niveles 11 a") self.ventanapreliminares.G\_Label\_N1115P.setText("15") self.ventanapreliminares.G\_Label\_N16P.setText("Niveles 16 a") self.ventanapreliminares.G\_Label\_N1620P.setText(str(self.NONIVELES)) self.ventanapreliminares.G\_Line\_A15P.setText(str(self.AREAPRELIMINARNUCLEO1)) self.ventanapreliminares.G\_Line\_Py15P.setText(str(self.RESFLUENCIA1)) self.ventanapreliminares.G\_Line\_K15P.setText(str(self.RIGIDEZBRB1)) self.ventanapreliminares.G\_Line\_A610P.setText(str(self.AREAPRELIMINARNUCLEO2)) self.ventanapreliminares.G\_Line\_Py610P.setText(str(self.RESFLUENCIA2)) self.ventanapreliminares.G\_Line\_K610P.setText(str(self.RIGIDEZBRB2)) self.ventanapreliminares.G\_Line\_A1115P.setText(str(self.AREAPRELIMINARNUCLEO3)) self.ventanapreliminares.G\_Line\_Py1115P.setText(str(self.RESFLUENCIA3)) self.ventanapreliminares.G\_Line\_K1115P.setText(str(self.RIGIDEZBRB3))

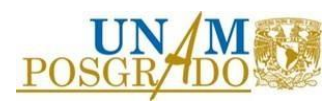

self.ventanapreliminares.G\_Line\_A1620P.setText(str(self.AREAPRELIMINARNUCLEO4))

self.ventanapreliminares.G\_Line\_Py1620P.setText(str(self.RESFLUENCIA4))

self.ventanapreliminares.G\_Line\_K1620P.setText(str(self.RIGIDEZBRB4))

self.ventanapreliminares.show()

def AYUDA3(self):

 $self.$ ayudag $2 = AYUDA3()$ 

self.ayudag2.show()

def GEQUIPAR(self):

"""Ductilidad del sistema de marcos"""

 self.DUCTILIDADMARCOS=(float(self.DESP1GL)) / ((float(self.DESPFLUENCIAPUSHOVERMKS)) / ((float(self.LISTA\_DESPLAZAMIENTOPORNIVEL))/(float(self.DESP1GL))))

"""Ductilidad del sistema de los contravientos"""

self.LISTAANGULOS=[self.ANGULO1,self.ANGULO2,self.ANGULO3,self.ANGULO4,self.ANGULO5,self. ANGULO6,self.ANGULO7,self.ANGULO8,self.ANGULO9,self.ANGULO10,self.ANGULO11,self.ANGULO 12,self.ANGULO13,self.ANGULO14,self.ANGULO15,self.ANGULO16,self.ANGULO17,self.ANGULO18,sel f.ANGULO19,self.ANGULO20]

self.LISTAANGULOSACTIVAS=self.LISTAANGULOS[int(0):int(self.NONIVELES)]

self.LISTACOSENOS=np.cos(self.LISTAANGULOSACTIVAS)

self.LISTASENOS=np.sin(self.LISTAANGULOSACTIVAS)

self.LISTAESFUERZOFLUENCIAMKS=np.full(int(self.NONIVELES),int(self.ESFUERZOFLUENCIAMKS))

self.LISTAMODULOS=np.full(int(self.NONIVELES),2040000)

self.LISTAFK=np.full(int(self.NONIVELES),(1/self.FK))

self.LISTARX=np.full(int(self.NONIVELES),self.RX)

self.LISTADESPLAZAMIENTOS2=(self.LISTAFK)\*((self.LISTAESFUERZOFLUENCIAMKS\*self.LISTAR X)/self.LISTAMODULOS)\*(self.LISTAALTURASACTIVAS/(self.LISTACOSENOS\*self.LISTASENOS))

self.LISTADISTORSIONPERMISIBLESENCILLA=np.full(int(self.NONIVELES),self.DISTORSIONPERMISI BLE)

self.LISTADELTAMAX=self.LISTADISTORSIONPERMISIBLESENCILLA\*self.LISTAALTURASACTIVA S

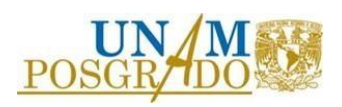

self.DUCTILIDADCONTRAVIENTOS=statistics.mean(self.LISTADELTAMAX/self.LISTADESPLAZAMIE NTOS2)

"""Aportación del sistema de contravientos a la resistencia del cortante basal"""

self.PORCENTAJEDEAPORTACION=self.G\_Aportacion.currentText()

self.B2=float(self.PORCENTAJEDEAPORTACION)/100

"""Aportación del sistema de contravientos a la resistencia del cortante basal"""

self.B1=1-float(self.B2)

"""Periodo requerido de la esructura de contravientos"""

 $\text{self.T2}$  =

```
math.sqrt(float(self.PERIODOSINEQUIPAR)**2/((self.DUCTILIDADCONTRAVIENTOS/self.DUCTILIDAD
MARCOS)*(self.B2/self.B1)))
```
"""Periodo requerido de la esructura considerando el sistema combinado"""

self.Tt=math.sqrt(1/((1/float(self.PERIODOSINEQUIPAR)\*\*2)+(1/float(self.T2)\*\*2)))

self.V2=((float(self.B2)/float(self.B1))\*(float(self.FUERZADEFLUENCIAPUSHOVERMKS)))

self.Respuestas2 = []

self.Tiempos $2 = \lceil$ ]

for p in range(len(self.Aceleraciones)):

self.Tn2= self.Tt

self.dt2=0.01

self.xhi2=0.08

self.Fy2=float(self.FUERZADEFLUENCIAPUSHOVERMKS)+float(self.V2)

self.alfa2=0.15

self.g= 981 # Gravedad en cm/s2

self.masa2 = (self.ACUM\_MASA\*self.PARTICIPACION) # Masa en kg-s2/cm

 $self.ag2 = self.Aceleraciones[p]$ 

self.ndat2=len(self.ag2)

u2,v,a,Fs = mdcbilineal(self.Tn2,self.dt2,self.xhi2,self.ag2,self.Fy2,self.alfa2,self.masa2,self.ndat2)

self.Respuestas2.append(u2)

self.dtiempo2=len(u2)

veces2=(float(self.dt2)\*float(self.dtiempo2))

nl2=float(self.dt2)

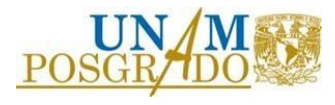

```
 self.tiempo2=np.arange(self.dt,veces2,nl2)
 self.tiempof2=[]
 for item in self.tiempo2:
   self.tiempof2.append(float(item)) 
 self.Tiempos2.append(self.tiempof2)
```
for z in range(len(self.Aceleraciones)):

```
lr = len(self.Respuestas2[z])
```

```
lt = len(self.Tiempos2 [z])
```

```
if lr == lt:
```
continue

else:

```
if lr < lt:
```
self.Tiempos2[z]=self.Tiempos2[z][:lr]

else:

self.Respuestas2[z]=self.Respuestas2[z][:lt]

self.G\_Graficando\_TH()

```
 def G_CreandoFiguras(self):
```

```
self.figuraG_TH =plt.figure(2)
```
self.canvas\_G\_TH = FigureCanvas(self.figura\_G\_TH)

self.G\_Layout\_TH.addWidget(self.canvas\_G\_TH)

def G\_Graficando\_TH(self):

plt.figure(2)

self.figura\_G\_TH.clear()

self.limx=np.arange(0,self.Maximo[0],self.dt)

self.limy=(self.DESP1GL) \* np.ones(len(self.limx))

self.limxn=np.arange(0,self.Maximo[0],self.dt)

self.limyn=(-1\*self.DESP1GL) \* np.ones(len(self.limx))

plt.plot(self.limx, self.limy, color='red', label="Límite positivo")

plt.plot(self.limxn, self.limyn, color='orange', label="Límite negativo")

for aa in range(len(self.Respuestas)):

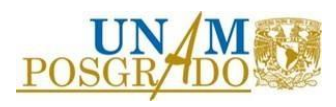

```
 plt.plot(self.Tiempos[aa],self.Respuestas[aa], color='black',linestyle=':')
```
plt.plot(self.Tiempos2[aa],self.Respuestas2[aa], color='blue')

plt.plot(0,0,color="black", label="Respuesta de la estructura sin equipar")

```
 plt.plot(0,0,color="blue", label="Respuesta de la estructura equipada")
```
plt.title("Historia de desplazamientos",fontsize=14)

```
 plt.ylabel("Desplazamiento, cm",fontsize=12)
```
plt.xlabel("Periodo, s",fontsize=12)

plt.xticks(fontsize=12)

plt.yticks(fontsize=12)

plt.grid(color='black', linestyle='--', linewidth=0.1)

plt.tight\_layout(pad=1)

plt.legend(fontsize=10)

self.canvas\_G\_TH.draw()

def AYUDA4(self):

 $self.$ ayudag $3 = AYUDA4()$ 

self.ayudag3.show()

## def AREASULTIMAS(self):

self.ventanafinales = AREASULTIMAS()

```
 self.TASSUG=float(self.G_Line_Assu.text())
```
self.FACTAM = (float(self.TASSUG)\*\*2)/(float(self.T2)\*\*2)

self.ALTURARIG = min(self.LISTAALTURASACTIVAS)

if (float(self.NONIVELES)  $\le$  = 5):

 $self.A1 = round(10*self.FACTAM,0)$ 

"""Resistencia a la fluencia de los contravientos de todos

los niveles"""

self.RESFLUENCIA1F=round((self.A1\*float(self.ESFUERZOFLUENCIAMKS)\*1.1),2)

"""Rigidez axial equivalente de los contravientos de

todos los niveles"""

self.RIGIDEZEQ1F=(2040000\*self.A1)/(np.sqrt((float(self.CLAROMKS)\*float(self.CLAROMKS))+(float(self. ALTURARIG)\*float(self.ALTURARIG))))

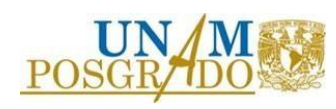

"""Rigidez axial de los contravientos de todos los

niveles"""

self.RIGIDEZBRB1F=round((float(self.RIGIDEZEQ1F)\*float(self.FK)),2)

self.AREAFINALNUCLEO1=round((self.A1)\*100,2)

self.RESFLUENCIA1F=round(float(self.RESFLUENCIA1F)\*0.00980665,2)

self.RIGIDEZBRB1F=round(float(self.RIGIDEZBRB1F)\*0.980665,2)

self.ventanafinales.G\_Label\_N1F.setText("Niveles 1 a")

self.ventanafinales.G\_Label\_N15F.setText(str(self.NONIVELES))

self.ventanafinales.G\_Line\_A15F.setText(str(self.AREAFINALNUCLEO1))

self.ventanafinales.G\_Line\_Py15F.setText(str(self.RESFLUENCIA1F))

self.ventanafinales.G\_Line\_K15F.setText(str(self.RIGIDEZBRB1F))

elif  $(5 <$  float(self.NONIVELES)  $\le$  = 10):

 $self.A1 = round(10*self.FACTAM,0)$ 

 $self.A2 = round(5 * self.FACTAM,0)$ 

"""Resistencia a la fluencia de los contravientos de los primeros

5 niveles"""

self.RESFLUENCIA1F=round((self.A1\*float(self.ESFUERZOFLUENCIAMKS)\*1.1),2)

"""Resistencia a la fluencia de los contravientos en los niveles

restantes"""

self.RESFLUENCIA2F=round((self.A2\*float(self.ESFUERZOFLUENCIAMKS)\*1.1),2)

"""Rigidez axial equivalente de los contravientos de

los primeros 5 niveles"""

self.RIGIDEZEQ1F=(2040000\*self.A1)/(np.sqrt((float(self.CLAROMKS)\*float(self.CLAROMKS))+(float(self. ALTURARIG)\*float(self.ALTURARIG))))

"""Rigidez axial equivalente de los contravientos de

los niveles restantes"""

self.RIGIDEZEQ2F=(2040000\*self.A2)/(np.sqrt((float(self.CLAROMKS)\*float(self.CLAROMKS))+(float(self. ALTURARIG)\*float(self.ALTURARIG))))

"""Rigidez axial de los contravientos de los primeros

5 niveles"""

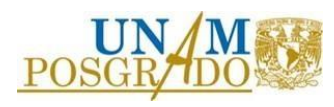

```
 self.RIGIDEZBRB1F=round((float(self.RIGIDEZEQ1F)*float(self.FK)),2)
```
"""Rigidez axial de los contravientos de los niveles

restantes"""

- self.RIGIDEZBRB2F=round((float(self.RIGIDEZEQ2F)\*float(self.FK)),2)
- self.AREAFINALNUCLEO1=round((self.A1)\*100,2)
- self.RESFLUENCIA1F=round(float(self.RESFLUENCIA1F)\*0.00980665,2)
- self.RIGIDEZBRB1F=round(float(self.RIGIDEZBRB1F)\*0.980665,2)
- self.AREAFINALNUCLEO2=round((self.A2)\*100,2)
- self.RESFLUENCIA2F=round(float(self.RESFLUENCIA2F)\*0.00980665,2)
- self.RIGIDEZBRB2F=round(float(self.RIGIDEZBRB2F)\*0.980665,2)
- self.ventanafinales.G\_Label\_N1F.setText("Niveles 1 a")
- self.ventanafinales.G\_Label\_N15F.setText("5")
- self.ventanafinales.G\_Label\_N6F.setText("Niveles 6 a")
- self.ventanafinales.G\_Label\_N610F.setText(str(self.NONIVELES))
- self.ventanafinales.G\_Line\_A15F.setText(str(self.AREAFINALNUCLEO1))
- self.ventanafinales.G\_Line\_Py15F.setText(str(self.RESFLUENCIA1F))
- self.ventanafinales.G\_Line\_K15F.setText(str(self.RIGIDEZBRB1F))
- self.ventanafinales.G\_Line\_A610F.setText(str(self.AREAFINALNUCLEO2))
- self.ventanafinales.G\_Line\_Py610F.setText(str(self.RESFLUENCIA2F))
- self.ventanafinales.G\_Line\_K610F.setText(str(self.RIGIDEZBRB2F))
- elif  $(10 <$  float(self.NONIVELES)  $\le$  = 15):
	- $self.A1 = round(10*self.FACTAM,0)$
	- $self.A2 = round(6 * self.FACTAM,0)$
	- $self.A3 = round(3 * self.FACTAM,0)$
	- """Resistencia a la fluencia de los contravientos de los primeros

5 niveles"""

- self.RESFLUENCIA1F=round((self.A1\*float(self.ESFUERZOFLUENCIAMKS)\*1.1),2)
- """Resistencia a la fluencia de los contravientos de los segundos

5 niveles"""

self.RESFLUENCIA2F=round((self.A2\*float(self.ESFUERZOFLUENCIAMKS)\*1.1),2)

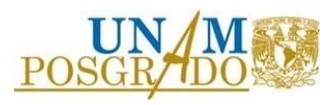

"""Resistencia a la fluencia de los contravientos en los niveles

restantes"""

self.RESFLUENCIA3F=round((self.A3\*float(self.ESFUERZOFLUENCIAMKS)\*1.1),2)

"""Rigidez axial equivalente de los contravientos de

los primeros 5 niveles"""

#### self.RIGIDEZEQ1F=(2040000\*self.A1)/(np.sqrt((float(self.CLAROMKS)\*float(self.CLAROMKS))+(float(self. ALTURARIG)\*float(self.ALTURARIG))))

"""Rigidez axial equivalente de los contravientos de

los segundos 5 niveles"""

# self.RIGIDEZEQ2F=(2040000\*self.A2)/(np.sqrt((float(self.CLAROMKS)\*float(self.CLAROMKS))+(float(self. ALTURARIG)\*float(self.ALTURARIG))))

"""Rigidez axial equivalente de los contravientos de

los niveles restantes"""

## self.RIGIDEZEQ3F=(2040000\*self.A3)/(np.sqrt((float(self.CLAROMKS)\*float(self.CLAROMKS))+(float(self. ALTURARIG)\*float(self.ALTURARIG))))

"""Rigidez axial de los contravientos de los primeros

5 niveles"""

self.RIGIDEZBRB1F=round((float(self.RIGIDEZEQ1F)\*float(self.FK)),2)

"""Rigidez axial de los contravientos de los segundos

5 niveles"""

self.RIGIDEZBRB2F=round((float(self.RIGIDEZEQ2F)\*float(self.FK)),2)

"""Rigidez axial de los contravientos de los niveles

restantes"""

self.RIGIDEZBRB3F=round((float(self.RIGIDEZEQ3F)\*float(self.FK)),2)

self.AREAFINALNUCLEO1=round((self.A1)\*100,2)

self.RESFLUENCIA1F=round(float(self.RESFLUENCIA1F)\*0.00980665,2)

self.RIGIDEZBRB1F=round(float(self.RIGIDEZBRB1F)\*0.980665,2)

self.AREAFINALNUCLEO2=round((self.A2)\*100,2)

self.RESFLUENCIA2F=round(float(self.RESFLUENCIA2F)\*0.00980665,2)

self.RIGIDEZBRB2F=round(float(self.RIGIDEZBRB2F)\*0.980665,2)

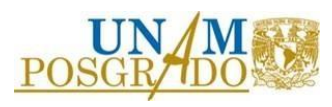

self.AREAFINALNUCLEO3=round((self.A3)\*100,2)

```
 self.RESFLUENCIA3F=round(float(self.RESFLUENCIA3F)*0.00980665,2)
```
self.RIGIDEZBRB3F=round(float(self.RIGIDEZBRB3F)\*0.980665,2)

```
 self.ventanafinales.G_Label_N1F.setText("Niveles 1 a")
```
self.ventanafinales.G\_Label\_N15F.setText("5")

self.ventanafinales.G\_Label\_N6F.setText("Niveles 6 a")

self.ventanafinales.G\_Label\_N610F.setText("10")

self.ventanafinales.G\_Label\_N11F.setText("Niveles 11 a")

self.ventanafinales.G\_Label\_N1115F.setText(str(self.NONIVELES))

self.ventanafinales.G\_Line\_A15F.setText(str(self.AREAFINALNUCLEO1))

self.ventanafinales.G\_Line\_Py15F.setText(str(self.RESFLUENCIA1F))

self.ventanafinales.G\_Line\_K15F.setText(str(self.RIGIDEZBRB1F))

self.ventanafinales.G\_Line\_A610F.setText(str(self.AREAFINALNUCLEO2))

self.ventanafinales.G\_Line\_Py610F.setText(str(self.RESFLUENCIA2F))

self.ventanafinales.G\_Line\_K610F.setText(str(self.RIGIDEZBRB2F))

self.ventanafinales.G\_Line\_A1115F.setText(str(self.AREAFINALNUCLEO3))

self.ventanafinales.G\_Line\_Py1115F.setText(str(self.RESFLUENCIA3F))

self.ventanafinales.G\_Line\_K1115F.setText(str(self.RIGIDEZBRB3F))

else:

 $self.A1 = round(10*self.FACTAM,0)$ 

 $self.A2 = round(7.5 * self.FACTAM,0)$ 

 $self.A3 = round(5 * self.FACTAM,0)$ 

 $self.A4 = round(2.5 * self.FACTAM,0)$ 

"""Resistencia a la fluencia de los contravientos de los primeros

5 niveles"""

self.RESFLUENCIA1F=round((self.A1\*float(self.ESFUERZOFLUENCIAMKS)\*1.1),2)

"""Resistencia a la fluencia de los contravientos de los segundos

5 niveles"""

self.RESFLUENCIA2F=round((self.A2\*float(self.ESFUERZOFLUENCIAMKS)\*1.1),2)

"""Resistencia a la fluencia de los contravientos de los terceros

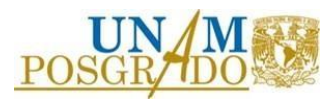

5 niveles"""

#### self.RESFLUENCIA3F=round((self.A3\*float(self.ESFUERZOFLUENCIAMKS)\*1.1),2)

"""Resistencia a la fluencia de los contravientos en los niveles

restantes"""

self.RESFLUENCIA4F=round((self.A4\*float(self.ESFUERZOFLUENCIAMKS)\*1.1),2)

"""Rigidez axial equivalente de los contravientos de

los primeros 5 niveles"""

## self.RIGIDEZEQ1F=(2040000\*self.A1)/(np.sqrt((float(self.CLAROMKS)\*float(self.CLAROMKS))+(float(self. ALTURARIG)\*float(self.ALTURARIG))))

"""Rigidez axial equivalente de los contravientos de

los segundos 5 niveles"""

self.RIGIDEZEQ2F=(2040000\*self.A2)/(np.sqrt((float(self.CLAROMKS)\*float(self.CLAROMKS))+(float(self. ALTURARIG)\*float(self.ALTURARIG))))

"""Rigidez axial equivalente de los contravientos de

los terceros 5 niveles"""

## self.RIGIDEZEQ3F=(2040000\*self.A3)/(np.sqrt((float(self.CLAROMKS\*float(self.CLAROMKS)))+(float(self. ALTURARIG)\*float(self.ALTURARIG))))

"""Rigidez axial equivalente de los contravientos de

los niveles restantes"""

#### self.RIGIDEZEQ4F=(2040000\*self.A4)/(np.sqrt((float(self.CLAROMKS)\*float(self.CLAROMKS))+(float(self. ALTURARIG)\*float(self.ALTURARIG))))

"""Rigidez axial de los contravientos de los primeros

5 niveles"""

self.RIGIDEZBRB1F=round((float(self.RIGIDEZEQ1F)\*float(self.FK)),2)

"""Rigidez axial de los contravientos de los segundos

5 niveles"""

self.RIGIDEZBRB2F=round((float(self.RIGIDEZEQ2F)\*float(self.FK)),2)

"""Rigidez axial de los contravientos de los terceros

5 niveles"""

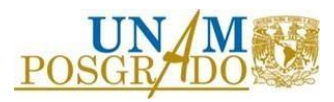

```
 self.RIGIDEZBRB3F=round((float(self.RIGIDEZEQ3F)*float(self.FK)),2) 
 """Rigidez axial de los contravientos de los niveles 
 restantes"""
 self.RIGIDEZBRB4F=round((float(self.RIGIDEZEQ4F)*float(self.FK)),2) 
 self.AREAFINALNUCLEO1=round((self.A1)*100,2) 
 self.RESFLUENCIA1F=round(float(self.RESFLUENCIA1F)*0.00980665,2) 
 self.RIGIDEZBRB1F=round(float(self.RIGIDEZBRB1F)*0.980665,2)
 self.AREAFINALNUCLEO2=round((self.A2)*100,2) 
 self.RESFLUENCIA2F=round(float(self.RESFLUENCIA2F)*0.00980665,2) 
 self.RIGIDEZBRB2F=round(float(self.RIGIDEZBRB2F)*0.980665,2)
 self.AREAFINALNUCLEO3=round((self.A3)*100,2) 
 self.RESFLUENCIA3F=round(float(self.RESFLUENCIA3F)*0.00980665,2) 
 self.RIGIDEZBRB3F=round(float(self.RIGIDEZBRB3F)*0.980665,2)
 self.AREAFINALNUCLEO4=round((self.A4)*100,2) 
 self.RESFLUENCIA4F=round(float(self.RESFLUENCIA4F)*0.00980665,2) 
 self.RIGIDEZBRB4F=round(float(self.RIGIDEZBRB4F)*0.980665,2)
 self.ventanafinales.G_Label_N1F.setText("Niveles 1 a")
 self.ventanafinales.G_Label_N15F.setText("5") 
 self.ventanafinales.G_Label_N6F.setText("Niveles 6 a")
 self.ventanafinales.G_Label_N610F.setText("10")
 self.ventanafinales.G_Label_N11F.setText("Niveles 11 a")
 self.ventanafinales.G_Label_N1115F.setText("15")
 self.ventanafinales.G_Label_N16F.setText("Niveles 16 a")
 self.ventanafinales.G_Label_N1620F.setText(str(self.NONIVELES))
 self.ventanafinales.G_Line_A15F.setText(str(self.AREAFINALNUCLEO1)) 
 self.ventanafinales.G_Line_Py15F.setText(str(self.RESFLUENCIA1F)) 
 self.ventanafinales.G_Line_K15F.setText(str(self.RIGIDEZBRB1F))
 self.ventanafinales.G_Line_A610F.setText(str(self.AREAFINALNUCLEO2))
```
self.ventanafinales.G\_Line\_Py610F.setText(str(self.RESFLUENCIA2F))

self.ventanafinales.G\_Line\_K610F.setText(str(self.RIGIDEZBRB2F))

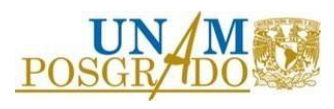

 self.ventanafinales.G\_Line\_A1115F.setText(str(self.AREAFINALNUCLEO3)) self.ventanafinales.G\_Line\_Py1115F.setText(str(self.RESFLUENCIA3F)) self.ventanafinales.G\_Line\_K1115F.setText(str(self.RIGIDEZBRB3F)) self.ventanafinales.G\_Line\_A1620F.setText(str(self.AREAFINALNUCLEO4)) self.ventanafinales.G\_Line\_Py1620F.setText(str(self.RESFLUENCIA4F)) self.ventanafinales.G\_Line\_K1620F.setText(str(self.RIGIDEZBRB4F)) self.ventanafinales.show()

- $if \_name__ == " \_main__":$ 
	- $app = qtw.QApplication([\ ])$

 $widget = Form()$ 

widget.show()

app.exec\_()

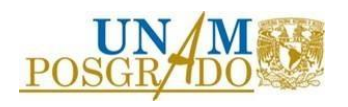